# Lis ユーザガイド バージョン 2.0.17

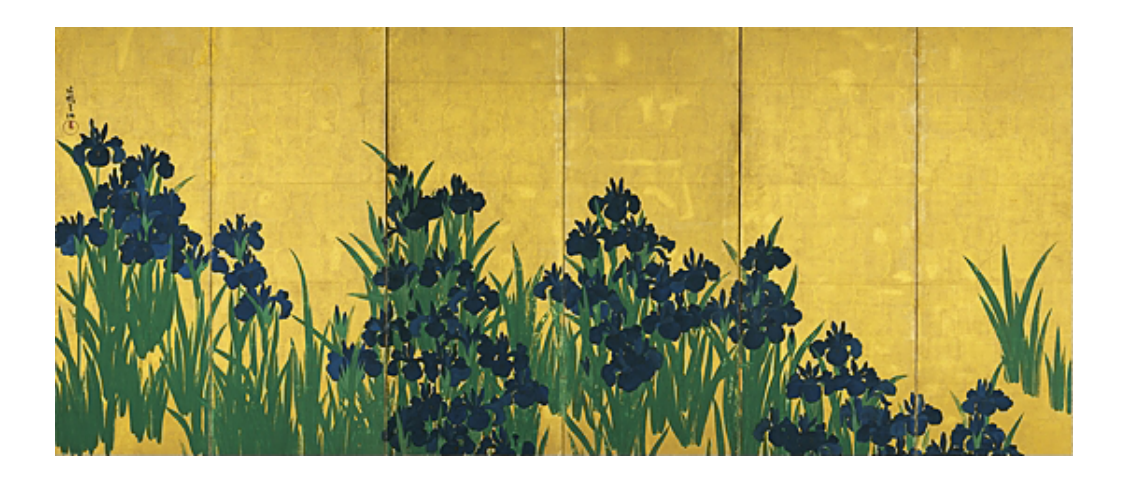

The Scalable Software Infrastructure Project http://www.ssisc.org/

Copyright *⃝*c 2005 The Scalable Software Infrastructure Project, supported by "Development of Software Infrastructure for Large Scale Scientific Simulation" Team, CREST, JST. Akira Nishida, CREST team director, JST. All rights reserved.

Redistribution and use in source and binary forms, with or without modification, are permitted provided that the following conditions are met:

1. Redistributions of source code must retain the above copyright notice, this list of conditions and the following disclaimer.

2. Redistributions in binary form must reproduce the above copyright notice, this list of conditions and the following disclaimer in the documentation and/or other materials provided with the distribution.

3. Neither the name of the project nor the names of its contributors may be used to endorse or promote products derived from this software without specific prior written permission.

THIS SOFTWARE IS PROVIDED BY THE SCALABLE SOFTWARE INFRASTRUCTURE PROJECT "AS IS" AND ANY EXPRESS OR IMPLIED WARRANTIES, INCLUDING, BUT NOT LIMITED TO, THE IMPLIED WARRANTIES OF MERCHANTABILITY AND FITNESS FOR A PARTICULAR PURPOSE ARE DISCLAIMED. IN NO EVENT SHALL THE SCALABLE SOFTWARE INFRASTRUCTURE PROJECT BE LIABLE FOR ANY DIRECT, INDIRECT, INCIDENTAL, SPECIAL, EXEMPLARY, OR CONSEQUENTIAL DAMAGES (INCLUDING, BUT NOT LIMITED TO, PROCUREMENT OF SUBSTITUTE GOODS OR SERVICES; LOSS OF USE, DATA, OR PROFITS; OR BUSINESS INTERRUPTION) HOWEVER CAUSED AND ON ANY THEORY OF LIABILITY, WHETHER IN CONTRACT, STRICT LIABILITY, OR TORT (INCLUDING NEGLIGENCE OR OTHERWISE) ARISING IN ANY WAY OUT OF THE USE OF THIS SOFTWARE, EVEN IF ADVISED OF THE POSSIBILITY OF SUCH DAMAGE.

目次

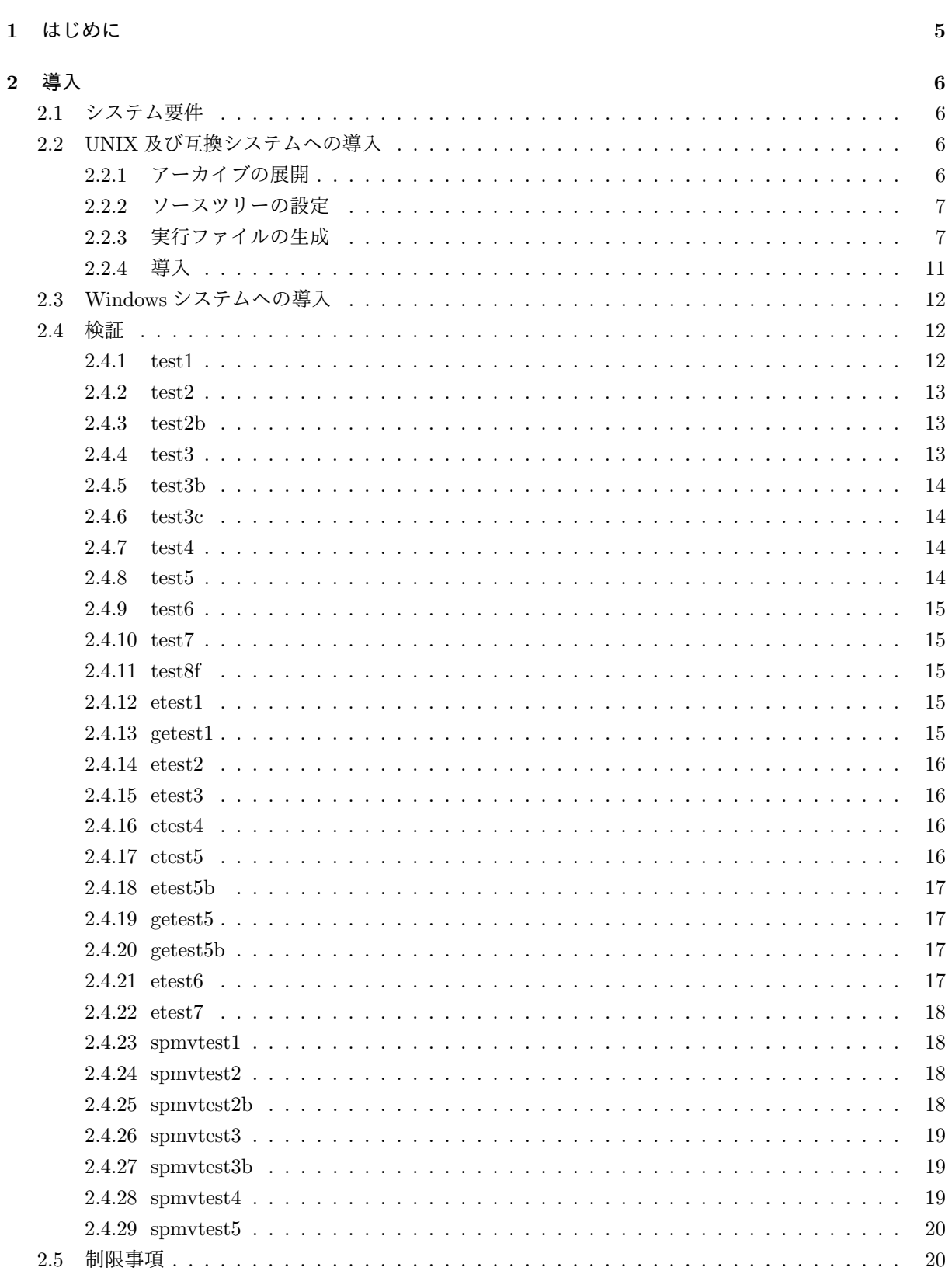

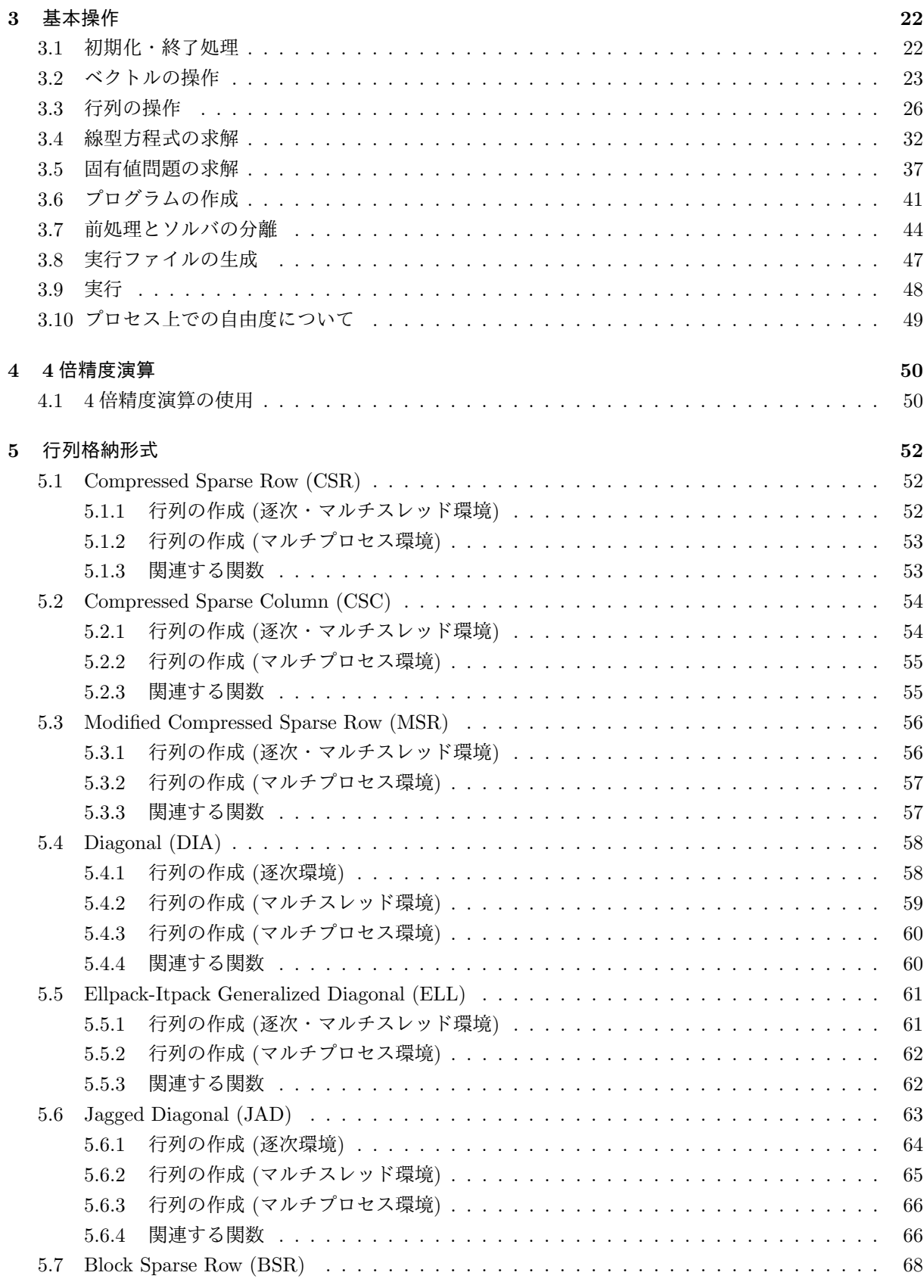

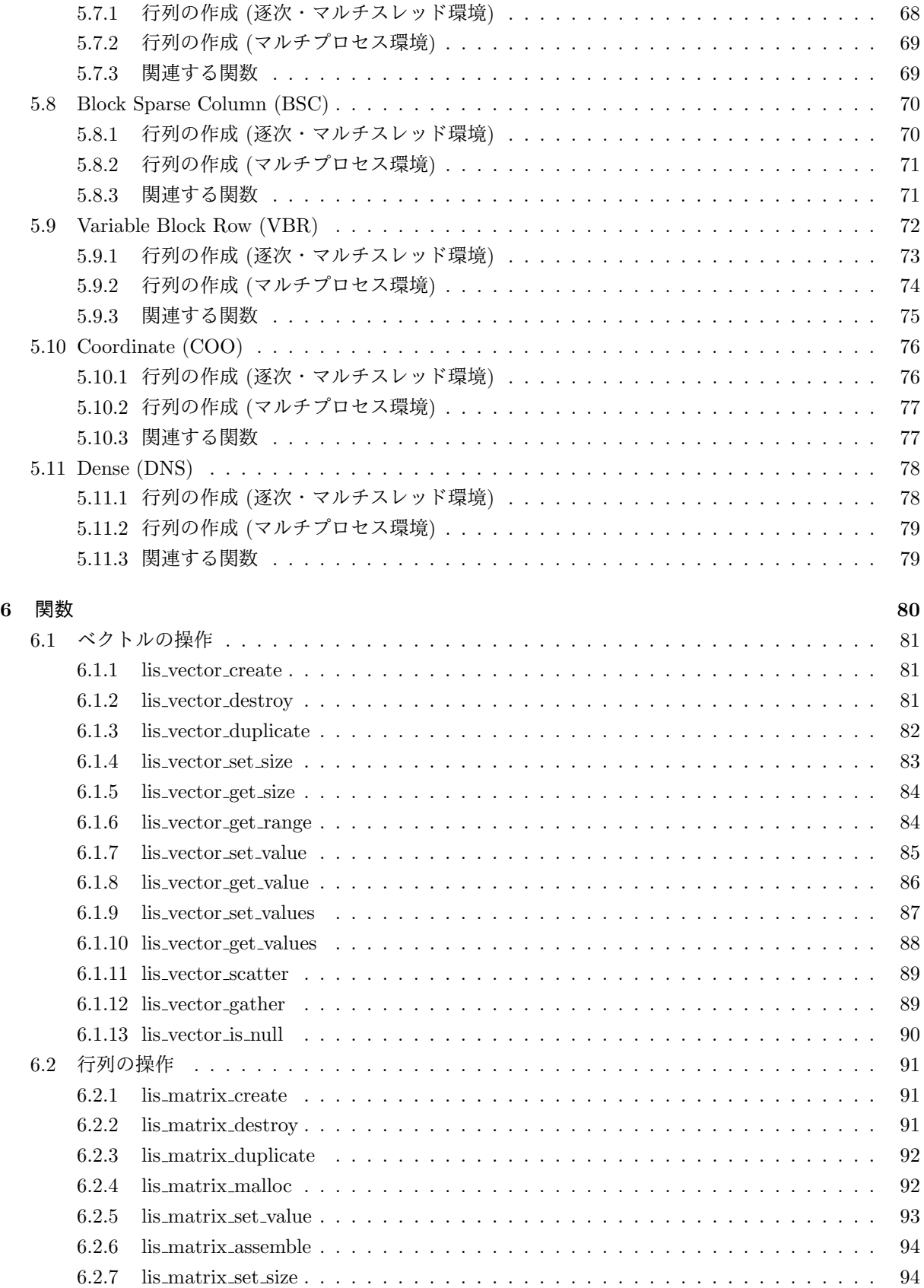

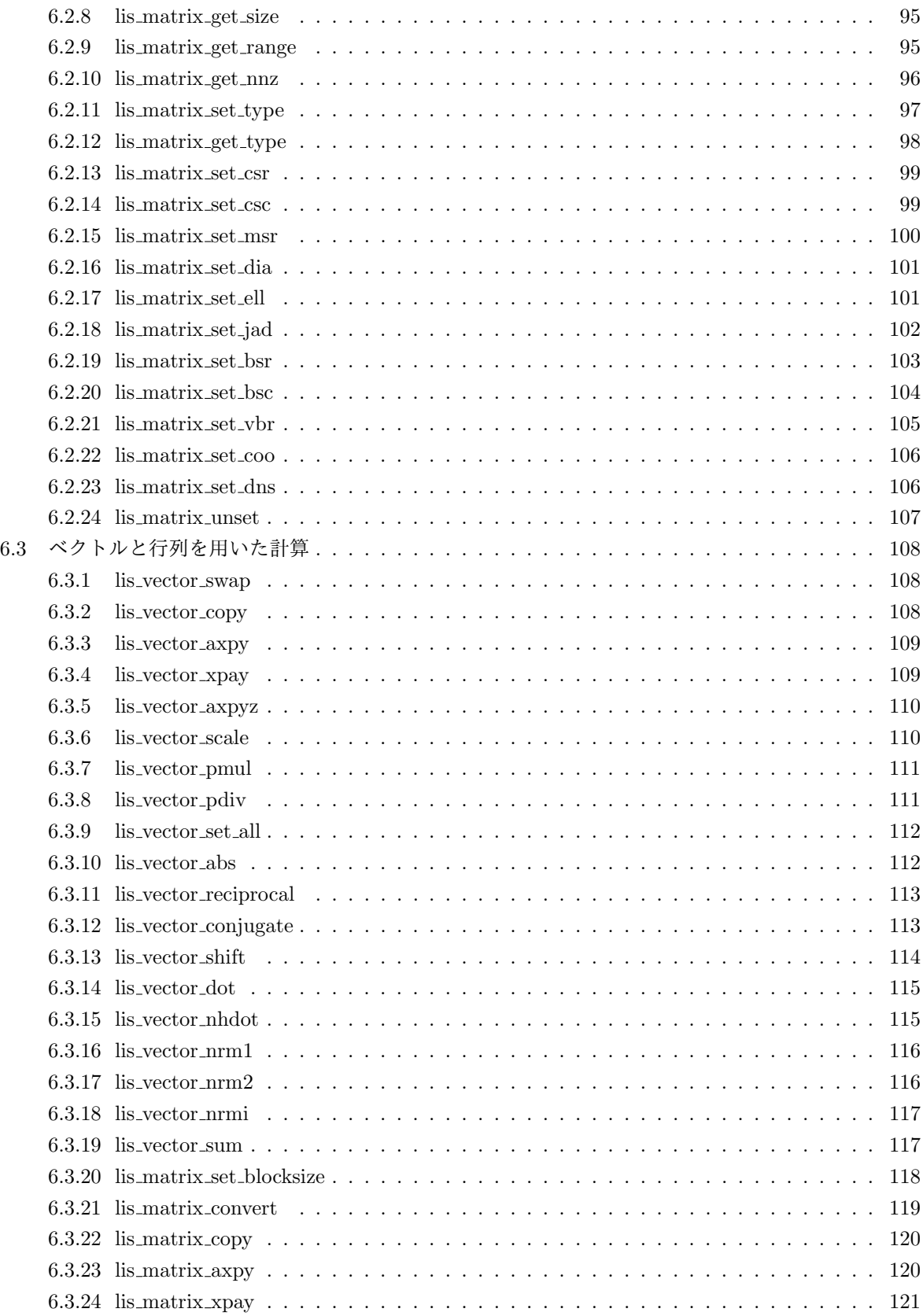

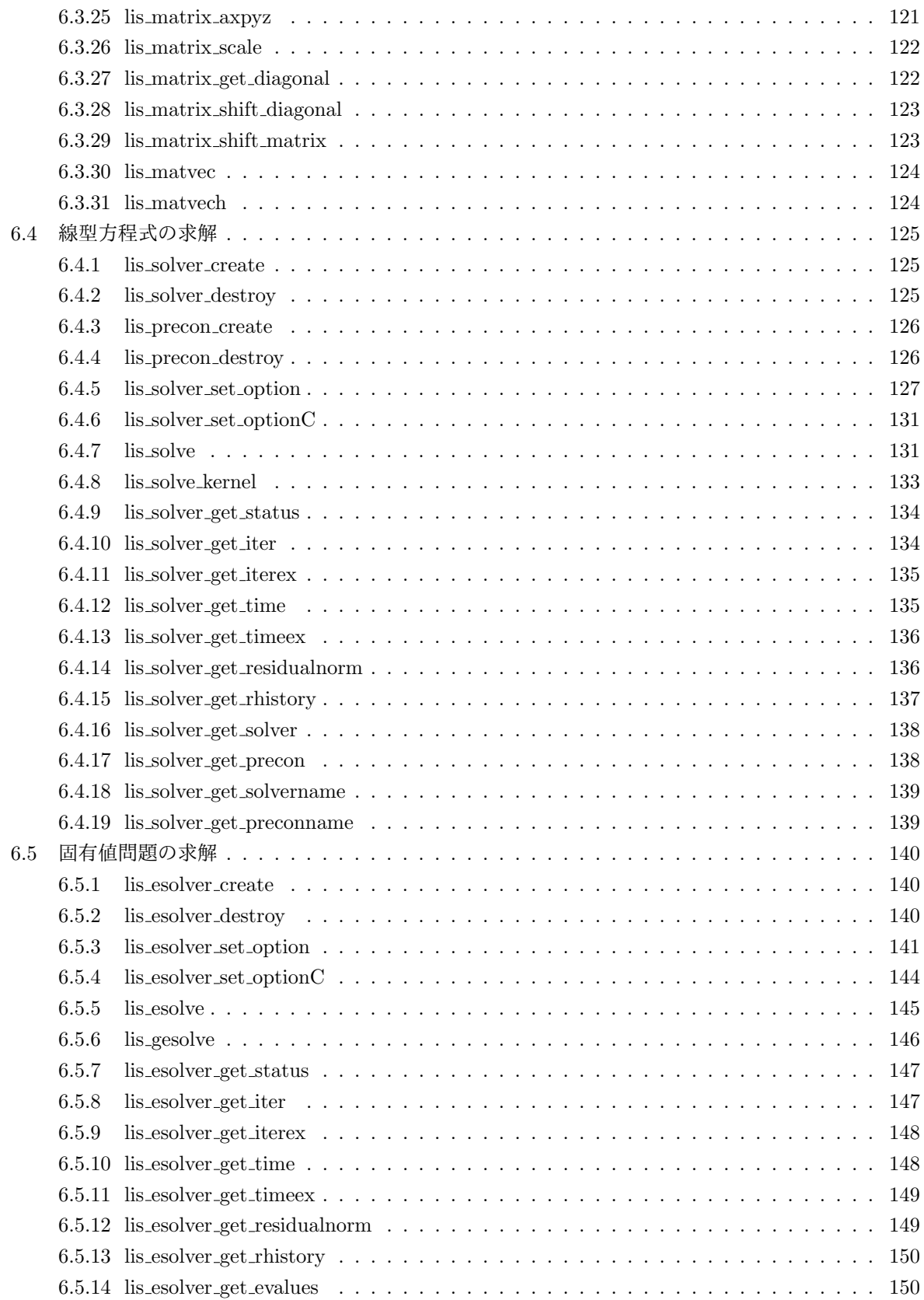

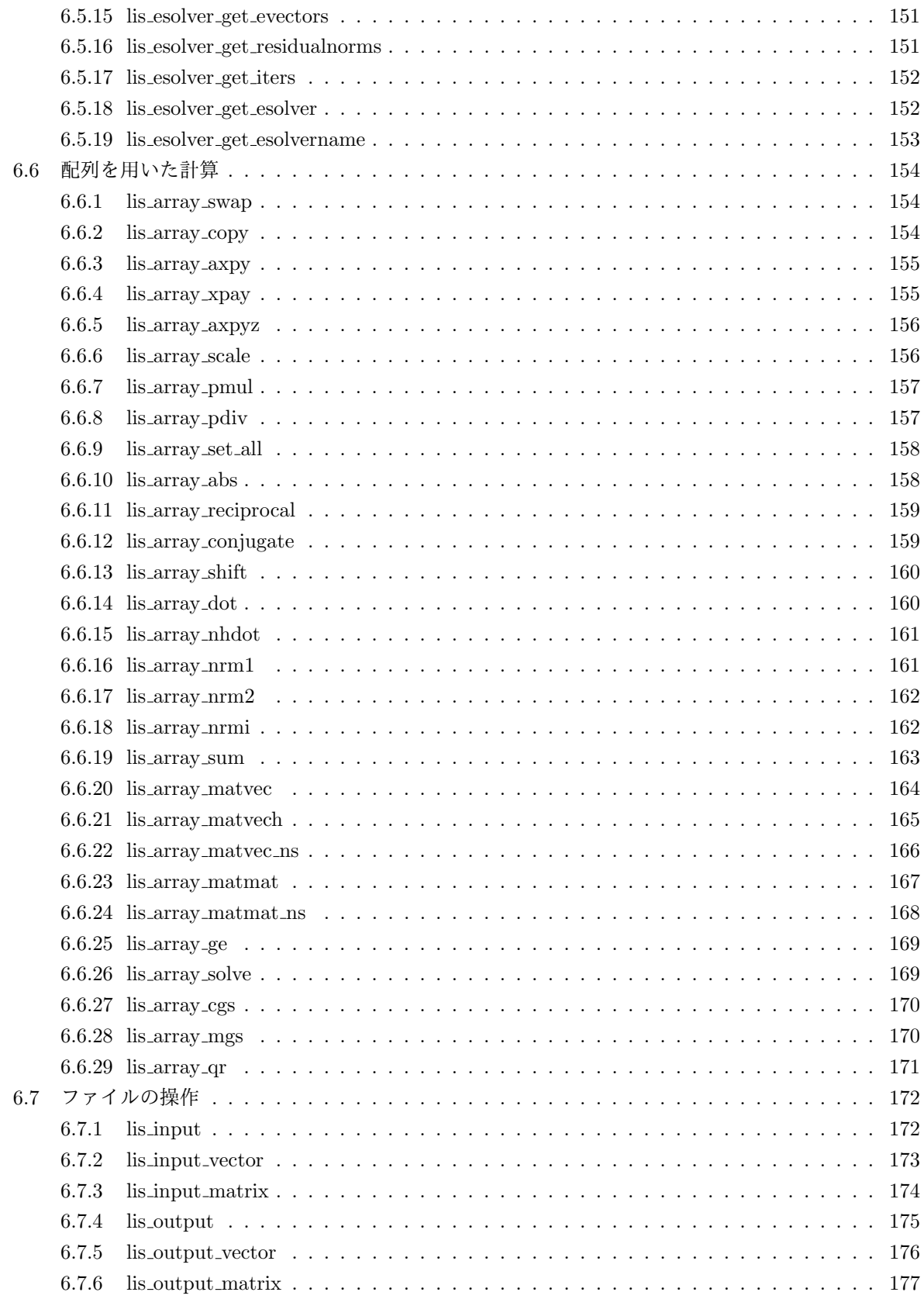

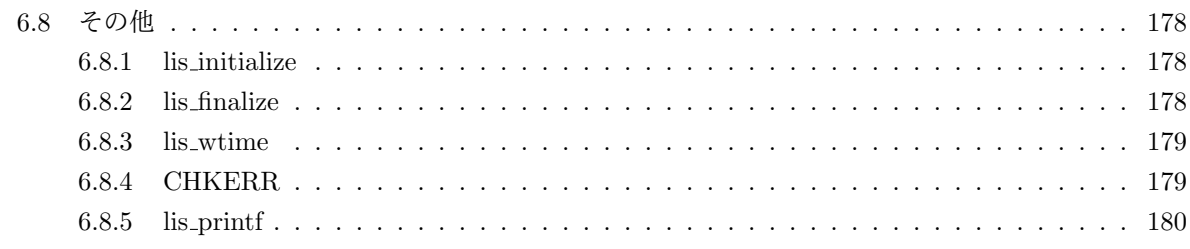

# 参考文献 **181**

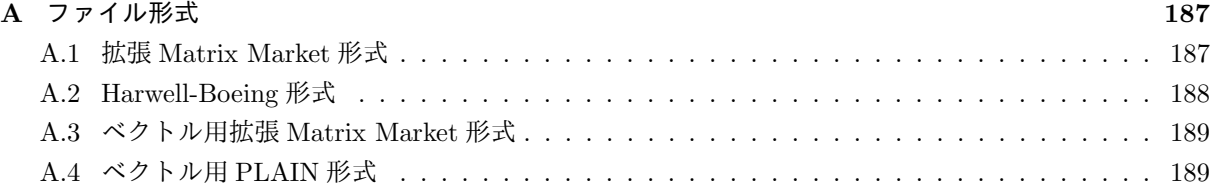

# バージョン **1.0** からの変更点

- 1. double-double 型 4 倍精度演算に対応.
- 2. Fortran コンパイラに対応.
- 3. Autotools に対応.
- 4. (a) ソルバの構造を変更.
	- (b) 関数 lis matrix create(), lis vector create() の引数を変更.
	- (c) コマンドラインオプションの記法を変更.

# バージョン **1.1** からの変更点

- 1. 標準固有値問題に対応.
- 2. 64 ビット整数型に対応.
- 3. (a) 関数 lis output residual history(), lis get residual history() の名称をそれぞれ lis\_solver\_output\_rhistory(), lis\_solver\_get\_rhistory()に変更.
	- (b) Fortran インタフェース lis vector set value(), lis vector get value() の配列起点を 1 に 変更.
	- (c) Fortran インタフェース lis vector set size() の配列起点を 1 に変更.
	- (d) 演算精度に関するオプションの名称を -precision から -f に変更.
- 4. 関数 lis solve kernel() の仕様を lis solve execute() で計算された残差を返すよう変更.
- 5. 整数型の仕様を変更.
	- (a) C プログラムにおける整数型を LIS INT に変更. LIS INT の既定値は int. プリプロセッサマク ロ LONGLONG が定義された場合には, long long int に置き換えられる.
	- (b) Fortran プログラムにおける整数型を LIS INTEGER に変更. LIS INTEGER の既定値は integer. プリプロセッサマクロ LONGLONG が定義された場合には, integer\*8 に置き換えられる.
- 6. 行列格納形式 CRS (Compressed Row Storage), CCS (Compressed Column Storage) の名称をそれ ぞれ CSR (Compressed Sparse Row), CSC (Compressed Sparse Column) に変更.
- 7. 関数 lis get solvername(), lis get preconname(), lis get esolvername() の名称をそれぞれ lis solver get solvername(), lis solver get preconname(), lis esolver get esolvername() に変更.

# バージョン **1.2** からの変更点

- 1. nmake に対応.
- 2. ファイル lis config win32.h の名称を lis config win.h に変更.
- 3. 行列格納形式 JDS (Jagged Diagonal Storage) の名称を JAD (Jagged Diagonal) に変更.
- 4. 関数 lis fscan double(), lis bswap double() の名称をそれぞれ lis fscan scalar(), lis bswap scalar() に変更.

# バージョン **1.3** からの変更点

- 1. long double 型 4 倍精度演算に対応.
- 2. Fortran でのポインタ操作に対応.
- 3. 構造体 LIS SOLVER, LIS ESOLVER のメンバ residual の名称を rhistory に変更.
- 4. 構造体 LIS SOLVER, LIS ESOLVER のメンバ iters, iters2 の名称をそれぞれ iter, iter2 に変更.
- 5. 関数 lis solver get iters(), lis solver get itersex(), lis esolver get iters(), lis\_esolver\_get\_itersex()の名称をそれぞれlis\_solver\_get\_iter(),lis\_solver\_get\_iterex(), lis esolver get iter(), lis esolver get iterex() に変更.
- 6. 構造体 LIS SOLVER, LIS ESOLVER のメンバ\*times の名称をそれぞれ\*time に変更.
- 7. 構造体 LIS VECTOR にメンバ intvalue を追加.
- 8. 関数 lis output vector\*(), lis output mm vec() の仕様を整数値を格納できるよう変更.
- 9. 関数 lis matrix scaling\*() の名称をそれぞれ lis matrix scale\*() に変更.
- 10. 関数lis array dot2(), lis array invGauss()の名称をそれぞれlis array dot(), lis array ge() に変更.

# バージョン **1.4** からの変更点

- 1. 配列操作に対応.
- 2. 前処理とソルバの分離に対応.
- 3. 関数 lis array qr() の仕様を QR 法の反復回数及び誤差を返すよう変更.
- 4. 関数 lis array matvec2(), lis array matmat2() の名称をそれぞれ lis array matvec ns(), lis array matmat ns() に変更.
- 5. プリプロセッサマクロ LONGLONG, LONGLONG の名称をそれぞれ LONG LONG, LONG LONG に変更.

# バージョン **1.5** からの変更点

1. 複素数演算に対応.

# バージョン **1.6** からの変更点

- 1. 一般化固有値問題に対応.
- 2. GCC libquadmath に対応.
- 3. 固有値解法のシフト量の符号を慣例に合わせて変更.
- 4. lis matrix shift diagonal(), lis vector shift(), lis array shift() のシフト量の符号をそ れぞれ変更.

# バージョン **1.7** からの変更点

- 1. マルチステップ線型方程式解法に対応.
- 2. オプション -ssor\_w 及び -hybrid\_w の名称を -ssor\_omega 及び -hybrid\_omega にそれぞれ変更.

# バージョン **1.8** からの変更点

- 1. 線型方程式解法を複素演算向けに一般化.
- 2. 非対称固有値問題に対応.
- 3. エルミート内積の定義 (*x, y*) = *y <sup>H</sup>x* を (*x, y*) = *x <sup>H</sup>y* に変更.
- 4. *A<sup>T</sup>* に関する関数 lis lis matvect\*(), lis lis array matvect\*(), lis matrix solvet\*(), lis\_psolvet\*()の名称と定義を,  $A^H$  に関する lis\_lis\_matvech\*(), lis\_lis\_array\_matvech\*(), lis matrix solveh\*(), lis psolveh\*() にそれぞれ変更.
- 5. 関数 lis matrix shift general() の名称を lis matrix shift matrix() に変更.

# **1** はじめに

Lis (Library of Iterative Solvers for linear systems, 発音は [lis]) は, 偏微分方程式の数値計算に現れる疎 行列を係数とする線型方程式

 $Ax = b$ 

及び固有値問題

$$
Ax = \lambda Bx
$$

を解くための並列反復法ソフトウェアライブラリである [1]. 対応する線型方程式解法, 固有値解法の一覧を 表 1-2, 前処理を表 3 に示す. また行列格納形式の一覧を表 4 に示す.

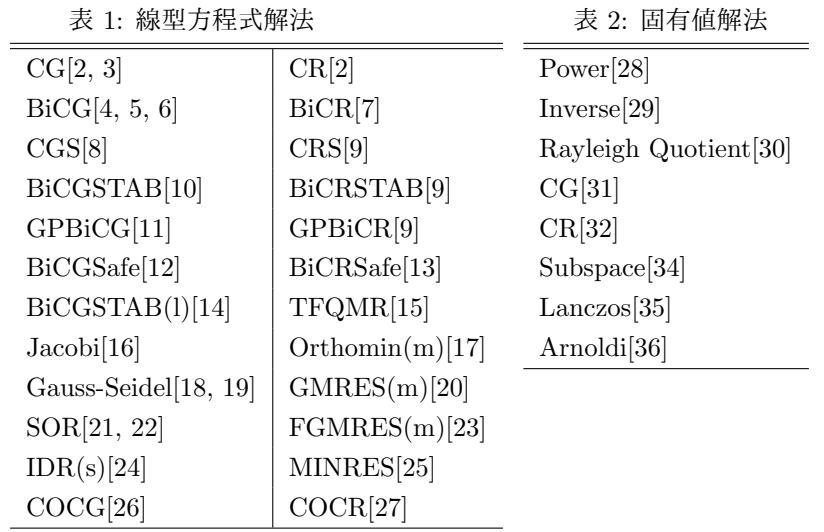

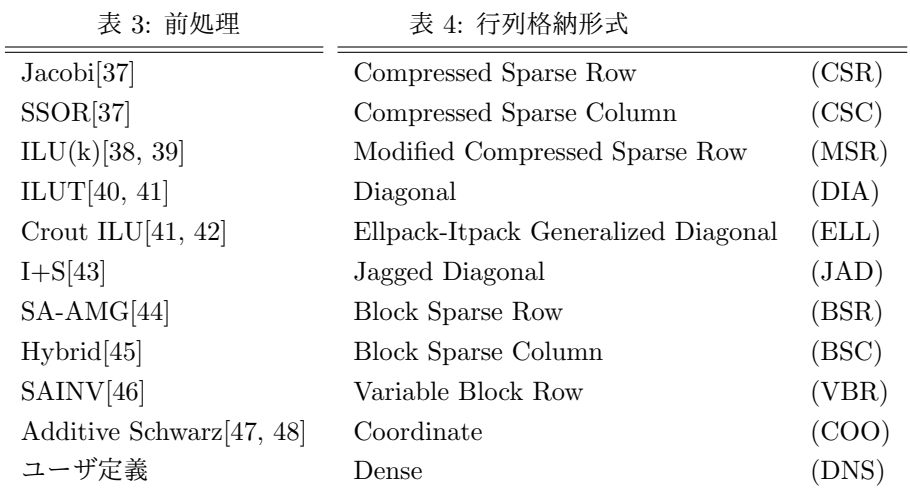

# **2** 導入

本節では, 導入, 検証の手順について述べる.

# **2.1** システム要件

Lis の導入には C コンパイラが必要である. また, Fortran インタフェースを使用する場合は Fortran コ ンパイラ, AMG 前処理ルーチンを使用する場合は Fortran 90 コンパイラが必要である. 並列計算環境 では, OpenMP ライブラリ [90] または MPI-1 ライブラリ [84] を使用する [49, 50]. データの入出力には, Harwell-Boeing 形式 [76], Matrix Market 形式 [80] が利用可能である. 表 5 に主な動作確認環境を示す (表 7 も参照のこと).

| Cコンパイラ (必須)                                                                    | <b>OS</b> |
|--------------------------------------------------------------------------------|-----------|
| Intel $C/C++$ Compiler 7.0, 8.0, 9.1, 10.1, 11.1, 12.1, 14.0, 16.0, 17.0, 18.0 | Linux     |
|                                                                                | Windows   |
| IBM XL $C/C++V7.0, 9.0$                                                        | AIX.      |
|                                                                                | Linux     |
| Sun WorkShop 6, Sun ONE Studio 7,                                              | Solaris   |
| Sun Studio 11, 12                                                              |           |
| PGI C++ 6.0, 7.1, 10.5, 16.10                                                  | Linux     |
| $\csc 3.3, 4.4, 5.4, 6.4$                                                      | Linux     |
|                                                                                | Mac OS X  |
|                                                                                | Windows   |
| Microsoft Visual C++ 2008, 2010, 2012, 2013, 2015, 2017                        | Windows   |
| Fortran コンパイラ (オプション)                                                          | OS        |
| Intel Fortran Compiler 8.1, 9.1, 10.1, 11.1, 12.1, 14.0, 16.0, 17.0, 18.0      | Linux     |
|                                                                                | Windows   |
| IBM XL Fortran V9.1, 11.1                                                      | AIX.      |
|                                                                                | Linux     |
| Sun WorkShop 6, Sun ONE Studio 7,                                              | Solaris   |
| Sun Studio 11, 12                                                              |           |
| PGI Fortran 6.0, 7.1, 10.5, 16.10                                              | Linux     |
| g77 3.3                                                                        | Linux     |
| gfortran $4.4, 5.4, 6.4$                                                       | Mac OS X  |
|                                                                                | Windows   |

表 5: 主な動作確認環境

# **2.2 UNIX** 及び互換システムへの導入

# **2.2.1** アーカイブの展開

次のコマンドを入力し, アーカイブを展開する. (\$VERSION) はバージョンを示す. > unzip lis-(\$VERSION).zip

これにより, ディレクトリ lis-(\$VERSION) に図 1 に示すサブディレクトリが作成される.

```
lis-($VERSION)
+ config
| 設定ファイル
+ doc
| 説明書
+ graphics
| 描画用サンプルファイル
+ include
| ヘッダファイル
+ src
| ソースファイル
+ test
| 検証プログラム
+ win
   Windows システム用設定ファイル
```
図 1: lis-(\$VERSION).zip のファイル構成

#### **2.2.2** ソースツリーの設定

ディレクトリ lis-(\$VERSION) において次のコマンドを実行し, ソースツリーを設定する.

- **既定の設定を使用する場合 : > ./configure**
- 導入先を指定する場合 : → ./configure --prefix=<install-dir>

表 6 に主な設定オプションを示す. また, 表 7 に TARGET として指定できる主な計算機環境を示す.

#### **2.2.3** 実行ファイルの生成

ディレクトリ lis-(\$VERSION) において次のコマンドを入力し, 実行ファイルを生成する.

> make

実行ファイルが正常に生成されたかどうかを確認するには, ディレクトリ lis-(\$VERSION) において次のコ マンドを入力し, ディレクトリ lis-(\$VERSION)/test に生成された実行ファイルを用いて検証を行う.

# > make check

このコマンドでは, Matrix Market 形式のファイル test/testmat.mtx から行列, ベクトルデータを読み込 み, BiCG 法を用いて線型方程式 *Ax* = *b* の解を求める. 以下に SGI Altix 3700 上での実行結果を示す. な おオプション --enable-omp と --enable-mpi は組み合わせて使用することができる.

| --enable-omp                          | OpenMP ライブラリを使用            |
|---------------------------------------|----------------------------|
| --enable-mpi                          | MPI ライブラリを使用               |
| --enable-fortran                      | FORTRAN 77 互換インタフェースを使用    |
| $--enabl$ e $-$ f $90$                | Fortran 90 互換インタフェースを使用    |
| --enable-saamg                        | SA-AMG 前処理を使用              |
| --enable-quad                         | double-double 型 4 倍精度演算を使用 |
| --enable-longdouble                   | long double 型 4 倍精度演算を使用   |
| --enable-longlong                     | 64 ビット整数型を使用               |
| --enable-complex                      | スカラ型として複素数型を使用             |
| --enable-debug                        | デバッグモードを使用                 |
| --enable-shared                       | 動的リンクを使用                   |
| --enable-gprof                        | プロファイラを使用                  |
| --prefix= <install-dir></install-dir> | 導入先を指定                     |
| TARGET= <target></target>             | 計算機環境を指定                   |
| CC= <c_compiler></c_compiler>         | Cコンパイラを指定                  |
| CFLAGS= <c_flags></c_flags>           | C コンパイラオプションを指定            |
| F77= <f77_compiler></f77_compiler>    | FORTRAN 77 コンパイラを指定        |
| F77FLAGS= <f77_flags></f77_flags>     | FORTRAN 77 コンパイラオプションを指定   |
| FC= <f90_compiler></f90_compiler>     | Fortran 90 コンパイラを指定        |
| FCFLAGS= <f90_flags></f90_flags>      | Fortran 90 コンパイラオプションを指定   |
| LDFLAGS= <ld_flags></ld_flags>        | リンクオプションを指定                |

表 6: 主な設定オプション (一覧は ./configure --help を参照)

# 表 7: TARGET の例 (詳細は lis-(\$VERSION)/configure.ac を参照)

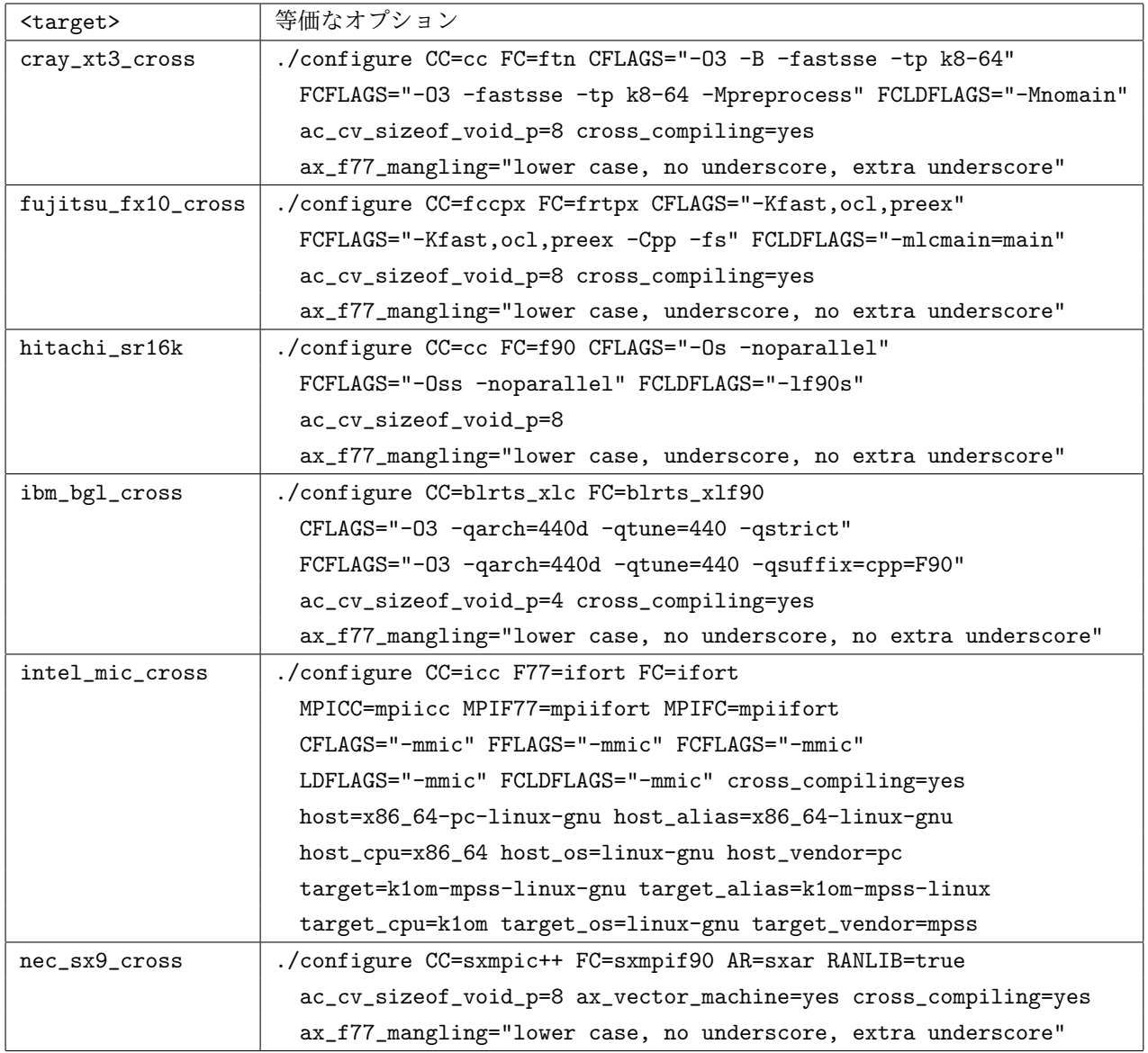

```
既定 
 matrix size = 100 \times 100 (460 nonzero entries)
 initial vector x : all components set to 0
 precision : double
 linear solver : BiCG
 preconditioner : none
 convergence condition : ||b-Ax||_2 \le 1.0e-12 * ||b-Ax_0||_2matrix storage format : CSR
 linear solver status : normal end
 BiCG: number of iterations = 15 (double = 15, quad = 0)
 BiCG: elapsed time = 5.178690e-03 \text{ sec.}BiCG: preconditioner = 1.277685e-03 sec.
 BiCG: matrix creation = 1.254797e-03 sec.
 BiCG: linear solver = 3.901005e-03 sec.
```

```
BiCG: relative residual = 6.327297e-15\overline{\phantom{a}} , and the set of the set of the set of the set of the set of the set of the set of the set of the set of the set of the set of the set of the set of the set of the set of the set of the set of the set of the s
```

```
- --enable-omp -
```

```
max number of threads = 32
number of threads = 2
matrix size = 100 \times 100 (460 nonzero entries)
initial vector x : all components set to 0precision : double
linear solver : BiCG
preconditioner : none
convergence condition : ||b-Ax||_2 \le 1.0e-12 * ||b-Ax_0||_2matrix storage format : CSR
linear solver status : normal end
BiCG: number of iterations = 15 (double = 15, quad = 0)
BiCG: elapsed time = 8.960009e-03 sec.BiCG: preconditioner = 2.297878e-03 sec.
BiCG: matrix creation = 2.072096e-03 sec.
BiCG: linear solver = 6.662130e-03 sec.BiCG: relative residual = 6.221213e-15
```
 $\overline{\phantom{a}}$  and  $\overline{\phantom{a}}$  and  $\overline{\phantom{a}}$  and  $\overline{\phantom{a}}$  and  $\overline{\phantom{a}}$  and  $\overline{\phantom{a}}$  and  $\overline{\phantom{a}}$  and  $\overline{\phantom{a}}$  and  $\overline{\phantom{a}}$  and  $\overline{\phantom{a}}$  and  $\overline{\phantom{a}}$  and  $\overline{\phantom{a}}$  and  $\overline{\phantom{a}}$  and  $\overline{\phantom{a}}$  a

```
--enable-mpi-
  number of processes = 2
  matrix size = 100 \times 100 (460 nonzero entries)
  initial vector x : all components set to 0
  precision : double
  linear solver : BiCG
  preconditioner : none
  convergence condition : ||b-Ax||_2 <= 1.0e-12 * ||b-Ax_0||_2
  matrix storage format : CSR
  linear solver status : normal end
  BiCG: number of iterations = 15 (double = 15, quad = 0)
  BiCG: elapsed time = 2.911400e-03 sec.BiCG: preconditioner = 1.560780e-04 sec.
  BiCG: matrix creation = 1.459997e-04 sec.
  BiCG: linear solver = 2.755322e-03 sec.BiCG: relative residual = 6.221213e-15\overline{\phantom{a}} and \overline{\phantom{a}} and \overline{\phantom{a}} and \overline{\phantom{a}} and \overline{\phantom{a}} and \overline{\phantom{a}} and \overline{\phantom{a}} and \overline{\phantom{a}} and \overline{\phantom{a}} and \overline{\phantom{a}} and \overline{\phantom{a}} and \overline{\phantom{a}} and \overline{\phantom{a}} and \overline{\phantom{a}} a
```
# **2.2.4** 導入

ディレクトリ lis-(\$VERSION) において次のコマンドを入力し, 導入先のディレクトリにファイルを複製 する.

> make install

これにより, ディレクトリ (\$INSTALLDIR) に以下のファイルが複製される.

#### (\$INSTALLDIR)

+bin

| +lsolve esolve esolver gesolve gesolver hpcg\_kernel hpcg\_spmvtest spmvtest\* +include

```
| +lis_config.h lis.h lisf.h
```
+lib

```
| +liblis.a
```
+share

+doc/lis examples/lis man

lis config.h はライブラリを生成する際に, また lis.h は C, lisf.h は Fortran でライブラリを使用する 際に必要なヘッダファイルである. liblis.a は生成されたライブラリである. ライブラリが正常に導入さ れたかどうかを確認するには, ディレクトリ lis-(\$VERSION) において次のコマンドを入力し, ディレクト リ examples/lis に生成された実行ファイルを用いて検証を行う.

#### > make installcheck

examples/lis 下の test1, etest5, etest5b, getest5, getest5b, test3b, spmvtest3b は, lsolve,

esolve, esolver, gesolve, gesolver, hpcg\_kernel, hpcg\_spmvtest の別名で (\$INSTALLDIR)/bin に 複製される. examples/lis/spmvtest\*も, それぞれ (\$INSTALLDIR)/bin に複製される.

(\$INSTALLDIR)に複製されたファイルを削除するには、次のコマンドを入力する.

> make uninstall

lis-(\$VERSION) に生成されたライブラリ, 及び実行ファイルを削除するには、次のコマンドを入力する.

> make clean

生成された設定ファイルを合わせて削除するには、次のコマンドを入力する.

> make distclean

# **2.3 Windows** システムへの導入

適当なツールを用いてアーカイブを展開した後, Microsoft Build Engine を使用する場合は, ディレク トリ lis-(\$VERSION)*\*win において次のコマンドを入力し, 設定ファイル Makefile を生成する (詳細は configure.bat --help を参照).

> configure.bat

Makefile の既定値は Makefile.in で定義される. 実行ファイルを生成するには, lis-(\$VERSION)*\*win に おいて次のコマンドを入力する.

> nmake

実行ファイルが正常に生成されたかどうかを確認するには, 次のコマンドを入力し, 生成された実行ファイ ルを用いて検証を行う.

> nmake check

生成されたライブラリ, 実行ファイル, ヘッダファイル, 及び PDF 文書は, 以下のコマンドにより (\$INSTALLDIR)*\*lib, (\$INSTALLDIR)*\*bin, (\$INSTALLDIR)*\*include, 及び (\$INSTALLDIR)*\*doc にそれぞ れ格納される.

> nmake install

(\$INSTALLDIR)に複製されたファイルを削除するには、次のコマンドを入力する.

> nmake uninstall

(\$INSTALLDIR)\win に生成されたライブラリ, 及び実行ファイルを削除するには, 次のコマンドを入力す る.

> nmake clean

生成された設定ファイルを合わせて削除するには、次のコマンドを入力する.

> nmake distclean

UNIX 互換環境を使用する場合は前節を参照のこと.

### **2.4** 検証

検証プログラムは lis-(\$VERSION)/test に格納される.

#### **2.4.1 test1**

ディレクトリ lis-(\$VERSION)/test において

> test1 matrix\_filename rhs\_setting solution\_filename rhistory\_filename [options]

と入力すると, matrix filename から行列データを読み込み, 線型方程式 *Ax* = *b* を options で指定され た解法で解く. また, 解を拡張 Matrix Market 形式で solution filename に, 残差履歴を PLAIN 形式で rhistory filename に書き出す (付録 A を参照). 入力可能な行列データ形式は拡張 Matrix Market 形式, Harwell-Boeing 形式のいずれかである. rhs setting には

0 りょうしゃ インデータファイルに含まれる右辺ベクトルを用いる 1 *b* = (1*, . . . ,* 1)*<sup>T</sup>* を用いる 2  $b = A \times (1, \ldots, 1)^T \notin \mathbb{H} \cup \mathbb{S}$ 

rhs filename 右辺ベクトルのファイル名

のいずれかを指定できる. rhs filename は PLAIN 形式, Matrix Market 形式に対応する. test1f.F は test1.c の Fortran 版である.

### **2.4.2 test2**

ディレクトリ lis-(\$VERSION)/test において

> test2 m n matrix\_type solution\_filename rhistory\_filename [options] と入力すると, 2 次元 Laplace 作用素を 5 点中心差分により離散化して得られる次数 *mn* の行列 *A* を係数とす る線型方程式 *Ax* = *b* を, matrix\_type で指定された行列格納形式, options で指定された解法で解く. また, 解を拡張 Matrix Market 形式で solution filename に, 残差履歴を PLAIN 形式で rhistory filename に 書き出す. 右辺ベクトル *b* は解ベクトル *x* の値がすべて 1 となるよう設定される. m, n は各次元の格子点数 である. test2f.F90 は test2.c の Fortran 90 版である.

#### **2.4.3 test2b**

ディレクトリ lis-(\$VERSION)/test において

> test2b m n matrix\_type solution\_filename rhistory\_filename [options] と入力すると, 2 次元 Laplace 作用素を 9 点中心差分により離散化して得られる次数 *mn* の行列 *A* を係数とす る線型方程式 *Ax* = *b* を, matrix\_type で指定された行列格納形式, options で指定された解法で解く. また, 解を拡張 Matrix Market 形式で solution filename に, 残差履歴を PLAIN 形式で rhistory filename に 書き出す. 右辺ベクトル *b* は解ベクトル *x* の値がすべて 1 となるよう設定される. m, n は各次元の格子点数 である.

# **2.4.4 test3**

ディレクトリ lis-(\$VERSION)/test において

> test3 l m n matrix\_type solution\_filename rhistory\_filename [options] と入力すると, 3 次元 Laplace 作用素を 7 点中心差分により離散化して得られる次数 *lmn* の行列 *A* を係数と する線型方程式 *Ax* = *b* を, matrix\_type で指定された行列格納形式, options で指定された解法で解く. ま た, 解を拡張 Matrix Market 形式で solution filename に, 残差履歴を PLAIN 形式で rhistory filename に書き出す. 右辺ベクトル *b* は解ベクトル *x* の値がすべて 1 となるよう設定される. l, m, n は各次元の格子 点数である.

#### **2.4.5 test3b**

ディレクトリ lis-(\$VERSION)/test において

> test3b l m n matrix\_type solution\_filename rhistory\_filename [options] と入力すると, 3 次元 Laplace 作用素を 27 点中心差分により離散化して得られる次数 *lmn* の行列 *A* を係数と する線型方程式 *Ax* = *b* を, matrix\_type で指定された行列格納形式, options で指定された解法で解く. ま た, 解を拡張 Matrix Market 形式で solution filename に, 残差履歴を PLAIN 形式で rhistory filename に書き出す. 右辺ベクトル *b* は解ベクトル *x* の値がすべて 1 となるよう設定される. l, m, n は各次元の格子 点数である.

## **2.4.6 test3c**

ディレクトリ lis-(\$VERSION)/test において

> test3c l m n step [options]

と入力すると, 3 次元 Laplace 作用素を 7 点中心差分により離散化して得られる次数 *lmn* の行列 *A* を係数 とする線型方程式 *Ax* = *b* を, options で指定された解法で step ステップ分解く. 右辺ベクトル *b* は解ベク トル *x* の値がすべて 1 となるよう設定される. 行列,右辺ベクトルの値はステップ毎に更新される.l, m, n は各次元の格子点数である.

# **2.4.7 test4**

線型方程式 *Ax* = *b* を指定された解法で解き, 解を標準出力に書き出す. 行列 *A* は次数 12 の 3 重対角行列

$$
A = \begin{pmatrix} 2 & -1 & & & \\ -1 & 2 & -1 & & \\ & \ddots & \ddots & \ddots & \\ & & -1 & 2 & -1 \\ & & & -1 & 2 \end{pmatrix}
$$

である. 右辺ベクトル *b* は解ベクトル *x* の値がすべて 1 となるよう設定される. test4f.F は test4.c の Fortran 版である.

#### **2.4.8 test5**

ディレクトリ lis-(\$VERSION)/test において

### > test5 n gamma [options]

と入力すると, 線型方程式 *Ax* = *b* を指定された解法で解く. 行列 *A* は次数 *n* の Toepliz 行列

$$
A = \begin{pmatrix} 2 & 1 & & & & \\ 0 & 2 & 1 & & & \\ & \gamma & 0 & 2 & 1 & & \\ & & \ddots & \ddots & \ddots & \ddots & \\ & & & \gamma & 0 & 2 & 1 \\ & & & & \gamma & 0 & 2 \end{pmatrix}
$$

である. 右辺ベクトル *b* は解ベクトル *x* の値がすべて 1 となるよう設定される.

#### **2.4.9 test6**

test6.c は test2.c の配列版である. ディレクトリ lis-(\$VERSION)/test において

> test6 m n

と入力すると, 2 次元 Laplace 作用素を 5 点中心差分により離散化して得られる次数 *mn* の行列 *A* を係数と する線型方程式 *Ax* = *b* を直接法で解く. 右辺ベクトル *b* は解ベクトル *x* の値がすべて 1 となるよう設定さ れる. m, n は各次元の格子点数である. test6f.F90 は test6.c の Fortran 90 版である.

#### **2.4.10 test7**

ディレクトリ lis-(\$VERSION)/test において

> test7

と入力すると, 複素演算の使用例を示す. test7f.F は test7.c の Fortran 版である.

#### **2.4.11 test8f**

ディレクトリ lis-(\$VERSION)/test において

> mpiexec -n m test8f

と入力すると, Newton-Raphson 法を用いて非線形偏微分方程式を解く. Newton-Raphson 法において, 前 処理行列はソルバと切り離して更新される (3.7 節を参照のこと).

### **2.4.12 etest1**

ディレクトリ lis-(\$VERSION)/test において

> etest1 matrix\_filename evector\_filename rhistory\_filename [options]

と入力すると, matrix filename から行列データを読み込み, 標準固有値問題 *Ax* = *λx* を options で指定 された解法で解いて, 指定された固有値を標準出力に書き出す. また, 対応する固有ベクトルを拡張 Matrix Market 形式で evector filename に, 残差履歴を PLAIN 形式で rhistory filename に書き出す. 入力可 能な行列データ形式は Matrix Market 形式, もしくは Harwell-Boeing 形式のいずれかである. etest1f.F は etest1.c の Fortran 版である. 複数の固有対を取得する場合は etest5 を参照のこと.

### **2.4.13 getest1**

ディレクトリ lis-(\$VERSION)/test において

> getest1 matrix\_a\_filename matrix\_b\_filename evector\_filename rhistory\_filename [options]

と入力すると, matrix a filename 及び matrix b filename から行列データを読み込み, 一般化固有値 問題 *Ax* = *λBx* を options で指定された解法で解いて, 指定された固有値を標準出力に書き出す. ま た, 対応する固有ベクトルを拡張 Matrix Market 形式で evector filename に, 残差履歴を PLAIN 形式 で rhistory filename に書き出す. 入力可能な行列データ形式は Matrix Market 形式, もしくは Harwell-Boeing 形式のいずれかである. 複数の固有対を取得する場合は getest5 を参照のこと.

#### **2.4.14 etest2**

ディレクトリ lis-(\$VERSION)/test において

> etest2 m n matrix\_type evector\_filename rhistory\_filename [options] と入力すると, 2 次元 Laplace 作用素を 5 点中心差分により離散化して得られる次数 *mn* の行列 *A* に関する 固有値問題 *Ax* = *λx* を, matrix\_type で指定された行列格納形式, options で指定された解法で解き, 指 定された固有値を標準出力に書き出す. また, 対応する固有ベクトルを evector filename に, 残差履歴を rhistory filename に書き出す. m, n は各次元の格子点数である.

## **2.4.15 etest3**

```
ディレクトリ lis-($VERSION)/test において
```
> etest3 l m n matrix\_type evector\_filename rhistory\_filename [options] と入力すると, 3 次元 Laplace 作用素を 7 点中心差分により離散化して得られる次数 *lmn* の行列 *A* に関 する固有値問題 *Ax* = *λx* を, matrix\_type で指定された行列格納形式, options で指定された解法で解 き, 指定された固有値を標準出力に書き出す. また, 対応する固有ベクトルを拡張 Matrix Market 形式で evector filename に, 残差履歴を PLAIN 形式で rhistory filename に書き出す. l, m, n は各次元の格 子点数である. 複数の固有対を取得する場合は etest6 を参照のこと.

#### **2.4.16 etest4**

```
ディレクトリ lis-($VERSION)/test において
```
> etest4 n [options]

と入力すると, 固有値問題 *Ax* = *λx* を指定された解法で解き, 指定された固有値を標準出力に書き出す. 行 列 *A* は次数 *n* の 3 重対角行列

$$
A = \begin{pmatrix} 2 & -1 & & & \\ -1 & 2 & -1 & & \\ & \ddots & \ddots & \ddots & \\ & & -1 & 2 & -1 \\ & & & -1 & 2 \end{pmatrix}
$$

である. etest4f.F は etest4.c の Fortran 版である.

### **2.4.17 etest5**

ディレクトリ lis-(\$VERSION)/test において

# > etest5 matrix\_filename evalues\_filename evectors\_filename residuals\_filename iters\_filename [options]

と入力すると, matrix filename から行列データを読み込み, 標準固有値問題 *Ax* = *λx* を options で指定さ れた解法で解く. また, オプション -ss により指定された個数の固有値を evalues filename に, 対応する固 有ベクトル, 残差ノルム及び反復回数を evectors filename, residuals filename 及び iters filename に拡張 Matrix Market 形式で書き出す. 入力可能な行列データ形式は Matrix Market 形式, もしくは Harwell-Boeing 形式のいずれかである.

#### **2.4.18 etest5b**

ディレクトリ lis-(\$VERSION)/test において

> etest5b matrix\_filename evalues\_filename [options]

と入力すると, matrix filename から行列データを読み込み, 標準固有値問題 *Ax* = *λx* を options で指定さ れた解法で解く. また, オプション -ss により指定された個数の Ritz 値を evalues filename に拡張 Matrix Market 形式で書き出す. 入力可能な行列データ形式は Matrix Market 形式, もしくは Harwell-Boeing 形式 のいずれかである.

## **2.4.19 getest5**

ディレクトリ lis-(\$VERSION)/test において

> getest5 matrix\_a\_filename matrix\_b\_filename evalues\_filename evectors\_filename residuals\_filename iters\_filename [options]

と入力すると, matrix a filename 及び matrix b filename から行列データを読み込み, 一般化固有値問 題 *Ax* = *λBx* を options で指定された解法で解く. また, オプション -ss により指定された個数の固 有値を evalues filename に, 対応する固有ベクトル, 残差ノルム及び反復回数を evectors filename, residuals filename 及び iters filename に拡張 Matrix Market 形式で書き出す. 入力可能な行列デー タ形式は Matrix Market 形式, もしくは Harwell-Boeing 形式のいずれかである.

#### **2.4.20 getest5b**

ディレクトリ lis-(\$VERSION)/test において

> getest5b matrix\_a\_filename matrix\_b\_filename evalues\_filename [options] と入力すると, matrix a filename 及び matrix b filename から行列データを読み込み, 一般化固有値問題 *Ax* = *λBx* を options で指定された解法で解く. また, オプション -ss により指定された個数の Ritz 値を evalues filename に拡張 Matrix Market 形式で書き出す. 入力可能な行列データ形式は Matrix Market 形式, もしくは Harwell-Boeing 形式のいずれかである.

# **2.4.21 etest6**

ディレクトリ lis-(\$VERSION)/test において

# > etest6 l m n matrix\_type evalues\_filename evectors\_filename residuals\_filename iters\_filename [options]

と入力すると, 3 次元 Laplace 作用素を 7 点中心差分により離散化して得られる次数 *lmn* の行列 *A* に関す る固有値問題 *Ax* = *λx* を, matrix\_type で指定された行列格納形式, options で指定された解法で解く. また, オプション -ss により指定された個数の固有値を evalues filename に, 対応する固有ベクトル, 残 差ノルム及び反復回数を evectors filename, residuals filename 及び iters filename に拡張 Matrix Market 形式で書き出す. l, m, n は各次元の格子点数である.

#### **2.4.22 etest7**

etest7.c は etest2.c の配列版である. ディレクトリ lis-(\$VERSION)/test において

> etest7 m n

と入力すると, 2 次元 Laplace 作用素を 5 点中心差分により離散化して得られる次数 *mn* の行列 *A* に関する 固有値問題 *Ax* = *λx* を QR 法で解く. m, n は各次元の格子点数である.

# **2.4.23 spmvtest1**

ディレクトリ lis-(\$VERSION)/test において

> spmvtest1 n iter [matrix\_type]

と入力すると, 1 次元 Laplace 作用素を 3 点中心差分により離散化して得られる次数 *n* の行列

$$
A = \begin{pmatrix} 2 & -1 & & & \\ -1 & 2 & -1 & & \\ & \ddots & \ddots & \ddots & \\ & & -1 & 2 & -1 \\ & & & & -1 & 2 \end{pmatrix}
$$

とベクトル(1*, . . . ,* 1)*<sup>T</sup>* との積をiterで指定された回数実行し, FLOPS値を算出する. 必要ならmatrix type により,

0 りょうしゃ ウェイス 実行可能なすべての行列格納形式について測定する

1-11 わりつい おおもの 行列格納形式の番号

のいずれかを指定する.

# **2.4.24 spmvtest2**

ディレクトリ lis-(\$VERSION)/test において

> spmvtest2 m n iter [matrix\_type]

と入力すると, 2 次元 Laplace 作用素を 5 点中心差分により離散化して得られる次数 *mn* の 5 重対角行列とベ クトル (1*, . . . ,* 1)*<sup>T</sup>* との積を iter で指定された回数実行し, FLOPS 値を算出する. 必要なら matrix type により,

- 0 りょうしゃ ウィング 実行可能なすべての行列格納形式について測定する
- 1-11 2000 1200 2000 行列格納形式の番号

のいずれかを指定する. m, n は各次元の格子点数である.

# **2.4.25 spmvtest2b**

```
ディレクトリ lis-($VERSION)/test において
```
### > spmvtest2b m n iter [matrix\_type]

と入力すると, 2 次元 Laplace 作用素を 9 点中心差分により離散化して得られる次数 *mn* の 9 重対角行列とベ

クトル (1*, . . . ,* 1)*<sup>T</sup>* との積を iter で指定された回数実行し, FLOPS 値を算出する. 必要なら matrix type により,

0 りょうしゃ ウィング 実行可能なすべての行列格納形式について測定する

1-11 わけ アクレス おおおし 行列格納形式の番号

のいずれかを指定する. m, n は各次元の格子点数である.

### **2.4.26 spmvtest3**

ディレクトリ lis-(\$VERSION)/test において

> spmvtest3 l m n iter [matrix\_type]

と入力すると, 3 次元 Laplace 作用素を 7 点中心差分により離散化して得られる次数 *lmn* の 7 重対角行列と ベクトル (1*, . . . ,* 1)*<sup>T</sup>* との積を iter で指定された回数実行し, FLOPS 値を算出する. 必要なら matrix type により,

0 またのでは、また可能なすべての行列格納形式について測定する

1-11 わけ イ列格納形式の番号

のいずれかを指定する. l, m, n は各次元の格子点数である.

### **2.4.27 spmvtest3b**

ディレクトリ lis-(\$VERSION)/test において

> spmvtest3b l m n iter [matrix\_type]

と入力すると, 3 次元 Laplace 作用素を 27 点中心差分により離散化して得られる次数 *lmn* の 27 重対角行列と ベクトル (1*, . . . ,* 1)*<sup>T</sup>* との積を iter で指定された回数実行し, FLOPS 値を算出する. 必要なら matrix type により,

0 りょうしゃ ウェイト こうしょう こうかんてい しょうぶん ういて測定する

1-11 行列格納形式の番号

のいずれかを指定する. l, m, n は各次元の格子点数である.

# **2.4.28 spmvtest4**

ディレクトリ lis-(\$VERSION)/test において

> spmvtest4 matrix\_filename\_list iter [block]

と入力すると, matrix filename list の示す行列データファイルリストから行列データを読み込み, 各行 列とベクトル (1*, . . . ,* 1)*<sup>T</sup>* との積を実行可能な行列格納形式について iter で指定された回数実行し, FLOPS 値を算出する. 入力可能な行列データ形式は Matrix Market 形式, もしくは Harwell-Boeing 形式のいずれ かである. 必要なら block により, BSR, BSC 形式のブロックサイズを指定する.

#### **2.4.29 spmvtest5**

ディレクトリ lis-(\$VERSION)/test において

> spmvtest5 matrix\_filename matrix\_type iter [block]

と入力すると, matrix filename の示す行列データファイルから行列データを読み込み, 行列とベクトル (1*, . . . ,* 1)*<sup>T</sup>* との積を行列格納形式 matrix type について iter で指定された回数実行し, FLOPS 値を算出 する. 入力可能な行列データ形式は Matrix Market 形式, もしくは Harwell-Boeing 形式のいずれかである. 必要なら block により, BSR, BSC 形式のブロックサイズを指定する.

### **2.5** 制限事項

現バージョンには以下の制限がある.

- *•* 行列格納形式
	- **–** VBR 形式はマルチプロセス環境では使用できない.
	- **–** CSR 形式以外の格納形式は SA-AMG 前処理では使用できない.
	- **–** マルチプロセス環境において必要な配列を直接定義する場合は, CSR 形式を使用しなければな らない. 他の格納形式を使用する場合は, 関数 lis\_matrix\_convert() を用いて変換を行う.
- *•* double-double 型 4 倍精度演算 (4 節を参照)
	- **–** 線型方程式解法のうち, Jacobi, Gauss-Seidel, SOR, IDR(s), COCG, COCR 法では使用でき ない.
	- **–** 固有値解法では使用できない.
	- **–** Hybrid 前処理での内部反復解法のうち, Jacobi, Gauss-Seidel, SOR 法では使用できない.
	- **–** I+S, SA-AMG 前処理では使用できない.
	- **–** double-double 型 4 倍精度演算は複素演算には対応していない.
	- **–** long-double 型 4 倍精度演算と併用することはできない.
- *•* 前処理
	- **–** ILU(k) 前処理のアルゴリズムは, ブロック対角要素を並列に分解する局所 ILU 前処理 [39] に基 づく. スレッド数またはプロセス数が増加するにつれて収束特性が Jacobi 前処理に近づく点に 注意のこと.
	- **–** Jacobi, SSOR 以外の前処理が選択され, かつ行列 A が CSR 形式でない場合, 前処理作成時に CSR 形式の行列 A が作成される.
	- **–** 非対称線型方程式解法として BiCG 法が選択された場合, SA-AMG 前処理は使用できない.
	- **–** SA-AMG 前処理はマルチスレッド計算には対応していない.
	- **–** SA-AMG 前処理は複素演算には対応していない.
	- **–** SAINV 前処理の前処理行列作成部分は逐次実行される.
	- **–** ユーザ定義前処理は使用できない.

# *•* 固有値解法

**–** 複素固有値を計算する場合には,複素演算を有効にする必要がある.

# **3** 基本操作

本節では, ライブラリの使用方法について述べる. プログラムでは, 以下の処理を行う必要がある.

- *•* 初期化処理
- *•* 行列の作成
- *•* ベクトルの作成
- *•* ソルバ (解法の情報を格納する構造体) の作成
- *•* 行列, ベクトルへの値の代入
- *•* 解法の設定
- *•* 求解
- *•* 終了処理

また, プログラムの先頭には以下のコンパイラ指示文を記述しなければならない.

- *•* C #include "lis.h"
- *•* Fortran #include "lisf.h"

lis.h, lisf.h は, 導入時に (\$INSTALLDIR)/include 下に格納される.

# **3.1** 初期化・終了処理

初期化, 終了処理は以下のように記述する. 初期化処理はプログラムの最初に, 終了処理は最後に実行し なければならない.

C

 $\overline{\phantom{a}}$  , and the set of the set of the set of the set of the set of the set of the set of the set of the set of the set of the set of the set of the set of the set of the set of the set of the set of the set of the s

 $\overline{\phantom{a}}$  and  $\overline{\phantom{a}}$  and  $\overline{\phantom{a}}$  and  $\overline{\phantom{a}}$  and  $\overline{\phantom{a}}$  and  $\overline{\phantom{a}}$  and  $\overline{\phantom{a}}$  and  $\overline{\phantom{a}}$  and  $\overline{\phantom{a}}$  and  $\overline{\phantom{a}}$  and  $\overline{\phantom{a}}$  and  $\overline{\phantom{a}}$  and  $\overline{\phantom{a}}$  and  $\overline{\phantom{a}}$  a

```
1: #include "lis.h"
2: LIS_INT main(LIS_INT argc, char* argv[])
3: {
4: lis_initialize(&argc, &argv);
5: ...
6: lis_finalize();
7: }
```
 $\sqrt{\frac{F_{\text{in}}-F_{\text{out}}-F_{\text{out}}$ 

```
1: #include "lisf.h"
2: call lis_initialize(ierr)
3: ...
4: call lis_finalize(ierr)
```
# 初期化処理

初期化処理を行うには, 関数

*•* C LIS\_INT lis\_initialize(LIS\_INT\* argc, char\*\* argv[])

*•* Fortran subroutine lis\_initialize(LIS\_INTEGER ierr)

を用いる. この関数は, MPI の初期化, コマンドライン引数の取得等の初期化処理を行う.

LIS\_INT の既定値 int は、プリプロセッサマクロ LONG\_LONG が定義された場合には long long int に, ま た LIS INTEGER の既定値 integer は, プリプロセッサマクロ LONG LONG が定義された場合には integer\*8 に置き換えられる.

#### 終了処理

終了処理を行うには, 関数

- *•* C LIS\_INT lis\_finalize()
- *•* Fortran subroutine lis\_finalize(LIS\_INTEGER ierr)

を用いる.

## **3.2** ベクトルの操作

ベクトル *v* の次数を *global n* とする. ベクトル *v* を *nprocs* 個のプロセスで行ブロック分割する場合の各 部分ベクトルの行数を *local n* とする. *global n* が *nprocs* で割り切れる場合は *local n* = *global n / nprocs* となる. 例えば, ベクトル *v* を (3.1) 式のように 2 プロセスで行ブロック分割する場合, *global n* と *local n* はそれぞれ 4 と 2 となる.

$$
v = \begin{pmatrix} 0 \\ \frac{1}{2} \\ 3 \end{pmatrix} \begin{array}{c} \text{PE0} \\ \text{PE1} \end{array} \tag{3.1}
$$

(3.1) 式のベクトル *v* を作成する場合, 逐次, マルチスレッド環境ではベクトル *v* そのものを, マルチプロ セス環境では各プロセスにプロセス数で行ブロック分割した部分ベクトルを作成する.

ベクトル *v* を作成するプログラムは以下のように記述する. ただし, マルチプロセス環境のプロセス数は 2 とする.

```
C (逐次・マルチスレッド環境) 
 1: LIS_INT i,n;
2: LIS_VECTOR v;
3: n = 4;4: lis_vector_create(0,&v);
5: \text{lis\_vector\_set\_size}(v,0,n); /* or \text{lis\_vector\_set\_size}(v,n,0); */
6:
7: for(i=0;i<n;i++)
8: {
9: lis_vector_set_value(LIS_INS_VALUE,i,(double)i,v);
10: }
```
 $\overline{\phantom{a}}$  and  $\overline{\phantom{a}}$  and  $\overline{\phantom{a}}$  and  $\overline{\phantom{a}}$  and  $\overline{\phantom{a}}$  and  $\overline{\phantom{a}}$  and  $\overline{\phantom{a}}$  and  $\overline{\phantom{a}}$  and  $\overline{\phantom{a}}$  and  $\overline{\phantom{a}}$  and  $\overline{\phantom{a}}$  and  $\overline{\phantom{a}}$  and  $\overline{\phantom{a}}$  and  $\overline{\phantom{a}}$  a

```
C (マルチプロセス環境) 
 1: LIS_INT i,n,is,ie; /* or LIS_INT i,ln,is,ie; */
2: LIS_VECTOR v;
3: n = 4; /* ln = 2; */
4: lis_vector_create(MPI_COMM_WORLD,&v);
5: lis_vector_set_size(v,0,n); \frac{1}{2} /* lis_vector_set_size(v,ln,0); */
6: lis_vector_get_range(v,&is,&ie);
7: for (i=is; i \leq ie; i++)8: {
9: lis_vector_set_value(LIS_INS_VALUE, i, (double) i, v);
10: }
```
 $\overline{\phantom{a}}$  and  $\overline{\phantom{a}}$  and  $\overline{\phantom{a}}$  and  $\overline{\phantom{a}}$  and  $\overline{\phantom{a}}$  and  $\overline{\phantom{a}}$  and  $\overline{\phantom{a}}$  and  $\overline{\phantom{a}}$  and  $\overline{\phantom{a}}$  and  $\overline{\phantom{a}}$  and  $\overline{\phantom{a}}$  and  $\overline{\phantom{a}}$  and  $\overline{\phantom{a}}$  and  $\overline{\phantom{a}}$  a Fortran (逐次・マルチスレッド環境)

```
1: LIS_INTEGER i,n
2: LIS_VECTOR v
3: n = 4
4: call lis_vector_create(0,v,ierr)
5: call lis_vector_set_size(v,0,n,ierr)
6:
7: do i=1,n
9: call lis_vector_set_value(LIS_INS_VALUE, i, DBLE(i), v, ierr)
10: enddo
```
Fortran (マルチプロセス環境)

```
1: LIS_INTEGER i,n,is,ie
2: LIS_VECTOR v
3: n = 44: call lis_vector_create(MPI_COMM_WORLD,v,ierr)
5: call lis_vector_set_size(v,0,n,ierr)
6: call lis_vector_get_range(v,is,ie,ierr)
7: do i=is,ie-1
8: call lis_vector_set_value(LIS_INS_VALUE,i,DBLE(i),v,ierr);
9: enddo
```
ベクトルの作成

ベクトル *v* の作成には, 関数

- *•* C LIS\_INT lis\_vector\_create(LIS\_Comm comm, LIS\_VECTOR \*v)
- *•* Fortran subroutine lis\_vector\_create(LIS\_Comm comm, LIS\_VECTOR v, LIS\_INTEGER ierr)

 $\overline{\phantom{a}}$  and  $\overline{\phantom{a}}$  and  $\overline{\phantom{a}}$  and  $\overline{\phantom{a}}$  and  $\overline{\phantom{a}}$  and  $\overline{\phantom{a}}$  and  $\overline{\phantom{a}}$  and  $\overline{\phantom{a}}$  and  $\overline{\phantom{a}}$  and  $\overline{\phantom{a}}$  and  $\overline{\phantom{a}}$  and  $\overline{\phantom{a}}$  and  $\overline{\phantom{a}}$  and  $\overline{\phantom{a}}$  a

 $\overline{\phantom{a}}$  and  $\overline{\phantom{a}}$  and  $\overline{\phantom{a}}$  and  $\overline{\phantom{a}}$  and  $\overline{\phantom{a}}$  and  $\overline{\phantom{a}}$  and  $\overline{\phantom{a}}$  and  $\overline{\phantom{a}}$  and  $\overline{\phantom{a}}$  and  $\overline{\phantom{a}}$  and  $\overline{\phantom{a}}$  and  $\overline{\phantom{a}}$  and  $\overline{\phantom{a}}$  and  $\overline{\phantom{a}}$  a

を用いる. comm には MPI コミュニケータを指定する. 逐次, マルチスレッド環境では comm の値は無視され る.

# 次数の設定

次数の設定には, 関数

- *•* C LIS\_INTEGER lis\_vector\_set\_size(LIS\_VECTOR v, LIS\_INT local\_n, LIS\_INT global\_n)
- *•* Fortran subroutine lis\_vector\_set\_size(LIS\_VECTIR v, LIS\_INTEGER local\_n, LIS\_INTEGER global\_n, LIS\_INTEGER ierr)

を用いる. *local n* か *global n* のどちらか一方を与えなければならない.

逐次, マルチスレッド環境では, *local n* は *global n* に等しい. したがって, lis\_vector\_set\_size(v,n,0) と lis\_vector\_set\_size(v,0,n) は, いずれも次数 *n* のベクトルを作成する.

マルチプロセス環境においては, lis\_vector\_set\_size(v,n,0) は各プロセス上に次数 *n* の部分ベクト ルを作成する. 一方, lis\_vector\_set\_size(v,0,n) は各プロセス *p* 上に次数 *m<sup>p</sup>* の部分ベクトルを作成す る. *m<sup>p</sup>* はライブラリ側で決定される.

値の代入

ベクトル *v* の第 *i* 行に値を代入するには, 関数

- *•* C LIS\_INT lis\_vector\_set\_value(LIS\_INT flag, LIS\_INT i, LIS\_SCALAR value, LIS\_VECTOR v)
- *•* Fortran subroutine lis\_vector\_set\_value(LIS\_INTEGER flag, LIS\_INTEGER i, LIS\_SCALAR value, LIS\_VECTOR v, LIS\_INTEGER ierr)

を用いる. マルチプロセス環境では, 部分ベクトルの第 *i* 行ではなく,全体ベクトルの第 *i* 行を指定する. flag には

LIS\_INS\_VALUE 挿入:  $v[i] = value$ 

LIS\_ADD\_VALUE 加算代入:  $v[i] = v[i] + value$ 

のどちらかを指定する.

### ベクトルの複製

既存のベクトルと同じ情報を持つベクトルを作成するには, 関数

- *•* C LIS\_INT lis\_vector\_duplicate(LIS\_VECTOR vin, LIS\_VECTOR \*vout)
- *•* Fortran subroutine lis\_vector\_duplicate(LIS\_VECTOR vin, LIS\_VECTOR vout, LIS\_INTEGER ierr)

を用いる. 第 1 引数 LIS\_VECTOR vin は LIS\_MATRIX を指定することも可能である. この関数はベクトルの 要素の値は複製しない. 値も複製する場合は,この関数の後に

- *•* C LIS\_INT lis\_vector\_copy(LIS\_VECTOR vsrc, LIS\_VECTOR vdst)
- *•* Fortran subroutine lis\_vector\_copy(LIS\_VECTOR vsrc, LIS\_VECTOR vdst, LIS\_INTEGER ierr)

を呼び出す.

#### ベクトルの破棄

不要になったベクトルをメモリから破棄するには,

- *•* C LIS\_INT lis\_vector\_destroy(LIS\_VECTOR v)
- *•* Fortran subroutine lis\_vector\_destroy(LIS\_VECTOR v, LIS\_INTEGER ierr)

を用いる.

### **3.3** 行列の操作

行列 *A* の次数を *global n × global n* とする. 行列 *A* を *nprocs* 個のプロセスで行ブロック分割する場合 の各ブロックの行数を *local n* とする. *global n* が *nprocs* で割り切れる場合は *local n* = *global n / nprocs* となる. 例えば, 行列 *A* を (3.2) 式のように 2 個のプロセスで行ブロック分割する場合, *global n* と *local n* はそれぞれ 4 と 2 となる.

$$
A = \begin{pmatrix} 2 & 1 \\ 1 & 2 & 1 \\ \hline & 1 & 2 & 1 \\ & & 1 & 2 \end{pmatrix} \begin{matrix} \text{PE0} \\ \text{PE1} \end{matrix}
$$
 (3.2)

目的の格納形式の行列を作成するには以下の 3 つの方法がある.

#### 方法 **1:** ライブラリ関数を用いて目的の格納形式の配列を定義する場合

(3.2) 式の行列 *A* を CSR 形式で作成する場合, 逐次, マルチスレッド環境では行列 *A* そのものを, マルチプ ロセス環境では各プロセスにプロセス数で行ブロック分割した部分行列を作成する.

行列 *A* を CSR 形式で作成するプログラムは以下のように記述する. ただし, マルチプロセス環境のプロ セス数は 2 とする.

```
C (逐次・マルチスレッド環境) 
 1: LIS_INT i,n;
 2: LIS_MATRIX A;
 3: n = 4:4: lis_matrix_create(0,&A);
 5: lis_matrix_set_size(A,0,n); \qquad \qquad /* or lis_matrix_set_size(A,n,0); */
 6: for(i=0; i \le n; i++) {
 7: if( i>0 ) lis_matrix_set_value(LIS_INS_VALUE,i,i-1,1.0,A);
 8: if(i <n-1 ) lis_matrix_set_value(LIS_INS_VALUE, i, i+1, 1.0, A);
9: lis_matrix_set_value(LIS_INS_VALUE, i, i, 2.0, A);
10: }
11: lis_matrix_set_type(A,LIS_MATRIX_CSR);
12: lis_matrix_assemble(A);
```
 $\overline{\phantom{a}}$  and  $\overline{\phantom{a}}$  and  $\overline{\phantom{a}}$  and  $\overline{\phantom{a}}$  and  $\overline{\phantom{a}}$  and  $\overline{\phantom{a}}$  and  $\overline{\phantom{a}}$  and  $\overline{\phantom{a}}$  and  $\overline{\phantom{a}}$  and  $\overline{\phantom{a}}$  and  $\overline{\phantom{a}}$  and  $\overline{\phantom{a}}$  and  $\overline{\phantom{a}}$  and  $\overline{\phantom{a}}$  a C (マルチプロセス環境)

```
1: LIS_INT i,n,gn,is,ie;
2: LIS_MATRIX A;
3: \text{gn} = 4; /* or n=2 */
4: lis_matrix_create(MPI_COMM_WORLD,&A);
5: lis_matrix_set_size(A,0,gn); /* lis_matrix_set_size(A,n,0); */
6: lis_matrix_get_size(A,&n,&gn);
7: lis_matrix_get_range(A,&is,&ie);
8: for(i=is:i\leq i++) {
9: if(i>0) lis_matrix_set_value(LIS_INS_VALUE,i,i=1,1.0,A);
10: if( i<gn-1 ) lis_matrix_set_value(LIS_INS_VALUE,i,i+1,1.0,A);
11: lis_matrix_set_value(LIS_INS_VALUE,i,i,2.0,A);
12: }
13: lis_matrix_set_type(A,LIS_MATRIX_CSR);
14: lis_matrix_assemble(A);
```
 $\overline{\phantom{a}}$  and  $\overline{\phantom{a}}$  and  $\overline{\phantom{a}}$  and  $\overline{\phantom{a}}$  and  $\overline{\phantom{a}}$  and  $\overline{\phantom{a}}$  and  $\overline{\phantom{a}}$  and  $\overline{\phantom{a}}$  and  $\overline{\phantom{a}}$  and  $\overline{\phantom{a}}$  and  $\overline{\phantom{a}}$  and  $\overline{\phantom{a}}$  and  $\overline{\phantom{a}}$  and  $\overline{\phantom{a}}$  a

```
Fortran (逐次・マルチスレッド環境) 
 1: LIS_INTEGER i,n
2: LIS_MATRIX A
3: n = 4
4: call lis_matrix_create(0,A,ierr)
5: call lis_matrix_set_size(A,0,n,ierr)
6: do i=1,n
7: if( i>1 ) call lis_matrix_set_value(LIS_INS_VALUE,i,i-1,1.0d0,A,ierr)
8: if( i<n ) call lis_matrix_set_value(LIS_INS_VALUE, i, i+1, 1.0d0, A, ierr)
9: call lis_matrix_set_value(LIS_INS_VALUE, i, i, 2.0d0, A, ierr)
10: enddo
11: call lis_matrix_set_type(A,LIS_MATRIX_CSR,ierr)
12: call lis_matrix_assemble(A,ierr)
```
Fortran (マルチプロセス環境)

```
1: LIS_INTEGER i,n,gn,is,ie
2: LIS_MATRIX A
3: \text{gn} = 44: call lis_matrix_create(MPI_COMM_WORLD,A,ierr)
5: call lis_matrix_set_size(A,0,gn,ierr)
6: call lis_matrix_get_size(A,n,gn,ierr)
7: call lis_matrix_get_range(A,is,ie,ierr)
8: do i=is,ie-1
9: if( i>1 ) call lis_matrix_set_value(LIS_INS_VALUE, i, i-1,1.0d0, A, ierr)
10: if( i \leq p ) call lis_matrix_set_value(LIS_INS_VALUE,i,i+1,1.0d0,A,ierr)
11: call lis_matrix_set_value(LIS_INS_VALUE,i,i,2.0d0,A,ierr)
12: enddo
13: call lis_matrix_set_type(A,LIS_MATRIX_CSR,ierr)
14: call lis_matrix_assemble(A,ierr)
```
#### 行列の作成

行列 *A* の作成には, 関数

- *•* C LIS\_INT lis\_matrix\_create(LIS\_Comm comm, LIS\_MATRIX \*A)
- *•* Fortran subroutine lis\_matrix\_create(LIS\_Comm comm, LIS\_MATRIX A, LIS\_INTEGER ierr)

 $\overline{\phantom{a}}$  and  $\overline{\phantom{a}}$  and  $\overline{\phantom{a}}$  and  $\overline{\phantom{a}}$  and  $\overline{\phantom{a}}$  and  $\overline{\phantom{a}}$  and  $\overline{\phantom{a}}$  and  $\overline{\phantom{a}}$  and  $\overline{\phantom{a}}$  and  $\overline{\phantom{a}}$  and  $\overline{\phantom{a}}$  and  $\overline{\phantom{a}}$  and  $\overline{\phantom{a}}$  and  $\overline{\phantom{a}}$  a

 $\overline{\phantom{a}}$  and  $\overline{\phantom{a}}$  and  $\overline{\phantom{a}}$  and  $\overline{\phantom{a}}$  and  $\overline{\phantom{a}}$  and  $\overline{\phantom{a}}$  and  $\overline{\phantom{a}}$  and  $\overline{\phantom{a}}$  and  $\overline{\phantom{a}}$  and  $\overline{\phantom{a}}$  and  $\overline{\phantom{a}}$  and  $\overline{\phantom{a}}$  and  $\overline{\phantom{a}}$  and  $\overline{\phantom{a}}$  a

を用いる. comm には MPI コミュニケータを指定する. 逐次, マルチスレッド環境では, comm の値は無視さ れる.

#### 次数の設定

次数の設定には, 関数

- *•* C LIS\_INT lis\_matrix\_set\_size(LIS\_MATRIX A, LIS\_INT local\_n, LIS\_INT global\_n)
- *•* Fortran subroutine lis\_matrix\_set\_size(LIS\_MATRIX A, LIS\_INTEGER local\_n, LIS\_INTEGER global\_n, LIS\_INTEGER ierr)

を用いる. *local n* か *global n* のどちらか一方を与えなければならない.

逐次, マルチスレッド環境では, *local n* は *global n* に等しい. したがって, lis\_matrix\_set\_size(A,n,0) と lis\_matrix\_set\_size(A,0,n) は, いずれも次数 *n × n* の行列を作成する.

マルチプロセス環境においては, lis\_matrix\_set\_size(A,n,0) は各プロセス上に次数 *n × N* の部分行 列を作成する. *N* は *n* の総和である.

一方, lis\_matrix\_set\_size(A,0,n) は各プロセス *p* 上に次数 *m<sup>p</sup> × n* の部分行列を作成する. *m<sup>p</sup>* はライ ブラリ側で決定される.

## 値の代入

行列 *A* の第 *i* 行第 *j* 列に値を代入するには, 関数

- *•* C LIS\_INT lis\_matrix\_set\_value(LIS\_INT flag, LIS\_INT i, LIS\_INT j, LIS\_SCALAR value, LIS\_MATRIX A)
- *•* Fortran subroutine lis\_matrix\_set\_value(LIS\_INTEGER flag, LIS\_INTEGER i, LIS\_INTEGER j, LIS\_SCALAR value, LIS\_MATRIX A, LIS\_INTEGER ierr)

を用いる. マルチプロセス環境では, 全体行列の第 *i* 行第 *j* 列を指定する. flag には

LIS\_INS\_VALUE 挿入:  $A[i, j] = value$ 

LIS\_ADD\_VALUE 加算代入:  $A[i, j] = A[i, j] + value$ 

のどちらかを指定する.

#### 行列格納形式の設定

行列の格納形式を設定するには, 関数

- *•* C LIS\_INT lis\_matrix\_set\_type(LIS\_MATRIX A, LIS\_INT matrix\_type)
- *•* Fortran subroutine lis\_matrix\_set\_type(LIS\_MATRIX A, LIS\_INTEGER matrix\_type, LIS\_INTEGER ierr)

を用いる. 行列作成時の *A* の matrix\_type は LIS\_MATRIX\_CSR である. 以下に対応する格納形式を示す.

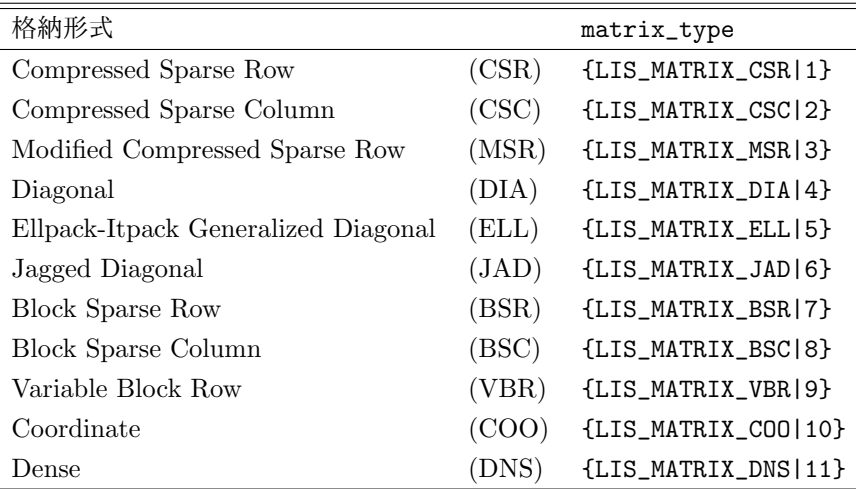

行列の組み立て

行列の要素と格納形式を設定した後, 関数
- *•* C LIS\_INT lis\_matrix\_assemble(LIS\_MATRIX A)
- *•* Fortran subroutine lis\_matrix\_assemble(LIS\_MATRIX A, LIS\_INTEGER ierr)

を呼び出す. lis\_matrix\_assemble は lis\_matrix\_set\_type で指定された格納形式に組み立てられる.

### 行列の破棄

不要になった行列をメモリから破棄するには,

- *•* C LIS\_INT lis\_matrix\_destroy(LIS\_MATRIX A)
- *•* Fortran subroutine lis\_matrix\_destroy(LIS\_MATRIX A, LIS\_INTEGER ierr)

を用いる.

#### 方法 **2:** 目的の格納形式の配列を直接定義する場合

(3.2) 式の行列 *A* を CSR 形式で作成する場合, 逐次, マルチスレッド環境では行列 *A* そのものを, マルチプ ロセス環境では各プロセスにプロセス数で行ブロック分割した部分行列を作成する.

行列 *A* を CSR 形式で作成するプログラムは以下のように記述する. ただし, マルチプロセス環境のプロ セス数は 2 とする.

```
C (逐次・マルチスレッド環境) 
 1: LIS_INT i,k,n,nnz;
 2: LIS_INT *ptr,*index;
 3: LIS_SCALAR *value;
4: LIS_MATRIX A;
5: n = 4; nnz = 10; k = 0;
 6: lis_matrix_malloc_csr(n,nnz,&ptr,&index,&value);
7: lis_matrix_create(0,&A);
8: lis_matrix_set_size(A,0,n); /* or lis_matrix_set(size(A,n,0); */
9:
10: for(i=0;i<n;i++)
11: {
12: if( i>0 ) {index[k] = i-1; value[k] = 1; k++;}
13: index[k] = i; value[k] = 2; k++);
14: if( i \le n-1 ) {index[k] = i+1; value[k] = 1; k++;}
15: ptr[i+1] = k;16: }
17: ptr[0] = 0;18: lis_matrix_set_csr(nnz,ptr,index,value,A);
19: lis_matrix_assemble(A);
```

```
C (マルチプロセス環境) 
 1: LIS_INT i,k,n,nnz,is,ie;
2: LIS_INT *ptr,*index;
3: LIS_SCALAR *value;
4: LIS_MATRIX A;
5: n = 2; nnz = 5; k = 0;
6: lis_matrix_malloc_csr(n,nnz,&ptr,&index,&value);
7: lis_matrix_create(MPI_COMM_WORLD,&A);
8: lis_matrix_set_size(A,n,0);
9: lis_matrix_get_range(A,&is,&ie);
10: for(i=is;i<i>ie</i>; i++)11: {
12: if( i>0 ) {index[k] = i-1; value[k] = 1; k++;}
13: index[k] = i; value[k] = 2; k++);
14: if( i \le n-1 ) {index[k] = i+1; value[k] = 1; k++; }
15: ptr[i-is+1] = k;16: }
17: \, \text{ptr}[0] = 0;18: lis_matrix_set_csr(nnz,ptr,index,value,A);
19: lis_matrix_assemble(A);
```
### 配列の関連付け

CSR 形式の配列をライブラリが扱えるよう行列 *A* に関連付けるには, 関数

*•* C LIS\_INT lis\_matrix\_set\_csr(LIS\_INT nnz, LIS\_INT ptr[], LIS\_INT index[], LIS\_SCALAR value[], LIS\_MATRIX A)

 $\overline{\phantom{a}}$  and  $\overline{\phantom{a}}$  and  $\overline{\phantom{a}}$  and  $\overline{\phantom{a}}$  and  $\overline{\phantom{a}}$  and  $\overline{\phantom{a}}$  and  $\overline{\phantom{a}}$  and  $\overline{\phantom{a}}$  and  $\overline{\phantom{a}}$  and  $\overline{\phantom{a}}$  and  $\overline{\phantom{a}}$  and  $\overline{\phantom{a}}$  and  $\overline{\phantom{a}}$  and  $\overline{\phantom{a}}$  a

*•* Fortran subroutine lis\_matrix\_set\_csr(LIS\_INTEGER nnz, LIS\_INTEGER ptr(), LIS\_INTEGER index(), LIS\_SCALAR value(), LIS\_MATRIX A, LIS\_INTEGER ierr)

を用いる. その他の格納形式については 5 節を参照のこと.

### 方法 **3:** 外部ファイルから行列**,** ベクトルデータを読み込む場合

外部ファイルから (3.2) 式の行列 *A* を CSR 形式で読み込む場合, プログラムは以下のように記述する.

 $\overline{\phantom{a}}$  and  $\overline{\phantom{a}}$  and  $\overline{\phantom{a}}$  and  $\overline{\phantom{a}}$  and  $\overline{\phantom{a}}$  and  $\overline{\phantom{a}}$  and  $\overline{\phantom{a}}$  and  $\overline{\phantom{a}}$  and  $\overline{\phantom{a}}$  and  $\overline{\phantom{a}}$  and  $\overline{\phantom{a}}$  and  $\overline{\phantom{a}}$  and  $\overline{\phantom{a}}$  and  $\overline{\phantom{a}}$  a

 $\overline{\phantom{a}}$  and  $\overline{\phantom{a}}$  and  $\overline{\phantom{a}}$  and  $\overline{\phantom{a}}$  and  $\overline{\phantom{a}}$  and  $\overline{\phantom{a}}$  and  $\overline{\phantom{a}}$  and  $\overline{\phantom{a}}$  and  $\overline{\phantom{a}}$  and  $\overline{\phantom{a}}$  and  $\overline{\phantom{a}}$  and  $\overline{\phantom{a}}$  and  $\overline{\phantom{a}}$  and  $\overline{\phantom{a}}$  a

C (逐次・マルチスレッド・マルチプロセス環境)

- 1: LIS\_MATRIX A; 3: lis\_matrix\_create(LIS\_COMM\_WORLD,&A); 6: lis\_matrix\_set\_type(A,LIS\_MATRIX\_CSR);
- 7: lis\_input\_matrix(A,"matvec.mtx");
- 

Fortran (逐次・マルチスレッド・マルチプロセス環境)

```
1: LIS_MATRIX A
3: call lis_matrix_create(LIS_COMM_WORLD,A,ierr)
6: call lis_matrix_set_type(A,LIS_MATRIX_CSR,ierr)
7: call lis_input_matrix(A,'matvec.mtx',ierr)
```
Matrix Market 形式による外部ファイル matvec.mtx の記述例を以下に示す.

%%MatrixMarket matrix coordinate real general 4 4 10 1 0 1 2 1.0e+00

外部ファイルから (3.2) 式の行列 *A* を CSR 形式で, また (3.1) 式のベクトル *b* を読み込む場合のプログラ ムは以下のように記述する.

 $\overline{\phantom{a}}$  and  $\overline{\phantom{a}}$  and  $\overline{\phantom{a}}$  and  $\overline{\phantom{a}}$  and  $\overline{\phantom{a}}$  and  $\overline{\phantom{a}}$  and  $\overline{\phantom{a}}$  and  $\overline{\phantom{a}}$  and  $\overline{\phantom{a}}$  and  $\overline{\phantom{a}}$  and  $\overline{\phantom{a}}$  and  $\overline{\phantom{a}}$  and  $\overline{\phantom{a}}$  and  $\overline{\phantom{a}}$  a

 $\overline{\phantom{a}}$  and  $\overline{\phantom{a}}$  and  $\overline{\phantom{a}}$  and  $\overline{\phantom{a}}$  and  $\overline{\phantom{a}}$  and  $\overline{\phantom{a}}$  and  $\overline{\phantom{a}}$  and  $\overline{\phantom{a}}$  and  $\overline{\phantom{a}}$  and  $\overline{\phantom{a}}$  and  $\overline{\phantom{a}}$  and  $\overline{\phantom{a}}$  and  $\overline{\phantom{a}}$  and  $\overline{\phantom{a}}$  a

C (逐次・マルチスレッド・マルチプロセス環境)

1: LIS\_MATRIX A; 2: LIS\_VECTOR b,x; 3: lis\_matrix\_create(LIS\_COMM\_WORLD,&A); 4: lis\_vector\_create(LIS\_COMM\_WORLD,&b); 5: lis\_vector\_create(LIS\_COMM\_WORLD,&x); 6: lis\_matrix\_set\_type(A,LIS\_MATRIX\_CSR); 7: lis\_input(A,b,x,"matvec.mtx");

Fortran (逐次・マルチスレッド・マルチプロセス環境)

```
1: LIS_MATRIX A
2: LIS_VECTOR b,x
3: call lis_matrix_create(LIS_COMM_WORLD,A,ierr)
4: call lis_vector_create(LIS_COMM_WORLD,b,ierr)
5: call lis_vector_create(LIS_COMM_WORLD,x,ierr)
6: call lis_matrix_set_type(A,LIS_MATRIX_CSR,ierr)
7: call lis_input(A,b,x,'matvec.mtx',ierr)
```
拡張 Matrix Market 形式による外部ファイル matvec.mtx の記述例を以下に示す (付録 A を参照).

%%MatrixMarket matrix coordinate real general 4 4 10 1 0 1 2 1.0e+00 1 1 2.0e+00 2 3 1.0e+00 2 1 1.0e+00 2 2 2.0e+00 3 4 1.0e+00 3 2 1.0e+00 3 3 2.0e+00 4 4 2.0e+00 4 3 1.0e+00 1 0.0e+00 2 1.0e+00 3 2.0e+00 4 3.0e+00

外部ファイルからの読み込み

外部ファイルから行列 *A* のデータを読み込むには, 関数

*•* C LIS\_INT lis\_input\_matrix(LIS\_MATRIX A, char \*filename)

*•* Fortran subroutine lis\_input\_matrix(LIS\_MATRIX A, character filename, LIS\_INTEGER ierr)

を用いる. filename にはファイルパスを指定する. 対応するファイル形式は以下の通りである (ファイル形 式については付録Aを参照).

- *•* Matrix Market 形式
- *•* Harwell-Boeing 形式

外部ファイルから行列 *A* とベクトル *b*, *x* のデータを読み込むには, 関数

- *•* C LIS\_INT lis\_input(LIS\_MATRIX A, LIS\_VECTOR b, LIS\_VECTOR x, char \*filename)
- *•* Fortran subroutine lis\_input(LIS\_MATRIX A, LIS\_VECTOR b, LIS\_VECTOR x, character filename, LIS\_INTEGER ierr)

を用いる. filename にはファイルパスを指定する. 対応するファイル形式は以下の通りである (ファイル形 式については付録 A を参照).

- *•* 拡張 Matrix Market 形式
- *•* Harwell-Boeing 形式

### **3.4** 線型方程式の求解

線型方程式 *Ax* = *b* を指定された解法で解く場合, プログラムは以下のように記述する. C (逐次・マルチスレッド・マルチプロセス環境)

```
1: LIS_MATRIX A;
2: LIS VECTOR b.x;
3: LIS_SOLVER solver;
4:
5: /* 行列とベクトルの作成 */
6:
7: lis_solver_create(&solver);
8: lis_solver_set_option("-i bicg -p none",solver);
9: lis_solver_set_option("-tol 1.0e-12", solver);
10: lis_solve(A,b,x,solver);
```
Fortran (逐次・マルチスレッド・マルチプロセス環境)

```
1: LIS_MATRIX A
2: LIS_VECTOR b,x
3: LIS_SOLVER solver
4:
5: /* 行列とベクトルの作成 */
6:
7: call lis_solver_create(solver,ierr)
8: call lis_solver_set_option('-i bicg -p none',solver,ierr)
9: call lis_solver_set_option('-tol 1.0e-12', solver, ierr)
10: call lis_solve(A,b,x,solver,ierr)
```
ソルバの作成

 $\overline{\phantom{a}}$  and  $\overline{\phantom{a}}$  and  $\overline{\phantom{a}}$  and  $\overline{\phantom{a}}$  and  $\overline{\phantom{a}}$  and  $\overline{\phantom{a}}$  and  $\overline{\phantom{a}}$  and  $\overline{\phantom{a}}$  and  $\overline{\phantom{a}}$  and  $\overline{\phantom{a}}$  and  $\overline{\phantom{a}}$  and  $\overline{\phantom{a}}$  and  $\overline{\phantom{a}}$  and  $\overline{\phantom{a}}$  a

ソルバ (線型方程式解法の情報を格納する構造体) を作成するには, 関数

- *•* C LIS\_INT lis\_solver\_create(LIS\_SOLVER \*solver)
- *•* Fortran subroutine lis\_solver\_create(LIS\_SOLVER solver, LIS\_INTEGER ierr)

を用いる.

### オプションの設定

線型方程式解法をソルバに設定するには, 関数

- *•* C LIS\_INT lis\_solver\_set\_option(char \*text, LIS\_SOLVER solver)
- *•* Fortran subroutine lis\_solver\_set\_option(character text, LIS\_SOLVER solver, LIS\_INTEGER ierr)

または

- *•* C LIS\_INT lis\_solver\_set\_optionC(LIS\_SOLVER solver)
- *•* Fortran subroutine lis\_solver\_set\_optionC(LIS\_SOLVER solver, LIS\_INTEGER ierr)

を用いる. lis\_solver\_set\_optionC は, ユーザプログラム実行時にコマンドラインで指定されたオプショ ンをソルバに設定する関数である.

以下に指定可能なコマンドラインオプションを示す. -i {cg|1}は-i cg または-i 1 を意味する. -maxiter [1000] は, -maxiter の既定値が 1000 であることを意味する.

線型方程式解法に関するオプション (既定値: -i bicg)

| オプション<br>線型方程式解法 |                             | 補助オプション                  |                                  |
|------------------|-----------------------------|--------------------------|----------------------------------|
| CG               | $-i \{cg 1\}$               |                          |                                  |
| <b>BiCG</b>      | -i {bicg 2}                 |                          |                                  |
| CGS              | $-i$ {cgs 3}                |                          |                                  |
| <b>BiCGSTAB</b>  | -i {bicgstab 4}             |                          |                                  |
| BiCGSTAB(l)      | -i {bicgstabl 5} -ell [2]   |                          | 次数 l                             |
| <b>GPBiCG</b>    | -i {gpbicg 6}               |                          |                                  |
| <b>TFQMR</b>     | $-i \{tfqmr 7\}$            |                          |                                  |
| Orthomin(m)      | -i {orthomin 8}             | -restart [40] リスタート値 $m$ |                                  |
| GMRES(m)         | -i {gmres 9}                | -restart [40]            | リスタート値 m                         |
| Jacobi           | -i {jacobi 10}              |                          |                                  |
| Gauss-Seidel     | $-i$ {gs 11}                |                          |                                  |
| <b>SOR</b>       | -i {sor 12}    -omega [1.9] |                          | 緩和係数 $\omega$ (0 < $\omega$ < 2) |
| <b>BiCGSafe</b>  | -i {bicgsafe 13}            |                          |                                  |
| CR               | $-i \ \{cr 14\}$            |                          |                                  |
| <b>BiCR</b>      | $-i$ {bicr 15}              |                          |                                  |
| <b>CRS</b>       | $-i$ {crs 16}               |                          |                                  |
| <b>BiCRSTAB</b>  | -i {bicrstab 17}            |                          |                                  |
| <b>GPBiCR</b>    | -i {gpbicr 18}              |                          |                                  |
| <b>BiCRSafe</b>  | -i {bicrsafe 19}            |                          |                                  |
| FGMRES(m)        | -i {fgmres 20}              | -restart [40]            | リスタート値 $m$                       |
| IDR(s)           | -i {idrs 21}                | $-$ irestart $[2]$       | リスタート値 s                         |
| IDR(1)           | $-i \{idr1 22\}$            |                          |                                  |
| <b>MINRES</b>    | -i {minres 23}              |                          |                                  |
| COCG             | $-i \{cocg 24\}$            |                          |                                  |
| COCR             | $-i$ {cocr 25}              |                          |                                  |

| 前処理                          | オプション                            | 補助オプション                            |                                                   |
|------------------------------|----------------------------------|------------------------------------|---------------------------------------------------|
| なし                           | $-p \{none 0\}$                  |                                    |                                                   |
| Jacobi                       | $-p$ { $jacobi$  1}              |                                    |                                                   |
| ILU(k)                       | $-p$ {ilu 2}                     | $-ilu_fill[0]$                     | フィルインレベル k                                        |
| <b>SSOR</b>                  |                                  | $-p$ {ssor 3} $-ssor\_omega$ [1.0] | 緩和係数 $\omega$ (0 < $\omega$ < 2)                  |
| Hybrid                       | -p {hybrid 4}<br>-hybrid_i [sor] |                                    | 線型方程式解法                                           |
|                              |                                  | -hybrid_maxiter [25]               | 最大反復回数                                            |
|                              |                                  | -hybrid_tol [1.0e-3]               | 収束判定基準                                            |
|                              |                                  | -hybrid_omega [1.5]                | SOR の緩和係数 $\omega$ (0 < $\omega$ < 2)             |
|                              |                                  | -hybrid_ell [2]                    | BiCGSTAB(l) の次数 l                                 |
|                              |                                  | -hybrid_restart [40]               | $GMRES(m)$ , Orthomin $(m)$ $\oslash$             |
|                              |                                  |                                    | リスタート値m                                           |
| $I + S$                      | $-p$ {is[5}                      | $-$ is_alpha $[1.0]$               | $I + \alpha S^{(m)}$ のパラメータ $\alpha$              |
|                              |                                  | $-is_m$ [3]                        | $I + \alpha S^{(m)}$ のパラメータ m                     |
| <b>SAINV</b>                 | $-p$ {sainv $ 6$ }               | -sainv_drop [0.05]                 | ドロップ基準                                            |
| SA-AMG<br>$-p$ {saamg $ 7$ } |                                  | 非対称版の選択<br>-saamg_unsym [false]    |                                                   |
|                              |                                  |                                    | (行列構造は対称とする)                                      |
|                              |                                  | $-saamg_{theta}$ [0.05 0.12]       | ドロップ基準 $a_{ij}^2 \leq \theta^2  a_{ii}   a_{jj} $ |
|                              |                                  |                                    | (対称 非対称)                                          |
| Crout ILU                    | $-p$ {iluc 8}                    | $-iluc_drop$ $[0.05]$              | ドロップ基準                                            |
|                              |                                  | $-i$ luc_rate $[5.0]$              | 最大フィルイン数の倍率                                       |
| <b>ILUT</b>                  | $-p$ {ilut 9}                    |                                    |                                                   |
| <b>Additive Schwarz</b>      | -adds true                       | -adds_iter [1]                     | 反復回数                                              |

前処理に関するオプション (既定値: -p none)

| オプション                  |                                  |                                                                |  |  |
|------------------------|----------------------------------|----------------------------------------------------------------|--|--|
| -maxiter [1000]        | 最大反復回数                           |                                                                |  |  |
| $-tol$ $[1.0e-12]$     | 収束判定基準 tol                       |                                                                |  |  |
| $-tol_w [1.0]$         | 収束判定基準 $tol_w$                   |                                                                |  |  |
| -print [0]             | 残差履歴の出力                          |                                                                |  |  |
|                        | $-print \{none 0\}$              | 残差履歴を出力しない                                                     |  |  |
|                        | $-print {mem   1}$               | 残差履歴をメモリに保存する                                                  |  |  |
|                        | -print {out 2}                   | 残差履歴を標準出力に書き出す                                                 |  |  |
|                        | $-print {all 3}$                 | 残差履歴をメモリに保存し、標準出力に書き出す                                         |  |  |
| -scale [0]             | スケーリングの選択. 結果は元の行列, ベクトルに上書きされる  |                                                                |  |  |
|                        | $-scale \{none 0\}$              | スケーリングなし                                                       |  |  |
|                        | -scale {jacobi 1}                | Jacobi スケーリング $D^{-1}Ax = D^{-1}b$                             |  |  |
|                        |                                  | $(D \nvert A = (a_{ij}) \nvert A \nvert A \nvert B \nvert A)$  |  |  |
|                        |                                  | -scale {symm_diag 2} 対角スケーリング $D^{-1/2}AD^{-1/2}x = D^{-1/2}b$ |  |  |
|                        |                                  | $(D^{-1/2}$ は対角要素の値が $1/\sqrt{a_{ii}}$ である対角行列)                |  |  |
| -initx_zeros [1]       | 初期ベクトル $x_0$                     |                                                                |  |  |
|                        | $-intx_zeros$ {false $ 0\rangle$ | 関数 lis_solve()の引数 x により                                        |  |  |
|                        |                                  | 与えられる要素の値を使用                                                   |  |  |
|                        | -initx_zeros {true 1}            | すべての要素の値を0にする                                                  |  |  |
| -conv_cond [0]         | 収束条件                             |                                                                |  |  |
|                        | $-conv_{cond}$ $\{nrm2_r 0\}$    | $  b - Ax  _2 \le tol *   b - Ax_0  _2$                        |  |  |
|                        | -conv_cond {nrm2_b 1}            | $  b - Ax  _2 \le tol *   b  _2$                               |  |  |
|                        | -conv_cond {nrm1_b 2}            | $  b - Ax  _1 \leq tol_w *   b  _1 + tol$                      |  |  |
| -omp_num_threads [t]   | 実行スレッド数                          |                                                                |  |  |
|                        | (t は最大スレッド数)                     |                                                                |  |  |
| 行列格納形式<br>-storage [0] |                                  |                                                                |  |  |
| -storage_block [2]     | BSR, BSC 形式のブロックサイズ              |                                                                |  |  |
| $-f$ [0]               | 線型方程式解法の精度                       |                                                                |  |  |
|                        | $-f \{double 0\}$                | 倍精度                                                            |  |  |
|                        | $-f \{quad  1\}$                 | double-double 型 4 倍精度                                          |  |  |

その他のオプション

## 求解

線型方程式 *Ax* = *b* を解くには, 関数

- *•* C LIS\_INT lis\_solve(LIS\_MATRIX A, LIS\_VECTOR b, LIS\_VECTOR x, LIS\_SOLVER solver)
- *•* Fortran subroutine lis\_solve(LIS\_MATRIX A, LIS\_VECTOR b, LIS\_VECTOR x, LIS\_SOLVER solver, LIS\_INTEGER ierr)

### **3.5** 固有値問題の求解

標準固有値問題 *Ax* = *λx* を指定された解法で解く場合, プログラムは以下のように記述する. C (逐次・マルチスレッド・マルチプロセス環境)

 $\overline{\phantom{a}}$  and  $\overline{\phantom{a}}$  and  $\overline{\phantom{a}}$  and  $\overline{\phantom{a}}$  and  $\overline{\phantom{a}}$  and  $\overline{\phantom{a}}$  and  $\overline{\phantom{a}}$  and  $\overline{\phantom{a}}$  and  $\overline{\phantom{a}}$  and  $\overline{\phantom{a}}$  and  $\overline{\phantom{a}}$  and  $\overline{\phantom{a}}$  and  $\overline{\phantom{a}}$  and  $\overline{\phantom{a}}$  a

 $\overline{\phantom{a}}$  and  $\overline{\phantom{a}}$  and  $\overline{\phantom{a}}$  and  $\overline{\phantom{a}}$  and  $\overline{\phantom{a}}$  and  $\overline{\phantom{a}}$  and  $\overline{\phantom{a}}$  and  $\overline{\phantom{a}}$  and  $\overline{\phantom{a}}$  and  $\overline{\phantom{a}}$  and  $\overline{\phantom{a}}$  and  $\overline{\phantom{a}}$  and  $\overline{\phantom{a}}$  and  $\overline{\phantom{a}}$  a

```
1: LIS_MATRIX A;
2: LIS_VECTOR x;
3: LIS_REAL evalue;
4: LIS ESOLVER esolver:
5:
6: /* 行列とベクトルの作成 */
7:
8: lis_esolver_create(&esolver);
9: lis_esolver_set_option("-e ii -i bicg -p none",esolver);
10: lis_esolver_set_option("-etol 1.0e-12 -tol 1.0e-12",esolver);
11: lis_esolve(A,x,evalue,esolver);
```
Fortran (逐次・マルチスレッド・マルチプロセス環境)

```
1: LIS_MATRIX A
2: LIS_VECTOR x
3: LIS_REAL evalue
4: LIS_ESOLVER esolver
5:
6: /* 行列とベクトルの作成 */
7:
8: call lis_esolver_create(esolver,ierr)
9: call lis_esolver_set_option('-e ii -i bicg -p none',esolver,ierr)
10: call lis_esolver_set_option('-etol 1.0e-12 -tol 1.0e-12',esolver,ierr)
11: call lis_esolve(A,x,evalue,esolver,ierr)
```
#### ソルバの作成

ソルバ (固有値解法の情報を格納する構造体) を作成するには, 関数

- *•* C LIS\_INT lis\_esolver\_create(LIS\_ESOLVER \*esolver)
- *•* Fortran subroutine lis\_esolver\_create(LIS\_ESOLVER esolver, LIS\_INTEGER ierr)

を用いる.

オプションの設定

固有値解法をソルバに設定するには, 関数

- *•* C LIS\_INT lis\_esolver\_set\_option(char \*text, LIS\_ESOLVER esolver)
- *•* Fortran subroutine lis\_esolver\_set\_option(character text, LIS\_ESOLVER esolver, LIS\_INTEGER ierr)

## または

- *•* C LIS\_INT lis\_esolver\_set\_optionC(LIS\_ESOLVER esolver)
- *•* Fortran subroutine lis\_esolver\_set\_optionC(LIS\_ESOLVER esolver, LIS\_INTEGER ierr)

を用いる. lis\_esolver\_set\_optionC は, ユーザプログラム実行時にコマンドラインで指定されたオプショ ンをソルバに設定する関数である.

以下に指定可能なコマンドラインオプションを示す. -e {pi|1}は-e pi または-e 1 を意味する. -emaxiter [1000] は, -emaxiter の既定値が 1000 であることを意味する.

| □ 円   □ / 井/ ム に   天 氵 る 刁 ノ ノ ノ コ ノ<br>$\left(\frac{1}{2} + \frac{1}{2} + \frac{1}{2}\right)$ |                   |                         |          |
|------------------------------------------------------------------------------------------------|-------------------|-------------------------|----------|
| 固有值解法                                                                                          | オプション             | 補助オプション                 |          |
| Power                                                                                          | $-e {pi 1}$       |                         |          |
| Inverse                                                                                        | $-e {ii 2}$       | -i [bicg]               | 線型方程式解法  |
| Rayleigh Quotient                                                                              | $-e {raj3}$       | -i [bicg]               | 線型方程式解法  |
| CG                                                                                             | $-e$ {cg 4}       | $-i$ $[cg]$             | 線型方程式解法  |
| CR.                                                                                            | $-e \{cr 5\}$     | -i [bicg]               | 線型方程式解法  |
| Subspace                                                                                       | $-e {si   6}$     | $-ss$ $[1]$             | 部分空間の大きさ |
| Lanczos                                                                                        | -e {li 7}         | $-ss$ $\lceil 1 \rceil$ | 部分空間の大きさ |
| Arnoldi                                                                                        | -e {ai 8}         | $-ss$ $[1]$             | 部分空間の大きさ |
| Generalized Power                                                                              | -e {gpi 9}        | -i [bicg]               | 線型方程式解法  |
| Generalized Inverse                                                                            | $-e {gii   10}$   | -i [bicg]               | 線型方程式解法  |
| Generalized Rayleigh Quotient                                                                  | $-e {gii 11}$     | -i [bicg]               | 線型方程式解法  |
| Generalized CG                                                                                 | $-e$ { $gcg 12$ } | $-i$ $[cg]$             | 線型方程式解法  |
| Generalized CR                                                                                 | $-e {gcr13}$      | -i [bicg]               | 線型方程式解法  |
| Generalized Subspace                                                                           | $-e {gsi   14}$   | $-ss$ [1]               | 部分空間の大きさ |
| Generalized Lanczos                                                                            | -e {gli 15}       | $-ss$ $[1]$             | 部分空間の大きさ |
| Generalized Arnoldi                                                                            | $-e {gai}$ [16}   | $-ss$ [1]               | 部分空間の大きさ |

固有値解法に関するオプション (既定値: -e cr)

| 前処理                     | オプション                            | 補助オプション                           |                                                   |
|-------------------------|----------------------------------|-----------------------------------|---------------------------------------------------|
| なし                      | $-p$ {none $ 0\rangle$           |                                   |                                                   |
| Jacobi                  | $-p$ { $jacobi$  1}              |                                   |                                                   |
| ILU(k)                  | $-p$ {ilu 2}                     | $-ilu_fill[0]$                    | フィルインレベル k                                        |
| <b>SSOR</b>             |                                  | -p {ssor 3} -ssor_omega [1.0]     | 緩和係数 $\omega$ (0 < $\omega$ < 2)                  |
| Hybrid                  | -p {hybrid 4}<br>-hybrid_i [sor] |                                   | 線型方程式解法                                           |
|                         |                                  | -hybrid_maxiter [25]              | 最大反復回数                                            |
|                         |                                  | -hybrid_tol [1.0e-3]              | 収束判定基準                                            |
|                         |                                  | -hybrid_omega [1.5]               | SOR の緩和係数 $\omega$ (0 < $\omega$ < 2)             |
|                         |                                  | -hybrid_ell [2]                   | BiCGSTAB(l) の次数 l                                 |
|                         |                                  | -hybrid_restart [40]              | $GMRES(m)$ , Orthomin $(m)$ $\oslash$             |
|                         |                                  |                                   | リスタート値 m                                          |
| $I + S$                 | $-p$ {is[5}                      | $-$ is_alpha $[1.0]$              | $I + \alpha S^{(m)}$ のパラメータ $\alpha$              |
|                         |                                  | $-is_m$ [3]                       | $I + \alpha S^{(m)}$ のパラメータ m                     |
| <b>SAINV</b>            | -p {sainv 6}                     | -sainv_drop [0.05]                | ドロップ基準                                            |
| SA-AMG                  | $-p$ {saamg 7}                   | -saamg_unsym [false]              | 非対称版の選択                                           |
|                         |                                  |                                   | (行列構造は対称とする)                                      |
|                         |                                  | $-saamg_{th}$ theta $[0.05 0.12]$ | ドロップ基準 $a_{ij}^2 \leq \theta^2  a_{ii}   a_{jj} $ |
|                         |                                  |                                   | (対称 非対称)                                          |
| crout ILU               | $-p$ {iluc $ 8$ }                | $-iluc_drop$ $[0.05]$             | ドロップ基準                                            |
|                         |                                  | $-i$ luc_rate $[5.0]$             | 最大フィルイン数の倍率                                       |
| <b>ILUT</b>             | $-p \{i1ut 9\}$                  |                                   |                                                   |
| <b>Additive Schwarz</b> | -adds true                       | -adds_iter [1]                    | 反復回数                                              |

前処理に関するオプション (既定値: -p none)

| オプション                   |                                             |                                                                     |  |
|-------------------------|---------------------------------------------|---------------------------------------------------------------------|--|
| -emaxiter [1000]        | 最大反復回数                                      |                                                                     |  |
| $-$ etol $[1.0e-12]$    | 収束判定基準                                      |                                                                     |  |
| -eprint [0]             | 残差履歴の出力                                     |                                                                     |  |
|                         | -eprint {none 0}                            | 残差履歴を出力しない                                                          |  |
|                         | $-$ eprint ${men(1)}$                       | 残差履歴をメモリに保存する                                                       |  |
|                         | -eprint {out 2}                             | 残差履歴を標準出力に書き出す                                                      |  |
|                         | -eprint {all 3}                             | 残差履歴をメモリに保存し、標準出力に書き出す                                              |  |
| $-ie$ [ii]              | Subspace, Lanczos, Arnoldi の内部で使用する固有値解法の指定 |                                                                     |  |
| -ige [gii]              |                                             | Generalized Subspace, Generalized Lanczos, Generalized Arnoldi の内部で |  |
|                         | 使用する固有値解法の指定                                |                                                                     |  |
| $-shift [0.0]$          | $A - \sigma B$ を計算するためのシフト量 $\sigma$ の実部    |                                                                     |  |
| $-shift\_im$ $[0.0]$    | シフト量σの虚部                                    |                                                                     |  |
| -initx_ones [1]         | 初期ベクトル $x_0$                                |                                                                     |  |
|                         | -initx_ones {false 0}                       | 関数 lis_esolve() の引数 x により                                           |  |
|                         |                                             | 与えられる要素の値を使用                                                        |  |
|                         | -initx_ones {true 1}                        | すべての要素の値を1にする                                                       |  |
| -omp_num_threads [t]    | 実行スレッド数                                     |                                                                     |  |
|                         | t は最大スレッド数                                  |                                                                     |  |
| 行列格納形式<br>-estorage [0] |                                             |                                                                     |  |
| -estorage_block [2]     | BSR, BSC形式のブロックサイズ                          |                                                                     |  |
| $-ef$ $[0]$             | 固有値解法の精度                                    |                                                                     |  |
|                         | -ef {double 0}                              | 倍精度                                                                 |  |
|                         | $-ef$ {quad   1}                            | double-double 型 4 倍精度                                               |  |
| $-rval$ $[0]$           | Ritz 値                                      |                                                                     |  |
|                         | $-rval$ {false 0}                           | Ritz 値をもとに固有対を計算                                                    |  |
|                         | $-rval$ $ftrue 1$                           | Ritz 値のみを計算                                                         |  |

その他のオプション

### 求解

標準固有値問題 *Ax* = *λx* を解くには, 関数

- *•* C LIS\_INT lis\_esolve(LIS\_MATRIX A, LIS\_VECTOR x, LIS\_REAL evalue, LIS\_ESOLVER esolver)
- *•* Fortran subroutine lis\_esolve(LIS\_MATRIX A, LIS\_VECTOR x, LIS\_ESOLVER esolver, LIS\_INTEGER ierr)

# を用いる.

 $\lnot$  般化固有値問題  $Ax = \lambda Bx$  を解くには, 関数

*•* C LIS\_INT lis\_gesolve(LIS\_MATRIX A, LIS\_MATRIX B, LIS\_VECTOR x, LIS\_REAL evalue, LIS\_ESOLVER esolver) *•* Fortran subroutine lis\_gesolve(LIS\_MATRIX A, LIS\_MATRIX B, LIS\_VECTOR x, LIS\_ESOLVER esolver, LIS\_INTEGER ierr)

を用いる.

# **3.6** プログラムの作成

線型方程式 *Ax* = *b* を指定された解法で解き, その解を標準出力に書き出すプログラムを以下に示す. 行列 *A* は次数 12 の 3 重対角行列

$$
A = \begin{pmatrix} 2 & -1 & & & \\ -1 & 2 & -1 & & \\ & \ddots & \ddots & \ddots & \\ & & -1 & 2 & -1 \\ & & & & -1 & 2 \end{pmatrix}
$$

である. 右辺ベクトル *b* は解 *x* がすべて 1 となるよう設定される. プログラムはディレクトリ lis-(\$VERSION)/test に含まれる.

```
検証プログラム: test4.c 
 1: #include <stdio.h>
 2: #include "lis.h"
 3: main(LIS_INT argc, char *argv[])
 4: {
 5: LIS_INT i,n,gn,is,ie,iter;
 6: LIS_MATRIX A;
 7: LIS_VECTOR b,x,u;
8: LIS_SOLVER solver;
9: n = 12;
10: lis_initialize(&argc,&argv);
11: lis_matrix_create(LIS_COMM_WORLD,&A);
12: lis_matrix_set_size(A,0,n);
13: lis_matrix_get_size(A,&n,&gn)
14: lis_matrix_get_range(A,&is,&ie)
15: for(i=is;i<ie;i++)
16: {
17: if( i>0 ) lis_matrix_set_value(LIS_INS_VALUE, i, i-1,-1.0, A);
18: if( i <gn-1 ) lis_matrix_set_value(LIS_INS_VALUE, i, i+1, -1.0, A);
19: lis_matrix_set_value(LIS_INS_VALUE,i,i,2.0,A);<br>20: }
20:21: lis_matrix_set_type(A,LIS_MATRIX_CSR);
22: lis_matrix_assemble(A);
23:
24: lis_vector_duplicate(A,&u);
25: lis_vector_duplicate(A,&b);
26: lis_vector_duplicate(A,&x);
27: \text{lis\_vector\_set\_all}(1.0, u);<br>28: \text{lis } \text{matvec}(A, u, b):
        lis_matrix (A,u,b);29:30:lis_solver_create(&solver);
31: lis_solver_set_optionC(solver);
32: lis_solve(A,b,x,solver);<br>33: lis solver get iter(solv
        lis_solver_get_iter(solver, &iter);
34: printf("number of iterations = %d\n",iter);
35: lis_vector_print(x);
36: lis_matrix_destroy(A);
37: lis_vector_destroy(u);
38: lis_vector_destroy(b);
39: lis_vector_destroy(x);
40: lis_solver_destroy(solver);<br>41: lis finalize():
41: \text{lis\_finalize}();<br>42: \text{return } 0;
        return 0;
43: }
}
```

```
検証プログラム: test4f.F 
 1: implicit none
 2:
 3:#include "lisf.h"
 4:
 5: LIS_INTEGER i,n,gn,is,ie,iter,ierr
 6: LIS_MATRIX A
7: LIS_VECTOR b,x,u<br>8: LIS_SOLVER solver
        LIS_SOLVER solver
9: n = 12
10: call lis_initialize(ierr)
11: call lis_matrix_create(LIS_COMM_WORLD,A,ierr)
12: call lis_matrix_set_size(A,0,n,ierr)
13: call lis_matrix_get_size(A,n,gn,ierr)
14: call lis_matrix_get_range(A,is,ie,ierr)
15: do i=is,ie-1
16: if( i>1 ) call lis_matrix_set_value(LIS_INS_VALUE,i,i-1,-1.0d0,
17: A,ierr)
18: if( i<gn ) call lis_matrix_set_value(LIS_INS_VALUE,i,i+1,-1.0d0,
19: .<br>20: call lis matrix set value(LIS INS VALUE.i.i.2
          call lis_matrix_set_value(LIS_INS_VALUE,i,i,2.0d0,A,ierr)
21: enddo
22: call lis_matrix_set_type(A,LIS_MATRIX_CSR,ierr)
23: call lis_matrix_assemble(A,ierr)
24:
25: call lis_vector_duplicate(A,u,ierr)
26: call lis_vector_duplicate(A,b,ierr)
27: call lis_vector_duplicate(A,x,ierr)
28: call lis_vector_set_all(1.0d0,u,ierr)
29: call lis_matvec(A,u,b,ierr)
30:
31: call lis_solver_create(solver,ierr)
32: call lis_solver_set_optionC(solver,ierr)<br>33: call lis_solve(A, b, x,solver,ierr)
        call lis_solve(A,b,x,solver,ierr)34: call lis_solver_get_iter(solver,iter,ierr)
35: write(*,*) 'number of iterations = ', iter
36: call lis_vector_print(x,ierr)
37: call lis_matrix_destroy(A,ierr)
38: call lis_vector_destroy(b,ierr)
39: call lis_vector_destroy(x,ierr)
40: call lis_vector_destroy(u,ierr)<br>41: call lis solver destrov(solver.
        call lis_solver_destroy(solver,ierr)
42: call lis_finalize(ierr)
43:
44: stop
45: end
```
### **3.7** 前処理とソルバの分離

前節では, 前処理行列は lis solve が呼び出されるたびに更新されていた. 本節では, 前処理とソルバを分 離し, 前処理行列をソルバと切り離して更新する方法について述べる.この方法は, 非線形偏微分方程式を 含むある種の問題に対して極めて有効である. 実際, Newton-Raphson 法では反復法が用いられ, 各反復で の線型方程式の解をもとに解ベクトルが逐次的に求められる. この機能を実現するためには, 以下の関数を 実装する必要がある.

- *•* lis matrix psd set value: 行列要素の値を再定義する.
- *•* lis matrix psd reset scale: 行列のスケーリングに関する情報を更新する. この関数, 及び次の関数は, 自明でないスケーリングを行う場合にのみ用いる.
- *•* lis vector psd reset scale: ベクトルのスケーリングに関する情報を更新する.
- **•** lis\_solver\_set\_matrix: 与えられた行列とソルバを関連付ける. この関数は lis\_precon\_psd\_create より 前に呼び出されなければならない.
- *•* lis precon psd create: 選択された前処理のためのデータ構造を生成する.
- *•* lis precon psd update: 前処理を評価する.

この方法には現在以下の制限がある.

- *•* 利用可能な行列格納形式は CSR のみである.
- *•* 利用可能なソルバは GMRES のみである.
- *•* 利用可能な前処理は ILU(k) 及び SA-AMG のみである.

実装例を疑似コードにより示す. 詳細は test8f.F90 を参照のこと.

```
- 疑似コード -
 1: PROGRAM psd_driver
 2:
 3: implicit none
 4:
 5:#include "lisf.h"
 6 \cdot7: LIS_INTEGER i,n,gn,is,ie,iter,ierr
 8: LIS_MATRIX A
 9: LIS_VECTOR b,x
10: LIS_SOLVER solver
11: REAL :: u(:),du
12:
13: CALL lis_initialize(ierr)
14:
15: !==================================================================
16: ! initialization, only done once
17: !==================================================================
18: CALL lis_matrix_create(LIS_COMM_WORLD,A,ierr)
19: CALL lis_matrix_set_size(A,0,n,ierr)
20: CALL lis_matrix_get_size(A,n,gn,ierr)
21: CALL lis_matrix_get_range(A,is,ie,ierr)
22:
23: CALL UpdateLinearSystem(RHS,LHS)
24: DO i=is,ie-1
25: DO j=1,gn
26: IF (LHS(i,j) exists) THEN
27: CALL lis_matrix_set_value(LIS_INS_VALUE, i,j,LHS(i,j),A,ierr)
28: END IF<br>29: END DO
          29: END DO
30: END DO
31: CALL lis_matrix_set_type(A,LIS_MATRIX_CSR,ierr)
32: CALL lis_matrix_assemble(A,ierr)
33:
34: CALL lis_vector_duplicate(A,b,ierr)
35: CALL lis_vector_duplicate(A,x,ierr)
36: DO i=is,ie-1
37: CALL lis_vector_set_value(LIS_INS_VALUE,i,RHS(i),b,ierr)
38: END DO
39: u = u_initial
40:
41: CALL lis_solver_create(solver,ierr)
42: WRITE(UNIT=options,FMT='(a)') "-p ilu -i gmres -print out -scale none"
43: CALL lis_solver_set_option(TRIM(options),solver,ierr)
44:
45: !==================================================================
46: ! everything up to this point is more or less identical to the standard workflow.
47: ! Now comes the preconditioner initialization, and the Newton-Raphson
48: ! iteration.
49: !==================================================================
       CALL lis_solver_set_matrix(A,solver,ierr)
51: CALL lis_precon_psd_create(solver,precon,ierr)
52: ! evaluate the preconditioner, at least once . . .
53: CALL lis_precon_psd_update(solver,precon,ierr)
54:
```

```
- 疑似コード (続き) -
55: DO
56:
57: IF (UpdateLHS) THEN
58: DO i=is,ie-1
59: DO j=1,gn
60: IF (component (i,j) exists) THEN
61: CALL lis_matrix_psd_set_value(LIS_INS_VALUE,i,j,LHS(i,j),A,ierr)
62: END IF
63: END DO
64: END DO<br>65: CALL 1
               CALL lis_matrix_psd_reset_scale(A,ierr)
66: END IF
67:
68: ! update RHS every iteration
69: DO i=is,ie-1
              CALL lis_vector_set_value(LIS_INS_VALUE, i, RHS(i), b, ierr)
71: END DO<br>72: CALL 1
           CALL lis_vector_psd_reset_scale(A,ierr)
73:
74: IF (UpdateLHS) THEN
75: CALL lis_precon_psd_update(solver,precon,ierr)
76: END IF
77: CALL lis_solve_kernel(A,b,x,solver,precon,ierr)
78: CALL lis_solver_get_iter(solver,iter,ierr)
79: write(*,*) 'number of iterations = ',iter
80: CALL lis_vector_print(x,ierr)
81:82:82: ! update the solution<br>83: DO i=is.ie-1
           83: DO i=is,ie-1
84: CALL lis\_vector\_get\_value(x, i, du, ierr)<br>85: u(i)=u(i)-duu(i)=u(i)-du86: END DO
87:
88: CALL UpdateLinearSystem(RHS,LHS)
89:
90: IF (termination criteria satisfied) EXIT
91:<br>92:
       92: END DO
93:
94:
95: CALL lis_matrix_destroy(A,ierr)
96: CALL lis_vector_destroy(b,ierr)
97: CALL lis_vector_destroy(x,ierr)
98: CALL lis_vector_destroy(u,ierr)
99: CALL lis_solver_destroy(solver,ierr)
100:
101: CALL lis_finalize(ierr)
102:<br>103:END PROGRAM psd_driver
```
### **3.8** 実行ファイルの生成

test4.c から実行ファイルを生成する方法について述べる. ディレクトリ lis-(\$VERSION)/test にある 検証プログラム test4.c を SGI Altix 3700 上の Intel C Compiler (icc), Intel Fortran Compiler (ifort) でコンパイルする場合の例を以下に示す. SA-AMG 前処理には Fortran 90 で記述されたコードが含まれる ため, SA-AMG 前処理を使用する場合には Fortran 90 コンパイラでリンクしなければならない. また, マル チプロセス環境ではプリプロセッサマクロ USE\_MPI が定義されなければならない. 64bit 整数型を使用する 場合は, C プログラムではプリプロセッサマクロ LONG\_LONG, Fortran プログラムではプリプロセッサマク ロ LONG LONG が定義されなければならない.

 $\overline{\phantom{a}}$  and  $\overline{\phantom{a}}$  and  $\overline{\phantom{a}}$  and  $\overline{\phantom{a}}$  and  $\overline{\phantom{a}}$  and  $\overline{\phantom{a}}$  and  $\overline{\phantom{a}}$  and  $\overline{\phantom{a}}$  and  $\overline{\phantom{a}}$  and  $\overline{\phantom{a}}$  and  $\overline{\phantom{a}}$  and  $\overline{\phantom{a}}$  and  $\overline{\phantom{a}}$  and  $\overline{\phantom{a}}$  a

逐次環境

```
コンパイル
     > icc -c -I($INSTALLDIR)/include test4.c
リンク
     > icc -o test4 test4.o -L($INSTALLDIR)/lib -llis
リンク (--enable-saamg)
     > ifort -nofor_main -o test4 test4.o -L($INSTALLDIR)/lib -llis
```
マルチスレッド環境

```
コンパイル
     > icc -c -openmp -I($INSTALLDIR)/include test4.c
リンク
     > icc -openmp -o test4 test4.o -L($INSTALLDIR)/lib -llis
リンク (--enable-saamg)
     > ifort -nofor_main -openmp -o test4 test4.o -L($INSTALLDIR)/lib -llis
```
 $\overline{\phantom{a}}$  and  $\overline{\phantom{a}}$  and  $\overline{\phantom{a}}$  and  $\overline{\phantom{a}}$  and  $\overline{\phantom{a}}$  and  $\overline{\phantom{a}}$  and  $\overline{\phantom{a}}$  and  $\overline{\phantom{a}}$  and  $\overline{\phantom{a}}$  and  $\overline{\phantom{a}}$  and  $\overline{\phantom{a}}$  and  $\overline{\phantom{a}}$  and  $\overline{\phantom{a}}$  and  $\overline{\phantom{a}}$  a マルチプロセス環境

```
コンパイル
     > icc -c -DUSE_MPI -I($INSTALLDIR)/include test4.c
リンク
     > icc -o test4 test4.o -L($INSTALLDIR)/lib -llis -lmpi
リンク (--enable-saamg)
     > ifort -nofor_main -o test4 test4.o -L($INSTALLDIR)/lib -llis -lmpi
```

```
マルチスレッド・マルチプロセス環境
```

```
コンパイル
     > icc -c -openmp -DUSE_MPI -I($INSTALLDIR)/include test4.c
リンク
     > icc -openmp -o test4 test4.o -L($INSTALLDIR)/lib -llis -lmpi
リンク (--enable-saamg)
     > ifort -nofor_main -openmp -o test4 test4.o -L($INSTALLDIR)/lib -llis -lmpi
```
次に, test4f.F から実行ファイルを生成する方法について述べる. ディレクトリ lis-(\$VERSION)/test にある検証プログラム test4f.F を SGI Altix 3700 上の Intel Fortran Compiler (ifort) でコンパイルす る場合の例を以下に示す. Fortran のユーザプログラムにはコンパイラ指示文が含まれるため, プリプロセッ サを使用するようコンパイラに指示しなければならない. ifort の場合は, オプション -fpp が必要である.

 $\overline{\phantom{a}}$  and  $\overline{\phantom{a}}$  and  $\overline{\phantom{a}}$  and  $\overline{\phantom{a}}$  and  $\overline{\phantom{a}}$  and  $\overline{\phantom{a}}$  and  $\overline{\phantom{a}}$  and  $\overline{\phantom{a}}$  and  $\overline{\phantom{a}}$  and  $\overline{\phantom{a}}$  and  $\overline{\phantom{a}}$  and  $\overline{\phantom{a}}$  and  $\overline{\phantom{a}}$  and  $\overline{\phantom{a}}$  a

```
逐次環境 
 コンパイル
    > ifort -c -fpp -I($INSTALLDIR)/include test4f.F
 リンク
    > ifort -o test4f test4f.o -L($INSTALLDIR)/lib -llis
```

```
マルチスレッド環境 
コンパイル
    > ifort -c -fpp -openmp -I($INSTALLDIR)/include test4f.F
リンク
     > ifort -openmp -o test4f test4f.o -L($INSTALLDIR)/lib -llis
```
マルチプロセス環境

```
コンパイル
     > ifort -c -fpp -DUSE_MPI -I($INSTALLDIR)/include test4f.F
リンク
     > ifort -o test4f test4f.o -L($INSTALLDIR)/lib -llis -lmpi
```

```
- マルチスレッド・マルチプロセス環境 ―
コンパイル
     > ifort -c -fpp -openmp -DUSE_MPI -I($INSTALLDIR)/include test4f.F
リンク
     > ifort -openmp -o test4f test4f.o -L($INSTALLDIR)/lib -llis -lmpi
```
## **3.9** 実行

ディレクトリ lis-(\$VERSION)/test にある検証プログラム test4 または test4f を SGI Altix 3700 上 のそれぞれの環境で

 $\overline{\phantom{a}}$  and  $\overline{\phantom{a}}$  and  $\overline{\phantom{a}}$  and  $\overline{\phantom{a}}$  and  $\overline{\phantom{a}}$  and  $\overline{\phantom{a}}$  and  $\overline{\phantom{a}}$  and  $\overline{\phantom{a}}$  and  $\overline{\phantom{a}}$  and  $\overline{\phantom{a}}$  and  $\overline{\phantom{a}}$  and  $\overline{\phantom{a}}$  and  $\overline{\phantom{a}}$  and  $\overline{\phantom{a}}$  a

 $\overline{\phantom{a}}$  and  $\overline{\phantom{a}}$  and  $\overline{\phantom{a}}$  and  $\overline{\phantom{a}}$  and  $\overline{\phantom{a}}$  and  $\overline{\phantom{a}}$  and  $\overline{\phantom{a}}$  and  $\overline{\phantom{a}}$  and  $\overline{\phantom{a}}$  and  $\overline{\phantom{a}}$  and  $\overline{\phantom{a}}$  and  $\overline{\phantom{a}}$  and  $\overline{\phantom{a}}$  and  $\overline{\phantom{a}}$  a

 $\overline{\phantom{a}}$  and  $\overline{\phantom{a}}$  and  $\overline{\phantom{a}}$  and  $\overline{\phantom{a}}$  and  $\overline{\phantom{a}}$  and  $\overline{\phantom{a}}$  and  $\overline{\phantom{a}}$  and  $\overline{\phantom{a}}$  and  $\overline{\phantom{a}}$  and  $\overline{\phantom{a}}$  and  $\overline{\phantom{a}}$  and  $\overline{\phantom{a}}$  and  $\overline{\phantom{a}}$  and  $\overline{\phantom{a}}$  a

 $\overline{\phantom{a}}$  and  $\overline{\phantom{a}}$  and  $\overline{\phantom{a}}$  and  $\overline{\phantom{a}}$  and  $\overline{\phantom{a}}$  and  $\overline{\phantom{a}}$  and  $\overline{\phantom{a}}$  and  $\overline{\phantom{a}}$  and  $\overline{\phantom{a}}$  and  $\overline{\phantom{a}}$  and  $\overline{\phantom{a}}$  and  $\overline{\phantom{a}}$  and  $\overline{\phantom{a}}$  and  $\overline{\phantom{a}}$  a

### 逐次環境

> ./test4 -i bicgstab

マルチスレッド環境

> env OMP\_NUM\_THREADS=2 ./test4 -i bicgstab

マルチプロセス環境

> mpirun -np 2 ./test4 -i bicgstab

マルチスレッド・マルチプロセス環境

> mpirun -np 2 env OMP\_NUM\_THREADS=2 ./test4 -i bicgstab と入力して実行すると, 以下のように解が標準出力に書き出される.

```
initial vector x : all components set to 0
precision : double
linear solver : BiCGSTAB
preconditioner : none
convergence condition : ||b-Ax||_2 <= 1.0e-12 * ||b-Ax_0||_2
```
matrix storage format : CSR linear solver status : normal end

- 0 1.000000e-00
- 1 1.000000e+00
- 2 1.000000e-00
- 3 1.000000e+00
- 4 1.000000e-00
- 5 1.000000e+00
- 6 1.000000e+00
- 7 1.000000e-00
- 8 1.000000e+00
- 9 1.000000e-00
- 10 1.000000e+00
- 11 1.000000e-00

# **3.10** プロセス上での自由度について

MPI プロセスを複数使用する場合には, *global n* = 0, *local n ≥* 0 であってもよい. すなわち, 一つ以上の プロセスにおいて自由度を 0 とすることができる. ただし, その場合においても *global n* = 0 ならば *local n* の総和は 0 より大きくなければならない.

# **4 4** 倍精度演算

反復法の計算では, 丸め誤差の影響によって収束が停滞することがある. 本ライブラリでは, long double 型 及び倍精度浮動小数点数を 2 個用いた"double-double"[51, 52] 型の 4 倍精度演算を用いることにより, 収束 を改善することが可能である. double-double 型演算では, 浮動小数 *a* を *a* = *a.hi* + *a.lo*, 1 2 ulp(*a.hi*) *≥ |a.lo|* (上位 *a.hi* と下位 *a.lo* は倍精度浮動小数) により定義し, Dekker[53] と Knuth[54] のアルゴリズムに基づい て倍精度の四則演算の組み合わせにより 4 倍精度演算を実現する. double-double 型の演算は一般に Fortran の 4 倍精度演算より高速である [55] が, Fortran の表現形式 [56] では仮数部が 112 ビットであるのに対して, 倍精度浮動小数を 2 個使用するため, 仮数部が 104 ビットとなり, 8 ビット少ない. また, 指数部は倍精度浮 動小数と同じ 11 ビットである.

double-double 型演算では, 入力として与えられる行列, ベクトル, 及び出力の解は倍精度である. ユーザ プログラムは 4 倍精度変数を直接扱うことはなく, オプションとして 4 倍精度演算を使用するかどうかを指 定するだけでよい. なお, Intel 系のアーキテクチャに対しては Streaming SIMD Extensions (SSE) 命令を 用いて高速化を行う [57].

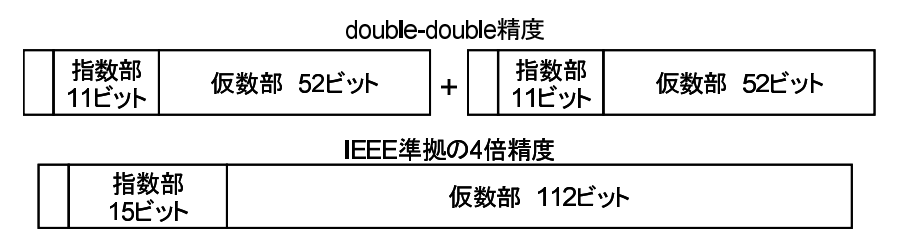

図 2: double-double 型のビット数

## **4.1 4** 倍精度演算の使用

Toepliz 行列

$$
A = \begin{pmatrix} 2 & 1 & & & & \\ 0 & 2 & 1 & & & \\ & \gamma & 0 & 2 & 1 & & \\ & & \ddots & \ddots & \ddots & \ddots & \\ & & & \gamma & 0 & 2 & 1 \\ & & & & \gamma & 0 & 2 \end{pmatrix}
$$

に対する線型方程式 *Ax* = *b* を指定された解法で解き, 解を標準出力に書き出す検証プログラムが test5.c である. 右辺ベクトル *b* は解 *x* がすべて 1 となるよう設定される. *n* は行列 *A* の次数である. test5 にお いて,

```
倍精度の場合
     > ./test5 200 2.0 -f double
または
     > ./test5 200 2.0
と入力して実行すると, 以下の結果が得られる.
n = 200, gamma = 2.000000
initial vector x : all components set to 0
precision : double
linear solver : BiCG
preconditioner : none
convergence condition : ||b-Ax||_2 <= 1.0e-12 * ||b-Ax_0||_2
matrix storage format : CSR
linear solver status : normal end
BiCG: number of iterations = 1001 (double = 1001, quad = 0)
BiCG: elapsed time = 2.044368e-02 sec.
BiCG: preconditioner = 4.768372e-06 sec.
BiCG: matrix creation = 4.768372e-06 sec.
BiCG: linear solver = 2.043891e-02 sec.BiCG: relative residual = 8.917591e+014 倍精度の場合
     > ./test5 200 2.0 -f quad
と入力して実行すると, 以下の結果が得られる.
n = 200, gamma = 2.000000
initial vector x : all components set to 0
precision : quad
linear solver : BiCG
preconditioner : none
convergence condition : ||b-Ax||_2 <= 1.0e-12 * ||b-Ax_0||_2
matrix storage format : CSR
linear solver status : normal end
BiCG: number of iterations = 230 (double = 230, quad = 0)
BiCG: elapsed time = 2.267408e-02 sec.
BiCG: preconditioner = 4.549026e-04 sec.
BiCG: matrix creation = 5.006790e-06 sec.
BiCG: linear solver = 2.221918e-02 sec.BiCG: relative residual = 6.499145e-11
```
# **5** 行列格納形式

本節では, ライブラリで使用できる行列の格納形式について述べる. 行列の行 (列) 番号は 0 から始まるも のとする. 次数 *n × n* の行列 *A* = (*aij* ) の非零要素数を *nnz* とする.

## **5.1 Compressed Sparse Row (CSR)**

CSR 形式では, データを 3 つの配列 (ptr,index,value) に格納する.

- *•* 長さ *nnz* の倍精度配列 value は, 行列 *A* の非零要素の値を行方向に沿って格納する.
- *•* 長さ *nnz* の整数配列 index は, 配列 value に格納された非零要素の列番号を格納する.
- *•* 長さ *n* + 1 の整数配列 ptr は, 配列 value と index の各行の開始位置を格納する.

### **5.1.1** 行列の作成 **(**逐次・マルチスレッド環境**)**

行列 *A* の CSR 形式での格納方法を図 3 に示す. この行列を CSR 形式で作成する場合, プログラムは以 下のように記述する.

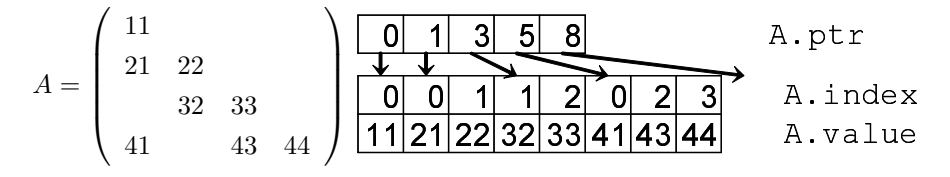

図 3: CSR 形式のデータ構造 (逐次・マルチスレッド環境)

```
- 逐次・マルチスレッド環境 ――――
 1: LIS_INT n,nnz;
 2: LIS_INT *ptr,*index;
3: LIS_SCALAR *value;
 4: LIS_MATRIX A;
 5: n = 4; nnz = 8;
 6: ptr = (LIS_INT *)malloc((n+1)*sizeof(int));
 7: index = (LIS_INT *)malloc( nnz*sizeof(int) );
 8: value = (LIS_SCALAR *)malloc( nnz*sizeof(LIS_SCALAR) );
9: lis_matrix_create(0, &A);
10: lis_matrix_set_size(A,0,n);
11:
12: ptr[0] = 0; ptr[1] = 1; ptr[2] = 3; ptr[3] = 5; ptr[4] = 8;
13: index[0] = 0; index[1] = 0; index[2] = 1; index[3] = 1;
14: index[4] = 2; index[5] = 0; index[6] = 2; index[7] = 3;
15: value[0] = 11; value[1] = 21; value[2] = 22; value[3] = 32;
16: value[4] = 33; value[5] = 41; value[6] = 43; value[7] = 44;
17:
18: lis_matrix_set_csr(nnz,ptr,index,value,A);
19: lis_matrix_assemble(A);
```
 $\overline{\phantom{a}}$  , and the set of the set of the set of the set of the set of the set of the set of the set of the set of the set of the set of the set of the set of the set of the set of the set of the set of the set of the s

### **5.1.2** 行列の作成 **(**マルチプロセス環境**)**

2 プロセス上への行列 *A* の CSR 形式での格納方法を図 4 に示す. 2 プロセス上にこの行列を CSR 形式で 作成する場合, プログラムは以下のように記述する.

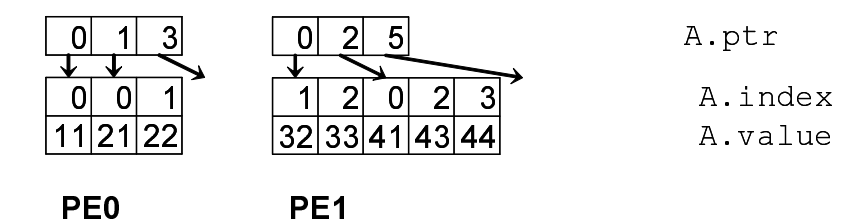

図 4: CSR 形式のデータ構造 (マルチプロセス環境)

```
- マルチプロセス環境 -
 1: LIS_INT i,k,n,nnz,my_rank;
2: LIS_INT *ptr,*index;
3: LIS_SCALAR *value;
4: LIS_MATRIX A;
5: MPI_Comm_rank(MPI_COMM_WORLD,&my_rank);
6: if \left(\frac{my-rank}{=}0\right) \{n = 2; nnz = 3;\}7: else {n = 2; nnz = 5;}8: ptr = (LIS_INT *)malloc((n+1)*sizeof(int));
9: index = (LIS_INT *)malloc( nnz*sizeof(int) );
10: value = (LIS_SCALAR *)malloc( nnz*sizeof(LIS_SCALAR) );
11: lis_matrix_create(MPI_COMM_WORLD,&A);
12: lis_matrix_set_size(A,n,0);
13: if( my_rank==0 ) {
14: ptr[0] = 0; ptr[1] = 1; ptr[2] = 3;
15: index[0] = 0; index[1] = 0; index[2] = 1;
16: value[0] = 11; value[1] = 21; value[2] = 22;}
17: else {
18: ptr[0] = 0; ptr[1] = 2; ptr[2] = 5;
19: index[0] = 1; index[1] = 2; index[2] = 0; index[3] = 2; index[4] = 3;
20: value[0] = 32; value[1] = 33; value[2] = 41; value[3] = 43; value[4] = 44;}
21: lis_matrix_set_csr(nnz,ptr,index,value,A);
22: lis_matrix_assemble(A);
```
### **5.1.3** 関連する関数

## 配列の関連付け

CSR 形式の配列を行列 *A* に関連付けるには, 関数

*•* C LIS\_INT lis\_matrix\_set\_csr(LIS\_INT nnz, LIS\_INT ptr[], LIS\_INT index[], LIS\_SCALAR value[], LIS\_MATRIX A)

 $\overline{\phantom{a}}$  and  $\overline{\phantom{a}}$  and  $\overline{\phantom{a}}$  and  $\overline{\phantom{a}}$  and  $\overline{\phantom{a}}$  and  $\overline{\phantom{a}}$  and  $\overline{\phantom{a}}$  and  $\overline{\phantom{a}}$  and  $\overline{\phantom{a}}$  and  $\overline{\phantom{a}}$  and  $\overline{\phantom{a}}$  and  $\overline{\phantom{a}}$  and  $\overline{\phantom{a}}$  and  $\overline{\phantom{a}}$  a

*•* Fortran subroutine lis\_matrix\_set\_csr(LIS\_INTEGER nnz, LIS\_INTEGER ptr(), LIS\_INTEGER index(), LIS\_SCALAR value(), LIS\_MATRIX A, LIS\_INTEGER ierr)

## **5.2 Compressed Sparse Column (CSC)**

CSC 形式では, データを 3 つの配列 (ptr,index,value) に格納する.

- *•* 長さ *nnz* の倍精度配列 value は, 行列 *A* の非零要素の値を列方向に沿って格納する.
- *•* 長さ *nnz* の整数配列 index は, 配列 value に格納された非零要素の行番号を格納する.
- *•* 長さ *n* + 1 の整数配列 ptr は, 配列 value と index の各列の開始位置を格納する.

### **5.2.1** 行列の作成 **(**逐次・マルチスレッド環境**)**

行列 *A* の CSC 形式での格納方法を図 5 に示す. この行列を CSC 形式で作成する場合, プログラムは以 下のように記述する.

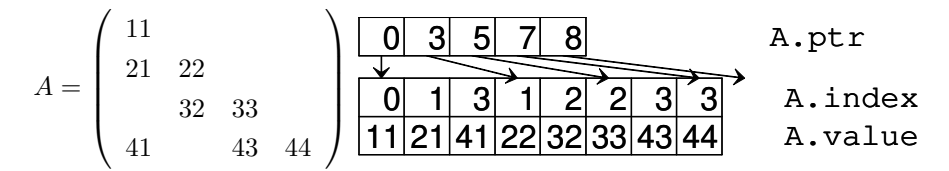

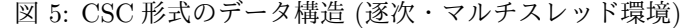

```
逐次・マルチスレッド環境
```

```
1: LIS_INT n,nnz;
2: LIS_INT *ptr,*index;
3: LIS_SCALAR *value;
4: LIS_MATRIX A;
5: n = 4; nnz = 8;
6: ptr = (LIS_INT *)malloc((n+1)*sizeof(int));
7: index = (LIS_INT *)malloc( nnz*sizeof(int) );
8: value = (LIS_SCALAR *)malloc( nnz*sizeof(LIS_SCALAR) );
9: lis_matrix_create(0, &A);
10: lis_matrix_set_size(A,0,n);
11:
12: ptr[0] = 0; ptr[1] = 3; ptr[2] = 5; ptr[3] = 7; ptr[4] = 8;
13: index[0] = 0; index[1] = 1; index[2] = 3; index[3] = 1;
14: index[4] = 2; index[5] = 2; index[6] = 3; index[7] = 3;
15: value[0] = 11; value[1] = 21; value[2] = 41; value[3] = 22;
16: value[4] = 32; value[5] = 33; value[6] = 43; value[7] = 44;
17:
18: lis_matrix_set_csc(nnz,ptr,index,value,A);
19: lis_matrix_assemble(A);
```
### **5.2.2** 行列の作成 **(**マルチプロセス環境**)**

2 プロセス上への行列 *A* の CSC 形式での格納方法を図 6 に示す. 2 プロセス上にこの行列を CSC 形式で 作成する場合, プログラムは以下のように記述する.

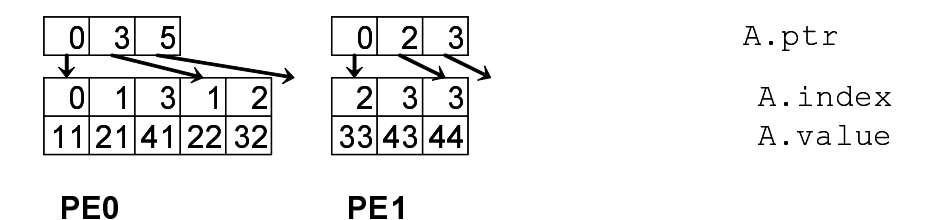

図 6: CSC 形式のデータ構造 (マルチプロセス環境)

```
- マルチプロセス環境 -
 1: LIS_INT i,k,n,nnz,my_rank;
2: LIS_INT *ptr,*index;
3: LIS_SCALAR *value;
4: LIS_MATRIX A;
5: MPI_Comm_rank(MPI_COMM_WORLD,&my_rank);
6: if \left(\frac{my-rank}{=}0\right) \{n = 2; nnz = 3;\}7: else {n = 2; nnz = 5;}8: ptr = (LIS_INT *)malloc((n+1)*sizeof(int));
9: index = (LIS_INT *)malloc( nnz*sizeof(int) );
10: value = (LIS_SCALAR *)malloc( nnz*sizeof(LIS_SCALAR) );
11: lis_matrix_create(MPI_COMM_WORLD,&A);
12: lis_matrix_set_size(A,n,0);
13: if( my_rank==0 ) {
14: ptr[0] = 0; ptr[1] = 3; ptr[2] = 5;
15: index[0] = 0; index[1] = 1; index[2] = 3; index[3] = 1; index[4] = 2;
16: value[0] = 11; value[1] = 21; value[2] = 41; value[3] = 22; value[4] = 32}
17: else {
18: ptr[0] = 0; ptr[1] = 2; ptr[2] = 3;
19: index[0] = 2; index[1] = 3; index[2] = 3;
20: value[0] = 33; value[1] = 43; value[2] = 44; }
21: lis_matrix_set_csc(nnz,ptr,index,value,A);
22: lis_matrix_assemble(A);
```
### **5.2.3** 関連する関数

配列の関連付け

CSC 形式の配列を行列 *A* に関連付けるには, 関数

*•* C LIS\_INT lis\_matrix\_set\_csc(LIS\_INT nnz, LIS\_INT ptr[], LIS\_INT index[], LIS\_SCALAR value[], LIS\_MATRIX A)

 $\overline{\phantom{a}}$  and  $\overline{\phantom{a}}$  and  $\overline{\phantom{a}}$  and  $\overline{\phantom{a}}$  and  $\overline{\phantom{a}}$  and  $\overline{\phantom{a}}$  and  $\overline{\phantom{a}}$  and  $\overline{\phantom{a}}$  and  $\overline{\phantom{a}}$  and  $\overline{\phantom{a}}$  and  $\overline{\phantom{a}}$  and  $\overline{\phantom{a}}$  and  $\overline{\phantom{a}}$  and  $\overline{\phantom{a}}$  a

*•* Fortran subroutine lis\_matrix\_set\_csc(LIS\_INTEGER nnz, LIS\_INTEGER ptr(), LIS\_INTEGER index(), LIS\_SCALAR value(), LIS\_MATRIX A, LIS\_INTEGER ierr)

## **5.3 Modified Compressed Sparse Row (MSR)**

MSR 形式では, データを 2 つの配列 (index,value) に格納する. *ndz* を対角部分の零要素数とする.

- *•* 長さ *nnz* + *ndz* + 1 の倍精度配列 value は, 第 *n* 要素までは行列 *A* の対角部分を格納する. 第 *n* + 1 要素は使用しない. 第 *n* + 2 要素からは行列 *A* の対角部分以外の非零要素の値を行方向に沿って格納 する.
- *•* 長さ *nnz* + *ndz* + 1 の整数配列 index は, 第 *n* + 1 要素までは行列 *A* の非対角部分の各行の開始位置 を格納する. 第 *n* + 2 要素からは行列 *A* の非対角部分の配列 value に格納された非零要素の列番号を 格納する.

### **5.3.1** 行列の作成 **(**逐次・マルチスレッド環境**)**

行列 *A* の MSR 形式での格納方法を図 7 に示す. この行列を MSR 形式で作成する場合, プログラムは以 下のように記述する.

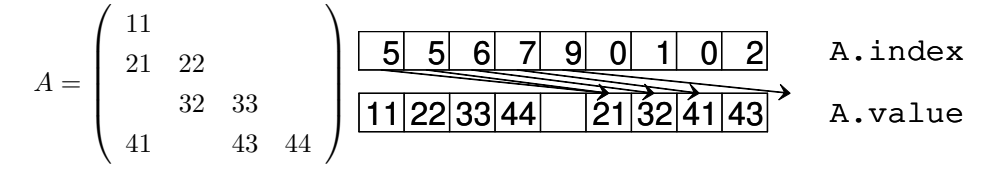

図 7: MSR 形式のデータ構造 (逐次・マルチスレッド環境)

```
- 逐次・マルチスレッド環境 ―
 1: LIS_INT n,nnz,ndz;
 2: LIS_INT *index;
 3: LIS_SCALAR *value;
 4: LIS_MATRIX A;
 5: n = 4; nnz = 8; ndz = 0;
 6: index = (LIS_INT *)malloc( (nnz+ndz+1)*sizeof(int) );
7: value = (LIS_SCALAR *)malloc( (nnz+ndz+1)*sizeof(LIS_SCALAR) );
8: lis_matrix_create(0,&A);
9: lis_matrix_set_size(A,0,n);
10:
11: index[0] = 5; index[1] = 5; index[2] = 6; index[3] = 7;12: index[4] = 9; index[5] = 0; index[6] = 1; index[7] = 0; index[8] = 2;
13: value[0] = 11; value[1] = 22; value[2] = 33; value[3] = 44;
14: value[4] = 0; value[5] = 21; value[6] = 32; value[7] = 41; value[8] = 43;
15:
16: lis_matrix_set_msr(nnz,ndz,index,value,A);
17: lis_matrix_assemble(A);
```
### **5.3.2** 行列の作成 **(**マルチプロセス環境**)**

2 プロセス上への行列 *A* の MSR 形式での格納方法を図 8 に示す. 2 プロセス上にこの行列を MSR 形式 で作成する場合, プログラムは以下のように記述する.

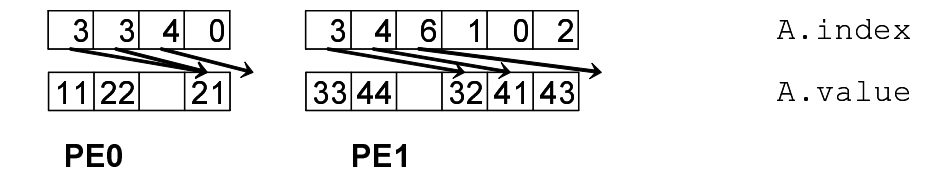

図 8: MSR 形式のデータ構造 (マルチプロセス環境)

```
マルチプロセス環境 
 1: LIS_INT i,k,n,nnz,ndz,my_rank;
 2: LIS_INT *index;
3: LIS_SCALAR *value;
 4: LIS_MATRIX A;
 5: MPI_Comm_rank(MPI_COMM_WORLD,&my_rank);
 6: if( my_rank==0 ) {n = 2; nnz = 3; ndz = 0;}
7: else {n = 2; nnz = 5; ndz = 0;}
8: index = (LIS_INT *)malloc( (nnz+ndz+1)*sizeof(int) );
9: value = (LIS_SCALAR *)malloc( (nnz+ndz+1)*sizeof(LIS_SCALAR) );
10: lis_matrix_create(MPI_COMM_WORLD,&A);
11: lis_matrix_set_size(A,n,0);
12: if( my_rank==0 ) {
13: index[0] = 3; index[1] = 3; index[2] = 4; index[3] = 0;
14: value[0] = 11; value[1] = 22; value[2] = 0; value[3] = 21;}
15: else {
16: index[0] = 3; index[1] = 4; index[2] = 6; index[3] = 1;
17: index[4] = 0; index[5] = 2;18: value[0] = 33; value[1] = 44; value[2] = 0; value[3] = 32;
19: value[4] = 41; value[5] = 43;
20: lis_matrix_set_msr(nnz,ndz,index,value,A);
21: lis_matrix_assemble(A);
```
### **5.3.3** 関連する関数

### 配列の関連付け

MSR 形式の配列を行列 *A* に関連付けるには, 関数

*•* C LIS\_INT lis\_matrix\_set\_msr(LIS\_INT nnz, LIS\_INT ndz, LIS\_INT index[], LIS\_SCALAR value[], LIS\_MATRIX A)

 $\overline{\phantom{a}}$  and  $\overline{\phantom{a}}$  and  $\overline{\phantom{a}}$  and  $\overline{\phantom{a}}$  and  $\overline{\phantom{a}}$  and  $\overline{\phantom{a}}$  and  $\overline{\phantom{a}}$  and  $\overline{\phantom{a}}$  and  $\overline{\phantom{a}}$  and  $\overline{\phantom{a}}$  and  $\overline{\phantom{a}}$  and  $\overline{\phantom{a}}$  and  $\overline{\phantom{a}}$  and  $\overline{\phantom{a}}$  a

*•* Fortran subroutine lis\_matrix\_set\_msr(LIS\_INTEGER nnz, LIS\_INTEGER ndz, LIS\_INTEGER index(), LIS\_SCALAR value(), LIS\_MATRIX A, LIS\_INTEGER ierr)

## **5.4 Diagonal (DIA)**

DIA 形式では, データを 2 つの配列 (index, value) に格納する. *nnd* を行列 *A* の非零な対角要素の本数 とする.

- *•* 長さ *nnd × n* の倍精度配列 value は, 行列 *A* の非零な対角要素の値を格納する.
- *•* 長さ *nnd* の整数配列 index は, 主対角要素から各対角要素へのオフセットを格納する.

マルチスレッド環境では以下のように格納する.

データを 2 つの配列 (index, value) に格納する. *nprocs* をスレッド数とする. *nnd<sup>p</sup>* を行列 *A* を行ブロッ ク分割した部分行列の非零な対角部分の本数とする. *maxnnd* を *nnd<sup>p</sup>* の値の最大値とする.

- *•* 長さ *maxnnd × n* の倍精度配列 value は, 行列 *A* を行ブロック分割した部分行列の非零な対角要素 の値を格納する.
- *•* 長さ *nprocs × maxnnd* の整数配列 index は, 主対角要素から各対角要素へのオフセットを格納する.

### **5.4.1** 行列の作成 **(**逐次環境**)**

行列 *A* の DIA 形式での格納方法を図 9 に示す. この行列を DIA 形式で作成する場合, プログラムは以下 のように記述する.

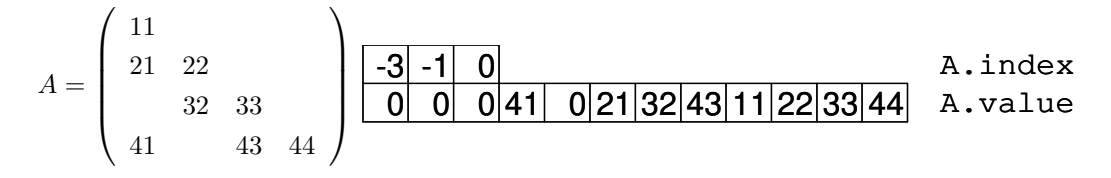

図 9: DIA 形式のデータ構造 (逐次環境)

```
逐次環境
```

```
1: LIS_INT n,nnd;
 2: LIS_INT *index;
 3: LIS_SCALAR *value;
 4: LIS_MATRIX A;
 5: n = 4; nnd = 3;
 6: index = (LIS_INT *)malloc( nnd*sizeof(int) );
7: value = (LIS_SCALAR *)malloc( n*nnd*sizeof(LIS_SCALAR) );
8: lis_matrix_create(0,&A);
9: lis_matrix_set_size(A,0,n);
10:
11: index[0] = -3; index[1] = -1; index[2] = 0;12: value[0] = 0; value[1] = 0; value[2] = 0; value[3] = 41;
13: value[4] = 0; value[5] = 21; value[6] = 32; value[7] = 43;
14: value[8] = 11; value[9] = 22; value[10]= 33; value[11]= 44;
15:
16: lis_matrix_set_dia(nnd,index,value,A);
17: lis_matrix_assemble(A);
```
### **5.4.2** 行列の作成 **(**マルチスレッド環境**)**

2 スレッド上への行列 *A* の DIA 形式での格納方法を図 10 に示す. 2 スレッド上にこの行列を DIA 形式 で作成する場合, プログラムは以下のように記述する. -

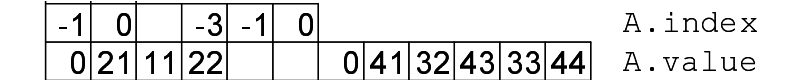

図 10: DIA 形式のデータ構造 (マルチスレッド環境)

```
マルチスレッド環境 
1: LIS_INT n,maxnnd,nprocs;
2: LIS_INT *index;
3: LIS_SCALAR *value;
4: LIS_MATRIX A;
5: n = 4; maxnnd = 3; nprocs = 2;
6: index = (LIS_INT *)malloc( maxnnd*sizeof(int) );
7: value = (LIS_SCALAR *)malloc( n*maxnnd*sizeof(LIS_SCALAR) );
8: lis_matrix_create(0,&A);
9: lis_matrix_set_size(A,0,n);
10:
11: index[0] = -1; index[1] = 0; index[2] = 0; index[3] = -3; index[4] = -1; index[5] = 0;
12: value[0] = 0; value[1] = 21; value[2] = 11; value[3] = 22; value[4] = 0; value[5] = 0;
13: value[6] = 0; value[7] = 41; value[8] = 32; value[9] = 43; value[10]= 33; value[11]= 44;
14:
15: lis_matrix_set_dia(maxnnd,index,value,A);
16: lis_matrix_assemble(A);
```
### **5.4.3** 行列の作成 **(**マルチプロセス環境**)**

2 プロセス上への行列 *A* の DIA 形式での格納方法を図 11 に示す. 2 プロセス上にこの行列を DIA 形式 で作成する場合, プログラムは以下のように記述する.

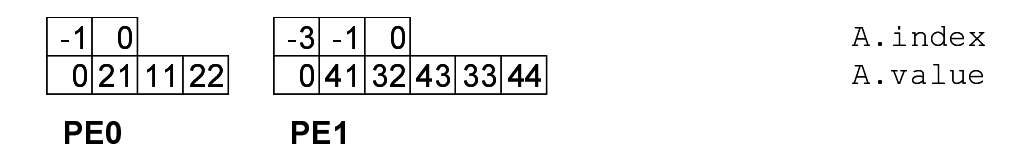

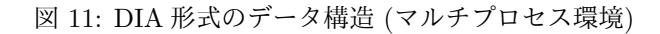

```
マルチプロセス環境 
 1: LIS_INT i,n,nnd,my_rank;
 2: LIS_INT *index;
3: LIS_SCALAR *value;
4: LIS_MATRIX A;
5: MPI_Comm_rank(MPI_COMM_WORLD,&my_rank);
6: if (my\_rank == 0) \{n = 2; \text{ and } = 2;\}7: else {n = 2; nnd = 3;}8: index = (LIS_INT *)malloc( nnd*sizeof(int) );
9: value = (LIS_SCALAR *)malloc( n*nnd*sizeof(LIS_SCALAR) );
10: lis_matrix_create(MPI_COMM_WORLD,&A);
11: lis_matrix_set_size(A,n,0);
12: if( my_rank==0 ) {
13: index[0] = -1; index[1] = 0;14: value[0] = 0; value[1] = 21; value[2] = 11; value[3] = 22;}
15: else {
16: index[0] = -3; index[1] = -1; index[2] = 0;17: value[0] = 0; value[1] = 41; value[2] = 32; value[3] = 43; value[4] = 33;
18: value[5] = 44;
19: lis_matrix_set_dia(nnd,index,value,A);
20: lis_matrix_assemble(A);
```
 $\overline{\phantom{a}}$  and  $\overline{\phantom{a}}$  and  $\overline{\phantom{a}}$  and  $\overline{\phantom{a}}$  and  $\overline{\phantom{a}}$  and  $\overline{\phantom{a}}$  and  $\overline{\phantom{a}}$  and  $\overline{\phantom{a}}$  and  $\overline{\phantom{a}}$  and  $\overline{\phantom{a}}$  and  $\overline{\phantom{a}}$  and  $\overline{\phantom{a}}$  and  $\overline{\phantom{a}}$  and  $\overline{\phantom{a}}$  a

### **5.4.4** 関連する関数

配列の関連付け

DIA 形式の配列を行列 *A* に関連付けるには, 関数

- *•* C LIS\_INT lis\_matrix\_set\_dia(LIS\_INT nnd, LIS\_INT index[], LIS SCALAR value<sup>[]</sup>, LIS MATRIX A)
- *•* Fortran subroutine lis\_matrix\_set\_dia(LIS\_INTEGER nnd, LIS\_INTEGER index(), LIS\_SCALAR value(), LIS\_MATRIX A, LIS\_INTEGER ierr)

### **5.5 Ellpack-Itpack Generalized Diagonal (ELL)**

ELL 形式では, データを 2 つの配列 (index, value) に格納する. *maxnzr* を行列 *A* の各行での非零要素 数の最大値とする.

- *•* 長さ *maxnzr × n* の倍精度配列 value は, 行列 *A* の各行の非零要素の値を列方向に沿って格納する. 最初の列は各行の最初の非零要素からなる. ただし, 格納する非零要素がない場合は 0 を格納する.
- *•* 長さ *maxnzr × n* の整数配列 index は, 配列 value に格納された非零要素の列番号を格納する. ただ し, 第 *i* 行の非零要素数を *nnz* とすると index[*nnz × n* + *i*] にはその行番号 *i* を格納する.

### **5.5.1** 行列の作成 **(**逐次・マルチスレッド環境**)**

行列 *A* の ELL 形式での格納方法を図 12 に示す. この行列を ELL 形式で作成する場合, プログラムは以 下のように記述する.

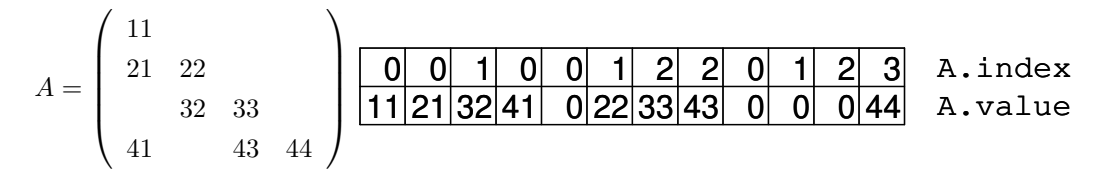

図 12: ELL 形式のデータ構造 (逐次・マルチスレッド環境)

- 逐次・マルチスレッド環境 ――――

```
1: LIS_INT n,maxnzr;
2: LIS_INT *index;
3: LIS_SCALAR *value;
4: LIS_MATRIX A;
5: n = 4; maxnzr = 3;
6: index = (LIS_INT *)malloc( n*maxnzr*sizeof(int) );
7: value = (LIS_SCALAR *)malloc( n*maxnzr*sizeof(LIS_SCALAR) );
8: lis_matrix_create(0,&A);
9: lis_matrix_set_size(A,0,n);
10:
11: index[0] = 0; index[1] = 0; index[2] = 1; index[3] = 0; index[4] = 0; index[5] = 1;
12: index[6] = 2; index[7] = 2; index[8] = 0; index[9] = 1; index[10] = 2; index[11] = 3;
13: value[0] = 11; value[1] = 21; value[2] = 32; value[3] = 41; value[4] = 0; value[5] = 22;
14: value[6] = 33; value[7] = 43; value[8] = 0; value[9] = 0; value[10]= 0; value[11]= 44;
15:
16: lis_matrix_set_ell(maxnzr,index,value,A);
17: lis_matrix_assemble(A);
```
### **5.5.2** 行列の作成 **(**マルチプロセス環境**)**

2 プロセス上への行列 *A* の ELL 形式での格納方法を図 13 に示す. 2 プロセス上にこの行列を ELL 形式 で作成する場合, プログラムは以下のように記述する.

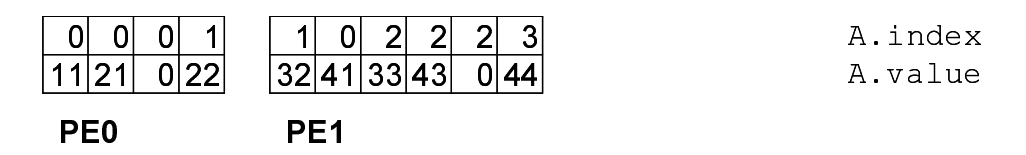

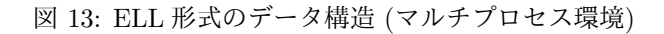

```
マルチプロセス環境 
 1: LIS_INT i,n,maxnzr,my_rank;
2: LIS_INT *index;
3: LIS_SCALAR *value;
4: LIS_MATRIX A;
5: MPI_Comm_rank(MPI_COMM_WORLD,&my_rank);
6: if \left(\frac{my-rank}{=}0\right) \{n = 2; \text{ max } r = 2; \}7: else {n = 2; maxnr = 3;}8: index = (LIS_INT *)malloc( n*maxnzr*sizeof(int) );
9: value = (LIS_SCALAR *)malloc( n*maxnzr*sizeof(LIS_SCALAR) );
10: lis_matrix_create(MPI_COMM_WORLD,&A);
11: lis_matrix_set_size(A,n,0);
12: if( my_rank==0 ) {
13: index[0] = 0; index[1] = 0; index[2] = 0; index[3] = 1;
14: value[0] = 11; value[1] = 21; value[2] = 0; value[3] = 22;}
15: else {
16: index[0] = 1; index[1] = 0; index[2] = 2; index[3] = 2; index[4] = 2;
17: index[5] = 3;
18: value[0] = 32; value[1] = 41; value[2] = 33; value[3] = 43; value[4] = 0;
19: value[5] = 44;}
20: lis_matrix_set_ell(maxnzr,index,value,A);
21: lis_matrix_assemble(A);
```
 $\overline{\phantom{a}}$  and  $\overline{\phantom{a}}$  and  $\overline{\phantom{a}}$  and  $\overline{\phantom{a}}$  and  $\overline{\phantom{a}}$  and  $\overline{\phantom{a}}$  and  $\overline{\phantom{a}}$  and  $\overline{\phantom{a}}$  and  $\overline{\phantom{a}}$  and  $\overline{\phantom{a}}$  and  $\overline{\phantom{a}}$  and  $\overline{\phantom{a}}$  and  $\overline{\phantom{a}}$  and  $\overline{\phantom{a}}$  a

### **5.5.3** 関連する関数

#### 配列の関連付け

ELL 形式の配列を行列 *A* に関連付けるには, 関数

- *•* C LIS\_INT lis\_matrix\_set\_ell(LIS\_INT maxnzr, LIS\_INT index[], LIS\_SCALAR value[], LIS\_MATRIX A)
- *•* Fortran subroutine lis\_matrix\_set\_ell(LIS\_INTEGER maxnzr, LIS\_INTEGER index(), LIS\_SCALAR value(), LIS\_MATRIX A, LIS\_INTEGER ierr)

## **5.6 Jagged Diagonal (JAD)**

JAD 形式では, 最初に各行の非零要素数の大きい順に行の並び替えを行い, 各行の非零要素を列方向に 沿って格納する. JAD 形式では, データを 4 つの配列 (perm, ptr, index, value) に格納する. *maxnzr* を行列 *A* の各行での非零要素数の最大値とする.

- *•* 長さ *n* の整数配列 perm は, 並び替えた行番号を格納する.
- *•* 長さ *nnz* の倍精度配列 value は, 並び替えられた行列 *A* の鋸歯状対角要素の値を格納する. 最初の 鋸歯状対角要素は各行の第 1 非零要素からなる. 次の鋸歯状対角要素は各行の第 2 非零要素からなる. これを順次繰り返していく.
- *•* 長さ *nnz* の整数配列 index は, 配列 value に格納された非零要素の列番号を格納する.
- *•* 長さ *maxnzr* + 1 の整数配列 ptr は, 各鋸歯状対角要素の開始位置を格納する.

マルチスレッド環境では以下のように格納する.

データを 4 つの配列 (perm, ptr, index, value) に格納する. *nprocs* をスレッド数とする. *maxnzr<sup>p</sup>* を行 列 *A* を行ブロック分割した部分行列の各行での非零要素数の最大値とする. *maxmaxnzr* は配列 *maxnzr<sup>p</sup>* の値の最大値である.

- *•* 長さ *n* の整数配列 perm は, 行列 *A* を行ブロック分割した部分行列を並び替えた行番号を格納する.
- *•* 長さ *nnz* の倍精度配列 value は, 並び替えられた行列 *A* の鋸歯状対角要素の値を格納する. 最初の 鋸歯状対角要素は各行の第 1 非零要素からなる. 次の鋸歯状対角要素は各行の第 2 非零要素からなる. これを順次繰り返していく.
- *•* 長さ *nnz* の整数配列 index は, 配列 value に格納された非零要素の列番号を格納する.
- *•* 長さ *nprocs ×* (*maxmaxnzr* + 1) の整数配列 ptr は, 行列 *A* を行ブロック分割した部分行列の各鋸歯 状対角要素の開始位置を格納する.

### **5.6.1** 行列の作成 **(**逐次環境**)**

行列 *A* の JAD 形式での格納方法を図 14 に示す. この行列を JAD 形式で作成する場合, プログラムは以 下のように記述する.

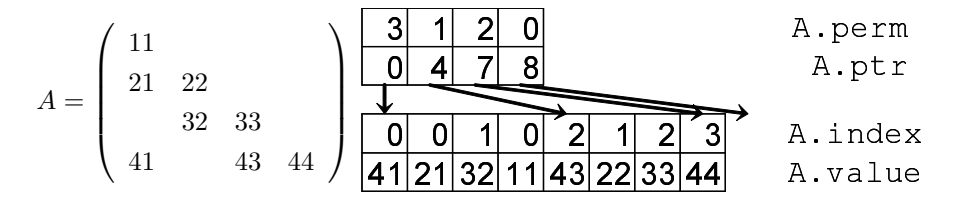

図 14: JAD 形式のデータ構造 (逐次環境)

```
逐次環境
```

```
1: LIS_INT n,nnz,maxnzr;
 2: LIS_INT *perm,*ptr,*index;
3: LIS_SCALAR *value;
4: LIS_MATRIX A;
5: n = 4; nnz = 8; maxnzr = 3;
6: perm = (LIS_INT *)malloc( n*sizeof(int) );7: ptr = (LIS_INT *)malloc( (maxnzr+1)*sizeof(int) );
8: index = (LIS_INT *)malloc( nnz*sizeof(int) );
9: value = (LIS_SCALAR *)malloc( nnz*sizeof(LIS_SCALAR) );
10: lis_matrix_create(0,&A);
11: lis_matrix_set_size(A,0,n);
12:
13: perm[0] = 3; perm[1] = 1; perm[2] = 2; perm[3] = 0;
14: ptr[0] = 0; ptr[1] = 4; ptr[2] = 7; ptr[3] = 8;15: index[0] = 0; index[1] = 0; index[2] = 1; index[3] = 0;
16: index[4] = 2; index[5] = 1; index[6] = 2; index[7] = 3;
17: value[0] = 41; value[1] = 21; value[2] = 32; value[3] = 11;
18: value[4] = 43; value[5] = 22; value[6] = 33; value[7] = 44;
19:
20: lis_matrix_set_jad(nnz,maxnzr,perm,ptr,index,value,A);
21: lis_matrix_assemble(A);
```
### **5.6.2** 行列の作成 **(**マルチスレッド環境**)**

2 スレッド上への行列 *A* の JAD 形式での格納方法を図 15 に示す. 2 スレッド上にこの行列を JAD 形式 で作成する場合, プログラムは以下のように記述する.  $\frac{1}{2}$  or  $\frac{1}{2}$  related  $\frac{1}{2}$  or  $\frac{1}{2}$ 

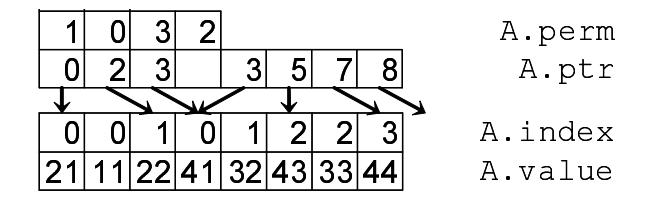

図 15: JAD 形式のデータ構造 (マルチスレッド環境)

```
マルチスレッド環境 
 1: LIS_INT n,nnz,maxmaxnzr,nprocs;
2: LIS_INT *perm,*ptr,*index;
3: LIS_SCALAR *value;
4: LIS_MATRIX A;
5: n = 4; nnz = 8; maxmaxnz = 3; nprocs = 2;
6: perm = (LIS_INT *)malloc( n*sizeof(int) );
7: ptr = (LIS_INT *)malloc( nprocs*(maxmaxnzr+1)*sizeof(int) );
8: index = (LIS_INT *)malloc( nnz*sizeof(int) );
9: value = (LIS_SCALAR *)malloc( nnz*sizeof(LIS_SCALAR) );
10: lis_matrix_create(0,&A);
11: lis_matrix_set_size(A,0,n);
12:
13: perm[0] = 1; perm[1] = 0; perm[2] = 3; perm[3] = 2;
14: ptr[0] = 0; ptr[1] = 2; ptr[2] = 3; ptr[3] = 0;
15: ptr[4] = 3; str[5] = 5; pr[6] = 7; pr[7] = 8;16: index[0] = 0; index[1] = 0; index[2] = 1; index[3] = 0;
17: index[4] = 1; index[5] = 2; index[6] = 2; index[7] = 3;
18: value[0] = 21; value[1] = 11; value[2] = 22; value[3] = 41;
19: value[4] = 32; value[5] = 43; value[6] = 33; value[7] = 44;
20:
21: lis_matrix_set_jad(nnz,maxmaxnzr,perm,ptr,index,value,A);
22: lis_matrix_assemble(A);
```
 $\overline{\phantom{a}}$  and  $\overline{\phantom{a}}$  and  $\overline{\phantom{a}}$  and  $\overline{\phantom{a}}$  and  $\overline{\phantom{a}}$  and  $\overline{\phantom{a}}$  and  $\overline{\phantom{a}}$  and  $\overline{\phantom{a}}$  and  $\overline{\phantom{a}}$  and  $\overline{\phantom{a}}$  and  $\overline{\phantom{a}}$  and  $\overline{\phantom{a}}$  and  $\overline{\phantom{a}}$  and  $\overline{\phantom{a}}$  a

### **5.6.3** 行列の作成 **(**マルチプロセス環境**)**

2 プロセス上への行列 *A* の JAD 形式での格納方法を図 16 に示す. 2 プロセス上にこの行列を JAD 形式 で作成する場合, プログラムは以下のように記述する.

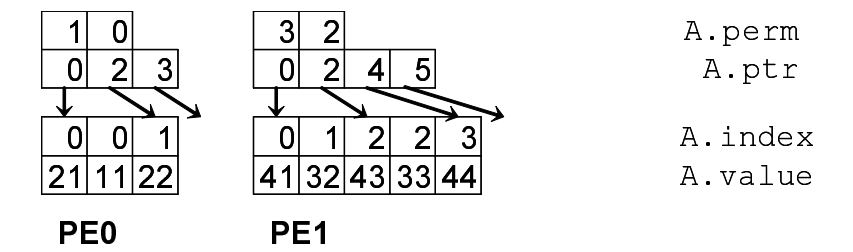

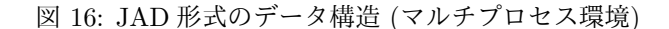

```
マルチプロセス環境 
 1: LIS_INT i,n,nnz,maxnzr,my_rank;
2: LIS_INT *perm,*ptr,*index;
3: LIS_SCALAR *value;
4: LIS_MATRIX A;
5: MPI_Comm_rank(MPI_COMM_WORLD,&my_rank);
6: if \left( my_rank==0 \right) \{n = 2; nnz = 3; maxnzr = 2;\}7: else {n = 2; nnz = 5; maxnzr = 3;}8: perm = (LIS_INT *)malloc( n*sizeof(int) );
9: ptr = (LIS_INT *)malloc( (maxnzr+1)*sizeof(int) );
10: index = (LIS_INT *)malloc( nnz*sizeof(int) );
11: value = (LIS_SCALAR *)malloc( nnz*sizeof(LIS_SCALAR) );
12: lis_matrix_create(MPI_COMM_WORLD,&A);
13: lis_matrix_set_size(A,n,0);
14: if( my_rank==0 ) {
15: perm[0] = 1; perm[1] = 0;
16: ptr[0] = 0; ptr[1] = 2; ptr[2] = 3;
17: index[0] = 0; index[1] = 0; index[2] = 1;18: value[0] = 21; value[1] = 11; value[2] = 22; }
19: else {
20: perm[0] = 3; perm[1] = 2;21: ptr[0] = 0; ptr[1] = 2; ptr[2] = 4; ptr[3] = 5;
22: index[0] = 0; index[1] = 1; index[2] = 2; index[3] = 2; index[4] = 3;23: value[0] = 41; value[1] = 32; value[2] = 43; value[3] = 33; value[4] = 44;
24: lis_matrix_set_jad(nnz,maxnzr,perm,ptr,index,value,A);
25: lis_matrix_assemble(A);
```
#### **5.6.4** 関連する関数

### 配列の関連付け

JAD 形式の配列を行列 *A* に関連付けるには, 関数

*•* C LIS\_INT lis\_matrix\_set\_jad(LIS\_INT nnz, LIS\_INT maxnzr, LIS\_INT perm[], LIS\_INT ptr[], LIS\_INT index[], LIS\_SCALAR value[], LIS\_MATRIX A)

 $\overline{\phantom{a}}$  and  $\overline{\phantom{a}}$  and  $\overline{\phantom{a}}$  and  $\overline{\phantom{a}}$  and  $\overline{\phantom{a}}$  and  $\overline{\phantom{a}}$  and  $\overline{\phantom{a}}$  and  $\overline{\phantom{a}}$  and  $\overline{\phantom{a}}$  and  $\overline{\phantom{a}}$  and  $\overline{\phantom{a}}$  and  $\overline{\phantom{a}}$  and  $\overline{\phantom{a}}$  and  $\overline{\phantom{a}}$  a

*•* Fortran subroutine lis\_matrix\_set\_jad(LIS\_INTEGER nnz, LIS\_INTEGER maxnzr, LIS\_INTEGER perm(), LIS\_INTEGER ptr(), LIS\_INTEGER index(), LIS\_SCALAR value(), LIS\_MATRIX A, LIS\_INTEGER ierr)

を用いる.

### **5.7 Block Sparse Row (BSR)**

BSR 形式では, 行列を *r × c* の大きさの部分行列 (ブロックと呼ぶ) に分解する. BSR 形式では, CSR 形 式と同様の手順で非零ブロック (少なくとも 1 つの非零要素が存在する) を格納する. *nr* = *n/r*, *bnnz* を *A* の非零ブロック数とする. BSR 形式では, データを 3 つの配列 (bptr, bindex, value) に格納する.

- *•* 長さ *bnnz × r × c* の倍精度配列 value は, 非零ブロックの全要素の値を格納する.
- *•* 長さ *bnnz* の整数配列 bindex は, 非零ブロックのブロック列番号を格納する.
- *•* 長さ *nr* + 1 の整数配列 bptr は, 配列 bindex のブロック行の開始位置を格納する.

#### **5.7.1** 行列の作成 **(**逐次・マルチスレッド環境**)**

行列 *A* の BSR 形式での格納方法を図 17 に示す. この行列を BSR 形式で作成する場合, プログラムは以 下のように記述する.

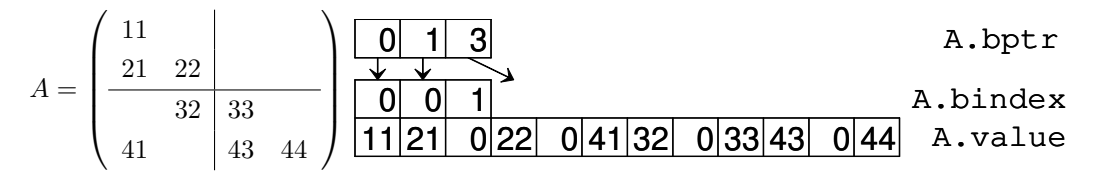

図 17: BSR 形式のデータ構造 (逐次・マルチスレッド環境)

```
逐次・マルチスレッド環境 -
```

```
1: LIS_INT n,bnr,bnc,nr,nc,bnnz;
2: LIS_INT *bptr,*bindex;
3: LIS_SCALAR *value;
4: LIS_MATRIX A;
5: n = 4; bnr = 2; bnc = 2; bnnz = 3; nr = (n-1)/bnr+1; nc = (n-1)/bnc+1;
6: bptr = (LIS_INT *)malloc((nr+1)*sizeof(int));
7: bindex = (LIS_INT *)malloc( bnnz*sizeof(int) );
8: value = (LIS_SCALAR *)malloc( bnr*bnc*bnnz*sizeof(LIS_SCALAR) );
9: lis_matrix_create(0, &A);
10: lis_matrix_set_size(A,0,n);
11:
12: bptr[0] = 0; bptr[1] = 1; bptr[2] = 3;
13: bindex[0] = 0; bindex[1] = 0; bindex[2] = 1;
14: value[0] = 11; value[1] = 21; value[2] = 0; value[3] = 22;
15: value[4] = 0; value[5] = 41; value[6] = 32; value[7] = 0;
16: value[8] = 33; value[9] = 43; value[10]= 0; value[11]= 44;
17:
18: lis_matrix_set_bsr(bnr,bnc,bnnz,bptr,bindex,value,A);
19: lis_matrix_assemble(A);
```
 $\overline{\phantom{a}}$  and  $\overline{\phantom{a}}$  and  $\overline{\phantom{a}}$  and  $\overline{\phantom{a}}$  and  $\overline{\phantom{a}}$  and  $\overline{\phantom{a}}$  and  $\overline{\phantom{a}}$  and  $\overline{\phantom{a}}$  and  $\overline{\phantom{a}}$  and  $\overline{\phantom{a}}$  and  $\overline{\phantom{a}}$  and  $\overline{\phantom{a}}$  and  $\overline{\phantom{a}}$  and  $\overline{\phantom{a}}$  a

#### **5.7.2** 行列の作成 **(**マルチプロセス環境**)**

2 プロセス上への行列 *A* の BSR 形式での格納方法を図 18 に示す. 2 プロセス上にこの行列を BSR 形式 で作成する場合, プログラムは以下のように記述する.

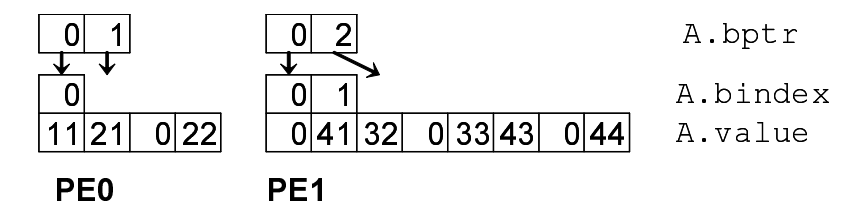

図 18: BSR 形式のデータ構造 (マルチプロセス環境)

```
マルチプロセス環境 
 1: LIS_INT n,bnr,bnc,nr,nc,bnnz,my_rank;
2: LIS_INT *bptr,*bindex;
3: LIS_SCALAR *value;
4: LIS_MATRIX A;
5: MPI_Comm_rank(MPI_COMM_WORLD,&my_rank);
6: if( my_rank==0 ) {n = 2; bnr = 2; bnc = 2; bnnz = 1; nr = (n-1)/bnr+1; nc = (n-1)/bnc+1;}
7: else {n = 2; \text{ brr } = 2; \text{ brc } = 2; \text{ brn } = 2; \text{ nr } = (n-1)/\text{brr+1}; \text{ nc } = (n-1)/\text{brc+1};}8: bptr = (LIS_INT *)malloc((nr+1)*sizeof(int));
9: bindex = (LIS_INT *)malloc( bnnz*sizeof(int) );
10: value = (LIS_SCALAR *)malloc( bnr*bnc*bnnz*sizeof(LIS_SCALAR) );
11: lis_matrix_create(MPI_COMM_WORLD,&A);
12: lis_matrix_set_size(A,n,0);
13: if( my_rank==0 ) {
14: bptr[0] = 0; bptr[1] = 1;
15: bindex[0] = 0;
16: value[0] = 11; value[1] = 21; value[2] = 0; value[3] = 22;}
17: else {
18: bptr[0] = 0; bptr[1] = 2;
19: bindex[0] = 0; bindex[1] = 1;
20: value[0] = 0; value[1] = 41; value[2] = 32; value[3] = 0;
21: value[4] = 33; value[5] = 43; value[6] = 0; value[7] = 44;
22: lis_matrix_set_bsr(bnr,bnc,bnnz,bptr,bindex,value,A);
23: lis_matrix_assemble(A);
```
### **5.7.3** 関連する関数

## 配列の関連付け

BSR 形式の配列を行列 *A* に関連付けるには, 関数

- *•* C LIS\_INT lis\_matrix\_set\_bsr(LIS\_INT bnr, LIS\_INT bnc, LIS\_INT bnnz, LIS\_INT bptr[], LIS\_INT bindex[], LIS\_SCALAR value[], LIS\_MATRIX A)
- *•* Fortran subroutine lis\_matrix\_set\_bsr(LIS\_INTEGER bnr, LIS\_INTEGER bnc, LIS\_INTEGER bnnz, LIS\_INTEGER bptr(), LIS\_INTEGER bindex(), LIS\_SCALAR value(), LIS\_MATRIX A, LIS\_INTEGER ierr)

 $\overline{\phantom{a}}$  and  $\overline{\phantom{a}}$  and  $\overline{\phantom{a}}$  and  $\overline{\phantom{a}}$  and  $\overline{\phantom{a}}$  and  $\overline{\phantom{a}}$  and  $\overline{\phantom{a}}$  and  $\overline{\phantom{a}}$  and  $\overline{\phantom{a}}$  and  $\overline{\phantom{a}}$  and  $\overline{\phantom{a}}$  and  $\overline{\phantom{a}}$  and  $\overline{\phantom{a}}$  and  $\overline{\phantom{a}}$  a

を用いる.

### **5.8 Block Sparse Column (BSC)**

BSC 形式では, 行列を *r × c* の大きさの部分行列 (ブロックと呼ぶ) に分解する. BSC 形式では, CSC 形 式と同様の手順で非零ブロック (少なくとも 1 つの非零要素が存在する) を格納する. *nc* = *n/c*, *bnnz* を *A* の非零ブロック数とする. BSC 形式では, データを 3 つの配列 (bptr, bindex, value) に格納する.

- *•* 長さ *bnnz × r × c* の倍精度配列 value は, 非零ブロックの全要素の値を格納する.
- *•* 長さ *bnnz* の整数配列 bindex は, 非零ブロックのブロック行番号を格納する.
- *•* 長さ *nc* + 1 の整数配列 bptr は, 配列 bindex のブロック列の開始位置を格納する.

#### **5.8.1** 行列の作成 **(**逐次・マルチスレッド環境**)**

行列 *A* の BSC 形式での格納方法を図 19 に示す. この行列を BSC 形式で作成する場合, プログラムは以 下のように記述する.

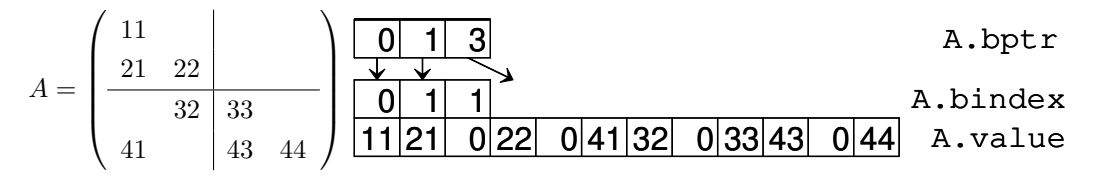

図 19: BSC 形式のデータ構造 (逐次・マルチスレッド環境)

```
逐次・マルチスレッド環境 -
```

```
1: LIS_INT n,bnr,bnc,nr,nc,bnnz;
2: LIS_INT *bptr,*bindex;
3: LIS_SCALAR *value;
4: LIS_MATRIX A;
5: n = 4; bnr = 2; bnc = 2; bnnz = 3; nr = (n-1)/bnr+1; nc = (n-1)/bnc+1;
6: bptr = (LIS_INT *)malloc((nc+1)*sizeof(int));
7: bindex = (LIS_INT *)malloc( bnnz*sizeof(int) );
8: value = (LIS_SCALAR *)malloc( bnr*bnc*bnnz*sizeof(LIS_SCALAR) );
9: lis_matrix_create(0, &A);
10: lis_matrix_set_size(A,0,n);
11:
12: bptr[0] = 0; bptr[1] = 1; bptr[2] = 3;
13: bindex[0] = 0; bindex[1] = 1; bindex[2] = 1;
14: value[0] = 11; value[1] = 21; value[2] = 0; value[3] = 22;
15: value[4] = 0; value[5] = 41; value[6] = 32; value[7] = 0;
16: value[8] = 33; value[9] = 43; value[10]= 0; value[11]= 44;
17:
18: lis_matrix_set_bsc(bnr,bnc,bnnz,bptr,bindex,value,A);
19: lis_matrix_assemble(A);
```
 $\overline{\phantom{a}}$  and  $\overline{\phantom{a}}$  and  $\overline{\phantom{a}}$  and  $\overline{\phantom{a}}$  and  $\overline{\phantom{a}}$  and  $\overline{\phantom{a}}$  and  $\overline{\phantom{a}}$  and  $\overline{\phantom{a}}$  and  $\overline{\phantom{a}}$  and  $\overline{\phantom{a}}$  and  $\overline{\phantom{a}}$  and  $\overline{\phantom{a}}$  and  $\overline{\phantom{a}}$  and  $\overline{\phantom{a}}$  a

### **5.8.2** 行列の作成 **(**マルチプロセス環境**)**

2 プロセス上への行列 *A* の BSC 形式での格納方法を図 20 に示す. 2 プロセス上にこの行列を BSC 形式 で作成する場合, プログラムは以下のように記述する.

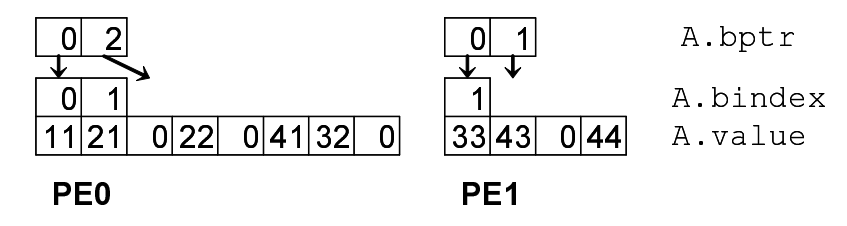

図 20: BSC 形式のデータ構造 (マルチプロセス環境)

```
マルチプロセス環境 
 1: LIS_INT n,bnr,bnc,nr,nc,bnnz,my_rank;
2: LIS_INT *bptr,*bindex;
3: LIS_SCALAR *value;
4: LIS_MATRIX A;
5: MPI_Comm_rank(MPI_COMM_WORLD,&my_rank);
6: if( my_rank==0 ) {n = 2; bnr = 2; bnc = 2; bnnz = 2; nr = (n-1)/bnr+1; nc = (n-1)/bnc+1;}
7: else {n = 2; \text{ brr } = 2; \text{ brc } = 2; \text{ brnz } = 1; \text{ nr } = (n-1)/\text{brr+1}; \text{ nc } = (n-1)/\text{brc+1;}}8: bptr = (LIS_INT *)malloc((nr+1)*sizeof(int));
9: bindex = (LIS_INT *)malloc( bnnz*sizeof(int) );
10: value = (LIS_SCALAR *)malloc( bnr*bnc*bnnz*sizeof(LIS_SCALAR) );
11: lis_matrix_create(MPI_COMM_WORLD,&A);
12: lis_matrix_set_size(A,n,0);
13: if( my_rank==0 ) {
14: bptr[0] = 0; bptr[1] = 2;
15: bindex[0] = 0; bindex[1] = 1;
16: value[0] = 11; value[1] = 21; value[2] = 0; value[3] = 22;
17: value[4] = 0; value[5] = 41; value[6] = 32; value[7] = 0;}
18: else {
19: bptr[0] = 0; bptr[1] = 1;
20: bindex[0] = 1;
21: value[0] = 33; value[1] = 43; value[2] = 0; value[3] = 44;}
22: lis_matrix_set_bsc(bnr,bnc,bnnz,bptr,bindex,value,A);
23: lis_matrix_assemble(A);
```
#### **5.8.3** 関連する関数

### 配列の関連付け

BSC 形式の配列を行列 *A* に関連付けるには, 関数

- *•* C LIS\_INT lis\_matrix\_set\_bsc(LIS\_INT bnr, LIS\_INT bnc, LIS\_INT bnnz, LIS\_INT bptr[], LIS\_INT bindex[], LIS\_SCALAR value[], LIS\_MATRIX A)
- *•* Fortran subroutine lis\_matrix\_set\_bsc(LIS\_INTEGER bnr, LIS\_INTEGER bnc, LIS\_INTEGER bnnz, LIS\_INTEGER bptr(), LIS\_INTEGER bindex(), LIS\_SCALAR value(), LIS\_MATRIX A, LIS\_INTEGER ierr)

 $\overline{\phantom{a}}$  and  $\overline{\phantom{a}}$  and  $\overline{\phantom{a}}$  and  $\overline{\phantom{a}}$  and  $\overline{\phantom{a}}$  and  $\overline{\phantom{a}}$  and  $\overline{\phantom{a}}$  and  $\overline{\phantom{a}}$  and  $\overline{\phantom{a}}$  and  $\overline{\phantom{a}}$  and  $\overline{\phantom{a}}$  and  $\overline{\phantom{a}}$  and  $\overline{\phantom{a}}$  and  $\overline{\phantom{a}}$  a

を用いる.

## **5.9 Variable Block Row (VBR)**

VBR 形式は BSR 形式を一般化したものである. 行と列の分割位置は配列 (row, col) で与えられる. VBR 形式では, CSR 形式と同様の手順で非零ブロック (少なくとも 1 つの非零要素が存在する) を格納する. *nr*, *nc* をそれぞれ行分割数, 列分割数とする. *bnnz* を *A* の非零ブロック数, *nnz* を非零ブロックの全要素数と する. VBR 形式では, データを 6 つの配列 (bptr, bindex, row, col, ptr, value) に格納する.

- *•* 長さ *nr* + 1 の整数配列 row は, ブロック行の開始行番号を格納する.
- *•* 長さ *nc* + 1 の整数配列 col は, ブロック列の開始列番号を格納する.
- *•* 長さ *bnnz* の整数配列 bindex は, 非零ブロックのブロック列番号を格納する.
- *•* 長さ *nr* + 1 の整数配列 bptr は, 配列 bindex のブロック行の開始位置を格納する.
- *•* 長さ *nnz* の倍精度配列 value は, 非零ブロックの全要素の値を格納する.
- *•* 長さ *bnnz* + 1 の整数配列 ptr は, 配列 value の非零ブロックの開始位置を格納する.

#### **5.9.1** 行列の作成 **(**逐次・マルチスレッド環境**)**

行列 *A* の VBR 形式での格納方法を図 21 に示す. この行列を VBR 形式で作成する場合, プログラム は以下のように記述する.

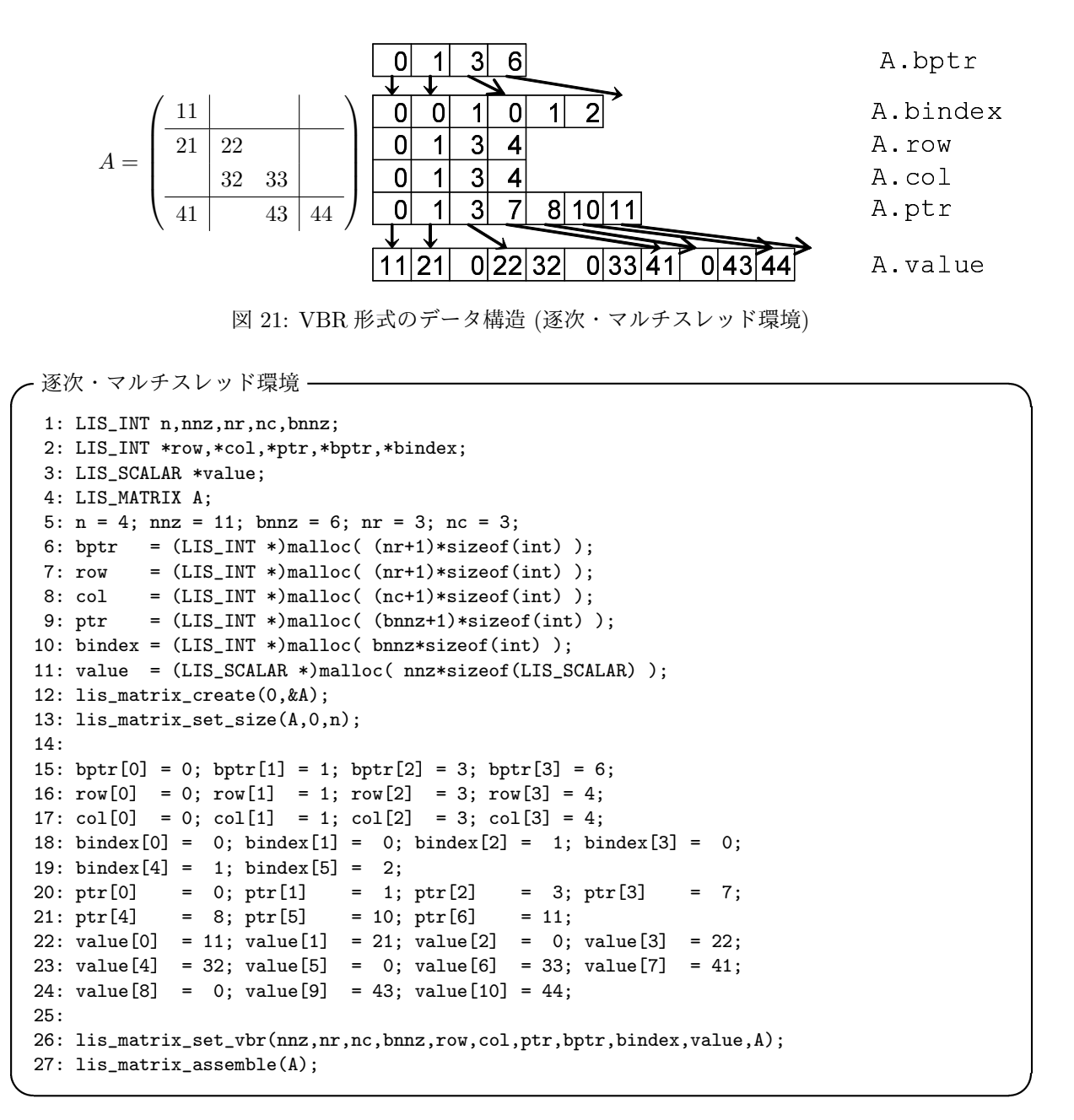

### **5.9.2** 行列の作成 **(**マルチプロセス環境**)**

2 プロセス上への行列 *A* の VBR 形式での格納方法を図 22 に示す. 2 プロセス上にこの行列を VBR 形式 で作成する場合, プログラムは以下のように記述する.

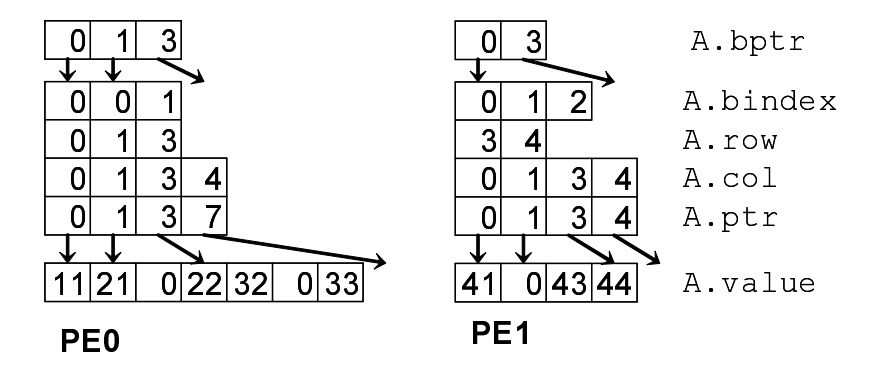

図 22: VBR 形式のデータ構造 (逐次・マルチスレッド環境)

```
マルチプロセス環境 
 1: LIS_INT n,nnz,nr,nc,bnnz,my_rank;
2: LIS_INT *row,*col,*ptr,*bptr,*bindex;
3: LIS_SCALAR *value;
4: LIS_MATRIX A;
5: MPI_Comm_rank(MPI_COMM_WORLD,&my_rank);
6: if( my_rank==0 ) {n = 2; nnz = 7; bnnz = 3; nr = 2; nc = 3;}
7: else {n = 2; nnz = 4; bnnz = 3; nr = 1; nc = 3;}8: bptr = (LIS_INT *)malloc((nr+1)*sizeof(int));
9: row = (LIS_INT *)malloc((nr+1)*sizeof(int));
10: col = (LIS_INT * )<i>malloc</i>((nc+1)*sizeof(int));11: ptr = (LIS_INT *)malloc( (bnnz+1) * sizeof(int) );12: bindex = (LIS_INT *)malloc( bnnz*sizeof(int) );
13: value = (LIS_SCALAR *)malloc( nnz*sizeof(LIS_SCALAR) );
14: lis_matrix_create(MPI_COMM_WORLD,&A);
15: lis_matrix_set_size(A,n,0);
16: if( my_rank==0 ) {
17: bptr[0] = 0; bptr[1] = 1; bptr[2] = 3;
18: row[0] = 0; row[1] = 1; row[2] = 3;
19: col[0] = 0; col[1] = 1; col[2] = 3; col[3] = 4;
20: bindex[0] = 0; bindex[1] = 0; bindex[2] = 1;
21: ptr[0] = 0; ptr[1] = 1; ptr[2] = 3; ptr[3] = 7;
22: value[0] = 11; value[1] = 21; value[2] = 0; value[3] = 22;
23: value[4] = 32; value[5] = 0; value[6] = 33;}
24: else {
25: bptr[0] = 0; bptr[1] = 3;
26: row[0] = 3; row[1] = 4;
27: col[0] = 0; col[1] = 1; col[2] = 3; col[3] = 4;
28: bindex[0] = 0; bindex[1] = 1; bindex[2] = 2;
29: ptr[0] = 0; ptr[1] = 1; ptr[2] = 3; ptr[3] = 4;
30: value[0] = 41; value[1] = 0; value[2] = 43; value[3] = 44;}
31: lis_matrix_set_vbr(nnz,nr,nc,bnnz,row,col,ptr,bptr,bindex,value,A);
32: lis_matrix_assemble(A);
```
 $\overline{\phantom{a}}$  and  $\overline{\phantom{a}}$  and  $\overline{\phantom{a}}$  and  $\overline{\phantom{a}}$  and  $\overline{\phantom{a}}$  and  $\overline{\phantom{a}}$  and  $\overline{\phantom{a}}$  and  $\overline{\phantom{a}}$  and  $\overline{\phantom{a}}$  and  $\overline{\phantom{a}}$  and  $\overline{\phantom{a}}$  and  $\overline{\phantom{a}}$  and  $\overline{\phantom{a}}$  and  $\overline{\phantom{a}}$  a

#### **5.9.3** 関連する関数

#### 配列の関連付け

VBR 形式の配列を行列 *A* に関連付けるには, 関数

- *•* C LIS\_INT lis\_matrix\_set\_vbr(LIS\_INT nnz, LIS\_INT nr, LIS\_INT nc, LIS\_INT bnnz, LIS\_INT row[], LIS\_INT col[], LIS\_INT ptr[], LIS\_INT bptr[], LIS\_INT bindex[], LIS\_SCALAR value[], LIS\_MATRIX A)
- *•* Fortran subroutine lis\_matrix\_set\_vbr(LIS\_INTEGER nnz, LIS\_INTEGER nr, LIS\_INTEGER nc, LIS\_INTEGER bnnz, LIS\_INTEGER row(), LIS\_INTEGER col(), LIS\_INTEGER ptr(), LIS\_INTEGER bptr(), LIS\_INTEGER bindex(), LIS\_SCALAR value(), LIS\_MATRIX A, LIS\_INTEGER ierr)

を用いる.

## **5.10 Coordinate (COO)**

COO 形式では, データを 3 つの配列 (row, col, value) に格納する.

- *•* 長さ *nnz* の倍精度配列 value は, 非零要素の値を格納する.
- *•* 長さ *nnz* の整数配列 row は, 非零要素の行番号を格納する.
- *•* 長さ *nnz* の整数配列 col は, 非零要素の列番号を格納する.

#### **5.10.1** 行列の作成 **(**逐次・マルチスレッド環境**)**

行列 *A* の COO 形式での格納方法を図 23 に示す. この行列を COO 形式で作成する場合, プログラムは 以下のように記述する.

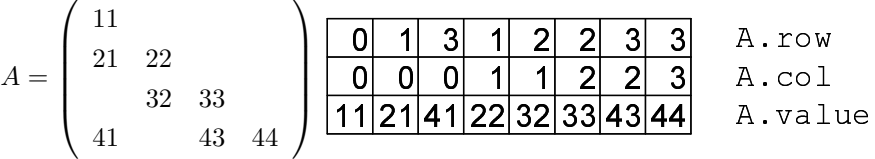

図 23: COO 形式のデータ構造 (逐次・マルチスレッド環境)

```
- 逐次・マルチスレッド環境 ー
```

```
1: LIS_INT n,nnz;
 2: LIS_INT *row,*col;
 3: LIS_SCALAR *value;
 4: LIS_MATRIX A;
5: n = 4; nnz = 8;
6: row = (LIS_INT *)malloc( nnz*sizeof(int) );
7: col = (LIS_INT *)malloc( nnz*sizeof(int));
8: value = (LIS_SCALAR *)malloc( nnz*sizeof(LIS_SCALAR) );
9: lis_matrix_create(0, &A);
10: lis_matrix_set_size(A,0,n);
11:
12: row[0] = 0; row[1] = 1; row[2] = 3; row[3] = 1;
13: row[4] = 2; row[5] = 2; row[6] = 3; row[7] = 3;
14: col[0] = 0; col[1] = 0; col[2] = 0; col[3] = 1;15: col[4] = 1; col[5] = 2; col[6] = 2; col[7] = 3;
16: value[0] = 11; value[1] = 21; value[2] = 41; value[3] = 22;
17: value[4] = 32; value[5] = 33; value[6] = 43; value[7] = 44;
18:
19: lis_matrix_set_coo(nnz,row,col,value,A);
20: lis_matrix_assemble(A);
```
 $\overline{\phantom{a}}$  and  $\overline{\phantom{a}}$  and  $\overline{\phantom{a}}$  and  $\overline{\phantom{a}}$  and  $\overline{\phantom{a}}$  and  $\overline{\phantom{a}}$  and  $\overline{\phantom{a}}$  and  $\overline{\phantom{a}}$  and  $\overline{\phantom{a}}$  and  $\overline{\phantom{a}}$  and  $\overline{\phantom{a}}$  and  $\overline{\phantom{a}}$  and  $\overline{\phantom{a}}$  and  $\overline{\phantom{a}}$  a

### **5.10.2** 行列の作成 **(**マルチプロセス環境**)**

2 プロセス上への行列 *A* の COO 形式での格納方法を図 24 に示す. 2 プロセス上にこの行列を COO 形 式で作成する場合, プログラムは以下のように記述する.

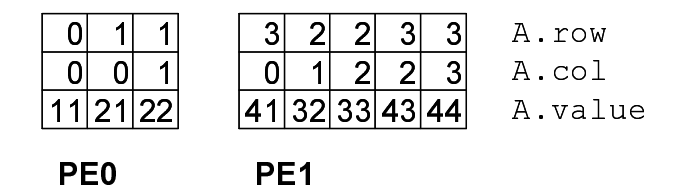

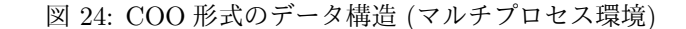

```
マルチプロセス環境-
 1: LIS_INT n,nnz,my_rank;
2: LIS_INT *row,*col;
3: LIS_SCALAR *value;
4: LIS_MATRIX A;
5: MPI_Comm_rank(MPI_COMM_WORLD,&my_rank);
6: if \left(\frac{my\_rank}{=0}\right) \{n = 2; nnz = 3;\}7: else {n = 2; nnz = 5;}8: row = (LIS_INT *)malloc( nnz*sizeof(int) );
9: col = (LIS_INT *)malloc( nnz * sizeof(int) );10: value = (LIS_SCALAR *)malloc( nnz*sizeof(LIS_SCALAR) );
11: lis_matrix_create(MPI_COMM_WORLD,&A);
12: lis_matrix_set_size(A,n,0);
13: if( my_rank==0 ) {
14: row[0] = 0; row[1] = 1; row[2] = 1;15: col[0] = 0; col[1] = 0; col[2] = 1;
16: value[0] = 11; value[1] = 21; value[2] = 22;}
17: else {
18: row[0] = 3; row[1] = 2; row[2] = 2; row[3] = 3; row[4] = 3;
19: col[0] = 0; col[1] = 1; col[2] = 2; col[3] = 2; col[4] = 3;
20: value[0] = 41; value[1] = 32; value[2] = 33; value[3] = 43; value[4] = 44;}
21: lis_matrix_set_coo(nnz,row,col,value,A);
22: lis_matrix_assemble(A);
```
### **5.10.3** 関連する関数

配列の関連付け

COO 形式の配列を行列 *A* に関連付けるには, 関数

*•* C LIS\_INT lis\_matrix\_set\_coo(LIS\_INT nnz, LIS\_INT row[], LIS\_INT col[], LIS\_SCALAR value[], LIS\_MATRIX A)

 $\overline{\phantom{a}}$  and  $\overline{\phantom{a}}$  and  $\overline{\phantom{a}}$  and  $\overline{\phantom{a}}$  and  $\overline{\phantom{a}}$  and  $\overline{\phantom{a}}$  and  $\overline{\phantom{a}}$  and  $\overline{\phantom{a}}$  and  $\overline{\phantom{a}}$  and  $\overline{\phantom{a}}$  and  $\overline{\phantom{a}}$  and  $\overline{\phantom{a}}$  and  $\overline{\phantom{a}}$  and  $\overline{\phantom{a}}$  a

*•* Fortran subroutine lis\_matrix\_set\_coo(LIS\_INTEGER nnz, LIS\_INTEGER row(), LIS\_INTEGER col(), LIS\_SCALAR value(), LIS\_MATRIX A, LIS\_INTEGER ierr)

を用いる.

## **5.11 Dense (DNS)**

DNS 形式では, データを 1 つの配列 (value) に格納する.

*•* 長さ *n × n* の倍精度配列 value は, 列優先で要素の値を格納する.

 $\setminus$ 

 $\Bigg\}$ 

### **5.11.1** 行列の作成 **(**逐次・マルチスレッド環境**)**

行列 *A* の DNS 形式での格納方法を図 25 に示す. この行列を DNS 形式で作成する場合, プログラムは以 下のように記述する.

$$
A = \begin{pmatrix} 11 & & & \\ 21 & 22 & & \\ & 32 & 33 & \\ 41 & & 43 & 44 \end{pmatrix}
$$

図 25: DNS 形式のデータ構造 (逐次・マルチスレッド環境)

 $\overline{\phantom{a}}$  and  $\overline{\phantom{a}}$  and  $\overline{\phantom{a}}$  and  $\overline{\phantom{a}}$  and  $\overline{\phantom{a}}$  and  $\overline{\phantom{a}}$  and  $\overline{\phantom{a}}$  and  $\overline{\phantom{a}}$  and  $\overline{\phantom{a}}$  and  $\overline{\phantom{a}}$  and  $\overline{\phantom{a}}$  and  $\overline{\phantom{a}}$  and  $\overline{\phantom{a}}$  and  $\overline{\phantom{a}}$  a

```
逐次・マルチスレッド環境 ––
```

```
1: LIS_INT n;
2: LIS_SCALAR *value;
3: LIS_MATRIX A;
4: n = 4;5: value = (LIS_SCALAR *)malloc( n*n*sizeof(LIS_SCALAR) );
6: lis_matrix_create(0,&A);
7: lis_matrix_set_size(A,0,n);
8:
9: value[0] = 11; value[1] = 21; value[2] = 0; value[3] = 41;
10: value[4] = 0; value[5] = 22; value[6] = 32; value[7] = 0;
11: value[8] = 0; value[9] = 0; value[10]= 33; value[11]= 43;
12: value[12] = 0; value[13] = 0; value[14] = 0; value[15] = 44;
13:
14: lis_matrix_set_dns(value,A);
15: lis_matrix_assemble(A);
```
### **5.11.2** 行列の作成 **(**マルチプロセス環境**)**

2 プロセス上への行列 *A* の DNS 形式での格納方法を図 26 に示す. 2 プロセス上にこの行列を DNS 形式 で作成する場合, プログラムは以下のように記述する.

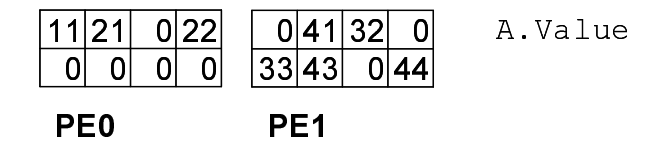

図 26: DNS 形式のデータ構造 (マルチプロセス環境)

```
マルチプロセス環境 
1: LIS_INT n,my_rank;
2: LIS_SCALAR *value;
3: LIS_MATRIX A;
4: MPI_Comm_rank(MPI_COMM_WORLD,&my_rank);
5: if( my_rank==0 ) {n = 2;}<br>6: else {n = 2;}
                    {n = 2;}7: value = (LIS_SCALAR *)malloc( n*n*sizeof(LIS_SCALAR) );
8: lis_matrix_create(MPI_COMM_WORLD,&A);
9: lis_matrix_set_size(A,n,0);
10: if( my_rank==0 ) {
11: value[0] = 11; value[1] = 21; value[2] = 0; value[3] = 22;
12: value[4] = 0; value[5] = 0; value[6] = 0; value[7] = 0;}
13: else {
14: value[0] = 0; value[1] = 41; value[2] = 32; value[3] = 0;
15: value[4] = 33; value[5] = 43; value[6] = 0; value[7] = 44;}
16: lis_matrix_set_dns(value,A);
17: lis_matrix_assemble(A);
```
### **5.11.3** 関連する関数

#### 配列の関連付け

DNS 形式の配列を行列 *A* に関連付けるには, 関数

- *•* C LIS\_INT lis\_matrix\_set\_dns(LIS\_SCALAR value[], LIS\_MATRIX A)
- *•* Fortran subroutine lis\_matrix\_set\_dns(LIS\_SCALAR value(), LIS\_MATRIX A, LIS INTEGER ierr)

 $\overline{\phantom{a}}$  and  $\overline{\phantom{a}}$  and  $\overline{\phantom{a}}$  and  $\overline{\phantom{a}}$  and  $\overline{\phantom{a}}$  and  $\overline{\phantom{a}}$  and  $\overline{\phantom{a}}$  and  $\overline{\phantom{a}}$  and  $\overline{\phantom{a}}$  and  $\overline{\phantom{a}}$  and  $\overline{\phantom{a}}$  and  $\overline{\phantom{a}}$  and  $\overline{\phantom{a}}$  and  $\overline{\phantom{a}}$  a

を用いる.

# **6** 関数

本節では, ユーザが使用できる関数について述べる. 関数の解説は C を基準に記述する. 配列の要素番号 は, C では 0 から, Fortran では 1 から始まるものとする. なお, 各ソルバの状態は以下のように定義する.

LIS\_SUCCESS(0) 正常終了 LIS\_ILL\_OPTION(1) オプション不正 LIS\_BREAKDOWN(2) ブレイクダウン (ゼロ除算) LIS\_OUT\_OF\_MEMORY(3) メモリ不足 LIS\_MAXITER(4) 最大反復回数超過 LIS\_NOT\_IMPLEMENTED(5) 未実装 LIS ERR FILE IO(6) ファイル I/O エラー

# **6.1** ベクトルの操作

ベクトル *v* の次数を *global n* とする. ベクトル *v* を *nprocs* 個のプロセスで行ブロック分割する場合の各 ブロックの行数を *local n* とする. *global n* をグローバルな次数, *local n* をローカルな次数と呼ぶ.

 $\sqrt{2\pi}$  and  $\sqrt{2\pi}$  and  $\sqrt{2\pi}$  a

 $\overline{\phantom{a}}$  and  $\overline{\phantom{a}}$  and  $\overline{\phantom{a}}$  and  $\overline{\phantom{a}}$  and  $\overline{\phantom{a}}$  and  $\overline{\phantom{a}}$  and  $\overline{\phantom{a}}$  and  $\overline{\phantom{a}}$  and  $\overline{\phantom{a}}$  and  $\overline{\phantom{a}}$  and  $\overline{\phantom{a}}$  and  $\overline{\phantom{a}}$  and  $\overline{\phantom{a}}$  and  $\overline{\phantom{a}}$  a

 $\sqrt{2\pi}$  and  $\sqrt{2\pi}$  and  $\sqrt{2\pi}$  a

 $\overline{\phantom{a}}$  and  $\overline{\phantom{a}}$  and  $\overline{\phantom{a}}$  and  $\overline{\phantom{a}}$  and  $\overline{\phantom{a}}$  and  $\overline{\phantom{a}}$  and  $\overline{\phantom{a}}$  and  $\overline{\phantom{a}}$  and  $\overline{\phantom{a}}$  and  $\overline{\phantom{a}}$  and  $\overline{\phantom{a}}$  and  $\overline{\phantom{a}}$  and  $\overline{\phantom{a}}$  and  $\overline{\phantom{a}}$  a

### **6.1.1 lis vector create**

```
C LIS_INT lis_vector_create(LIS_Comm comm, LIS_VECTOR *v)
Fortran subroutine lis_vector_create(LIS_Comm comm, LIS_VECTOR v,
       LIS_INTEGER ierr)
```
### 機能

ベクトルを作成する.

#### 入力

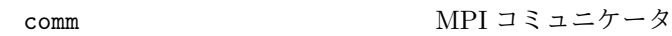

## 出力

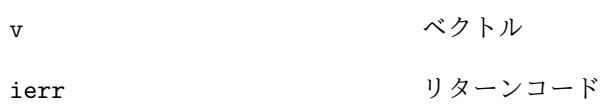

### 注釈

逐次, マルチスレッド環境では, comm の値は無視される.

## **6.1.2 lis vector destroy**

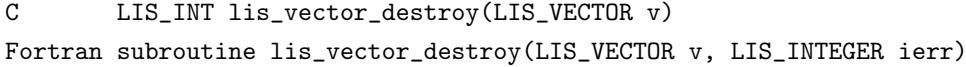

### 機能

不要になったベクトルをメモリから破棄する.

### 入力

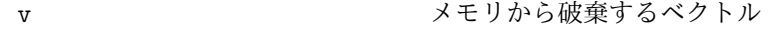

### 出力

ierr リターンコード

### **6.1.3 lis vector duplicate**

C LIS\_INT lis\_vector\_duplicate(void \*vin, LIS\_VECTOR \*vout) Fortran subroutine lis\_vector\_duplicate(LIS\_VECTOR vin, LIS\_VECTOR vout, LIS\_INTEGER ierr)

 $\sqrt{2\pi}$  and  $\sqrt{2\pi}$  and  $\sqrt{2\pi}$  a

 $\overline{\phantom{a}}$  and  $\overline{\phantom{a}}$  and  $\overline{\phantom{a}}$  and  $\overline{\phantom{a}}$  and  $\overline{\phantom{a}}$  and  $\overline{\phantom{a}}$  and  $\overline{\phantom{a}}$  and  $\overline{\phantom{a}}$  and  $\overline{\phantom{a}}$  and  $\overline{\phantom{a}}$  and  $\overline{\phantom{a}}$  and  $\overline{\phantom{a}}$  and  $\overline{\phantom{a}}$  and  $\overline{\phantom{a}}$  a

### 機能

既存のベクトルまたは行列と同じ情報を持つベクトルを作成する.

### 入力

vin マインスコントランス 複製元のベクトルまたは行列

#### 出力

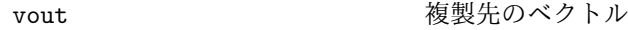

ierr リターンコード

#### 注釈

vin には LIS\_VECOTR または LIS\_MATRIX を指定することが可能である. 関数 lis\_vector\_duplicate は 要素の値は複製せず, メモリ領域のみ確保する. 値も複製する場合は,この関数の後に関数 lis\_vector\_copy を呼び出す.

### **6.1.4 lis vector set size**

C LIS\_INT lis\_vector\_set\_size(LIS\_VECTOR v, LIS\_INT local\_n, LIS\_INT global\_n) Fortran subroutine lis\_vector\_set\_size(LIS\_VECTOR v, LIS\_INTEGER local\_n, LIS\_INTEGER global\_n, LIS\_INTEGER ierr)

 $\sqrt{2\pi}$  and  $\sqrt{2\pi}$  and  $\sqrt{2\pi}$  a

 $\overline{\phantom{a}}$  and  $\overline{\phantom{a}}$  and  $\overline{\phantom{a}}$  and  $\overline{\phantom{a}}$  and  $\overline{\phantom{a}}$  and  $\overline{\phantom{a}}$  and  $\overline{\phantom{a}}$  and  $\overline{\phantom{a}}$  and  $\overline{\phantom{a}}$  and  $\overline{\phantom{a}}$  and  $\overline{\phantom{a}}$  and  $\overline{\phantom{a}}$  and  $\overline{\phantom{a}}$  and  $\overline{\phantom{a}}$  a

### 機能

ベクトルの次数を設定する.

## 入力

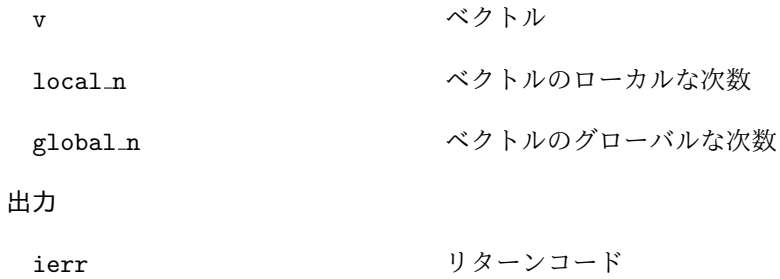

#### 注釈

*local n* か *global n* のどちらか一方を与えなければならない.

逐次, マルチスレッド環境では, *local n* は *global n* に等しい. したがって, lis\_vector\_set\_size(v,n,0) と lis\_vector\_set\_size(v,0,n) は, いずれも次数 *n* のベクトルを作成する.

マルチプロセス環境においては, lis\_vector\_set\_size(v,n,0) は各プロセス上に次数 *n* の部分ベクト ルを作成する. 一方, lis\_vector\_set\_size(v,0,n) は各プロセス *p* 上に次数 *m<sup>p</sup>* の部分ベクトルを作成す る. *m<sup>p</sup>* はライブラリ側で決定される.

### **6.1.5 lis vector get size**

C LIS\_INT lis\_vector\_get\_size(LIS\_VECTOR v, LIS\_INT \*local\_n, LIS\_INT \*global\_n) Fortran subroutine lis\_vector\_get\_size(LIS\_VECTOR v, LIS\_INTEGER local\_n, LIS\_INTEGER global\_n, LIS\_INTEGER ierr)

 $\sqrt{2\pi}$  and  $\sqrt{2\pi}$  and  $\sqrt{2\pi}$  a

 $\overline{\phantom{a}}$  and  $\overline{\phantom{a}}$  and  $\overline{\phantom{a}}$  and  $\overline{\phantom{a}}$  and  $\overline{\phantom{a}}$  and  $\overline{\phantom{a}}$  and  $\overline{\phantom{a}}$  and  $\overline{\phantom{a}}$  and  $\overline{\phantom{a}}$  and  $\overline{\phantom{a}}$  and  $\overline{\phantom{a}}$  and  $\overline{\phantom{a}}$  and  $\overline{\phantom{a}}$  and  $\overline{\phantom{a}}$  a

### 機能

ベクトル *v* の次数を得る.

## 入力

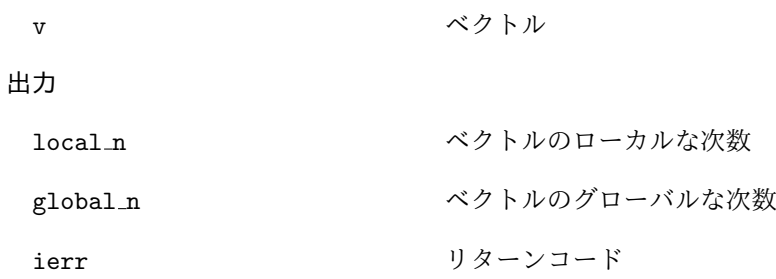

### 注釈

逐次, マルチスレッド環境では, *local n* は *global n* に等しい.

### **6.1.6 lis vector get range**

```
C LIS_INT lis_vector_get_range(LIS_VECTOR v, LIS_INT *is, LIS_INT *ie)
Fortran subroutine lis_vector_get_range(LIS_VECTOR v, LIS_INTEGER is,
        LIS_INTEGER ie, LIS_INTEGER ierr)
```
 $\sqrt{2\pi}$  and  $\sqrt{2\pi}$  and  $\sqrt{2\pi}$  a

 $\overline{\phantom{a}}$  and  $\overline{\phantom{a}}$  and  $\overline{\phantom{a}}$  and  $\overline{\phantom{a}}$  and  $\overline{\phantom{a}}$  and  $\overline{\phantom{a}}$  and  $\overline{\phantom{a}}$  and  $\overline{\phantom{a}}$  and  $\overline{\phantom{a}}$  and  $\overline{\phantom{a}}$  and  $\overline{\phantom{a}}$  and  $\overline{\phantom{a}}$  and  $\overline{\phantom{a}}$  and  $\overline{\phantom{a}}$  a

### 機能

部分ベクトル *v* が全体ベクトルのどこに位置するのかを調べる.

### 入力

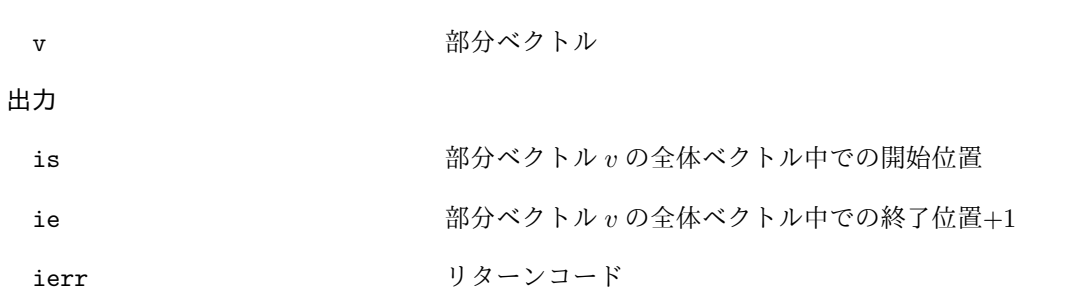

#### 注釈

逐次, マルチスレッド環境では, ベクトルの次数が *n* ならば, C 版では *is* = 0, *ie* = *n*, Fortran 版では  $is = 1, ie = n + 1$ である.

## **6.1.7 lis vector set value**

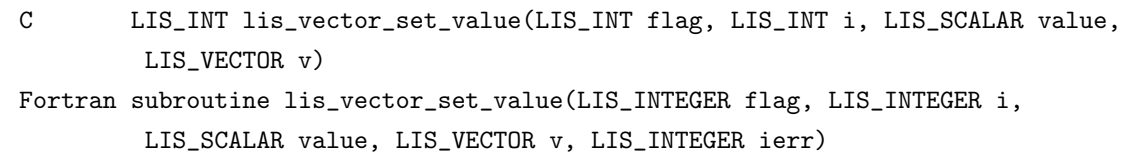

 $\sqrt{2\pi}$  and  $\sqrt{2\pi}$  and  $\sqrt{2\pi}$  a

 $\overline{\phantom{a}}$  and  $\overline{\phantom{a}}$  and  $\overline{\phantom{a}}$  and  $\overline{\phantom{a}}$  and  $\overline{\phantom{a}}$  and  $\overline{\phantom{a}}$  and  $\overline{\phantom{a}}$  and  $\overline{\phantom{a}}$  and  $\overline{\phantom{a}}$  and  $\overline{\phantom{a}}$  and  $\overline{\phantom{a}}$  and  $\overline{\phantom{a}}$  and  $\overline{\phantom{a}}$  and  $\overline{\phantom{a}}$  a

## 機能

ベクトル *v* の第 *i* 行にスカラ値を代入する.

## 入力

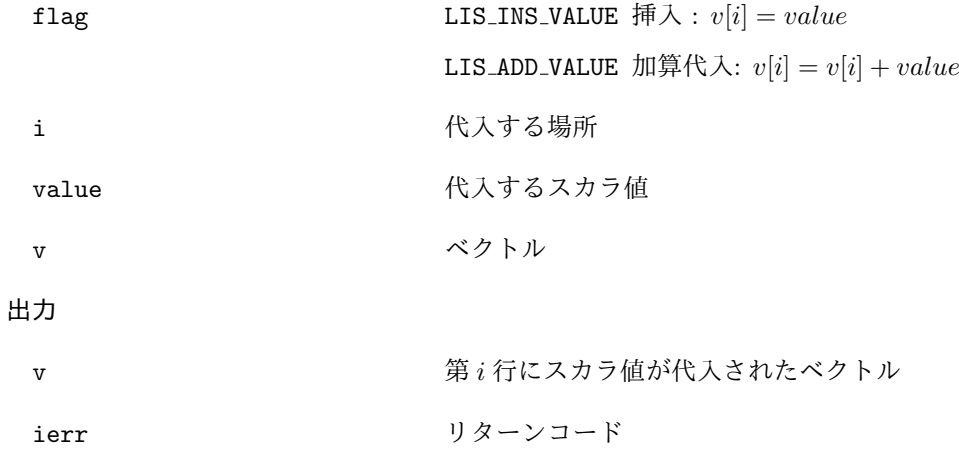

## 注釈

マルチプロセス環境では, 全体ベクトルの第 *i* 行を指定する.

## **6.1.8 lis vector get value**

C LIS\_INT lis\_vector\_get\_value(LIS\_VECTOR v, LIS\_INT i, LIS\_SCALAR \*value) Fortran subroutine lis\_vector\_get\_value(LIS\_VECTOR v, LIS\_INTEGER i, LIS\_SCALAR value, LIS\_INTEGER ierr)

 $\sqrt{2\pi}$  and  $\sqrt{2\pi}$  and  $\sqrt{2\pi}$  a

 $\overline{\phantom{a}}$  and  $\overline{\phantom{a}}$  and  $\overline{\phantom{a}}$  and  $\overline{\phantom{a}}$  and  $\overline{\phantom{a}}$  and  $\overline{\phantom{a}}$  and  $\overline{\phantom{a}}$  and  $\overline{\phantom{a}}$  and  $\overline{\phantom{a}}$  and  $\overline{\phantom{a}}$  and  $\overline{\phantom{a}}$  and  $\overline{\phantom{a}}$  and  $\overline{\phantom{a}}$  and  $\overline{\phantom{a}}$  a

### 機能

ベクトル *v* の第 *i* 行の値を取得する.

### 入力

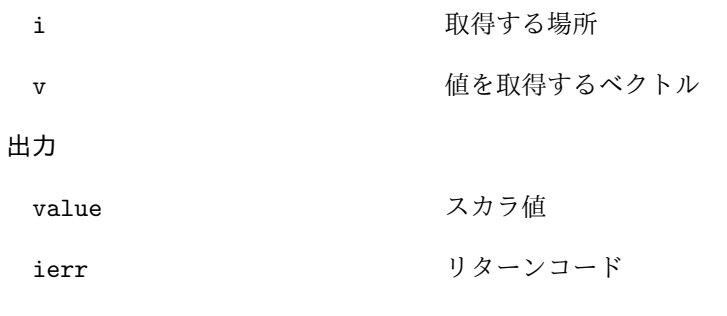

## 注釈

マルチプロセス環境では, 全体ベクトルの第 *i* 行を指定する.

## **6.1.9 lis vector set values**

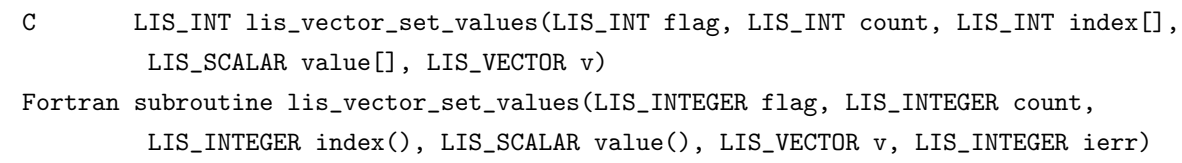

 $\sqrt{2\pi}$  and  $\sqrt{2\pi}$  and  $\sqrt{2\pi}$  a

 $\overline{\phantom{a}}$  and  $\overline{\phantom{a}}$  and  $\overline{\phantom{a}}$  and  $\overline{\phantom{a}}$  and  $\overline{\phantom{a}}$  and  $\overline{\phantom{a}}$  and  $\overline{\phantom{a}}$  and  $\overline{\phantom{a}}$  and  $\overline{\phantom{a}}$  and  $\overline{\phantom{a}}$  and  $\overline{\phantom{a}}$  and  $\overline{\phantom{a}}$  and  $\overline{\phantom{a}}$  and  $\overline{\phantom{a}}$  a

## 機能

ベクトル *v* の第 *index*[*i*] 行にスカラ値 *value*[*i*] を代入する.

入力

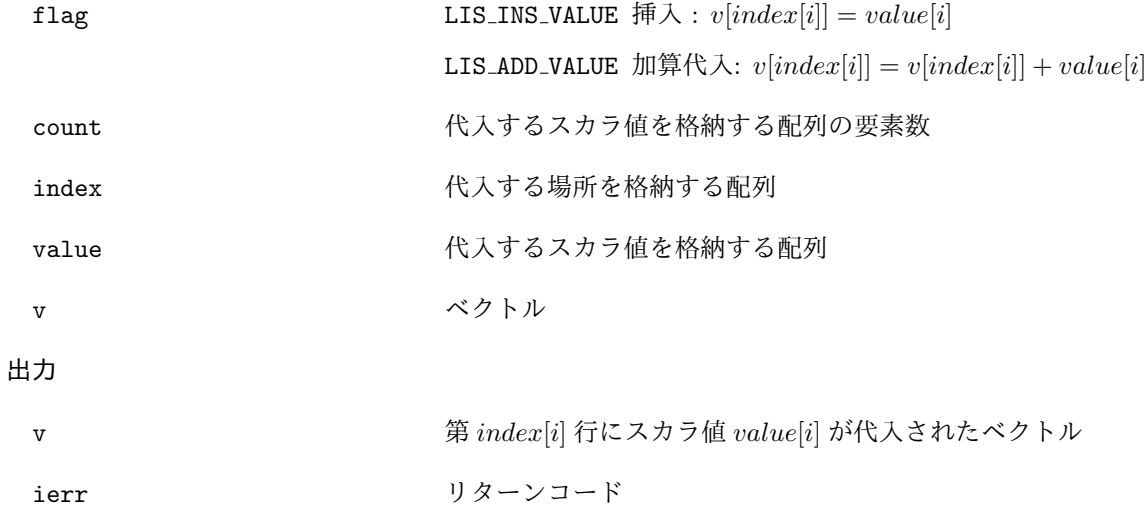

## 注釈

マルチプロセス環境では, 全体ベクトルの第 *index*[*i*] 行を指定する.

## **6.1.10 lis vector get values**

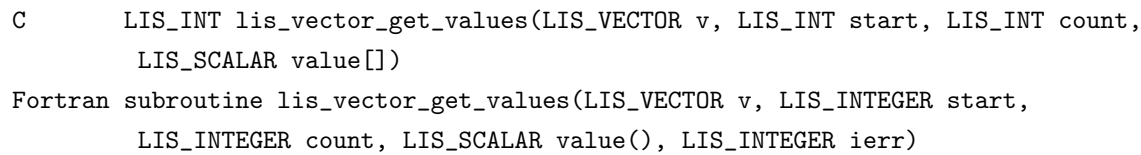

 $\sqrt{2\pi}$  and  $\sqrt{2\pi}$  and  $\sqrt{2\pi}$  a

 $\overline{\phantom{a}}$  and  $\overline{\phantom{a}}$  and  $\overline{\phantom{a}}$  and  $\overline{\phantom{a}}$  and  $\overline{\phantom{a}}$  and  $\overline{\phantom{a}}$  and  $\overline{\phantom{a}}$  and  $\overline{\phantom{a}}$  and  $\overline{\phantom{a}}$  and  $\overline{\phantom{a}}$  and  $\overline{\phantom{a}}$  and  $\overline{\phantom{a}}$  and  $\overline{\phantom{a}}$  and  $\overline{\phantom{a}}$  a

## 機能

ベクトル *v* の第 *start* + *i* 行の値 (*i* = 0*,* 1*, ..., count −* 1) を *value*[*i*] に格納する.

# 入力

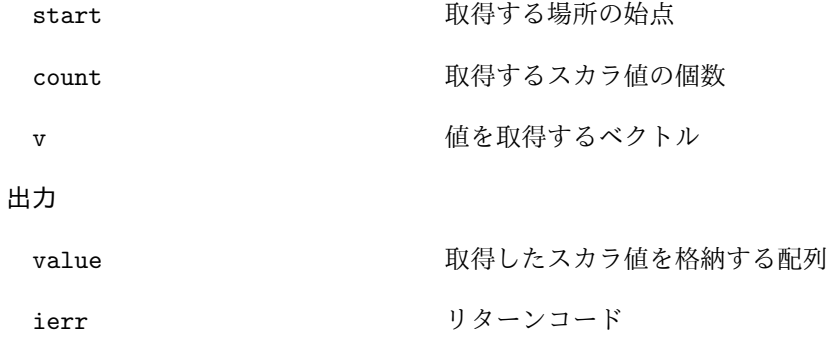

### 注釈

マルチプロセス環境では, 全体ベクトルの第 *start* + *i* 行を指定する.

### **6.1.11 lis vector scatter**

C LIS\_INT lis\_vector\_scatter(LIS\_SCALAR value[], LIS\_VECTOR v) Fortran subroutine lis\_vector\_scatter(LIS\_SCALAR value(), LIS\_VECTOR v, LIS\_INTEGER ierr)

 $\sqrt{2\pi}$  and  $\sqrt{2\pi}$  and  $\sqrt{2\pi}$  a

 $\overline{\phantom{a}}$  and  $\overline{\phantom{a}}$  and  $\overline{\phantom{a}}$  and  $\overline{\phantom{a}}$  and  $\overline{\phantom{a}}$  and  $\overline{\phantom{a}}$  and  $\overline{\phantom{a}}$  and  $\overline{\phantom{a}}$  and  $\overline{\phantom{a}}$  and  $\overline{\phantom{a}}$  and  $\overline{\phantom{a}}$  and  $\overline{\phantom{a}}$  and  $\overline{\phantom{a}}$  and  $\overline{\phantom{a}}$  a

 $\sqrt{2\pi}$  and  $\sqrt{2\pi}$  and  $\sqrt{2\pi}$  a

 $\overline{\phantom{a}}$  and  $\overline{\phantom{a}}$  and  $\overline{\phantom{a}}$  and  $\overline{\phantom{a}}$  and  $\overline{\phantom{a}}$  and  $\overline{\phantom{a}}$  and  $\overline{\phantom{a}}$  and  $\overline{\phantom{a}}$  and  $\overline{\phantom{a}}$  and  $\overline{\phantom{a}}$  and  $\overline{\phantom{a}}$  and  $\overline{\phantom{a}}$  and  $\overline{\phantom{a}}$  and  $\overline{\phantom{a}}$  a

## 機能

ベクトル *v* の第 *i* 行の値 (*i* = 0*,* 1*, ..., global n −* 1) を *value*[*i*] から取得する.

入力

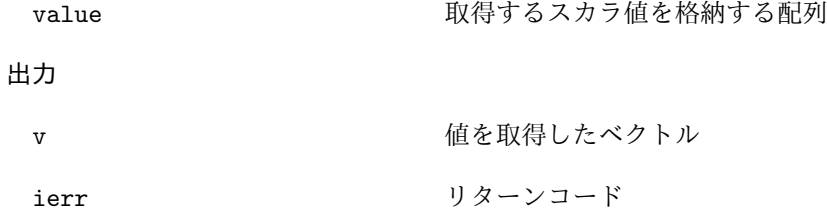

## **6.1.12 lis vector gather**

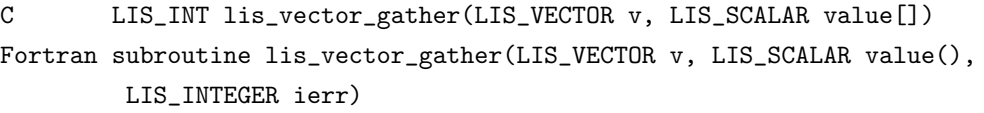

## 機能

ベクトル *v* の第 *i* 行の値 (*i* = 0*,* 1*, ..., global n −* 1) を *value*[*i*] に格納する.

入力

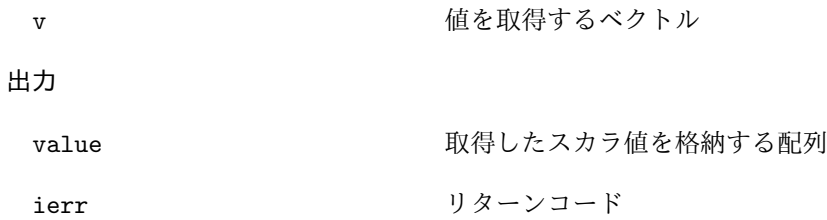

## **6.1.13 lis vector is null**

C LIS\_INT lis\_vector\_is\_null(LIS\_VECTOR v) Fortran subroutine lis\_vector\_is\_null(LIS\_VECTOR v,LIS\_INTEGER ierr)

 $\sqrt{2\pi}$  and  $\sqrt{2\pi}$  and  $\sqrt{2\pi}$  a

 $\overline{\phantom{a}}$  and  $\overline{\phantom{a}}$  and  $\overline{\phantom{a}}$  and  $\overline{\phantom{a}}$  and  $\overline{\phantom{a}}$  and  $\overline{\phantom{a}}$  and  $\overline{\phantom{a}}$  and  $\overline{\phantom{a}}$  and  $\overline{\phantom{a}}$  and  $\overline{\phantom{a}}$  and  $\overline{\phantom{a}}$  and  $\overline{\phantom{a}}$  and  $\overline{\phantom{a}}$  and  $\overline{\phantom{a}}$  a

## 機能

ベクトル *v* が使用可能かどうかを調べる.

## 入力

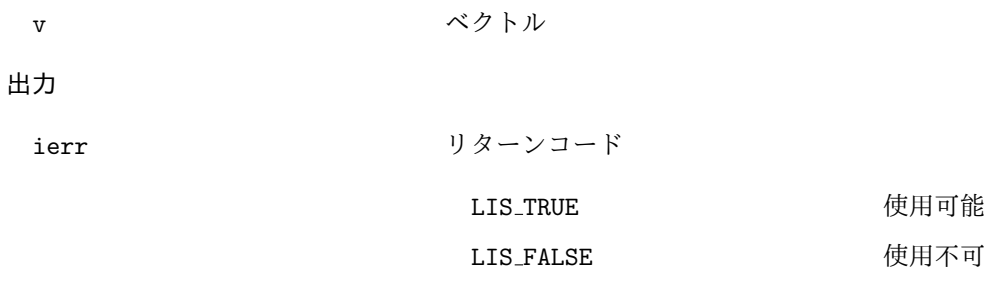

## **6.2** 行列の操作

行列 *A* の次数を *global n × global n* とする. 行列 *A* を *nprocs* 個のプロセスで行ブロック分割する場合 の各部分行列の行数を *local n* とする. *global n* をグローバルな行数, *local n* をローカルな行数と呼ぶ.

### **6.2.1 lis matrix create**

C LIS\_INT lis\_matrix\_create(LIS\_Comm comm, LIS\_MATRIX \*A) Fortran subroutine lis\_matrix\_create(LIS\_Comm comm, LIS\_MATRIX A, LIS\_INTEGER ierr)

 $\sqrt{2\pi}$  and  $\sqrt{2\pi}$  and  $\sqrt{2\pi}$  a

 $\overline{\phantom{a}}$  and  $\overline{\phantom{a}}$  and  $\overline{\phantom{a}}$  and  $\overline{\phantom{a}}$  and  $\overline{\phantom{a}}$  and  $\overline{\phantom{a}}$  and  $\overline{\phantom{a}}$  and  $\overline{\phantom{a}}$  and  $\overline{\phantom{a}}$  and  $\overline{\phantom{a}}$  and  $\overline{\phantom{a}}$  and  $\overline{\phantom{a}}$  and  $\overline{\phantom{a}}$  and  $\overline{\phantom{a}}$  a

 $\sqrt{2\pi}$  and  $\sqrt{2\pi}$  and  $\sqrt{2\pi}$  a

 $\overline{\phantom{a}}$  and  $\overline{\phantom{a}}$  and  $\overline{\phantom{a}}$  and  $\overline{\phantom{a}}$  and  $\overline{\phantom{a}}$  and  $\overline{\phantom{a}}$  and  $\overline{\phantom{a}}$  and  $\overline{\phantom{a}}$  and  $\overline{\phantom{a}}$  and  $\overline{\phantom{a}}$  and  $\overline{\phantom{a}}$  and  $\overline{\phantom{a}}$  and  $\overline{\phantom{a}}$  and  $\overline{\phantom{a}}$  a

### 機能

行列を作成する.

#### 入力

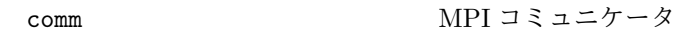

### 出力

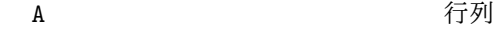

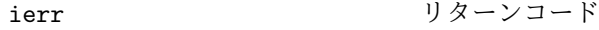

#### 注釈

逐次, マルチスレッド環境では, comm の値は無視される.

### **6.2.2 lis matrix destroy**

C LIS\_INT lis\_matrix\_destroy(LIS\_MATRIX A) Fortran subroutine lis\_matrix\_destroy(LIS\_MATRIX A, LIS\_INTEGER ierr)

### 機能

不要になった行列をメモリから破棄する.

#### 入力

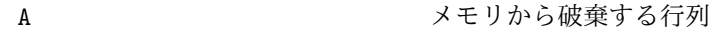

### 出力

ierr リターンコード

### 注釈

関数 lis\_matrix\_destroy により, 行列 *A* に関連付けられた配列も破棄される.

### **6.2.3 lis matrix duplicate**

C LIS\_INT lis\_matrix\_duplicate(LIS\_MATRIX Ain, LIS\_MATRIX \*Aout) Fortran subroutine lis\_matrix\_duplicate(LIS\_MATRIX Ain, LIS\_MATRIX Aout, LIS\_INTEGER ierr)

 $\sqrt{2\pi}$  and  $\sqrt{2\pi}$  and  $\sqrt{2\pi}$  a

 $\overline{\phantom{a}}$  and  $\overline{\phantom{a}}$  and  $\overline{\phantom{a}}$  and  $\overline{\phantom{a}}$  and  $\overline{\phantom{a}}$  and  $\overline{\phantom{a}}$  and  $\overline{\phantom{a}}$  and  $\overline{\phantom{a}}$  and  $\overline{\phantom{a}}$  and  $\overline{\phantom{a}}$  and  $\overline{\phantom{a}}$  and  $\overline{\phantom{a}}$  and  $\overline{\phantom{a}}$  and  $\overline{\phantom{a}}$  a

### 機能

既存の行列と同じ情報を持つ行列を作成する.

入力

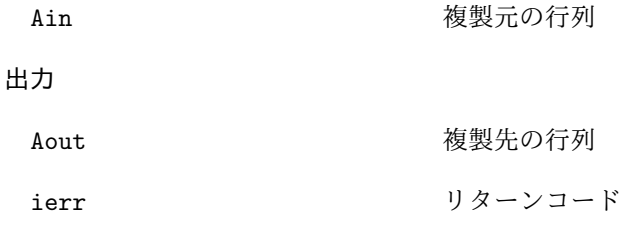

### 注釈

関数 lis\_matrix\_duplicate は行列の要素の値は複製せず, メモリ領域のみ確保する. 値も複製する場 合は,この関数の後に関数 lis\_matrix\_copy を呼び出す.

 $\sqrt{2\pi}$  and  $\sqrt{2\pi}$  and  $\sqrt{2\pi}$  a

 $\overline{\phantom{a}}$  and  $\overline{\phantom{a}}$  and  $\overline{\phantom{a}}$  and  $\overline{\phantom{a}}$  and  $\overline{\phantom{a}}$  and  $\overline{\phantom{a}}$  and  $\overline{\phantom{a}}$  and  $\overline{\phantom{a}}$  and  $\overline{\phantom{a}}$  and  $\overline{\phantom{a}}$  and  $\overline{\phantom{a}}$  and  $\overline{\phantom{a}}$  and  $\overline{\phantom{a}}$  and  $\overline{\phantom{a}}$  a

## **6.2.4 lis matrix malloc**

```
C LIS_INT lis_matrix_malloc(LIS_MATRIX A, LIS_INT nnz_row, LIS_INT nnz[])
Fortran subroutine lis_matrix_malloc(LIS_MATRIX A, LIS_INTEGER nnz_row,
        LIS_INTEGER nnz[], LIS_INTEGER ierr)
```
### 機能

行列のメモリ領域を確保する.

## 入力

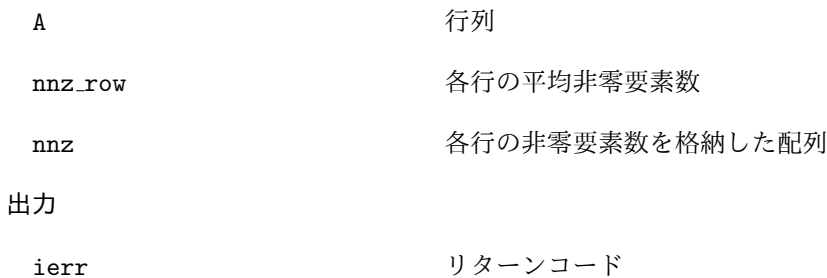

## 注釈

*nnz row* または *nnz* のどちらか一方を指定する. この関数は, lis\_matrix\_set\_value のためにメモリ 領域を確保する.

### **6.2.5 lis matrix set value**

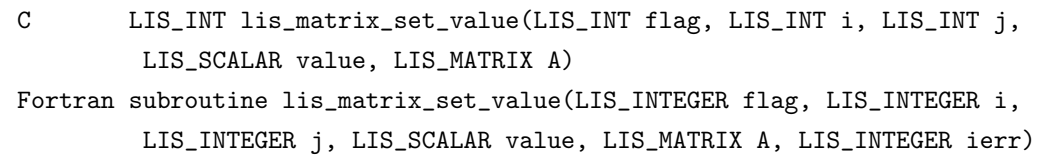

 $\sqrt{2\pi}$  and  $\sqrt{2\pi}$  and  $\sqrt{2\pi}$  a

 $\overline{\phantom{a}}$  and  $\overline{\phantom{a}}$  and  $\overline{\phantom{a}}$  and  $\overline{\phantom{a}}$  and  $\overline{\phantom{a}}$  and  $\overline{\phantom{a}}$  and  $\overline{\phantom{a}}$  and  $\overline{\phantom{a}}$  and  $\overline{\phantom{a}}$  and  $\overline{\phantom{a}}$  and  $\overline{\phantom{a}}$  and  $\overline{\phantom{a}}$  and  $\overline{\phantom{a}}$  and  $\overline{\phantom{a}}$  a

### 機能

行列 *A* の第 *i* 行第 *j* 列に値を代入する.

## 入力

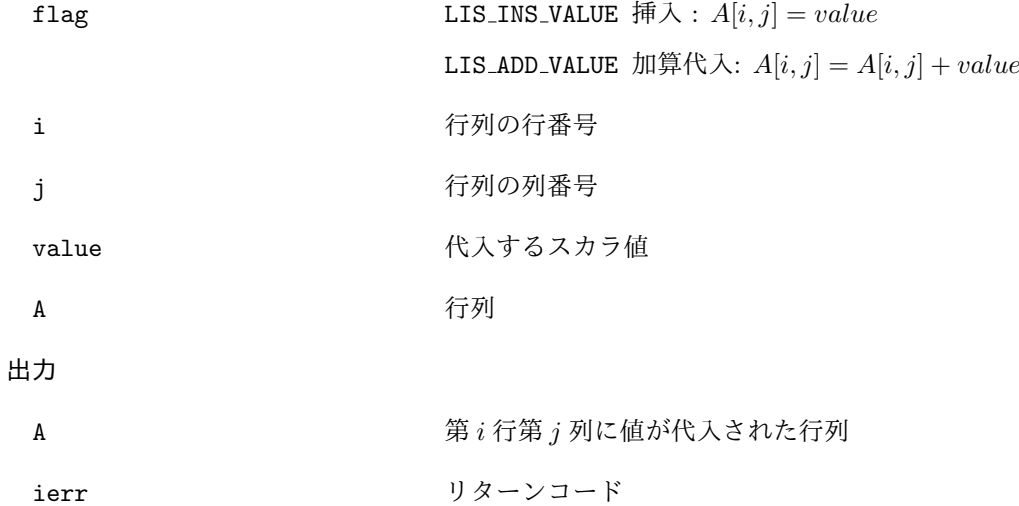

注釈

マルチプロセス環境では, 全体行列の第 *i* 行第 *j* 列を指定する.

関数lis\_matrix\_set\_valueは代入された値を一時的な内部形式で格納するため, lis\_matrix\_set\_value を用いた後には関数 lis\_matrix\_assemble を呼び出さなければならない.

大規模な行列に対しては, 関数 lis\_matrix\_set\_type の導入を検討すべきである. 詳細については lis-(\$VERSION)/test/test2.c 及び lis-(\$VERSION)/test/test2f.F90 を参照のこと.

### **6.2.6 lis matrix assemble**

C LIS\_INT lis\_matrix\_assemble(LIS\_MATRIX A) Fortran subroutine lis\_matrix\_assemble(LIS\_MATRIX A, LIS\_INTEGER ierr)

 $\sqrt{2\pi}$  and  $\sqrt{2\pi}$  and  $\sqrt{2\pi}$  a

 $\overline{\phantom{a}}$  and  $\overline{\phantom{a}}$  and  $\overline{\phantom{a}}$  and  $\overline{\phantom{a}}$  and  $\overline{\phantom{a}}$  and  $\overline{\phantom{a}}$  and  $\overline{\phantom{a}}$  and  $\overline{\phantom{a}}$  and  $\overline{\phantom{a}}$  and  $\overline{\phantom{a}}$  and  $\overline{\phantom{a}}$  and  $\overline{\phantom{a}}$  and  $\overline{\phantom{a}}$  and  $\overline{\phantom{a}}$  a

#### 機能

行列をライブラリで使用可能にする.

### 入力

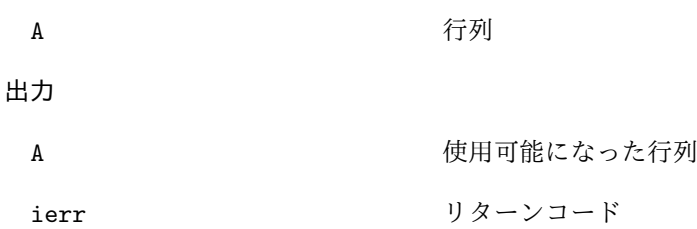

### **6.2.7 lis matrix set size**

LIS\_INT lis\_matrix\_set\_size(LIS\_MATRIX A, LIS\_INT local\_n, LIS\_INT global\_n) Fortran subroutine lis\_matrix\_set\_size(LIS\_MATRIX A, LIS\_INTEGER local\_n, LIS\_INTEGER global\_n, LIS\_INTEGER ierr)

 $\sqrt{2\pi}$  and  $\sqrt{2\pi}$  and  $\sqrt{2\pi}$  a

 $\overline{\phantom{a}}$  and  $\overline{\phantom{a}}$  and  $\overline{\phantom{a}}$  and  $\overline{\phantom{a}}$  and  $\overline{\phantom{a}}$  and  $\overline{\phantom{a}}$  and  $\overline{\phantom{a}}$  and  $\overline{\phantom{a}}$  and  $\overline{\phantom{a}}$  and  $\overline{\phantom{a}}$  and  $\overline{\phantom{a}}$  and  $\overline{\phantom{a}}$  and  $\overline{\phantom{a}}$  and  $\overline{\phantom{a}}$  a

#### 機能

行列の次数を設定する.

### 入力

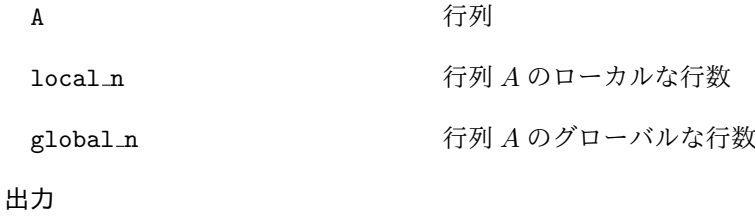

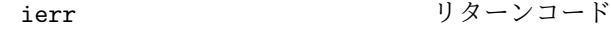

### 注釈

*local n* か *global n* のどちらか一方を与えなければならない.

逐次, マルチスレッド環境では, *local n* は *global n* に等しい. したがって, lis\_matrix\_set\_size(A,n,0) と lis\_matrix\_set\_size(A,0,n) は, いずれも次数 *n × n* の行列を作成する.

マルチプロセス環境においては, lis\_matrix\_set\_size(A,n,0) は各プロセス上に次数 *n × N* の部分行 列を作成する. *N* は *n* の総和である.

一方, lis\_matrix\_set\_size(A,0,n) は各プロセス *p* 上に次数 *m<sup>p</sup> × n* の部分行列を作成する. *m<sup>p</sup>* はライ ブラリ側で決定される.

### **6.2.8 lis matrix get size**

C LIS\_INT lis\_matrix\_get\_size(LIS\_MATRIX A, LIS\_INT \*local\_n, LIS\_INT \*global\_n) Fortran subroutine lis\_matrix\_get\_size(LIS\_MATRIX A, LIS\_INTEGER local\_n, LIS\_INTEGER global\_n, LIS\_INTEGER ierr)

 $\sqrt{2\pi}$  and  $\sqrt{2\pi}$  and  $\sqrt{2\pi}$  a

 $\overline{\phantom{a}}$  and  $\overline{\phantom{a}}$  and  $\overline{\phantom{a}}$  and  $\overline{\phantom{a}}$  and  $\overline{\phantom{a}}$  and  $\overline{\phantom{a}}$  and  $\overline{\phantom{a}}$  and  $\overline{\phantom{a}}$  and  $\overline{\phantom{a}}$  and  $\overline{\phantom{a}}$  and  $\overline{\phantom{a}}$  and  $\overline{\phantom{a}}$  and  $\overline{\phantom{a}}$  and  $\overline{\phantom{a}}$  a

### 機能

行列の次数を取得する.

## 入力

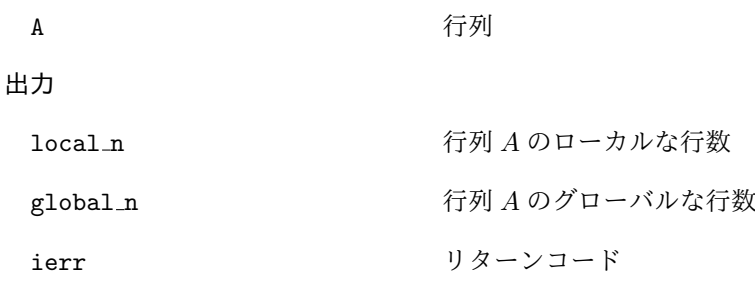

### 注釈

逐次, マルチスレッド環境では, *local n* は *global n* に等しい.

### **6.2.9 lis matrix get range**

```
C LIS_INT lis_matrix_get_range(LIS_MATRIX A, LIS_INT *is, LIS_INT *ie)
Fortran subroutine lis_matrix_get_range(LIS_MATRIX A, LIS_INTEGER is,
        LIS_INTEGER ie, LIS_INTEGER ierr)
```
 $\sqrt{2\pi}$  and  $\sqrt{2\pi}$  and  $\sqrt{2\pi}$  a

 $\overline{\phantom{a}}$  and  $\overline{\phantom{a}}$  and  $\overline{\phantom{a}}$  and  $\overline{\phantom{a}}$  and  $\overline{\phantom{a}}$  and  $\overline{\phantom{a}}$  and  $\overline{\phantom{a}}$  and  $\overline{\phantom{a}}$  and  $\overline{\phantom{a}}$  and  $\overline{\phantom{a}}$  and  $\overline{\phantom{a}}$  and  $\overline{\phantom{a}}$  and  $\overline{\phantom{a}}$  and  $\overline{\phantom{a}}$  a

### 機能

部分行列 *A* が全体行列のどこに位置するのかを調べる.

入力

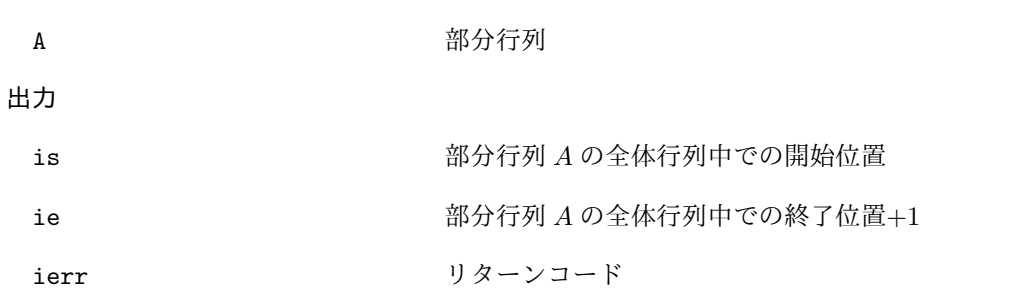

#### 注釈

逐次, マルチスレッド環境では, 行列の次数が *n × n* ならば, C 版では *is* = 0, *ie* = *n*, Fortran 版では  $is = 1, ie = n + 1$ である.

## **6.2.10 lis matrix get nnz**

C LIS\_INT lis\_matrix\_get\_nnz(LIS\_MATRIX A, LIS\_INT \*nnz) Fortran subroutine lis\_matrix\_get\_nnz(LIS\_MATRIX A, LIS\_INTEGER nnz, LIS\_INTEGER ierr)

 $\sqrt{2\pi}$  and  $\sqrt{2\pi}$  and  $\sqrt{2\pi}$  a

 $\overline{\phantom{a}}$  and  $\overline{\phantom{a}}$  and  $\overline{\phantom{a}}$  and  $\overline{\phantom{a}}$  and  $\overline{\phantom{a}}$  and  $\overline{\phantom{a}}$  and  $\overline{\phantom{a}}$  and  $\overline{\phantom{a}}$  and  $\overline{\phantom{a}}$  and  $\overline{\phantom{a}}$  and  $\overline{\phantom{a}}$  and  $\overline{\phantom{a}}$  and  $\overline{\phantom{a}}$  and  $\overline{\phantom{a}}$  a

## 機能

行列 *A* の非零要素数を取得する.

## 入力

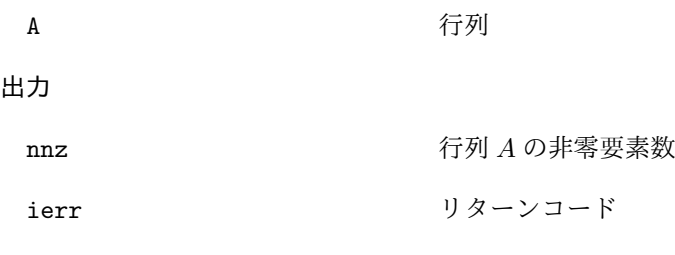

### 注釈

マルチプロセス環境では, 部分行列 *A* の非零要素数を取得する.

### **6.2.11 lis matrix set type**

C LIS\_INT lis\_matrix\_set\_type(LIS\_MATRIX A, LIS\_INT matrix\_type) Fortran subroutine lis\_matrix\_set\_type(LIS\_MATRIX A, LIS\_INT matrix\_type, LIS\_INTEGER ierr)

 $\sqrt{2\pi}$  and  $\sqrt{2\pi}$  and  $\sqrt{2\pi}$  a

 $\overline{\phantom{a}}$  and  $\overline{\phantom{a}}$  and  $\overline{\phantom{a}}$  and  $\overline{\phantom{a}}$  and  $\overline{\phantom{a}}$  and  $\overline{\phantom{a}}$  and  $\overline{\phantom{a}}$  and  $\overline{\phantom{a}}$  and  $\overline{\phantom{a}}$  and  $\overline{\phantom{a}}$  and  $\overline{\phantom{a}}$  and  $\overline{\phantom{a}}$  and  $\overline{\phantom{a}}$  and  $\overline{\phantom{a}}$  a

## 機能

行列の格納形式を設定する.

## 入力

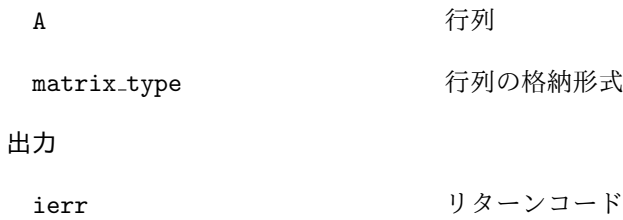

### 注釈

行列作成時の *A* の matrix\_type は LIS\_MATRIX\_CSR である. 以下に matrix\_type に指定可能な格納形 式を示す.

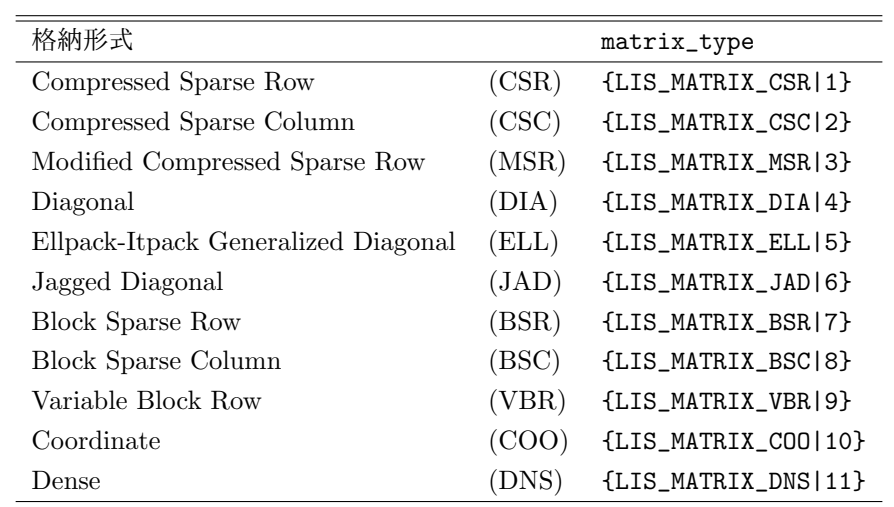

## **6.2.12 lis matrix get type**

C LIS\_INT lis\_matrix\_get\_type(LIS\_MATRIX A, LIS\_INT \*matrix\_type) Fortran subroutine lis\_matrix\_get\_type(LIS\_MATRIX A, LIS\_INTEGER matrix\_type, LIS\_INTEGER ierr)

 $\sqrt{2\pi}$  and  $\sqrt{2\pi}$  and  $\sqrt{2\pi}$  a

 $\overline{\phantom{a}}$  and  $\overline{\phantom{a}}$  and  $\overline{\phantom{a}}$  and  $\overline{\phantom{a}}$  and  $\overline{\phantom{a}}$  and  $\overline{\phantom{a}}$  and  $\overline{\phantom{a}}$  and  $\overline{\phantom{a}}$  and  $\overline{\phantom{a}}$  and  $\overline{\phantom{a}}$  and  $\overline{\phantom{a}}$  and  $\overline{\phantom{a}}$  and  $\overline{\phantom{a}}$  and  $\overline{\phantom{a}}$  a

## 機能

行列の格納形式を取得する.

## 入力

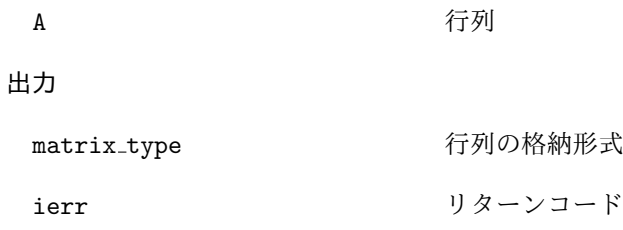

#### **6.2.13 lis matrix set csr**

C LIS\_INT lis\_matrix\_set\_csr(LIS\_INT nnz, LIS\_INT ptr[], LIS\_INT index[], LIS\_SCALAR value[], LIS\_MATRIX A) Fortran subroutine lis\_matrix\_set\_csr(LIS\_INTEGER nnz, LIS\_INTEGER ptr(), LIS\_INTEGER index(), LIS\_SCALAR value(), LIS\_MATRIX A, LIS\_INTEGER ierr)

 $\sqrt{2\pi}$  and  $\sqrt{2\pi}$  and  $\sqrt{2\pi}$  a

 $\overline{\phantom{a}}$  and  $\overline{\phantom{a}}$  and  $\overline{\phantom{a}}$  and  $\overline{\phantom{a}}$  and  $\overline{\phantom{a}}$  and  $\overline{\phantom{a}}$  and  $\overline{\phantom{a}}$  and  $\overline{\phantom{a}}$  and  $\overline{\phantom{a}}$  and  $\overline{\phantom{a}}$  and  $\overline{\phantom{a}}$  and  $\overline{\phantom{a}}$  and  $\overline{\phantom{a}}$  and  $\overline{\phantom{a}}$  a

### 機能

CSR 形式の配列を行列 *A* に関連付ける.

## 入力

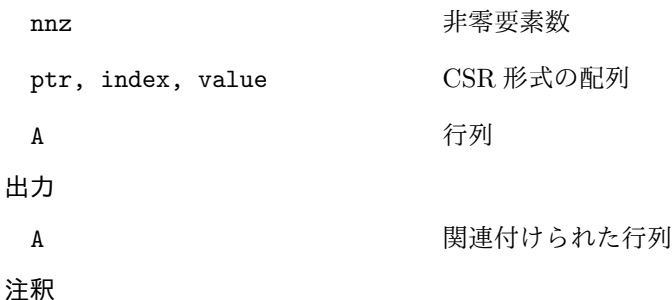

lis\_matrix\_set\_csr を用いた後には, lis\_matrix\_assemble を呼び出さなければならない. また, Fortran 版の配列データは 0 を起点としなければならない.

## **6.2.14 lis matrix set csc**

C LIS\_INT lis\_matrix\_set\_csc(LIS\_INT nnz, LIS\_INT ptr[], LIS\_INT index[], LIS\_SCALAR value[], LIS\_MATRIX A) Fortran subroutine lis\_matrix\_set\_csc(LIS\_INTEGER nnz, LIS\_INTEGER ptr(), LIS\_INTEGER index(), LIS\_SCALAR value(), LIS\_MATRIX A, LIS\_INTEGER ierr)

 $\sqrt{2\pi}$  and  $\sqrt{2\pi}$  and  $\sqrt{2\pi}$  a

 $\overline{\phantom{a}}$  and  $\overline{\phantom{a}}$  and  $\overline{\phantom{a}}$  and  $\overline{\phantom{a}}$  and  $\overline{\phantom{a}}$  and  $\overline{\phantom{a}}$  and  $\overline{\phantom{a}}$  and  $\overline{\phantom{a}}$  and  $\overline{\phantom{a}}$  and  $\overline{\phantom{a}}$  and  $\overline{\phantom{a}}$  and  $\overline{\phantom{a}}$  and  $\overline{\phantom{a}}$  and  $\overline{\phantom{a}}$  a

### 機能

CSC 形式の配列を行列 *A* に関連付ける.

## 入力

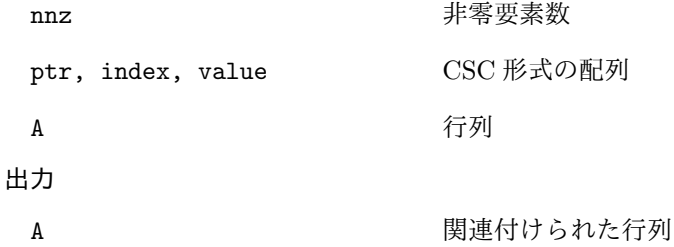

#### 注釈

lis\_matrix\_set\_csc を用いた後には, lis\_matrix\_assemble を呼び出さなければならない. また, Fortran 版の配列データは 0 を起点としなければならない.

### **6.2.15 lis matrix set msr**

C LIS\_INT lis\_matrix\_set\_msr(LIS\_INT nnz, LIS\_INT ndz, LIS\_INT index[], LIS\_SCALAR value[], LIS\_MATRIX A) Fortran subroutine lis\_matrix\_set\_msr(LIS\_INTEGER nnz, LIS\_INTEGER ndz, LIS\_INTEGER index(), LIS\_SCALAR value(), LIS\_MATRIX A, LIS\_INTEGER ierr)

 $\sqrt{2\pi}$  and  $\sqrt{2\pi}$  and  $\sqrt{2\pi}$  a

 $\overline{\phantom{a}}$  and  $\overline{\phantom{a}}$  and  $\overline{\phantom{a}}$  and  $\overline{\phantom{a}}$  and  $\overline{\phantom{a}}$  and  $\overline{\phantom{a}}$  and  $\overline{\phantom{a}}$  and  $\overline{\phantom{a}}$  and  $\overline{\phantom{a}}$  and  $\overline{\phantom{a}}$  and  $\overline{\phantom{a}}$  and  $\overline{\phantom{a}}$  and  $\overline{\phantom{a}}$  and  $\overline{\phantom{a}}$  a

### 機能

MSR 形式の配列を行列 *A* に関連付ける.

## 入力

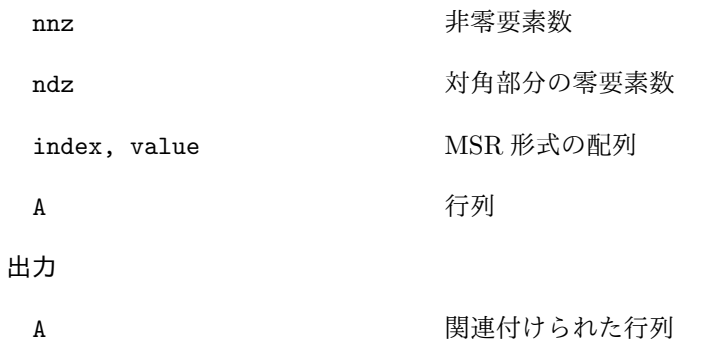

注釈

lis\_matrix\_set\_msr を用いた後には, lis\_matrix\_assemble を呼び出さなければならない. また, Fortran 版の配列データは 0 を起点としなければならない.
#### **6.2.16 lis matrix set dia**

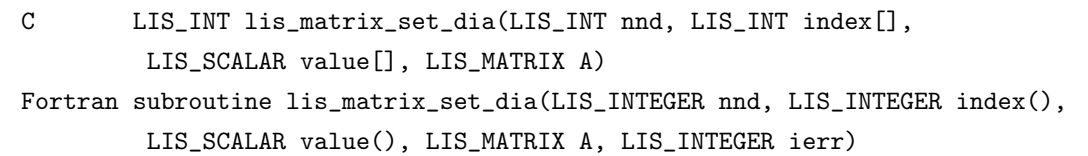

 $\sqrt{2\pi}$  and  $\sqrt{2\pi}$  and  $\sqrt{2\pi}$  a

 $\overline{\phantom{a}}$  and  $\overline{\phantom{a}}$  and  $\overline{\phantom{a}}$  and  $\overline{\phantom{a}}$  and  $\overline{\phantom{a}}$  and  $\overline{\phantom{a}}$  and  $\overline{\phantom{a}}$  and  $\overline{\phantom{a}}$  and  $\overline{\phantom{a}}$  and  $\overline{\phantom{a}}$  and  $\overline{\phantom{a}}$  and  $\overline{\phantom{a}}$  and  $\overline{\phantom{a}}$  and  $\overline{\phantom{a}}$  a

#### 機能

DIA 形式の配列を行列 *A* に関連付ける.

# 入力

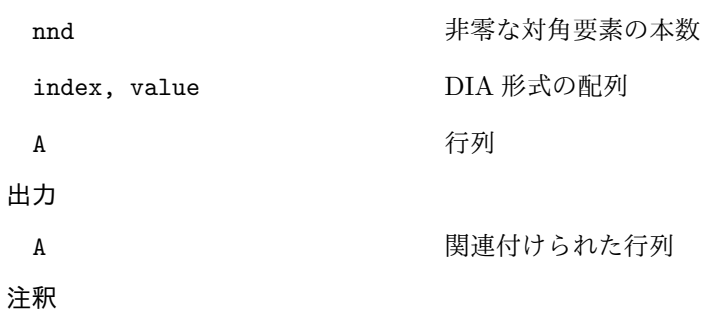

lis\_matrix\_set\_dia を用いた後には, lis\_matrix\_assemble を呼び出さなければならない. また, Fortran 版の配列データは 0 を起点としなければならない.

# **6.2.17 lis matrix set ell**

```
C LIS_INT lis_matrix_set_ell(LIS_INT maxnzr, LIS_INT index[],
        LIS_SCALAR value[], LIS_MATRIX A)
Fortran subroutine lis_matrix_set_ell(LIS_INTEGER maxnzr, LIS_INTEGER index(),
        LIS_SCALAR value(), LIS_MATRIX A, LIS_INTEGER ierr)
```
 $\sqrt{2\pi}$  and  $\sqrt{2\pi}$  and  $\sqrt{2\pi}$  a

 $\overline{\phantom{a}}$  and  $\overline{\phantom{a}}$  and  $\overline{\phantom{a}}$  and  $\overline{\phantom{a}}$  and  $\overline{\phantom{a}}$  and  $\overline{\phantom{a}}$  and  $\overline{\phantom{a}}$  and  $\overline{\phantom{a}}$  and  $\overline{\phantom{a}}$  and  $\overline{\phantom{a}}$  and  $\overline{\phantom{a}}$  and  $\overline{\phantom{a}}$  and  $\overline{\phantom{a}}$  and  $\overline{\phantom{a}}$  a

#### 機能

ELL 形式の配列を行列 *A* に関連付ける.

# 入力

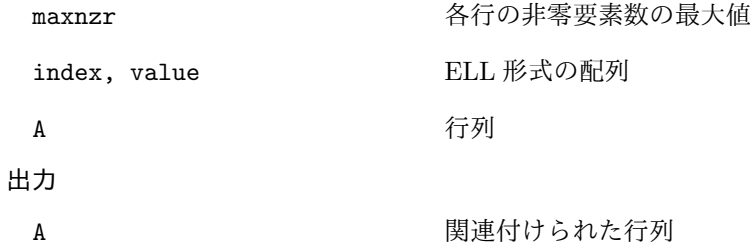

# 注釈

lis\_matrix\_set\_ell を用いた後には, lis\_matrix\_assemble を呼び出さなければならない. また, Fortran 版の配列データは 0 を起点としなければならない.

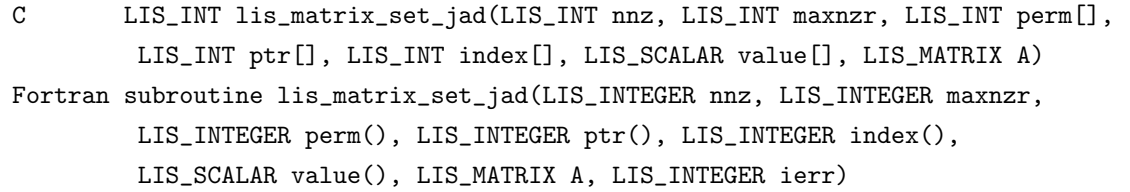

 $\sqrt{2\pi}$  and  $\sqrt{2\pi}$  and  $\sqrt{2\pi}$  a

 $\overline{\phantom{a}}$  and  $\overline{\phantom{a}}$  and  $\overline{\phantom{a}}$  and  $\overline{\phantom{a}}$  and  $\overline{\phantom{a}}$  and  $\overline{\phantom{a}}$  and  $\overline{\phantom{a}}$  and  $\overline{\phantom{a}}$  and  $\overline{\phantom{a}}$  and  $\overline{\phantom{a}}$  and  $\overline{\phantom{a}}$  and  $\overline{\phantom{a}}$  and  $\overline{\phantom{a}}$  and  $\overline{\phantom{a}}$  a

機能

JAD 形式の配列を行列 *A* に関連付ける.

# 入力

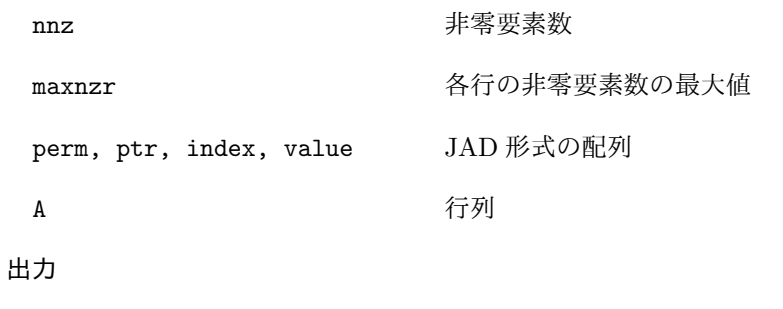

A タイプリング 関連付けられた行列

注釈

lis\_matrix\_set\_jad を用いた後には, lis\_matrix\_assemble を呼び出さなければならない. また, Fortran 版の配列データは 0 を起点としなければならない.

#### **6.2.19 lis matrix set bsr**

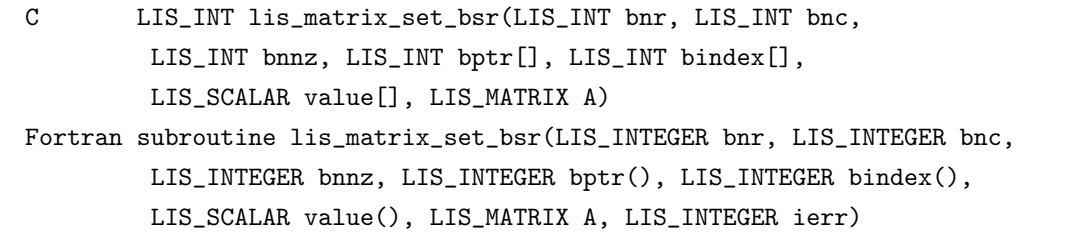

 $\sqrt{2\pi}$  and  $\sqrt{2\pi}$  and  $\sqrt{2\pi}$  a

 $\overline{\phantom{a}}$  and  $\overline{\phantom{a}}$  and  $\overline{\phantom{a}}$  and  $\overline{\phantom{a}}$  and  $\overline{\phantom{a}}$  and  $\overline{\phantom{a}}$  and  $\overline{\phantom{a}}$  and  $\overline{\phantom{a}}$  and  $\overline{\phantom{a}}$  and  $\overline{\phantom{a}}$  and  $\overline{\phantom{a}}$  and  $\overline{\phantom{a}}$  and  $\overline{\phantom{a}}$  and  $\overline{\phantom{a}}$  a

#### 機能

BSR 形式の配列を行列 *A* に関連付ける.

# 入力

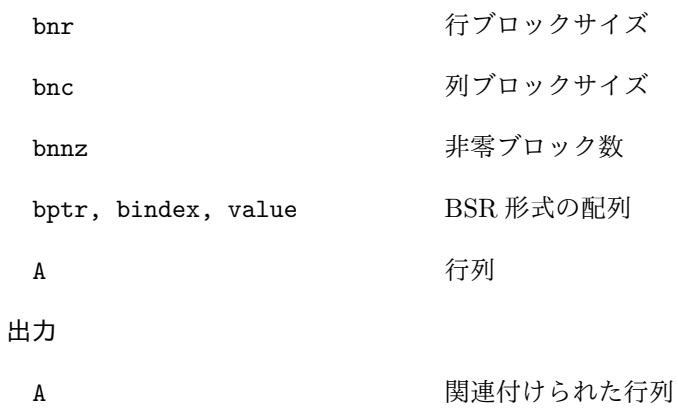

# 注釈

lis\_matrix\_set\_bsr を用いた後には, lis\_matrix\_assemble を呼び出さなければならない. また, Fortran 版の配列データは 0 を起点としなければならない.

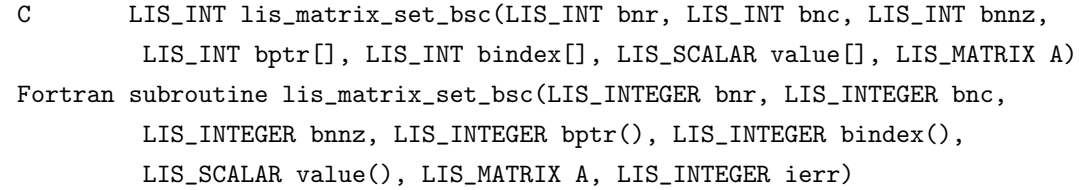

 $\sqrt{2\pi}$  and  $\sqrt{2\pi}$  and  $\sqrt{2\pi}$  a

 $\overline{\phantom{a}}$  and  $\overline{\phantom{a}}$  and  $\overline{\phantom{a}}$  and  $\overline{\phantom{a}}$  and  $\overline{\phantom{a}}$  and  $\overline{\phantom{a}}$  and  $\overline{\phantom{a}}$  and  $\overline{\phantom{a}}$  and  $\overline{\phantom{a}}$  and  $\overline{\phantom{a}}$  and  $\overline{\phantom{a}}$  and  $\overline{\phantom{a}}$  and  $\overline{\phantom{a}}$  and  $\overline{\phantom{a}}$  a

# 機能

BSC 形式の配列を行列 *A* に関連付ける.

# 入力

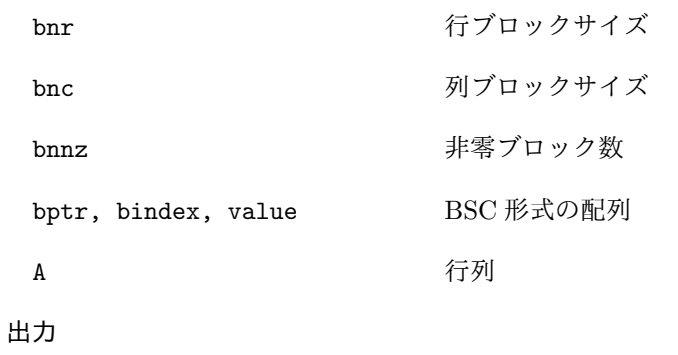

A リスティスト 関連付けられた行列

# 注釈

lis\_matrix\_set\_bsc を用いた後には, lis\_matrix\_assemble を呼び出さなければならない. また, Fortran 版の配列データは 0 を起点としなければならない.

#### **6.2.21 lis matrix set vbr**

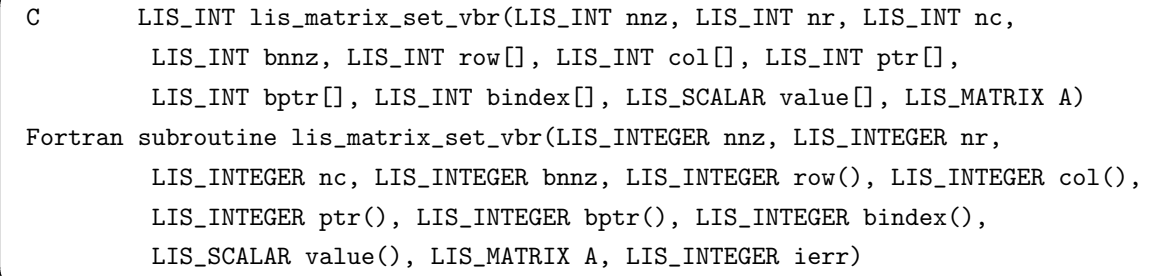

 $\sqrt{2\pi}$  and  $\sqrt{2\pi}$  and  $\sqrt{2\pi}$  a

 $\overline{\phantom{a}}$  and  $\overline{\phantom{a}}$  and  $\overline{\phantom{a}}$  and  $\overline{\phantom{a}}$  and  $\overline{\phantom{a}}$  and  $\overline{\phantom{a}}$  and  $\overline{\phantom{a}}$  and  $\overline{\phantom{a}}$  and  $\overline{\phantom{a}}$  and  $\overline{\phantom{a}}$  and  $\overline{\phantom{a}}$  and  $\overline{\phantom{a}}$  and  $\overline{\phantom{a}}$  and  $\overline{\phantom{a}}$  a

# 機能

VBR 形式の配列を行列 *A* に関連付ける.

# 入力

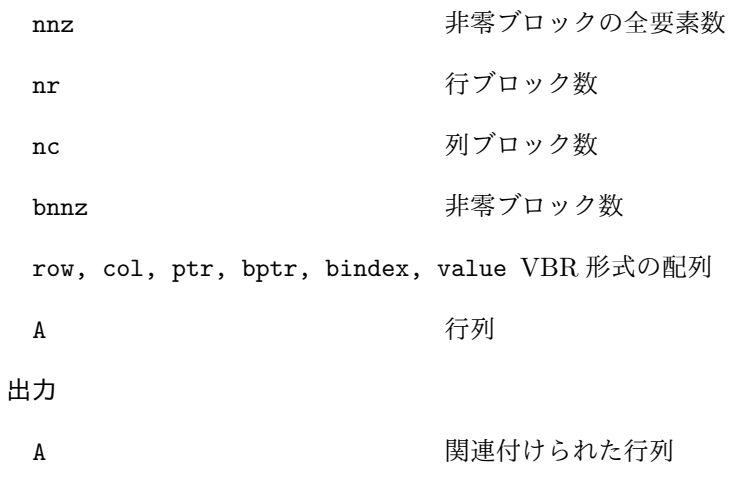

注釈

lis\_matrix\_set\_vbr を用いた後には, lis\_matrix\_assemble を呼び出さなければならない. また, Fortran 版の配列データは 0 を起点としなければならない.

#### **6.2.22 lis matrix set coo**

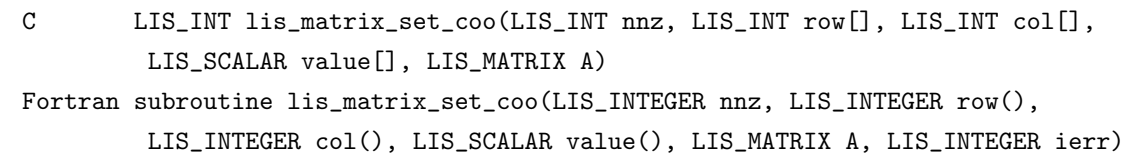

 $\sqrt{2\pi}$  and  $\sqrt{2\pi}$  and  $\sqrt{2\pi}$  a

 $\overline{\phantom{a}}$  and  $\overline{\phantom{a}}$  and  $\overline{\phantom{a}}$  and  $\overline{\phantom{a}}$  and  $\overline{\phantom{a}}$  and  $\overline{\phantom{a}}$  and  $\overline{\phantom{a}}$  and  $\overline{\phantom{a}}$  and  $\overline{\phantom{a}}$  and  $\overline{\phantom{a}}$  and  $\overline{\phantom{a}}$  and  $\overline{\phantom{a}}$  and  $\overline{\phantom{a}}$  and  $\overline{\phantom{a}}$  a

#### 機能

COO 形式の配列を行列 *A* に関連付ける.

# 入力

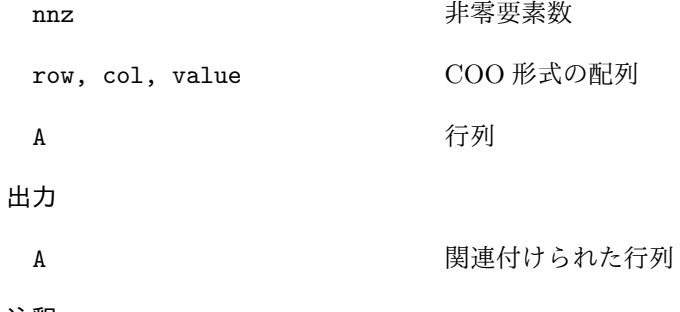

# 注釈

lis\_matrix\_set\_coo を用いた後には, lis\_matrix\_assemble を呼び出さなければならない. また, Fortran 版の配列データは 0 を起点としなければならない.

 $\sqrt{2\pi}$  and  $\sqrt{2\pi}$  and  $\sqrt{2\pi}$  a

 $\overline{\phantom{a}}$  and  $\overline{\phantom{a}}$  and  $\overline{\phantom{a}}$  and  $\overline{\phantom{a}}$  and  $\overline{\phantom{a}}$  and  $\overline{\phantom{a}}$  and  $\overline{\phantom{a}}$  and  $\overline{\phantom{a}}$  and  $\overline{\phantom{a}}$  and  $\overline{\phantom{a}}$  and  $\overline{\phantom{a}}$  and  $\overline{\phantom{a}}$  and  $\overline{\phantom{a}}$  and  $\overline{\phantom{a}}$  a

### **6.2.23 lis matrix set dns**

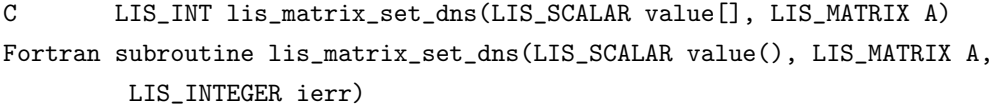

#### 機能

DNS 形式の配列を行列 *A* に関連付ける.

# 入力

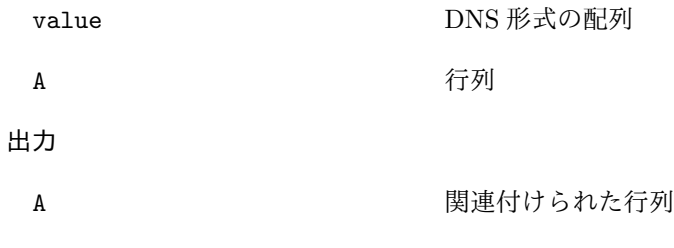

# 注釈

lis\_matrix\_set\_dns を用いた後には, lis\_matrix\_assemble を呼び出さなければならない. また, Fortran 版の配列データは 0 を起点としなければならない.

#### **6.2.24 lis matrix unset**

C LIS\_INT lis\_matrix\_unset(LIS\_MATRIX A) Fortran subroutine lis\_matrix\_unset(LIS\_MATRIX A, LIS\_INTEGER ierr)

 $\sqrt{2\pi}$  and  $\sqrt{2\pi}$  and  $\sqrt{2\pi}$  a

 $\overline{\phantom{a}}$  and  $\overline{\phantom{a}}$  and  $\overline{\phantom{a}}$  and  $\overline{\phantom{a}}$  and  $\overline{\phantom{a}}$  and  $\overline{\phantom{a}}$  and  $\overline{\phantom{a}}$  and  $\overline{\phantom{a}}$  and  $\overline{\phantom{a}}$  and  $\overline{\phantom{a}}$  and  $\overline{\phantom{a}}$  and  $\overline{\phantom{a}}$  and  $\overline{\phantom{a}}$  and  $\overline{\phantom{a}}$  a

# 機能

行列のメモリ領域を確保したまま, 配列の行列 *A* への関連付けを解除する.

# 入力

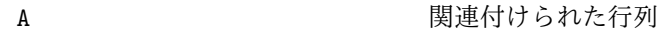

出力

A スポティスト 関連付けを解除された行列

#### 注釈

lis\_matrix\_unset を用いた後には, lis\_matrix\_destroy を呼び出さなければならない.

# **6.3** ベクトルと行列を用いた計算

# **6.3.1 lis vector swap**

C LIS\_INT lis\_vector\_swap(LIS\_VECTOR x, LIS\_VECTOR y) Fortran subroutine lis\_vector\_swap(LIS\_VECTOR x, LIS\_VECTOR y, LIS\_INTEGER ierr)

 $\sqrt{2\pi}$  and  $\sqrt{2\pi}$  and  $\sqrt{2\pi}$  a

 $\overline{\phantom{a}}$  and  $\overline{\phantom{a}}$  and  $\overline{\phantom{a}}$  and  $\overline{\phantom{a}}$  and  $\overline{\phantom{a}}$  and  $\overline{\phantom{a}}$  and  $\overline{\phantom{a}}$  and  $\overline{\phantom{a}}$  and  $\overline{\phantom{a}}$  and  $\overline{\phantom{a}}$  and  $\overline{\phantom{a}}$  and  $\overline{\phantom{a}}$  and  $\overline{\phantom{a}}$  and  $\overline{\phantom{a}}$  a

#### 機能

ベクトル *x, y* の要素を交換する.

### 入力

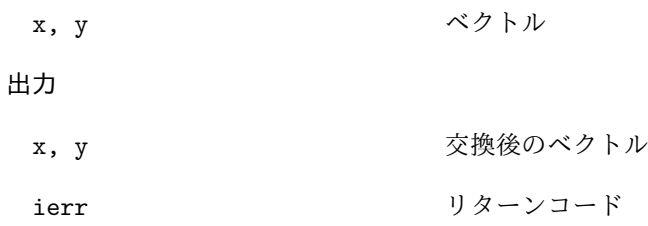

# **6.3.2 lis vector copy**

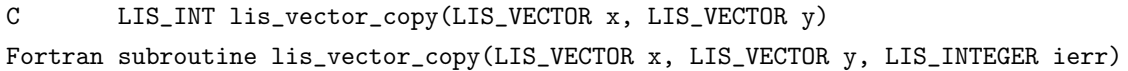

 $\sqrt{2\pi}$  and  $\sqrt{2\pi}$  and  $\sqrt{2\pi}$  a

 $\overline{\phantom{a}}$  and  $\overline{\phantom{a}}$  and  $\overline{\phantom{a}}$  and  $\overline{\phantom{a}}$  and  $\overline{\phantom{a}}$  and  $\overline{\phantom{a}}$  and  $\overline{\phantom{a}}$  and  $\overline{\phantom{a}}$  and  $\overline{\phantom{a}}$  and  $\overline{\phantom{a}}$  and  $\overline{\phantom{a}}$  and  $\overline{\phantom{a}}$  and  $\overline{\phantom{a}}$  and  $\overline{\phantom{a}}$  a

#### 機能

ベクトル *x* の要素をベクトル *y* に複製する.

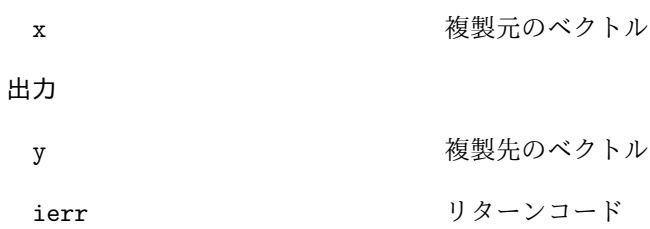

# **6.3.3 lis vector axpy**

C LIS\_INT lis\_vector\_axpy(LIS\_SCALAR alpha, LIS\_VECTOR x, LIS\_VECTOR y) Fortran subroutine lis\_vector\_axpy(LIS\_SCALAR alpha, LIS\_VECTOR x, LIS\_VECTOR y, LIS\_INTEGER ierr)

 $\sqrt{2\pi}$  and  $\sqrt{2\pi}$  and  $\sqrt{2\pi}$  a

 $\overline{\phantom{a}}$  and  $\overline{\phantom{a}}$  and  $\overline{\phantom{a}}$  and  $\overline{\phantom{a}}$  and  $\overline{\phantom{a}}$  and  $\overline{\phantom{a}}$  and  $\overline{\phantom{a}}$  and  $\overline{\phantom{a}}$  and  $\overline{\phantom{a}}$  and  $\overline{\phantom{a}}$  and  $\overline{\phantom{a}}$  and  $\overline{\phantom{a}}$  and  $\overline{\phantom{a}}$  and  $\overline{\phantom{a}}$  a

#### 機能

 $\langle \vec{y} \rangle \sim \langle \vec{y} \rangle + \langle \vec{y} \rangle \sqrt{y}$  *x* + *y* を計算する.

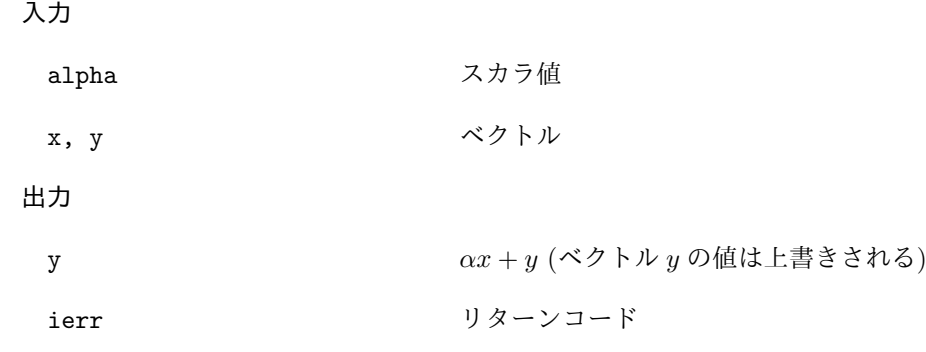

#### **6.3.4 lis vector xpay**

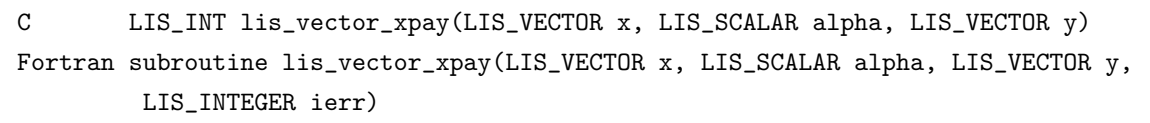

 $\sqrt{2\pi}$  and  $\sqrt{2\pi}$  and  $\sqrt{2\pi}$  a

 $\overline{\phantom{a}}$  and  $\overline{\phantom{a}}$  and  $\overline{\phantom{a}}$  and  $\overline{\phantom{a}}$  and  $\overline{\phantom{a}}$  and  $\overline{\phantom{a}}$  and  $\overline{\phantom{a}}$  and  $\overline{\phantom{a}}$  and  $\overline{\phantom{a}}$  and  $\overline{\phantom{a}}$  and  $\overline{\phantom{a}}$  and  $\overline{\phantom{a}}$  and  $\overline{\phantom{a}}$  and  $\overline{\phantom{a}}$  a

#### 機能

 $\langle \vec{v} \rangle$ トル和  $y = x + \alpha y$ を計算する.

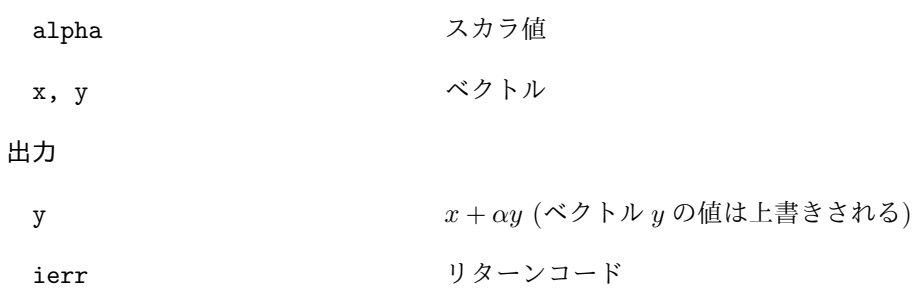

# **6.3.5 lis vector axpyz**

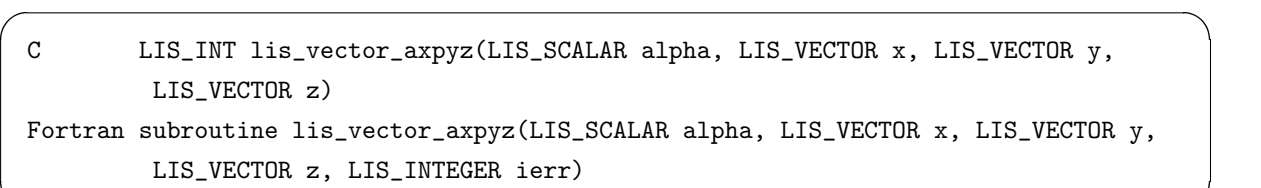

 $\overline{\phantom{a}}$  and  $\overline{\phantom{a}}$  and  $\overline{\phantom{a}}$  and  $\overline{\phantom{a}}$  and  $\overline{\phantom{a}}$  and  $\overline{\phantom{a}}$  and  $\overline{\phantom{a}}$  and  $\overline{\phantom{a}}$  and  $\overline{\phantom{a}}$  and  $\overline{\phantom{a}}$  and  $\overline{\phantom{a}}$  and  $\overline{\phantom{a}}$  and  $\overline{\phantom{a}}$  and  $\overline{\phantom{a}}$  a

 $\sqrt{2\pi}$  and  $\sqrt{2\pi}$  and  $\sqrt{2\pi}$  a

 $\overline{\phantom{a}}$  and  $\overline{\phantom{a}}$  and  $\overline{\phantom{a}}$  and  $\overline{\phantom{a}}$  and  $\overline{\phantom{a}}$  and  $\overline{\phantom{a}}$  and  $\overline{\phantom{a}}$  and  $\overline{\phantom{a}}$  and  $\overline{\phantom{a}}$  and  $\overline{\phantom{a}}$  and  $\overline{\phantom{a}}$  and  $\overline{\phantom{a}}$  and  $\overline{\phantom{a}}$  and  $\overline{\phantom{a}}$  a

# 機能

 $\langle \vec{y} \times \vec{y} \rangle \leq \langle \vec{y} \times \vec{y} \rangle = \langle \vec{y} \times \vec{y} \rangle + \langle \vec{y} \times \vec{y} \rangle$ 

# 入力

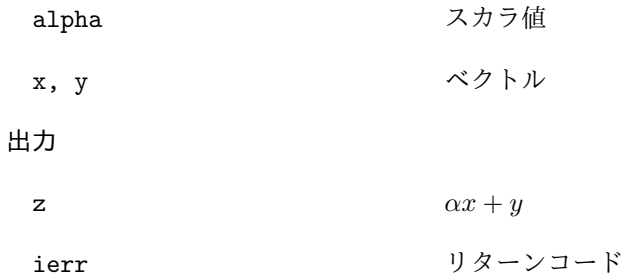

# **6.3.6 lis vector scale**

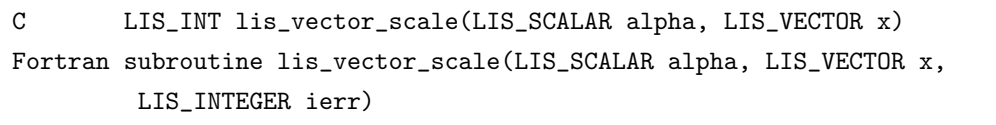

# 機能

ベクトル *x* の要素を *α* 倍する.

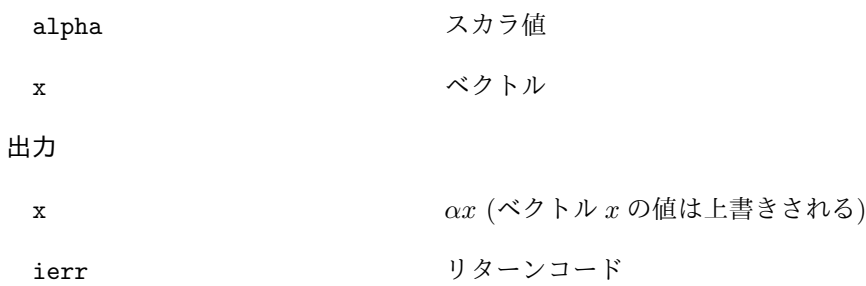

# **6.3.7 lis vector pmul**

C LIS\_INT lis\_vector\_pmul(LIS\_VECTOR x, LIS\_VECTOR y, LIS\_VECTOR z) Fortran subroutine lis\_vector\_pmul(LIS\_VECTOR x, LIS\_VECTOR y, LIS\_VECTOR z, LIS\_INTEGER ierr)

 $\sqrt{2\pi}$  and  $\sqrt{2\pi}$  and  $\sqrt{2\pi}$  a

 $\overline{\phantom{a}}$  and  $\overline{\phantom{a}}$  and  $\overline{\phantom{a}}$  and  $\overline{\phantom{a}}$  and  $\overline{\phantom{a}}$  and  $\overline{\phantom{a}}$  and  $\overline{\phantom{a}}$  and  $\overline{\phantom{a}}$  and  $\overline{\phantom{a}}$  and  $\overline{\phantom{a}}$  and  $\overline{\phantom{a}}$  and  $\overline{\phantom{a}}$  and  $\overline{\phantom{a}}$  and  $\overline{\phantom{a}}$  a

#### 機能

ベクトル *x* の要素にベクトル *y* の対応する要素を掛ける.

#### 入力

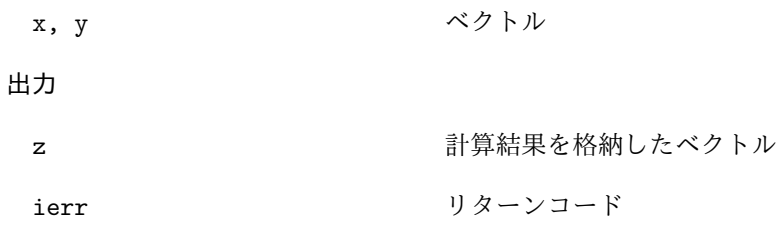

#### **6.3.8 lis vector pdiv**

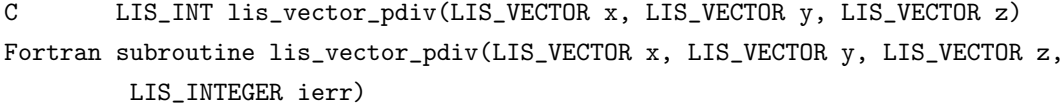

 $\sqrt{2\pi}$  and  $\sqrt{2\pi}$  and  $\sqrt{2\pi}$  a

 $\overline{\phantom{a}}$  and  $\overline{\phantom{a}}$  and  $\overline{\phantom{a}}$  and  $\overline{\phantom{a}}$  and  $\overline{\phantom{a}}$  and  $\overline{\phantom{a}}$  and  $\overline{\phantom{a}}$  and  $\overline{\phantom{a}}$  and  $\overline{\phantom{a}}$  and  $\overline{\phantom{a}}$  and  $\overline{\phantom{a}}$  and  $\overline{\phantom{a}}$  and  $\overline{\phantom{a}}$  and  $\overline{\phantom{a}}$  a

#### 機能

ベクトル *x* の要素をベクトル *y* の対応する要素で割る.

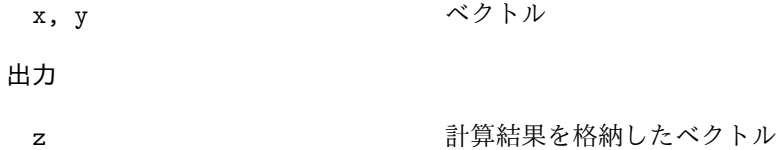

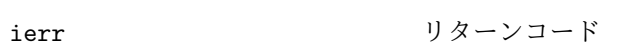

#### **6.3.9 lis vector set all**

C LIS\_INT lis\_vector\_set\_all(LIS\_SCALAR value, LIS\_VECTOR x) Fortran subroutine lis\_vector\_set\_all(LIS\_SCALAR value, LIS\_VECTOR x, LIS\_INTEGER ierr)

 $\sqrt{2\pi}$  and  $\sqrt{2\pi}$  and  $\sqrt{2\pi}$  a

 $\overline{\phantom{a}}$  and  $\overline{\phantom{a}}$  and  $\overline{\phantom{a}}$  and  $\overline{\phantom{a}}$  and  $\overline{\phantom{a}}$  and  $\overline{\phantom{a}}$  and  $\overline{\phantom{a}}$  and  $\overline{\phantom{a}}$  and  $\overline{\phantom{a}}$  and  $\overline{\phantom{a}}$  and  $\overline{\phantom{a}}$  and  $\overline{\phantom{a}}$  and  $\overline{\phantom{a}}$  and  $\overline{\phantom{a}}$  a

# 機能

ベクトル *x* の要素にスカラ値を代入する.

# 入力

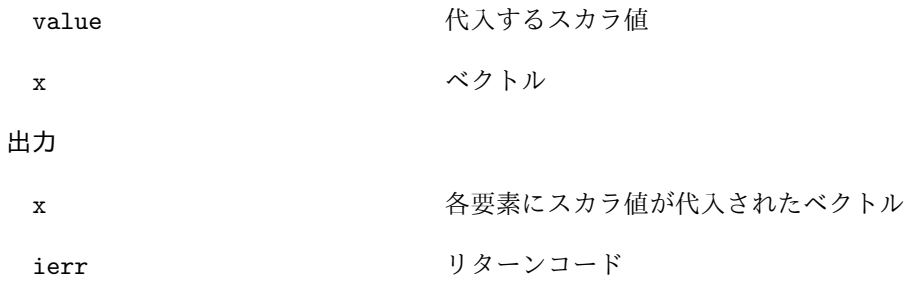

#### **6.3.10 lis vector abs**

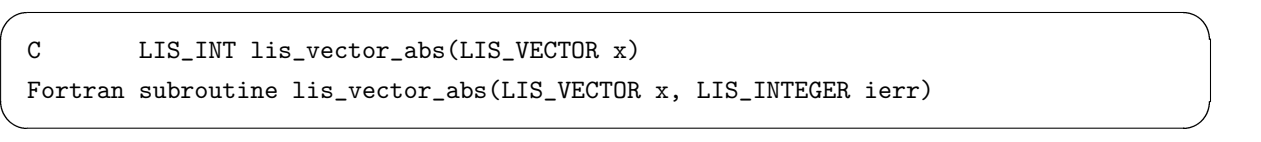

# 機能

ベクトル *x* の要素の絶対値を求める.

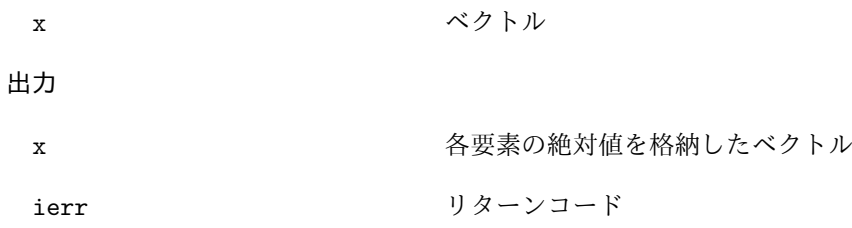

# **6.3.11 lis vector reciprocal**

C LIS\_INT lis\_vector\_reciprocal(LIS\_VECTOR x) Fortran subroutine lis\_vector\_reciprocal(LIS\_VECTOR x, LIS\_INTEGER ierr)

 $\sqrt{2\pi}$  and  $\sqrt{2\pi}$  and  $\sqrt{2\pi}$  a

 $\overline{\phantom{a}}$  and  $\overline{\phantom{a}}$  and  $\overline{\phantom{a}}$  and  $\overline{\phantom{a}}$  and  $\overline{\phantom{a}}$  and  $\overline{\phantom{a}}$  and  $\overline{\phantom{a}}$  and  $\overline{\phantom{a}}$  and  $\overline{\phantom{a}}$  and  $\overline{\phantom{a}}$  and  $\overline{\phantom{a}}$  and  $\overline{\phantom{a}}$  and  $\overline{\phantom{a}}$  and  $\overline{\phantom{a}}$  a

# 機能

ベクトル *x* の要素の逆数を求める.

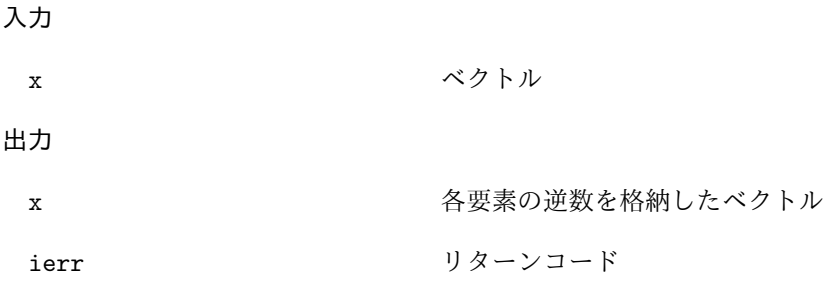

# **6.3.12 lis vector conjugate**

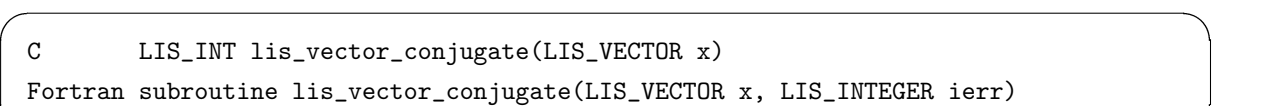

 $\overline{\phantom{a}}$  and  $\overline{\phantom{a}}$  and  $\overline{\phantom{a}}$  and  $\overline{\phantom{a}}$  and  $\overline{\phantom{a}}$  and  $\overline{\phantom{a}}$  and  $\overline{\phantom{a}}$  and  $\overline{\phantom{a}}$  and  $\overline{\phantom{a}}$  and  $\overline{\phantom{a}}$  and  $\overline{\phantom{a}}$  and  $\overline{\phantom{a}}$  and  $\overline{\phantom{a}}$  and  $\overline{\phantom{a}}$  a

#### 機能

ベクトル *x* の要素の共役複素数を求める.

# 入力

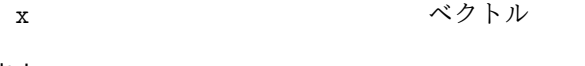

# 出力

- x 各要素の共役複素数を格納したベクトル
- ierr リターンコード

# **6.3.13 lis vector shift**

C LIS\_INT lis\_vector\_shift(LIS\_SCALAR sigma, LIS\_VECTOR x) Fortran subroutine lis\_vector\_shift(LIS\_SCALAR sigma, LIS\_VECTOR x, LIS\_INTEGER ierr)

 $\sqrt{2\pi}$  and  $\sqrt{2\pi}$  and  $\sqrt{2\pi}$  a

 $\overline{\phantom{a}}$  and  $\overline{\phantom{a}}$  and  $\overline{\phantom{a}}$  and  $\overline{\phantom{a}}$  and  $\overline{\phantom{a}}$  and  $\overline{\phantom{a}}$  and  $\overline{\phantom{a}}$  and  $\overline{\phantom{a}}$  and  $\overline{\phantom{a}}$  and  $\overline{\phantom{a}}$  and  $\overline{\phantom{a}}$  and  $\overline{\phantom{a}}$  and  $\overline{\phantom{a}}$  and  $\overline{\phantom{a}}$  a

# 機能

ベクトル *x* をシフトする.

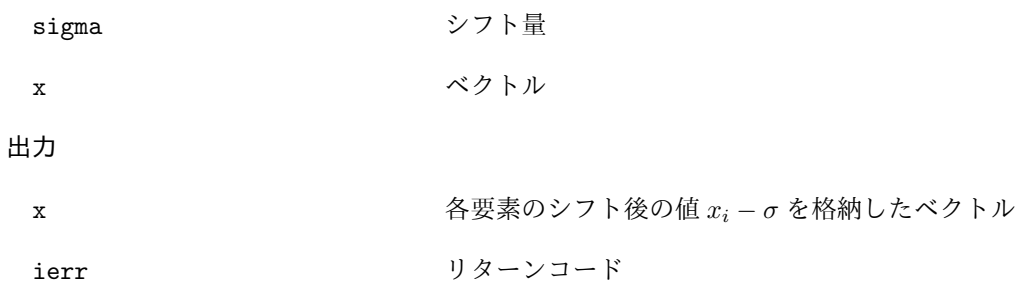

# **6.3.14 lis vector dot**

C LIS\_INT lis\_vector\_dot(LIS\_VECTOR x, LIS\_VECTOR y, LIS\_SCALAR \*value) Fortran subroutine lis\_vector\_dot(LIS\_VECTOR x, LIS\_VECTOR y, LIS\_SCALAR value, LIS\_INTEGER ierr)

 $\sqrt{2\pi}$  and  $\sqrt{2\pi}$  and  $\sqrt{2\pi}$  a

 $\overline{\phantom{a}}$  and  $\overline{\phantom{a}}$  and  $\overline{\phantom{a}}$  and  $\overline{\phantom{a}}$  and  $\overline{\phantom{a}}$  and  $\overline{\phantom{a}}$  and  $\overline{\phantom{a}}$  and  $\overline{\phantom{a}}$  and  $\overline{\phantom{a}}$  and  $\overline{\phantom{a}}$  and  $\overline{\phantom{a}}$  and  $\overline{\phantom{a}}$  and  $\overline{\phantom{a}}$  and  $\overline{\phantom{a}}$  a

# 機能

エルミート内積 *x <sup>H</sup>y* を計算する.

入力

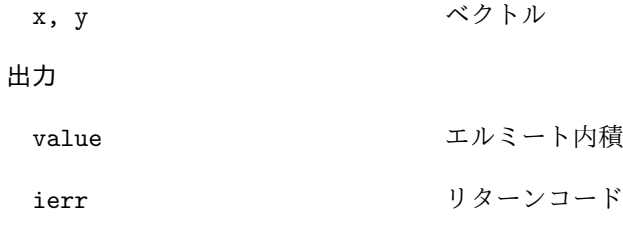

#### **6.3.15 lis vector nhdot**

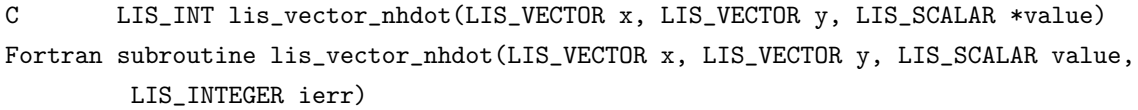

 $\sqrt{2\pi}$  and  $\sqrt{2\pi}$  and  $\sqrt{2\pi}$  a

 $\overline{\phantom{a}}$  and  $\overline{\phantom{a}}$  and  $\overline{\phantom{a}}$  and  $\overline{\phantom{a}}$  and  $\overline{\phantom{a}}$  and  $\overline{\phantom{a}}$  and  $\overline{\phantom{a}}$  and  $\overline{\phantom{a}}$  and  $\overline{\phantom{a}}$  and  $\overline{\phantom{a}}$  and  $\overline{\phantom{a}}$  and  $\overline{\phantom{a}}$  and  $\overline{\phantom{a}}$  and  $\overline{\phantom{a}}$  a

# 機能

非エルミート内積 *x <sup>T</sup> y* を計算する.

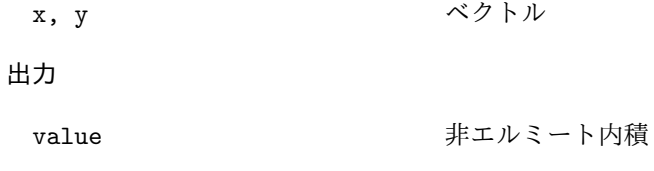

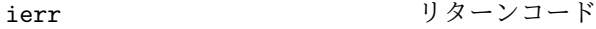

# **6.3.16 lis vector nrm1**

C LIS\_INT lis\_vector\_nrm1(LIS\_VECTOR x, LIS\_REAL \*value) Fortran subroutine lis\_vector\_nrm1(LIS\_VECTOR x, LIS\_REAL value, LIS\_INTEGER ierr)

 $\sqrt{2\pi}$  and  $\sqrt{2\pi}$  and  $\sqrt{2\pi}$  a

 $\overline{\phantom{a}}$  and  $\overline{\phantom{a}}$  and  $\overline{\phantom{a}}$  and  $\overline{\phantom{a}}$  and  $\overline{\phantom{a}}$  and  $\overline{\phantom{a}}$  and  $\overline{\phantom{a}}$  and  $\overline{\phantom{a}}$  and  $\overline{\phantom{a}}$  and  $\overline{\phantom{a}}$  and  $\overline{\phantom{a}}$  and  $\overline{\phantom{a}}$  and  $\overline{\phantom{a}}$  and  $\overline{\phantom{a}}$  a

ノルム

# 機能

ベクトル *x* の 1 ノルムを計算する.

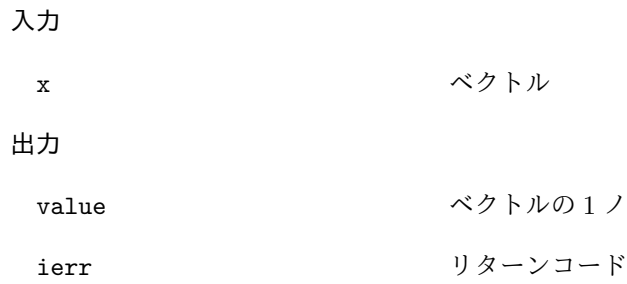

# **6.3.17 lis vector nrm2**

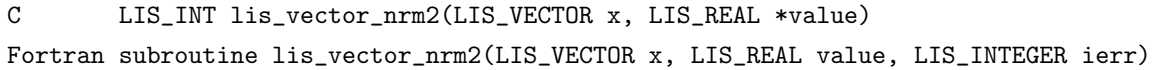

 $\sqrt{2\pi}$  and  $\sqrt{2\pi}$  and  $\sqrt{2\pi}$  a

 $\overline{\phantom{a}}$  and  $\overline{\phantom{a}}$  and  $\overline{\phantom{a}}$  and  $\overline{\phantom{a}}$  and  $\overline{\phantom{a}}$  and  $\overline{\phantom{a}}$  and  $\overline{\phantom{a}}$  and  $\overline{\phantom{a}}$  and  $\overline{\phantom{a}}$  and  $\overline{\phantom{a}}$  and  $\overline{\phantom{a}}$  and  $\overline{\phantom{a}}$  and  $\overline{\phantom{a}}$  and  $\overline{\phantom{a}}$  a

#### 機能

ベクトル *x* の 2 ノルムを計算する.

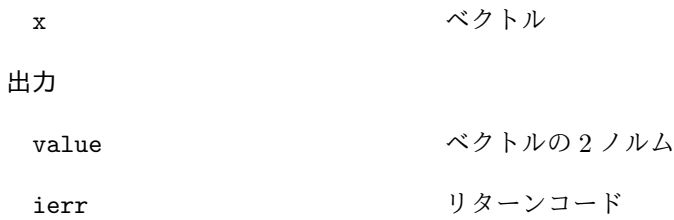

# **6.3.18 lis vector nrmi**

C LIS\_INT lis\_vector\_nrmi(LIS\_VECTOR x, LIS\_REAL \*value) Fortran subroutine lis\_vector\_nrmi(LIS\_VECTOR x, LIS\_REAL value, LIS\_INTEGER ierr)

 $\sqrt{2\pi}$  and  $\sqrt{2\pi}$  and  $\sqrt{2\pi}$  a

 $\overline{\phantom{a}}$  and  $\overline{\phantom{a}}$  and  $\overline{\phantom{a}}$  and  $\overline{\phantom{a}}$  and  $\overline{\phantom{a}}$  and  $\overline{\phantom{a}}$  and  $\overline{\phantom{a}}$  and  $\overline{\phantom{a}}$  and  $\overline{\phantom{a}}$  and  $\overline{\phantom{a}}$  and  $\overline{\phantom{a}}$  and  $\overline{\phantom{a}}$  and  $\overline{\phantom{a}}$  and  $\overline{\phantom{a}}$  a

# 機能

ベクトル *x* の無限大ノルムを計算する.

# 入力

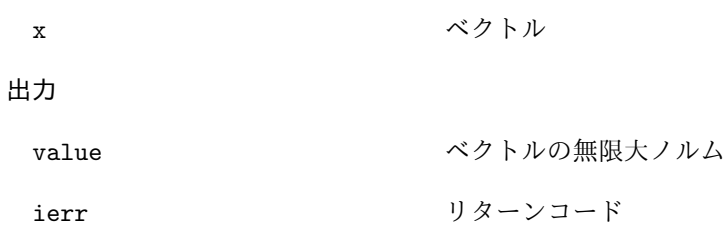

# **6.3.19 lis vector sum**

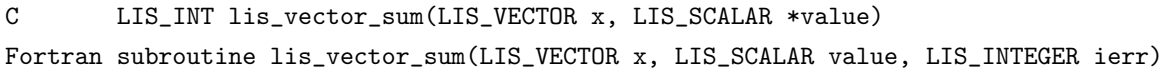

 $\sqrt{2\pi}$  and  $\sqrt{2\pi}$  and  $\sqrt{2\pi}$  a

 $\overline{\phantom{a}}$  and  $\overline{\phantom{a}}$  and  $\overline{\phantom{a}}$  and  $\overline{\phantom{a}}$  and  $\overline{\phantom{a}}$  and  $\overline{\phantom{a}}$  and  $\overline{\phantom{a}}$  and  $\overline{\phantom{a}}$  and  $\overline{\phantom{a}}$  and  $\overline{\phantom{a}}$  and  $\overline{\phantom{a}}$  and  $\overline{\phantom{a}}$  and  $\overline{\phantom{a}}$  and  $\overline{\phantom{a}}$  a

#### 機能

ベクトル *x* の要素の和を計算する.

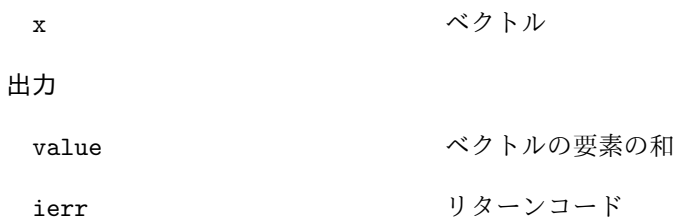

# **6.3.20 lis matrix set blocksize**

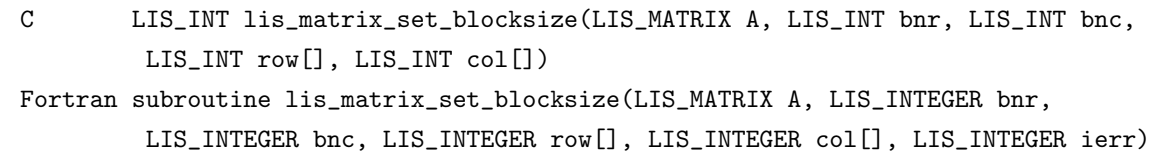

 $\sqrt{2\pi}$  and  $\sqrt{2\pi}$  and  $\sqrt{2\pi}$  a

 $\overline{\phantom{a}}$  and  $\overline{\phantom{a}}$  and  $\overline{\phantom{a}}$  and  $\overline{\phantom{a}}$  and  $\overline{\phantom{a}}$  and  $\overline{\phantom{a}}$  and  $\overline{\phantom{a}}$  and  $\overline{\phantom{a}}$  and  $\overline{\phantom{a}}$  and  $\overline{\phantom{a}}$  and  $\overline{\phantom{a}}$  and  $\overline{\phantom{a}}$  and  $\overline{\phantom{a}}$  and  $\overline{\phantom{a}}$  a

# 機能

BSR, BSC, VBR 形式のブロックサイズ, 分割情報を設定する.

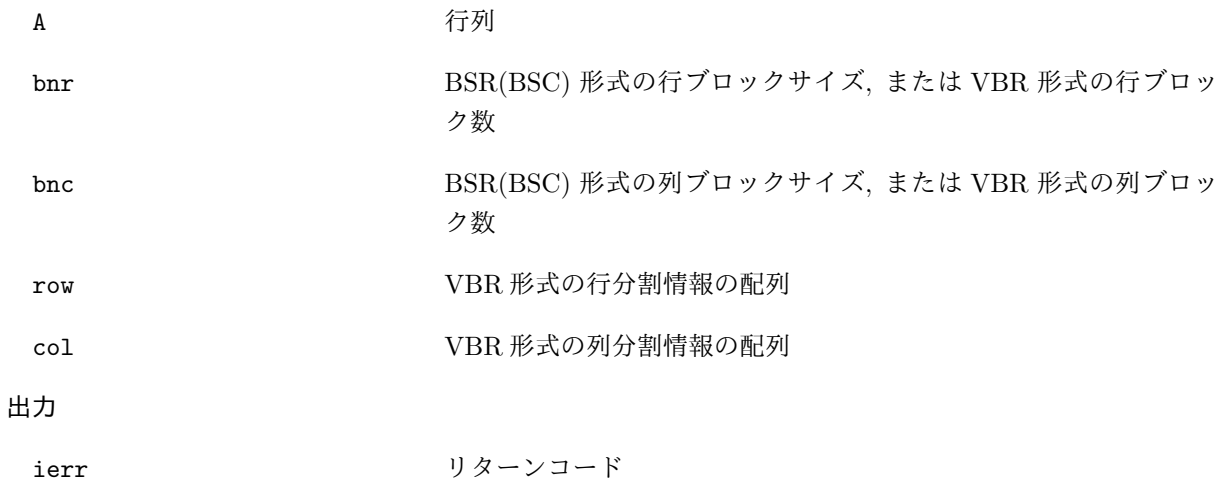

#### **6.3.21 lis matrix convert**

C LIS\_INT lis\_matrix\_convert(LIS\_MATRIX Ain, LIS\_MATRIX Aout) Fortran subroutine lis\_matrix\_convert(LIS\_MATRIX Ain, LIS\_MATRIX Aout, LIS\_INTEGER ierr)

 $\sqrt{2\pi}$  and  $\sqrt{2\pi}$  and  $\sqrt{2\pi}$  a

 $\overline{\phantom{a}}$  and  $\overline{\phantom{a}}$  and  $\overline{\phantom{a}}$  and  $\overline{\phantom{a}}$  and  $\overline{\phantom{a}}$  and  $\overline{\phantom{a}}$  and  $\overline{\phantom{a}}$  and  $\overline{\phantom{a}}$  and  $\overline{\phantom{a}}$  and  $\overline{\phantom{a}}$  and  $\overline{\phantom{a}}$  and  $\overline{\phantom{a}}$  and  $\overline{\phantom{a}}$  and  $\overline{\phantom{a}}$  a

#### 機能

行列 *Ain* を指定した格納形式に変換し,行列 *Aout* に格納する.

入力

Ain マンチングのことをついて、<br>おもちゃんなどのことを<br>おもちゃんなどの行列

出力

Aout インチング おくしゃ 指定の格納形式に変換された行列

ierr リターンコード

注釈

変換先の格納形式の指定は lis\_matrix\_set\_type を用いて *Aout* に対して行う.BSR, BSC, VBR 形式 のブロックサイズ等の情報は,lis\_matrix\_set\_blocksize を用いて *Aout* に対して設定する. lis-(\$VERSION)/test/test2.c 及び lis-(\$VERSION)/test/test2f.F90 を参照のこと.

指定された格納形式への変換のうち,以下の表において丸印を付したものは,直接変換される. それ以外 のものは、記載される形式を経由した後、指定の格納形式に変換される. 表に記載されないものは、CSR 形式を経由した後,指定の格納形式に変換される.

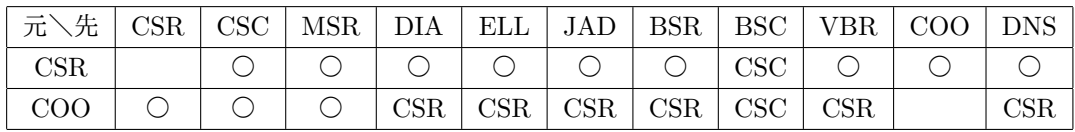

# **6.3.22 lis matrix copy**

C LIS\_INT lis\_matrix\_copy(LIS\_MATRIX Ain, LIS\_MATRIX Aout) Fortran subroutine lis\_matrix\_copy(LIS\_MATRIX Ain, LIS\_MATRIX Aout, LIS\_INTEGER ierr)

 $\sqrt{2\pi}$  and  $\sqrt{2\pi}$  and  $\sqrt{2\pi}$  a

 $\overline{\phantom{a}}$  and  $\overline{\phantom{a}}$  and  $\overline{\phantom{a}}$  and  $\overline{\phantom{a}}$  and  $\overline{\phantom{a}}$  and  $\overline{\phantom{a}}$  and  $\overline{\phantom{a}}$  and  $\overline{\phantom{a}}$  and  $\overline{\phantom{a}}$  and  $\overline{\phantom{a}}$  and  $\overline{\phantom{a}}$  and  $\overline{\phantom{a}}$  and  $\overline{\phantom{a}}$  and  $\overline{\phantom{a}}$  a

# 機能

行列 *Ain* の要素を行列 *Aout* に複製する.

# 入力

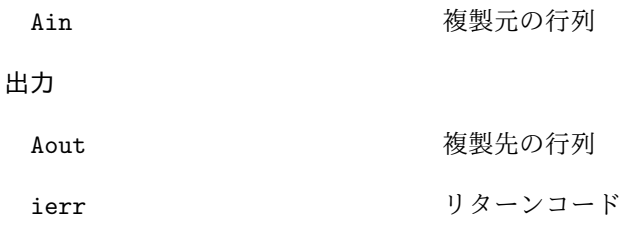

#### **6.3.23 lis matrix axpy**

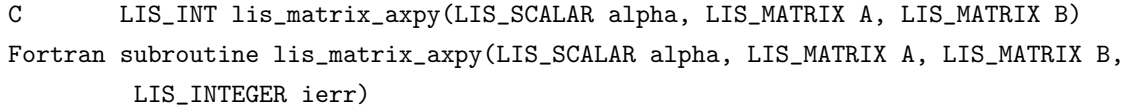

 $\sqrt{2\pi}$  and  $\sqrt{2\pi}$  and  $\sqrt{2\pi}$  a

 $\overline{\phantom{a}}$  and  $\overline{\phantom{a}}$  and  $\overline{\phantom{a}}$  and  $\overline{\phantom{a}}$  and  $\overline{\phantom{a}}$  and  $\overline{\phantom{a}}$  and  $\overline{\phantom{a}}$  and  $\overline{\phantom{a}}$  and  $\overline{\phantom{a}}$  and  $\overline{\phantom{a}}$  and  $\overline{\phantom{a}}$  and  $\overline{\phantom{a}}$  and  $\overline{\phantom{a}}$  and  $\overline{\phantom{a}}$  a

# 機能

行列和 *B* = *αA* + *B* を計算する.

# 入力

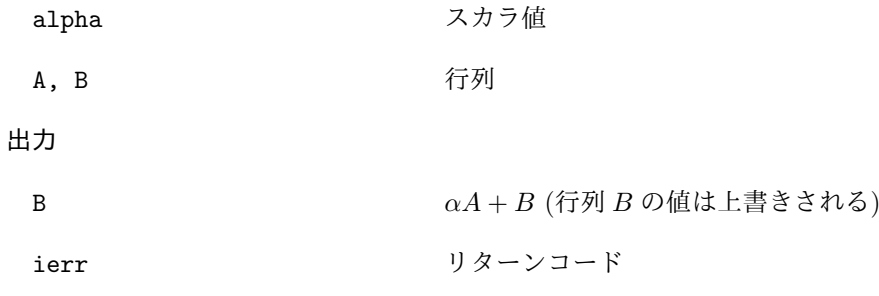

# 注釈

行列 *A, B* は DNS 形式でなければならない.

# **6.3.24 lis matrix xpay**

C LIS\_INT lis\_matrix\_xpay(LIS\_SCALAR alpha, LIS\_MATRIX A, LIS\_MATRIX B) Fortran subroutine lis\_matrix\_xpay(LIS\_SCALAR alpha, LIS\_MATRIX A, LIS\_MATRIX B, LIS\_INTEGER ierr)

 $\sqrt{2\pi}$  and  $\sqrt{2\pi}$  and  $\sqrt{2\pi}$  a

 $\overline{\phantom{a}}$  and  $\overline{\phantom{a}}$  and  $\overline{\phantom{a}}$  and  $\overline{\phantom{a}}$  and  $\overline{\phantom{a}}$  and  $\overline{\phantom{a}}$  and  $\overline{\phantom{a}}$  and  $\overline{\phantom{a}}$  and  $\overline{\phantom{a}}$  and  $\overline{\phantom{a}}$  and  $\overline{\phantom{a}}$  and  $\overline{\phantom{a}}$  and  $\overline{\phantom{a}}$  and  $\overline{\phantom{a}}$  a

#### 機能

行列和 *B* = *A* + *αB* を計算する.

# 入力

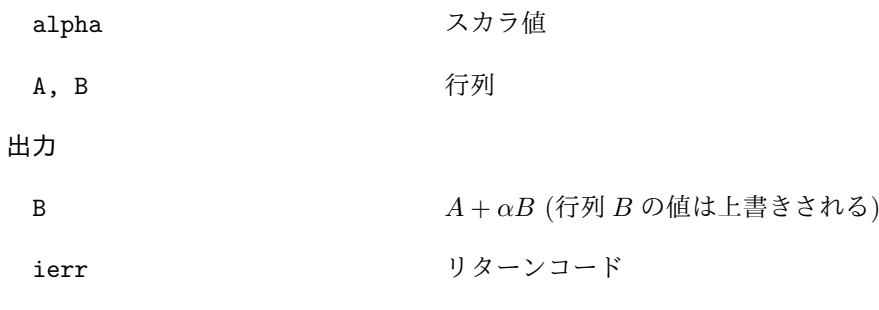

# 注釈

行列 *A, B* は DNS 形式でなければならない.

# **6.3.25 lis matrix axpyz**

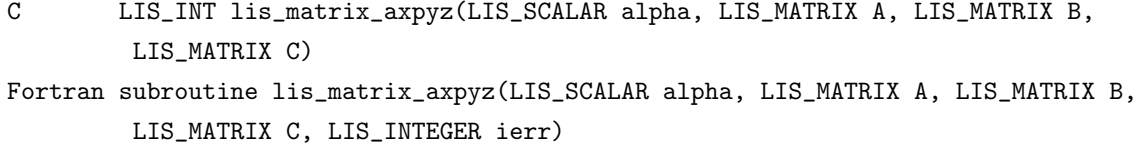

 $\sqrt{2\pi}$  and  $\sqrt{2\pi}$  and  $\sqrt{2\pi}$  a

 $\overline{\phantom{a}}$  and  $\overline{\phantom{a}}$  and  $\overline{\phantom{a}}$  and  $\overline{\phantom{a}}$  and  $\overline{\phantom{a}}$  and  $\overline{\phantom{a}}$  and  $\overline{\phantom{a}}$  and  $\overline{\phantom{a}}$  and  $\overline{\phantom{a}}$  and  $\overline{\phantom{a}}$  and  $\overline{\phantom{a}}$  and  $\overline{\phantom{a}}$  and  $\overline{\phantom{a}}$  and  $\overline{\phantom{a}}$  a

# 機能

 $f(\overline{z}) = \alpha A + B$  を計算する.

# 入力

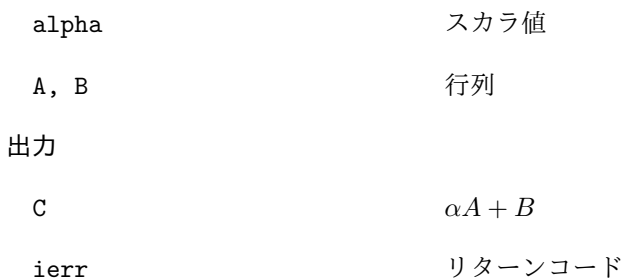

#### 注釈

行列 *A, B, C* は DNS 形式でなければならない.

#### **6.3.26 lis matrix scale**

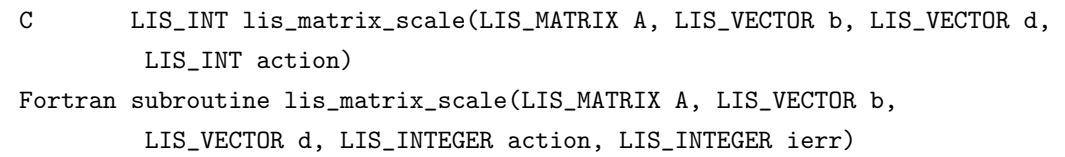

 $\sqrt{2\pi}$  and  $\sqrt{2\pi}$  and  $\sqrt{2\pi}$  a

 $\overline{\phantom{a}}$  and  $\overline{\phantom{a}}$  and  $\overline{\phantom{a}}$  and  $\overline{\phantom{a}}$  and  $\overline{\phantom{a}}$  and  $\overline{\phantom{a}}$  and  $\overline{\phantom{a}}$  and  $\overline{\phantom{a}}$  and  $\overline{\phantom{a}}$  and  $\overline{\phantom{a}}$  and  $\overline{\phantom{a}}$  and  $\overline{\phantom{a}}$  and  $\overline{\phantom{a}}$  and  $\overline{\phantom{a}}$  a

# 機能

行列 *A* 及びベクトル *b* のスケーリングを行う.

# 入力

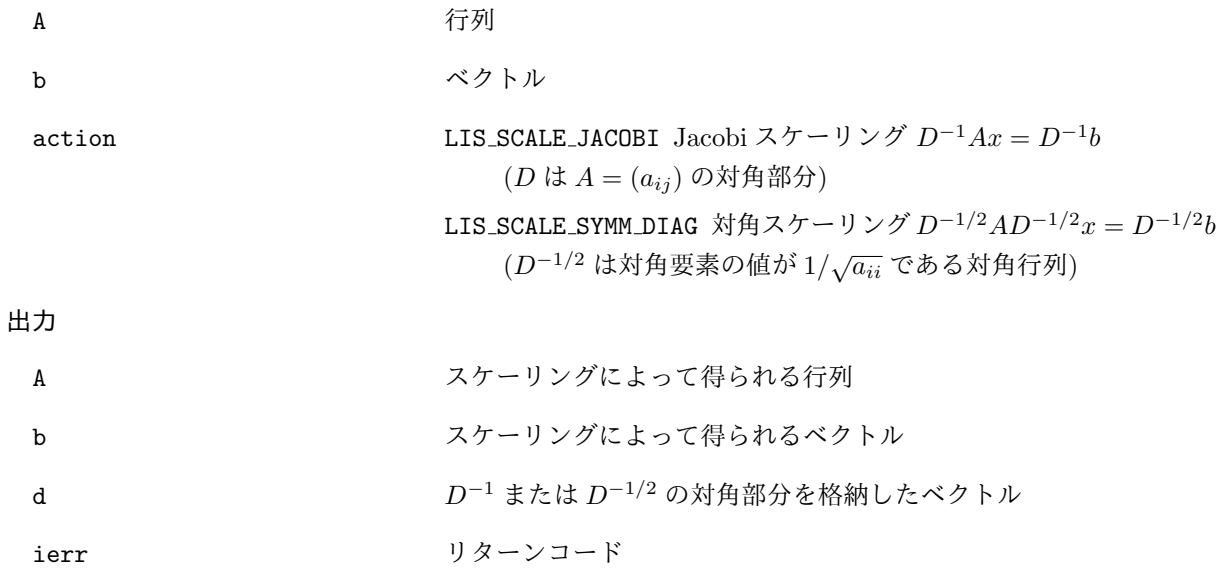

 $\sqrt{2\pi}$  and  $\sqrt{2\pi}$  and  $\sqrt{2\pi}$  a

 $\overline{\phantom{a}}$  and  $\overline{\phantom{a}}$  and  $\overline{\phantom{a}}$  and  $\overline{\phantom{a}}$  and  $\overline{\phantom{a}}$  and  $\overline{\phantom{a}}$  and  $\overline{\phantom{a}}$  and  $\overline{\phantom{a}}$  and  $\overline{\phantom{a}}$  and  $\overline{\phantom{a}}$  and  $\overline{\phantom{a}}$  and  $\overline{\phantom{a}}$  and  $\overline{\phantom{a}}$  and  $\overline{\phantom{a}}$  a

# **6.3.27 lis matrix get diagonal**

C LIS\_INT lis\_matrix\_get\_diagonal(LIS\_MATRIX A, LIS\_VECTOR d) Fortran subroutine lis\_matrix\_get\_diagonal(LIS\_MATRIX A, LIS\_VECTOR d, LIS\_INTEGER ierr)

#### 機能

行列 *A* の対角部分をベクトル *d* に複製する.

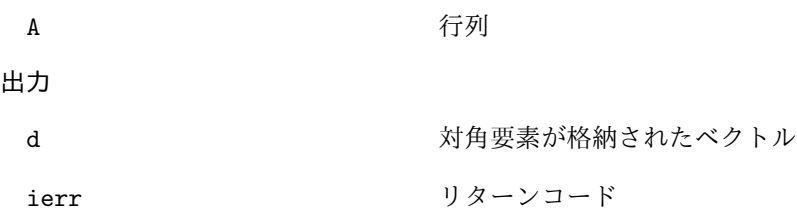

# **6.3.28 lis matrix shift diagonal**

C LIS\_INT lis\_matrix\_shift\_diagonal(LIS\_MATRIX A, LIS\_SCALAR sigma) Fortran subroutine lis\_matrix\_shift\_diagonal(LIS\_MATRIX A, LIS\_SCALAR sigma, LIS\_INTEGER ierr)

 $\sqrt{2\pi}$  and  $\sqrt{2\pi}$  and  $\sqrt{2\pi}$  a

 $\overline{\phantom{a}}$  and  $\overline{\phantom{a}}$  and  $\overline{\phantom{a}}$  and  $\overline{\phantom{a}}$  and  $\overline{\phantom{a}}$  and  $\overline{\phantom{a}}$  and  $\overline{\phantom{a}}$  and  $\overline{\phantom{a}}$  and  $\overline{\phantom{a}}$  and  $\overline{\phantom{a}}$  and  $\overline{\phantom{a}}$  and  $\overline{\phantom{a}}$  and  $\overline{\phantom{a}}$  and  $\overline{\phantom{a}}$  a

# 機能

行列 *A* をシフトする.

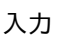

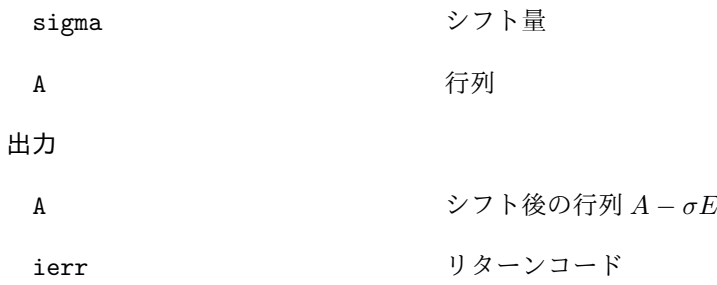

**6.3.29 lis matrix shift matrix**

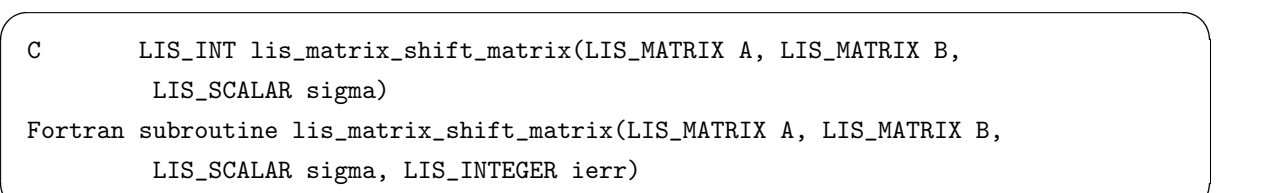

 $\overline{\phantom{a}}$  and  $\overline{\phantom{a}}$  and  $\overline{\phantom{a}}$  and  $\overline{\phantom{a}}$  and  $\overline{\phantom{a}}$  and  $\overline{\phantom{a}}$  and  $\overline{\phantom{a}}$  and  $\overline{\phantom{a}}$  and  $\overline{\phantom{a}}$  and  $\overline{\phantom{a}}$  and  $\overline{\phantom{a}}$  and  $\overline{\phantom{a}}$  and  $\overline{\phantom{a}}$  and  $\overline{\phantom{a}}$  a

# 機能

行列 *A* をシフトする.

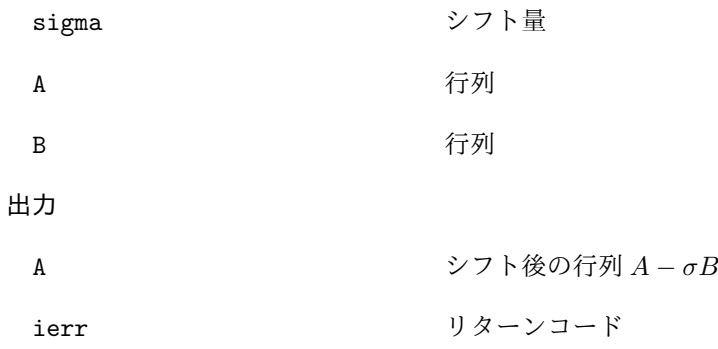

# **6.3.30 lis matvec**

C LIS\_INT lis\_matvec(LIS\_MATRIX A, LIS\_VECTOR x, LIS\_VECTOR y) Fortran subroutine lis\_matvec(LIS\_MATRIX A, LIS\_VECTOR x, LIS\_VECTOR y, LIS\_INTEGER ierr)

 $\sqrt{2\pi}$  and  $\sqrt{2\pi}$  and  $\sqrt{2\pi}$  a

 $\overline{\phantom{a}}$  and  $\overline{\phantom{a}}$  and  $\overline{\phantom{a}}$  and  $\overline{\phantom{a}}$  and  $\overline{\phantom{a}}$  and  $\overline{\phantom{a}}$  and  $\overline{\phantom{a}}$  and  $\overline{\phantom{a}}$  and  $\overline{\phantom{a}}$  and  $\overline{\phantom{a}}$  and  $\overline{\phantom{a}}$  and  $\overline{\phantom{a}}$  and  $\overline{\phantom{a}}$  and  $\overline{\phantom{a}}$  a

# 機能

行列ベクトル積 *y* = *Ax* を計算する.

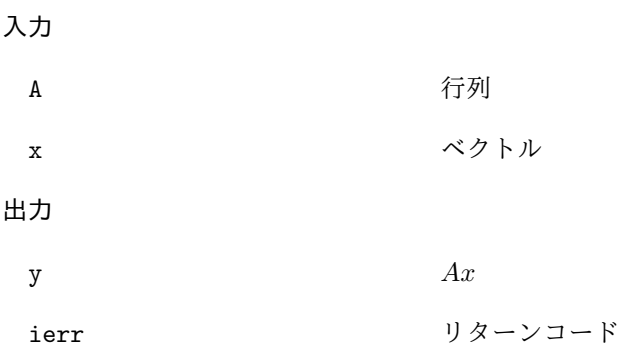

#### **6.3.31 lis matvech**

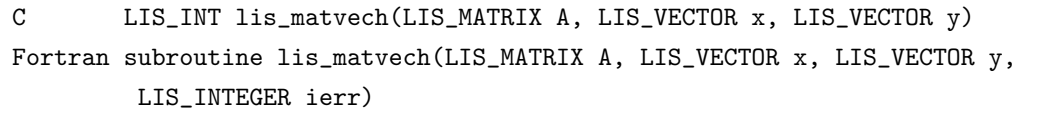

 $\sqrt{2\pi}$  and  $\sqrt{2\pi}$  and  $\sqrt{2\pi}$  a

 $\overline{\phantom{a}}$  and  $\overline{\phantom{a}}$  and  $\overline{\phantom{a}}$  and  $\overline{\phantom{a}}$  and  $\overline{\phantom{a}}$  and  $\overline{\phantom{a}}$  and  $\overline{\phantom{a}}$  and  $\overline{\phantom{a}}$  and  $\overline{\phantom{a}}$  and  $\overline{\phantom{a}}$  and  $\overline{\phantom{a}}$  and  $\overline{\phantom{a}}$  and  $\overline{\phantom{a}}$  and  $\overline{\phantom{a}}$  a

# 機能

行列ベクトル積 *y* = *AHx* を計算する.

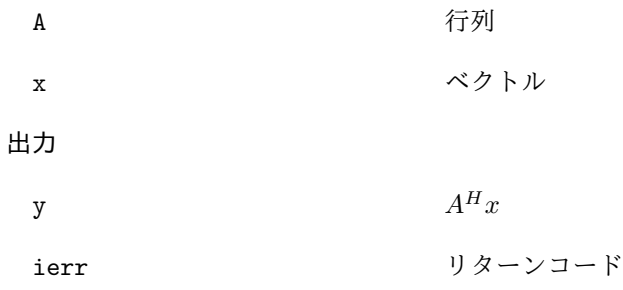

# **6.4** 線型方程式の求解

#### **6.4.1 lis solver create**

```
C LIS_INT lis_solver_create(LIS_SOLVER *solver)
Fortran subroutine lis_solver_create(LIS_SOLVER solver, LIS_INTEGER ierr)
```
 $\sqrt{2\pi}$  and  $\sqrt{2\pi}$  and  $\sqrt{2\pi}$  a

 $\overline{\phantom{a}}$  and  $\overline{\phantom{a}}$  and  $\overline{\phantom{a}}$  and  $\overline{\phantom{a}}$  and  $\overline{\phantom{a}}$  and  $\overline{\phantom{a}}$  and  $\overline{\phantom{a}}$  and  $\overline{\phantom{a}}$  and  $\overline{\phantom{a}}$  and  $\overline{\phantom{a}}$  and  $\overline{\phantom{a}}$  and  $\overline{\phantom{a}}$  and  $\overline{\phantom{a}}$  and  $\overline{\phantom{a}}$  a

# 機能

ソルバ (線型方程式解法の情報を格納する構造体) を作成する.

#### 入力

なし

#### 出力

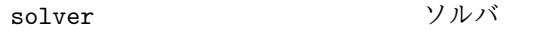

ierr リターンコード

### 注釈

ソルバは線型方程式解法の情報を持つ.

# **6.4.2 lis solver destroy**

```
C LIS_INT lis_solver_destroy(LIS_SOLVER solver)
Fortran subroutine lis_solver_destroy(LIS_SOLVER solver, LIS_INTEGER ierr)
```
 $\sqrt{2\pi}$  and  $\sqrt{2\pi}$  and  $\sqrt{2\pi}$  a

 $\overline{\phantom{a}}$  and  $\overline{\phantom{a}}$  and  $\overline{\phantom{a}}$  and  $\overline{\phantom{a}}$  and  $\overline{\phantom{a}}$  and  $\overline{\phantom{a}}$  and  $\overline{\phantom{a}}$  and  $\overline{\phantom{a}}$  and  $\overline{\phantom{a}}$  and  $\overline{\phantom{a}}$  and  $\overline{\phantom{a}}$  and  $\overline{\phantom{a}}$  and  $\overline{\phantom{a}}$  and  $\overline{\phantom{a}}$  a

#### 機能

不要になったソルバをメモリから破棄する.

# 入力

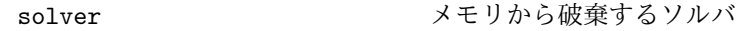

出力

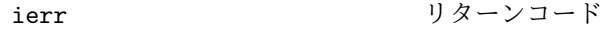

#### **6.4.3 lis precon create**

C LIS\_INT lis\_precon\_create(LIS\_SOLVER solver, LIS\_PRECON \*precon) Fortran subroutine lis\_precon\_create(LIS\_SOLVER solver, LIS\_PRECON precon, LIS\_INTEGER ierr)

 $\sqrt{2\pi}$  and  $\sqrt{2\pi}$  and  $\sqrt{2\pi}$  a

 $\overline{\phantom{a}}$  and  $\overline{\phantom{a}}$  and  $\overline{\phantom{a}}$  and  $\overline{\phantom{a}}$  and  $\overline{\phantom{a}}$  and  $\overline{\phantom{a}}$  and  $\overline{\phantom{a}}$  and  $\overline{\phantom{a}}$  and  $\overline{\phantom{a}}$  and  $\overline{\phantom{a}}$  and  $\overline{\phantom{a}}$  and  $\overline{\phantom{a}}$  and  $\overline{\phantom{a}}$  and  $\overline{\phantom{a}}$  a

#### 機能

前処理行列を作成する.

#### 入力

なし

### 出力

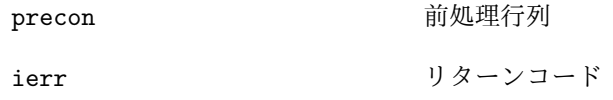

#### **6.4.4 lis precon destroy**

C LIS\_INT lis\_precon\_destroy(LIS\_PRECON precon) Fortran subroutine lis\_precon\_destroy(LIS\_PRECON precon, LIS\_INTEGER ierr)

 $\sqrt{2\pi}$  and  $\sqrt{2\pi}$  and  $\sqrt{2\pi}$  a

 $\overline{\phantom{a}}$  and  $\overline{\phantom{a}}$  and  $\overline{\phantom{a}}$  and  $\overline{\phantom{a}}$  and  $\overline{\phantom{a}}$  and  $\overline{\phantom{a}}$  and  $\overline{\phantom{a}}$  and  $\overline{\phantom{a}}$  and  $\overline{\phantom{a}}$  and  $\overline{\phantom{a}}$  and  $\overline{\phantom{a}}$  and  $\overline{\phantom{a}}$  and  $\overline{\phantom{a}}$  and  $\overline{\phantom{a}}$  a

# 機能

不要になった前処理行列をメモリから破棄する.

### 入力

precon ファイン メモリから破棄する前処理行列

### 出力

ierr リターンコード

#### **6.4.5 lis solver set option**

C LIS\_INT lis\_solver\_set\_option(char \*text, LIS\_SOLVER solver) Fortran subroutine lis\_solver\_set\_option(character text, LIS\_SOLVER solver, LIS\_INTEGER ierr)

 $\sqrt{2\pi}$  and  $\sqrt{2\pi}$  and  $\sqrt{2\pi}$  a

 $\overline{\phantom{a}}$  and  $\overline{\phantom{a}}$  and  $\overline{\phantom{a}}$  and  $\overline{\phantom{a}}$  and  $\overline{\phantom{a}}$  and  $\overline{\phantom{a}}$  and  $\overline{\phantom{a}}$  and  $\overline{\phantom{a}}$  and  $\overline{\phantom{a}}$  and  $\overline{\phantom{a}}$  and  $\overline{\phantom{a}}$  and  $\overline{\phantom{a}}$  and  $\overline{\phantom{a}}$  and  $\overline{\phantom{a}}$  a

#### 機能

線型方程式解法のオプションをソルバに設定する.

#### 入力

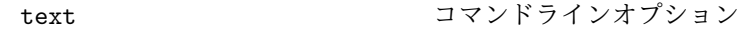

### 出力

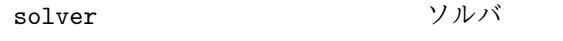

ierr リターンコード

#### 注釈

以下に指定可能なコマンドラインオプションを示す. -i {cg|1}は -i cg または -i 1 を意味する. -maxiter [1000] は, -maxiter の既定値が 1000 であることを意味する.

線型方程式解法に関するオプション (既定値: -i bicg)

| オプション<br>線型方程式解法 |                                 | 補助オプション                    |                                  |
|------------------|---------------------------------|----------------------------|----------------------------------|
| CG               | $-i$ {cg 1}                     |                            |                                  |
| <b>BiCG</b>      | -i {bicg 2}                     |                            |                                  |
| CGS              | $-i$ {cgs 3}                    |                            |                                  |
| <b>BiCGSTAB</b>  | -i {bicgstab 4}                 |                            |                                  |
| BiCGSTAB(l)      | -i {bicgstabl 5} -ell [2]       |                            | 次数 l                             |
| <b>GPBiCG</b>    | -i {gpbicg 6}                   |                            |                                  |
| <b>TFQMR</b>     | $-i$ {tfqmr 7}                  |                            |                                  |
| Orthomin(m)      | -i {orthomin 8}                 | -restart [40] リスタート値 $\,m$ |                                  |
| GMRES(m)         | -i {gmres 9}                    | -restart [40]              | リスタート値 m                         |
| Jacobi           | -i {jacobi 10}                  |                            |                                  |
| Gauss-Seidel     | $-i$ {gs 11}                    |                            |                                  |
| <b>SOR</b>       | $-i$ {sor 12} $-$ omega $[1.9]$ |                            | 緩和係数 $\omega$ (0 < $\omega$ < 2) |
| <b>BiCGSafe</b>  | -i {bicgsafe 13}                |                            |                                  |
| CR               | $-i \ \{cr 14\}$                |                            |                                  |
| <b>BiCR</b>      | $-i$ {bicr 15}                  |                            |                                  |
| <b>CRS</b>       | $-i$ {crs 16}                   |                            |                                  |
| <b>BiCRSTAB</b>  | -i {bicrstab 17}                |                            |                                  |
| <b>GPBiCR</b>    | -i {gpbicr 18}                  |                            |                                  |
| <b>BiCRSafe</b>  | -i {bicrsafe 19}                |                            |                                  |
| FGMRES(m)        | -i {fgmres 20}                  | -restart [40]              | リスタート値 m                         |
| IDR(s)           | $-i$ {idrs 21}                  | -irestart [2]              | リスタート値 s                         |
| IDR(1)           | $-i \{idr1 22\}$                |                            |                                  |
| <b>MINRES</b>    | $-i$ {minres   23}              |                            |                                  |
| COCG             | $-i \{cocg 24\}$                |                            |                                  |
| COCR             | $-i$ {cocr 25}                  |                            |                                  |

| 前処理                     | オプション                  | 補助オプション                           |                                                   |
|-------------------------|------------------------|-----------------------------------|---------------------------------------------------|
| なし                      | $-p$ {none $ 0\rangle$ |                                   |                                                   |
| Jacobi                  | $-p$ { $jacobi$  1}    |                                   |                                                   |
| ILU(k)                  | $-p \{i1u 2\}$         | $-ilu_fill[0]$                    | フィルインレベルk                                         |
| <b>SSOR</b>             | $-p$ {ssor 3}          | -ssor_omega [1.0]                 | 緩和係数 $\omega$ (0 < $\omega$ < 2)                  |
| Hybrid                  | -p {hybrid 4}          | -hybrid_i [sor]                   | 線型方程式解法                                           |
|                         |                        | -hybrid_maxiter [25]              | 最大反復回数                                            |
|                         |                        | -hybrid_tol [1.0e-3]              | 収束判定基準                                            |
|                         |                        | -hybrid_omega [1.5]               | SOR の緩和係数 $\omega$ (0 < $\omega$ < 2)             |
|                         |                        | -hybrid_ell [2]                   | BiCGSTAB(l) の次数 l                                 |
|                         |                        | -hybrid_restart [40]              | $GMRES(m)$ , Orthomin $(m)$ $\oslash$             |
|                         |                        |                                   | リスタート値 m                                          |
| $I + S$                 | $-p$ {is[5}            | $-$ is_alpha $[1.0]$              | $I + \alpha S^{(m)}$ のパラメータ $\alpha$              |
|                         |                        | $-is_m$ [3]                       | $I + \alpha S^{(m)}$ のパラメータ m                     |
| <b>SAINV</b>            | $-p$ {sainv $ 6$ }     | -sainv_drop [0.05]                | ドロップ基準                                            |
| SA-AMG                  | $-p$ {saamg 7}         | -saamg_unsym [false]              | 非対称版の選択                                           |
|                         |                        |                                   | (行列構造は対称とする)                                      |
|                         |                        | $-saamg_{th}$ theta $[0.05 0.12]$ | ドロップ基準 $a_{ij}^2 \leq \theta^2  a_{ii}   a_{jj} $ |
|                         |                        |                                   | (対称 非対称)                                          |
| Crout ILU               | $-p$ {iluc 8}          | $-iluc_drop$ $[0.05]$             | ドロップ基準                                            |
|                         |                        | $-i$ luc_rate $[5.0]$             | 最大フィルイン数の倍率                                       |
| <b>ILUT</b>             | $-p \{i1ut 9\}$        |                                   |                                                   |
| <b>Additive Schwarz</b> | -adds true             | $-adds_iter [1]$                  | 反復回数                                              |

前処理に関するオプション (既定値: -p none)

| オプション                |                                 |                                                                |  |  |
|----------------------|---------------------------------|----------------------------------------------------------------|--|--|
| $-maxiter$ [1000]    | 最大反復回数                          |                                                                |  |  |
| $-tol$ $[1.0e-12]$   | 収束判定基準 tol                      |                                                                |  |  |
| $-tol_w$ [1.0]       | 収束判定基準 $tol_w$                  |                                                                |  |  |
| -print [0]           | 残差履歴の出力                         |                                                                |  |  |
|                      | $-print \{none 0\}$             | 残差履歴を出力しない                                                     |  |  |
|                      | -print {mem 1}                  | 残差履歴をメモリに保存する                                                  |  |  |
|                      | -print {out 2}                  | 残差履歴を標準出力に書き出す                                                 |  |  |
|                      | $-print$ {all 3}                | 残差履歴をメモリに保存し、標準出力に書き出す                                         |  |  |
| -scale [0]           | スケーリングの選択. 結果は元の行列, ベクトルに上書きされる |                                                                |  |  |
|                      | $-scale \; \{none\}$            | スケーリングなし                                                       |  |  |
|                      | -scale {jacobi 1}               | Jacobi スケーリング $D^{-1}Ax = D^{-1}b$                             |  |  |
|                      |                                 | $(D \nvert A = (a_{ij}) \nvert D$ 対角部分)                        |  |  |
|                      |                                 | -scale {symm_diag 2} 対角スケーリング $D^{-1/2}AD^{-1/2}x = D^{-1/2}b$ |  |  |
|                      |                                 | $(D^{-1/2}$ は対角要素の値が $1/\sqrt{a_{ii}}$ である対角行列)                |  |  |
| -initx_zeros [1]     | 初期ベクトル $x_0$                    |                                                                |  |  |
|                      | -initx_zeros {false 0}          | 関数 lis_solve()の引数 x により                                        |  |  |
|                      |                                 | 与えられる要素の値を使用                                                   |  |  |
|                      | $-intx_zeros$ {true 1}          | すべての要素の値を0にする                                                  |  |  |
| -conv_cond [0]       | 収束条件                            |                                                                |  |  |
|                      | $-conv_{cond}$ $\{nrm2_r 0\}$   | $  b - Ax  _2 \le tol *   b - Ax_0  _2$                        |  |  |
|                      | -conv_cond {nrm2_b 1}           | $  b - Ax  _2 \le tol *   b  _2$                               |  |  |
|                      | $-conv\_cond_{nrm1_b 2}$        | $  b - Ax  _1 \leq tol_w *   b  _1 + tol$                      |  |  |
| -omp_num_threads [t] | 実行スレッド数                         |                                                                |  |  |
|                      | t は最大スレッド数                      |                                                                |  |  |
| -storage [0]         | 行列格納形式                          |                                                                |  |  |
| -storage_block [2]   | BSR, BSC のブロックサイズ               |                                                                |  |  |
| $-f$ [0]             | 線型方程式解法の精度                      |                                                                |  |  |
|                      | $-f \{double 0\}$               | 倍精度                                                            |  |  |
|                      | $-f \{quad   1 \}$              | double-double 型 4 倍精度                                          |  |  |

その他のオプション

-

#### **6.4.6 lis solver set optionC**

C LIS\_INT lis\_solver\_set\_optionC(LIS\_SOLVER solver) Fortran subroutine lis\_solver\_set\_optionC(LIS\_SOLVER solver, LIS\_INTEGER ierr)

 $\sqrt{2\pi}$  and  $\sqrt{2\pi}$  and  $\sqrt{2\pi}$  a

 $\overline{\phantom{a}}$  and  $\overline{\phantom{a}}$  and  $\overline{\phantom{a}}$  and  $\overline{\phantom{a}}$  and  $\overline{\phantom{a}}$  and  $\overline{\phantom{a}}$  and  $\overline{\phantom{a}}$  and  $\overline{\phantom{a}}$  and  $\overline{\phantom{a}}$  and  $\overline{\phantom{a}}$  and  $\overline{\phantom{a}}$  and  $\overline{\phantom{a}}$  and  $\overline{\phantom{a}}$  and  $\overline{\phantom{a}}$  a

 $\sqrt{2\pi}$  and  $\sqrt{2\pi}$  and  $\sqrt{2\pi}$  a

 $\overline{\phantom{a}}$  and  $\overline{\phantom{a}}$  and  $\overline{\phantom{a}}$  and  $\overline{\phantom{a}}$  and  $\overline{\phantom{a}}$  and  $\overline{\phantom{a}}$  and  $\overline{\phantom{a}}$  and  $\overline{\phantom{a}}$  and  $\overline{\phantom{a}}$  and  $\overline{\phantom{a}}$  and  $\overline{\phantom{a}}$  and  $\overline{\phantom{a}}$  and  $\overline{\phantom{a}}$  and  $\overline{\phantom{a}}$  a

# 機能

ユーザプログラム実行時にコマンドラインで指定された線型方程式解法のオプションをソルバに設定す る.

# 入力

なし

# 出力

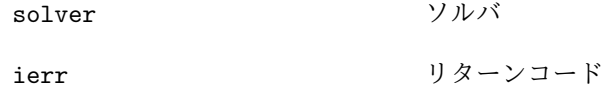

### **6.4.7 lis solve**

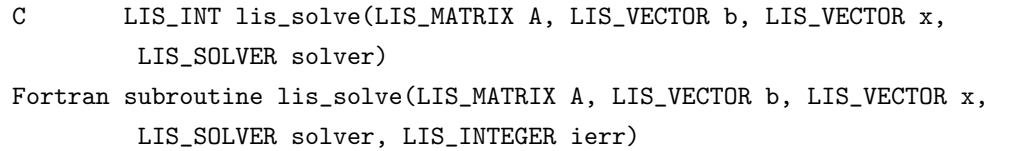

#### 機能

指定された解法で線型方程式 *Ax* = *b* を解く.

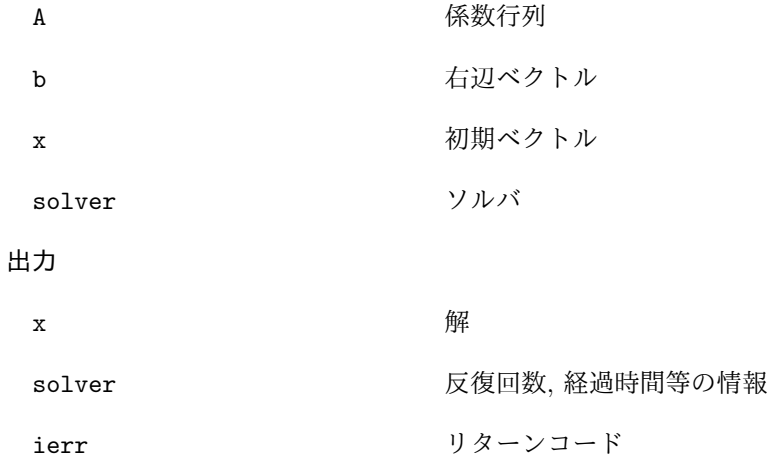

注釈

オプション -initx zeros *{*false|0*}* が指定された場合, 初期ベクトルは引数 x により与えられる. その 他の場合には,初期ベクトルのすべての要素の値は 0 に設定される.

この関数は, ソルバの状態 (solver->retcode) が LIS BREAKDOWN または LIS MAXITER の場合には 0 を 返す. 関数 lis solver get status() も参照のこと.

#### **6.4.8 lis solve kernel**

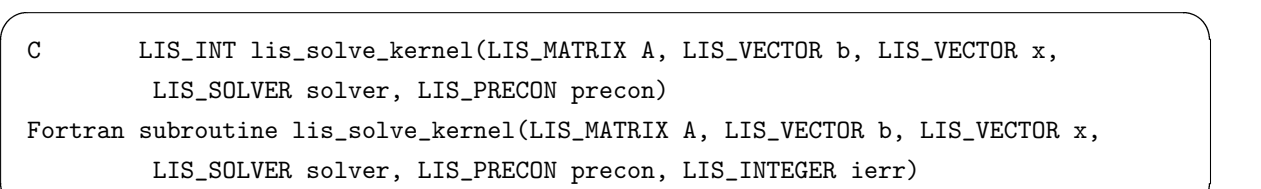

 $\overline{\phantom{a}}$  and  $\overline{\phantom{a}}$  and  $\overline{\phantom{a}}$  and  $\overline{\phantom{a}}$  and  $\overline{\phantom{a}}$  and  $\overline{\phantom{a}}$  and  $\overline{\phantom{a}}$  and  $\overline{\phantom{a}}$  and  $\overline{\phantom{a}}$  and  $\overline{\phantom{a}}$  and  $\overline{\phantom{a}}$  and  $\overline{\phantom{a}}$  and  $\overline{\phantom{a}}$  and  $\overline{\phantom{a}}$  a

# 機能

指定された解法について, 外部で定義された前処理を用いて線型方程式 *Ax* = *b* を解く.

入力

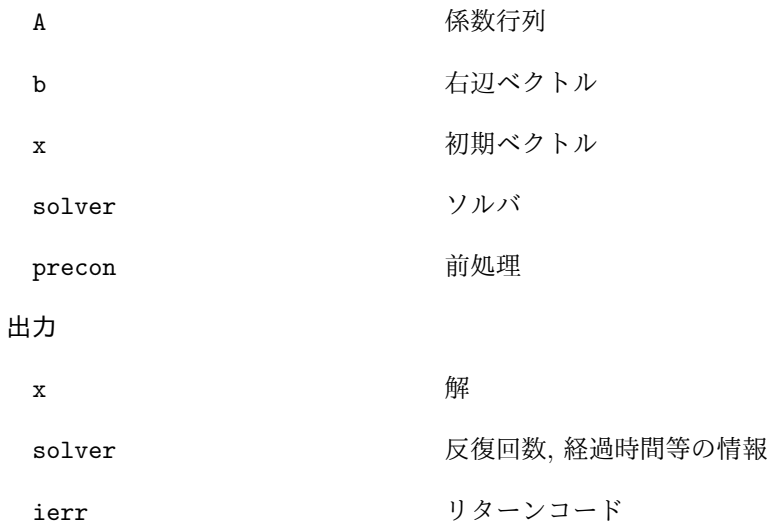

注釈

lis-(\$VERSION)/src/esolver/lis esolver ii.cなどを参照のこと. このプログラムでは, lis\_solve\_kernel を複数回呼び出して最小固有値を計算する.

この関数は, ソルバの状態 (solver->retcode) が LIS BREAKDOWN または LIS MAXITER の場合には 0 を 返す. 関数 lis solver get status() も参照のこと.

#### **6.4.9 lis solver get status**

C LIS\_INT lis\_solver\_get\_status(LIS\_SOLVER solver, LIS\_INT \*status) Fortran subroutine lis\_solver\_get\_status(LIS\_SOLVER solver, LIS\_INTEGER status, LIS\_INTEGER ierr)

 $\sqrt{2\pi}$  and  $\sqrt{2\pi}$  and  $\sqrt{2\pi}$  a

 $\overline{\phantom{a}}$  and  $\overline{\phantom{a}}$  and  $\overline{\phantom{a}}$  and  $\overline{\phantom{a}}$  and  $\overline{\phantom{a}}$  and  $\overline{\phantom{a}}$  and  $\overline{\phantom{a}}$  and  $\overline{\phantom{a}}$  and  $\overline{\phantom{a}}$  and  $\overline{\phantom{a}}$  and  $\overline{\phantom{a}}$  and  $\overline{\phantom{a}}$  and  $\overline{\phantom{a}}$  and  $\overline{\phantom{a}}$  a

#### 機能

状態をソルバから取得する.

### 入力

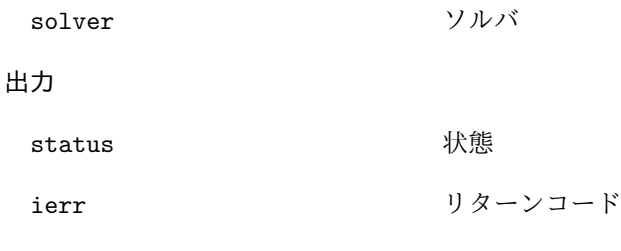

### 注釈

この関数は, ソルバの状態 (solver->retcode) を返す.

# **6.4.10 lis solver get iter**

```
C LIS_INT lis_solver_get_iter(LIS_SOLVER solver, LIS_INT *iter)
Fortran subroutine lis_solver_get_iter(LIS_SOLVER solver, LIS_INTEGER iter,
        LIS_INTEGER ierr)
```
 $\sqrt{2\pi}$  and  $\sqrt{2\pi}$  and  $\sqrt{2\pi}$  a

 $\overline{\phantom{a}}$  and  $\overline{\phantom{a}}$  and  $\overline{\phantom{a}}$  and  $\overline{\phantom{a}}$  and  $\overline{\phantom{a}}$  and  $\overline{\phantom{a}}$  and  $\overline{\phantom{a}}$  and  $\overline{\phantom{a}}$  and  $\overline{\phantom{a}}$  and  $\overline{\phantom{a}}$  and  $\overline{\phantom{a}}$  and  $\overline{\phantom{a}}$  and  $\overline{\phantom{a}}$  and  $\overline{\phantom{a}}$  a

# 機能

反復回数をソルバから取得する.

# 入力

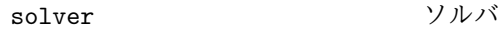

出力

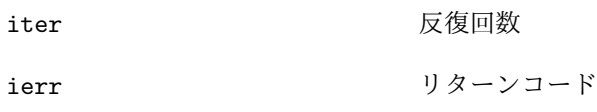

# **6.4.11 lis solver get iterex**

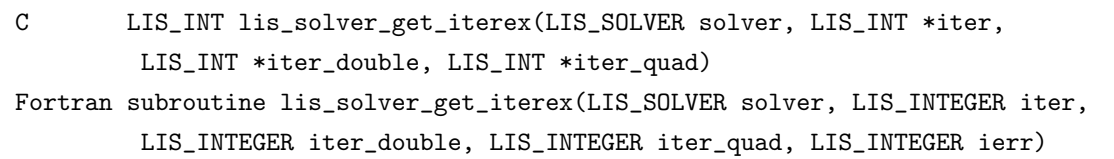

 $\sqrt{2\pi}$  and  $\sqrt{2\pi}$  and  $\sqrt{2\pi}$  a

 $\overline{\phantom{a}}$  and  $\overline{\phantom{a}}$  and  $\overline{\phantom{a}}$  and  $\overline{\phantom{a}}$  and  $\overline{\phantom{a}}$  and  $\overline{\phantom{a}}$  and  $\overline{\phantom{a}}$  and  $\overline{\phantom{a}}$  and  $\overline{\phantom{a}}$  and  $\overline{\phantom{a}}$  and  $\overline{\phantom{a}}$  and  $\overline{\phantom{a}}$  and  $\overline{\phantom{a}}$  and  $\overline{\phantom{a}}$  a

### 機能

反復回数に関する詳細情報をソルバから取得する.

# 入力

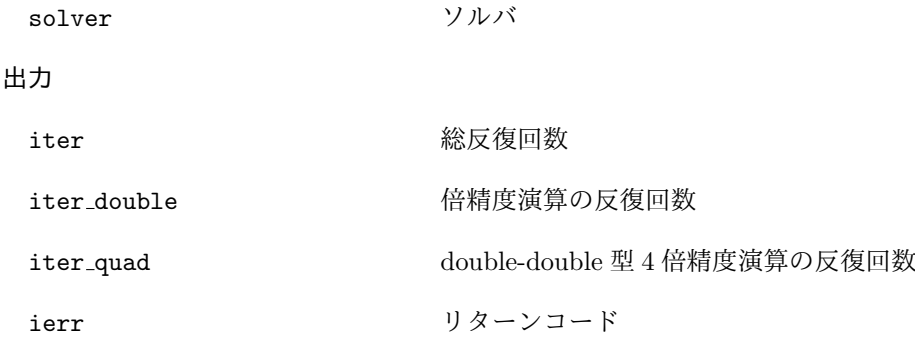

# **6.4.12 lis solver get time**

C LIS\_INT lis\_solver\_get\_time(LIS\_SOLVER solver, double \*time) Fortran subroutine lis\_solver\_get\_time(LIS\_SOLVER solver, real\*8 time, LIS\_INTEGER ierr)

 $\sqrt{2\pi}$  and  $\sqrt{2\pi}$  and  $\sqrt{2\pi}$  a

 $\overline{\phantom{a}}$  and  $\overline{\phantom{a}}$  and  $\overline{\phantom{a}}$  and  $\overline{\phantom{a}}$  and  $\overline{\phantom{a}}$  and  $\overline{\phantom{a}}$  and  $\overline{\phantom{a}}$  and  $\overline{\phantom{a}}$  and  $\overline{\phantom{a}}$  and  $\overline{\phantom{a}}$  and  $\overline{\phantom{a}}$  and  $\overline{\phantom{a}}$  and  $\overline{\phantom{a}}$  and  $\overline{\phantom{a}}$  a

# 機能

経過時間をソルバから取得する.

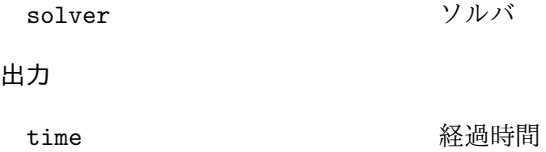

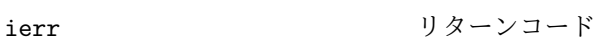

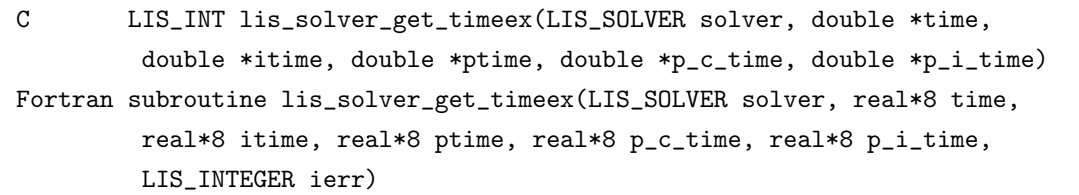

 $\sqrt{2\pi}$  and  $\sqrt{2\pi}$  and  $\sqrt{2\pi}$  a

 $\overline{\phantom{a}}$  and  $\overline{\phantom{a}}$  and  $\overline{\phantom{a}}$  and  $\overline{\phantom{a}}$  and  $\overline{\phantom{a}}$  and  $\overline{\phantom{a}}$  and  $\overline{\phantom{a}}$  and  $\overline{\phantom{a}}$  and  $\overline{\phantom{a}}$  and  $\overline{\phantom{a}}$  and  $\overline{\phantom{a}}$  and  $\overline{\phantom{a}}$  and  $\overline{\phantom{a}}$  and  $\overline{\phantom{a}}$  a

# 機能

経過時間に関する詳細情報をソルバから取得する.

# 入力

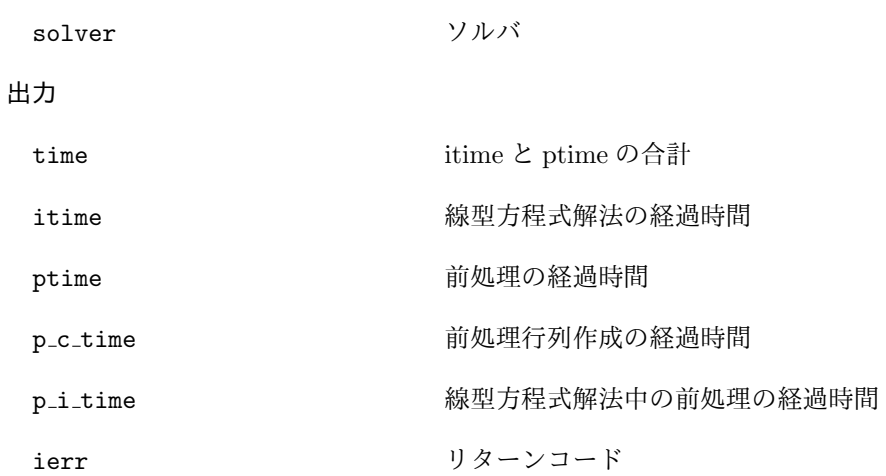

# **6.4.14 lis solver get residualnorm**

```
C LIS_INT lis_solver_get_residualnorm(LIS_SOLVER solver, LIS_REAL *residual)
Fortran subroutine lis_solver_get_residualnorm(LIS_SOLVER solver,
        LIS_REAL residual, LIS_INTEGER ierr)
```
 $\sqrt{2\pi}$  and  $\sqrt{2\pi}$  and  $\sqrt{2\pi}$  a

 $\overline{\phantom{a}}$  and  $\overline{\phantom{a}}$  and  $\overline{\phantom{a}}$  and  $\overline{\phantom{a}}$  and  $\overline{\phantom{a}}$  and  $\overline{\phantom{a}}$  and  $\overline{\phantom{a}}$  and  $\overline{\phantom{a}}$  and  $\overline{\phantom{a}}$  and  $\overline{\phantom{a}}$  and  $\overline{\phantom{a}}$  and  $\overline{\phantom{a}}$  and  $\overline{\phantom{a}}$  and  $\overline{\phantom{a}}$  a

#### 機能

相対残差ノルム *||b − Ax||*2*/||b||*<sup>2</sup> をソルバから取得する.

# 入力

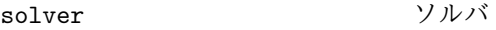

#### 出力

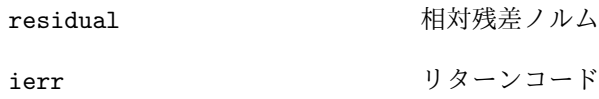
### **6.4.15 lis solver get rhistory**

C LIS\_INT lis\_solver\_get\_rhistory(LIS\_SOLVER solver, LIS\_VECTOR v) Fortran subroutine lis\_solver\_get\_rhistory(LIS\_SOLVER solver, LIS\_VECTOR v, LIS\_INTEGER ierr)

 $\sqrt{2\pi}$  and  $\sqrt{2\pi}$  and  $\sqrt{2\pi}$  a

 $\overline{\phantom{a}}$  and  $\overline{\phantom{a}}$  and  $\overline{\phantom{a}}$  and  $\overline{\phantom{a}}$  and  $\overline{\phantom{a}}$  and  $\overline{\phantom{a}}$  and  $\overline{\phantom{a}}$  and  $\overline{\phantom{a}}$  and  $\overline{\phantom{a}}$  and  $\overline{\phantom{a}}$  and  $\overline{\phantom{a}}$  and  $\overline{\phantom{a}}$  and  $\overline{\phantom{a}}$  and  $\overline{\phantom{a}}$  a

### 機能

残差履歴をソルバから取得する.

### 入力

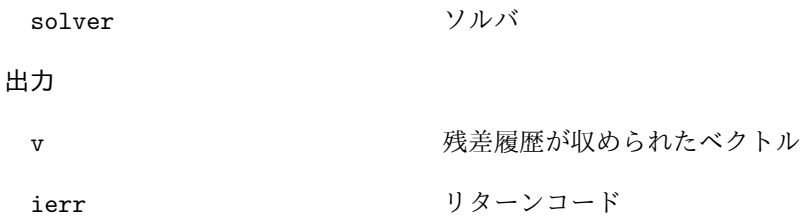

### 注釈

ベクトル *v* はあらかじめ関数 lis\_vector\_create で作成しておかなければならない. ベクトル *v* の次数 *n* が残差履歴の長さよりも小さい場合は残差履歴の最初から *n* 個までを取得する.

### **6.4.16 lis solver get solver**

C LIS\_INT lis\_solver\_get\_solver(LIS\_SOLVER solver, LIS\_INT \*nsol) Fortran subroutine lis\_solver\_get\_solver(LIS\_SOLVER solver, LIS\_INTEGER nsol, LIS\_INTEGER ierr)

 $\sqrt{2\pi}$  and  $\sqrt{2\pi}$  and  $\sqrt{2\pi}$  a

 $\overline{\phantom{a}}$  and  $\overline{\phantom{a}}$  and  $\overline{\phantom{a}}$  and  $\overline{\phantom{a}}$  and  $\overline{\phantom{a}}$  and  $\overline{\phantom{a}}$  and  $\overline{\phantom{a}}$  and  $\overline{\phantom{a}}$  and  $\overline{\phantom{a}}$  and  $\overline{\phantom{a}}$  and  $\overline{\phantom{a}}$  and  $\overline{\phantom{a}}$  and  $\overline{\phantom{a}}$  and  $\overline{\phantom{a}}$  a

### 機能

線型方程式解法の番号をソルバから取得する.

### 入力

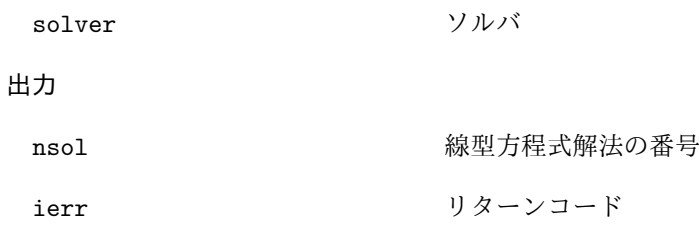

### **6.4.17 lis solver get precon**

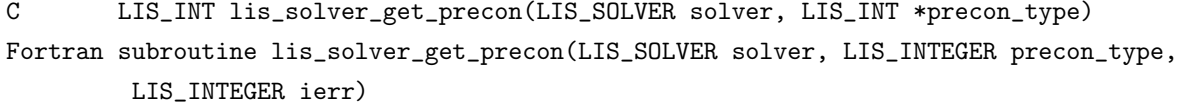

 $\sqrt{2\pi}$  and  $\sqrt{2\pi}$  and  $\sqrt{2\pi}$  a

 $\overline{\phantom{a}}$  and  $\overline{\phantom{a}}$  and  $\overline{\phantom{a}}$  and  $\overline{\phantom{a}}$  and  $\overline{\phantom{a}}$  and  $\overline{\phantom{a}}$  and  $\overline{\phantom{a}}$  and  $\overline{\phantom{a}}$  and  $\overline{\phantom{a}}$  and  $\overline{\phantom{a}}$  and  $\overline{\phantom{a}}$  and  $\overline{\phantom{a}}$  and  $\overline{\phantom{a}}$  and  $\overline{\phantom{a}}$  a

### 機能

前処理の番号をソルバから取得する.

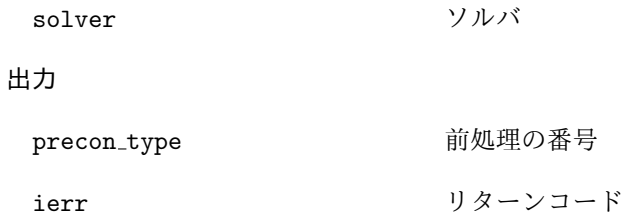

### **6.4.18 lis solver get solvername**

C LIS\_INT lis\_solver\_get\_solvername(LIS\_INT nsol, char \*name) Fortran subroutine lis\_solver\_get\_solvername(LIS\_INTEGER nsol, character name, LIS\_INTEGER ierr)

 $\sqrt{2\pi}$  and  $\sqrt{2\pi}$  and  $\sqrt{2\pi}$  a

 $\overline{\phantom{a}}$  and  $\overline{\phantom{a}}$  and  $\overline{\phantom{a}}$  and  $\overline{\phantom{a}}$  and  $\overline{\phantom{a}}$  and  $\overline{\phantom{a}}$  and  $\overline{\phantom{a}}$  and  $\overline{\phantom{a}}$  and  $\overline{\phantom{a}}$  and  $\overline{\phantom{a}}$  and  $\overline{\phantom{a}}$  and  $\overline{\phantom{a}}$  and  $\overline{\phantom{a}}$  and  $\overline{\phantom{a}}$  a

### 機能

線型方程式解法の番号から解法名を取得する.

入力

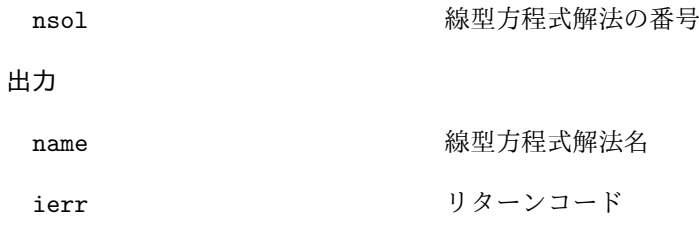

### **6.4.19 lis solver get preconname**

C LIS\_INT lis\_solver\_get\_preconname(LIS\_INT precon\_type, char \*name) Fortran subroutine lis\_solver\_get\_preconname(LIS\_INTEGER precon\_type, character name, LIS\_INTEGER ierr)

 $\sqrt{2\pi}$  and  $\sqrt{2\pi}$  and  $\sqrt{2\pi}$  a

 $\overline{\phantom{a}}$  and  $\overline{\phantom{a}}$  and  $\overline{\phantom{a}}$  and  $\overline{\phantom{a}}$  and  $\overline{\phantom{a}}$  and  $\overline{\phantom{a}}$  and  $\overline{\phantom{a}}$  and  $\overline{\phantom{a}}$  and  $\overline{\phantom{a}}$  and  $\overline{\phantom{a}}$  and  $\overline{\phantom{a}}$  and  $\overline{\phantom{a}}$  and  $\overline{\phantom{a}}$  and  $\overline{\phantom{a}}$  a

#### 機能

前処理の番号から前処理名を取得する.

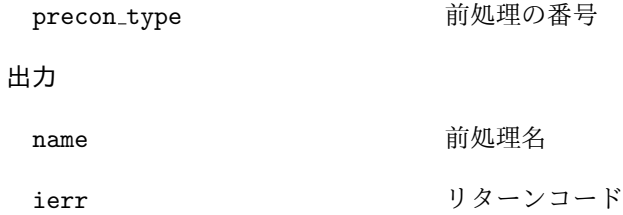

# **6.5** 固有値問題の求解

### **6.5.1 lis esolver create**

```
C LIS_INT lis_esolver_create(LIS_ESOLVER *esolver)
Fortran subroutine lis_esolver_create(LIS_ESOLVER esolver, LIS_INTEGER ierr)
```
 $\sqrt{2\pi}$  and  $\sqrt{2\pi}$  and  $\sqrt{2\pi}$  a

 $\overline{\phantom{a}}$  and  $\overline{\phantom{a}}$  and  $\overline{\phantom{a}}$  and  $\overline{\phantom{a}}$  and  $\overline{\phantom{a}}$  and  $\overline{\phantom{a}}$  and  $\overline{\phantom{a}}$  and  $\overline{\phantom{a}}$  and  $\overline{\phantom{a}}$  and  $\overline{\phantom{a}}$  and  $\overline{\phantom{a}}$  and  $\overline{\phantom{a}}$  and  $\overline{\phantom{a}}$  and  $\overline{\phantom{a}}$  a

### 機能

ソルバ (固有値解法の情報を格納する構造体) を作成する.

### 入力

なし

#### 出力

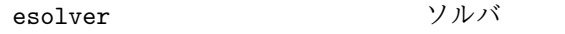

ierr リターンコード

### 注釈

ソルバは固有値解法の情報を持つ.

### **6.5.2 lis esolver destroy**

C LIS\_INT lis\_esolver\_destroy(LIS\_ESOLVER esolver) Fortran subroutine lis\_esolver\_destroy(LIS\_ESOLVER esolver, LIS\_INTEGER ierr)

 $\sqrt{2\pi}$  and  $\sqrt{2\pi}$  and  $\sqrt{2\pi}$  a

 $\overline{\phantom{a}}$  and  $\overline{\phantom{a}}$  and  $\overline{\phantom{a}}$  and  $\overline{\phantom{a}}$  and  $\overline{\phantom{a}}$  and  $\overline{\phantom{a}}$  and  $\overline{\phantom{a}}$  and  $\overline{\phantom{a}}$  and  $\overline{\phantom{a}}$  and  $\overline{\phantom{a}}$  and  $\overline{\phantom{a}}$  and  $\overline{\phantom{a}}$  and  $\overline{\phantom{a}}$  and  $\overline{\phantom{a}}$  a

#### 機能

不要になったソルバをメモリから破棄する.

### 入力

esolver スモリから破棄するソルバ

出力

```
ierr リターンコード
```
### **6.5.3 lis esolver set option**

C LIS\_INT lis\_esolver\_set\_option(char \*text, LIS\_ESOLVER esolver) Fortran subroutine lis\_esolver\_set\_option(character text, LIS\_ESOLVER esolver, LIS\_INTEGER ierr)

 $\sqrt{2\pi}$  and  $\sqrt{2\pi}$  and  $\sqrt{2\pi}$  a

 $\overline{\phantom{a}}$  and  $\overline{\phantom{a}}$  and  $\overline{\phantom{a}}$  and  $\overline{\phantom{a}}$  and  $\overline{\phantom{a}}$  and  $\overline{\phantom{a}}$  and  $\overline{\phantom{a}}$  and  $\overline{\phantom{a}}$  and  $\overline{\phantom{a}}$  and  $\overline{\phantom{a}}$  and  $\overline{\phantom{a}}$  and  $\overline{\phantom{a}}$  and  $\overline{\phantom{a}}$  and  $\overline{\phantom{a}}$  a

### 機能

固有値解法のオプションをソルバに設定する.

### 入力

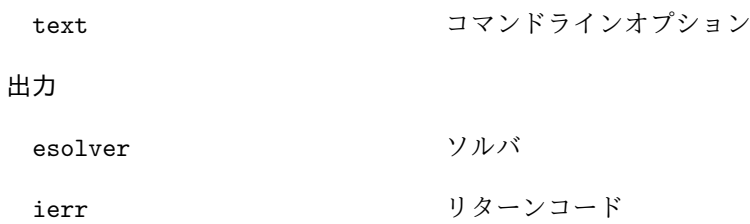

#### 注釈

以下に指定可能なコマンドラインオプションを示す. -e {pi|1}は-e pi または-e 1 を意味する. -emaxiter [1000] は-emaxiter の既定値が 1000 であることを意味する.

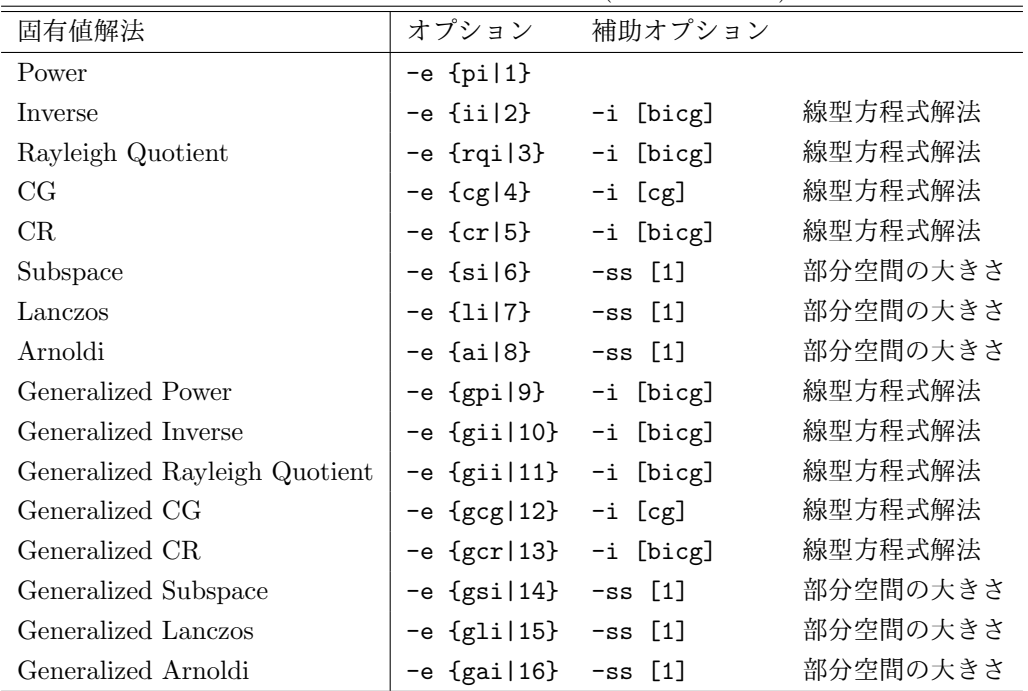

固有値解法に関するオプション (既定値: -e cr)

| 前処理                     | オプション                  | 補助オプション                           |                                                   |
|-------------------------|------------------------|-----------------------------------|---------------------------------------------------|
| なし                      | $-p$ {none $ 0\rangle$ |                                   |                                                   |
| Jacobi                  | $-p$ { $jacobi$  1}    |                                   |                                                   |
| ILU(k)                  | $-p$ {ilu 2}           | $-ilu_fill[0]$                    | フィルインレベル k                                        |
| <b>SSOR</b>             |                        | -p {ssor 3} -ssor_omega [1.0]     | 緩和係数 $\omega$ (0 < $\omega$ < 2)                  |
| Hybrid                  | -p {hybrid 4}          | -hybrid_i [sor]                   | 線型方程式解法                                           |
|                         |                        | -hybrid_maxiter [25]              | 最大反復回数                                            |
|                         |                        | -hybrid_tol [1.0e-3]              | 収束判定基準                                            |
|                         |                        | -hybrid_omega [1.5]               | SOR の緩和係数 $\omega$ (0 < $\omega$ < 2)             |
|                         |                        | -hybrid_ell [2]                   | BiCGSTAB(l) の次数 l                                 |
|                         |                        | -hybrid_restart [40]              | $GMRES(m)$ , Orthomin $(m)$ $\oslash$             |
|                         |                        |                                   | リスタート値 m                                          |
| $I + S$                 | $-p$ {is[5}            | $-$ is_alpha $[1.0]$              | $I + \alpha S^{(m)}$ のパラメータ $\alpha$              |
|                         |                        | $-is_m$ [3]                       | $I + \alpha S^{(m)}$ のパラメータ m                     |
| <b>SAINV</b>            | -p {sainv 6}           | -sainv_drop [0.05]                | ドロップ基準                                            |
| SA-AMG                  | $-p$ {saamg 7}         | -saamg_unsym [false]              | 非対称版の選択                                           |
|                         |                        |                                   | (行列構造は対称とする)                                      |
|                         |                        | $-saamg_{th}$ theta $[0.05 0.12]$ | ドロップ基準 $a_{ij}^2 \leq \theta^2  a_{ii}   a_{jj} $ |
|                         |                        |                                   | (対称 非対称)                                          |
| Crout ILU               | $-p$ {iluc $ 8$ }      | $-iluc_drop$ $[0.05]$             | ドロップ基準                                            |
|                         |                        | $-i$ luc_rate $[5.0]$             | 最大フィルイン数の倍率                                       |
| <b>ILUT</b>             | $-p \{i1ut 9\}$        |                                   |                                                   |
| <b>Additive Schwarz</b> | -adds true             | -adds_iter [1]                    | 反復回数                                              |

前処理に関するオプション (既定値: -p none)

| オプション                |                                                                     |                          |  |
|----------------------|---------------------------------------------------------------------|--------------------------|--|
| -emaxiter [1000]     | 最大反復回数                                                              |                          |  |
| $-etol [1.0e-12]$    | 収束判定基準                                                              |                          |  |
| -eprint [0]          | 残差履歴の出力                                                             |                          |  |
|                      | -eprint {none 0}                                                    | 残差履歴を出力しない               |  |
|                      | -eprint {mem 1}                                                     | 残差履歴をメモリに保存する            |  |
|                      | -eprint {out 2}                                                     | 残差履歴を標準出力に書き出す           |  |
|                      | -eprint {all 3}                                                     | 残差履歴をメモリに保存し、標準出力に書き出す   |  |
| -ie [ii]             | Subspace, Lanczos, Arnoldi の内部で使用する固有値解法の指定                         |                          |  |
| -ige [gii]           | Generalized Subspace, Generalized Lanczos, Generalized Arnoldi の内部で |                          |  |
|                      | 使用する固有値解法の指定                                                        |                          |  |
| $-shift [0.0]$       | $A - \sigma B$ を計算するためのシフト量 $\sigma$ の実部                            |                          |  |
| $-shift\_im$ $[0.0]$ | シフト量 σ の虚部                                                          |                          |  |
| $-intx_ones$ [1]     | 初期ベクトル $x_0$                                                        |                          |  |
|                      | -initx_ones {false 0}                                               | 関数 lis_esolve()の引数 x により |  |
|                      |                                                                     | 与えられる要素の値を使用             |  |
|                      | -initx_ones {true 1}                                                | すべての要素の値を1にする            |  |
| -omp_num_threads [t] | 実行スレッド数                                                             |                          |  |
|                      | t は最大スレッド数                                                          |                          |  |
| -estorage [0]        | 行列格納形式                                                              |                          |  |
| -estorage_block [2]  | BSR, BSC形式のブロックサイズ                                                  |                          |  |
| $-ef$ $[0]$          | 固有値解法の精度                                                            |                          |  |
|                      | -ef {double 0}                                                      | 倍精度                      |  |
|                      | $-ef$ {quad   1}                                                    | double-double 型 4 倍精度    |  |
| $-rval$ $[0]$        | Ritz 值                                                              |                          |  |
|                      | $-rval$ {false $ 0\rangle$                                          | Ritz 値をもとに固有対を計算         |  |
|                      | $-rval$ {true 1}                                                    | Ritz 値のみを計算              |  |

その他のオプション

 $\overline{\phantom{0}}$ 

# **6.5.4 lis esolver set optionC**

C LIS\_INT lis\_esolver\_set\_optionC(LIS\_ESOLVER esolver) Fortran subroutine lis\_esolver\_set\_optionC(LIS\_ESOLVER esolver, LIS\_INTEGER ierr)

 $\sqrt{2\pi}$  and  $\sqrt{2\pi}$  and  $\sqrt{2\pi}$  a

 $\overline{\phantom{a}}$  and  $\overline{\phantom{a}}$  and  $\overline{\phantom{a}}$  and  $\overline{\phantom{a}}$  and  $\overline{\phantom{a}}$  and  $\overline{\phantom{a}}$  and  $\overline{\phantom{a}}$  and  $\overline{\phantom{a}}$  and  $\overline{\phantom{a}}$  and  $\overline{\phantom{a}}$  and  $\overline{\phantom{a}}$  and  $\overline{\phantom{a}}$  and  $\overline{\phantom{a}}$  and  $\overline{\phantom{a}}$  a

# 機能

ユーザプログラム実行時にコマンドラインで指定された固有値解法のオプションをソルバに設定する.

### 入力

なし

### 出力

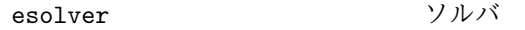

### ierr リターンコード

#### **6.5.5 lis esolve**

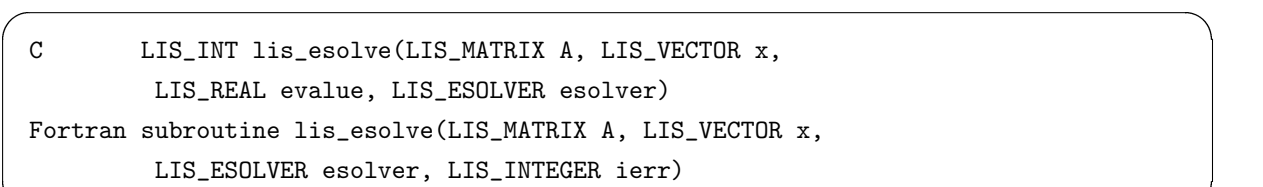

 $\overline{\phantom{a}}$  and  $\overline{\phantom{a}}$  and  $\overline{\phantom{a}}$  and  $\overline{\phantom{a}}$  and  $\overline{\phantom{a}}$  and  $\overline{\phantom{a}}$  and  $\overline{\phantom{a}}$  and  $\overline{\phantom{a}}$  and  $\overline{\phantom{a}}$  and  $\overline{\phantom{a}}$  and  $\overline{\phantom{a}}$  and  $\overline{\phantom{a}}$  and  $\overline{\phantom{a}}$  and  $\overline{\phantom{a}}$  a

### 機能

指定された解法で標準固有値問題 *Ax* = *λx* を解く.

入力

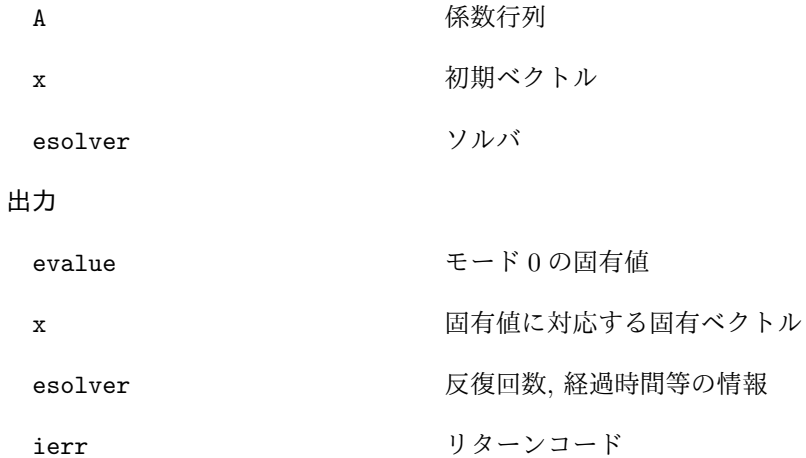

注釈

オプション -initx ones *{*false|0*}* が指定された場合, 初期ベクトルは引数 x により与えられる. その 他の場合には,初期ベクトルのすべての要素の値は 0 に設定される.

この関数は, ソルバの状態 (esolver->retcode) が LIS MAXITER の場合には 0 を返す. 関数 lis esolver get status() も参照のこと.

### **6.5.6 lis gesolve**

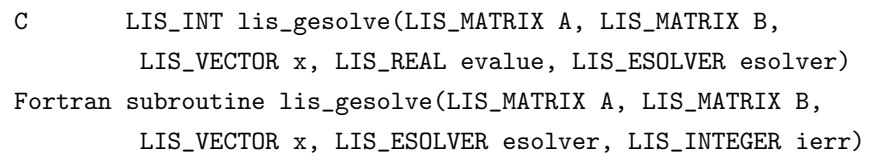

 $\sqrt{2\pi}$  and  $\sqrt{2\pi}$  and  $\sqrt{2\pi}$  a

 $\overline{\phantom{a}}$  and  $\overline{\phantom{a}}$  and  $\overline{\phantom{a}}$  and  $\overline{\phantom{a}}$  and  $\overline{\phantom{a}}$  and  $\overline{\phantom{a}}$  and  $\overline{\phantom{a}}$  and  $\overline{\phantom{a}}$  and  $\overline{\phantom{a}}$  and  $\overline{\phantom{a}}$  and  $\overline{\phantom{a}}$  and  $\overline{\phantom{a}}$  and  $\overline{\phantom{a}}$  and  $\overline{\phantom{a}}$  a

### 機能

指定された解法で一般化固有値問題 *Ax* = *λBx* を解く.

### 入力

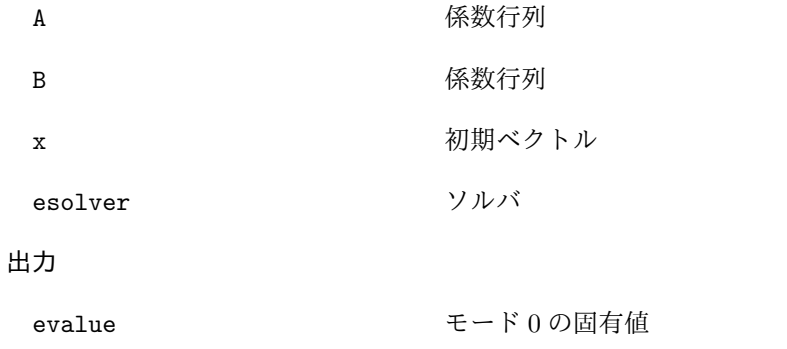

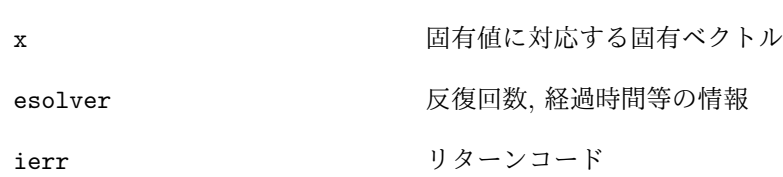

注釈

オプション -initx ones *{*false|0*}* が指定された場合, 初期ベクトルは引数 x により与えられる. その 他の場合には,初期ベクトルのすべての要素の値は 0 に設定される.

この関数は, ソルバの状態 (esolver->retcode) が LIS MAXITER の場合には 0 を返す. 関数 lis esolver get status() も参照のこと.

### **6.5.7 lis esolver get status**

C LIS\_INT lis\_esolver\_get\_status(LIS\_ESOLVER esolver, LIS\_INT \*status) Fortran subroutine lis\_esolver\_get\_status(LIS\_ESOLVER esolver, LIS\_INTEGER status, LIS\_INTEGER ierr)

 $\sqrt{2\pi}$  and  $\sqrt{2\pi}$  and  $\sqrt{2\pi}$  a

 $\overline{\phantom{a}}$  and  $\overline{\phantom{a}}$  and  $\overline{\phantom{a}}$  and  $\overline{\phantom{a}}$  and  $\overline{\phantom{a}}$  and  $\overline{\phantom{a}}$  and  $\overline{\phantom{a}}$  and  $\overline{\phantom{a}}$  and  $\overline{\phantom{a}}$  and  $\overline{\phantom{a}}$  and  $\overline{\phantom{a}}$  and  $\overline{\phantom{a}}$  and  $\overline{\phantom{a}}$  and  $\overline{\phantom{a}}$  a

#### 機能

指定された固有対の状態をソルバから取得する.

### 入力

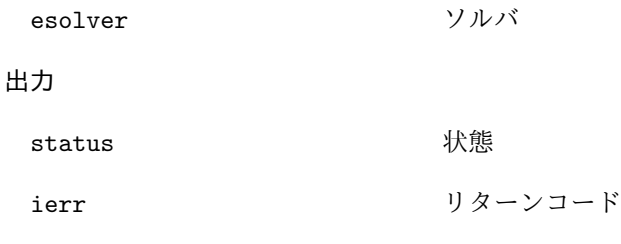

### 注釈

この関数は, ソルバの状態 (esolver->retcode) を返す.

# **6.5.8 lis esolver get iter**

```
C LIS_INT lis_esolver_get_iter(LIS_ESOLVER esolver, LIS_INT *iter)
Fortran subroutine lis_esolver_get_iter(LIS_ESOLVER esolver, LIS_INTEGER iter,
        LIS_INTEGER ierr)
```
 $\sqrt{2\pi}$  and  $\sqrt{2\pi}$  and  $\sqrt{2\pi}$  a

 $\overline{\phantom{a}}$  and  $\overline{\phantom{a}}$  and  $\overline{\phantom{a}}$  and  $\overline{\phantom{a}}$  and  $\overline{\phantom{a}}$  and  $\overline{\phantom{a}}$  and  $\overline{\phantom{a}}$  and  $\overline{\phantom{a}}$  and  $\overline{\phantom{a}}$  and  $\overline{\phantom{a}}$  and  $\overline{\phantom{a}}$  and  $\overline{\phantom{a}}$  and  $\overline{\phantom{a}}$  and  $\overline{\phantom{a}}$  a

# 機能

指定された固有対の反復回数をソルバから取得する.

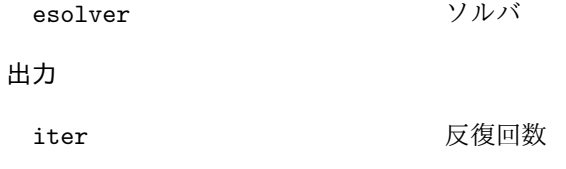

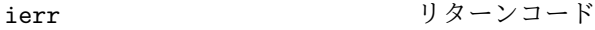

### **6.5.9 lis esolver get iterex**

C LIS\_INT lis\_esolver\_get\_iterex(LIS\_ESOLVER esolver, LIS\_INT \*iter) Fortran subroutine lis\_esolver\_get\_iterex(LIS\_ESOLVER esolver, LIS\_INTEGER iter, LIS\_INTEGER ierr)

 $\sqrt{2\pi}$  and  $\sqrt{2\pi}$  and  $\sqrt{2\pi}$  a

 $\overline{\phantom{a}}$  and  $\overline{\phantom{a}}$  and  $\overline{\phantom{a}}$  and  $\overline{\phantom{a}}$  and  $\overline{\phantom{a}}$  and  $\overline{\phantom{a}}$  and  $\overline{\phantom{a}}$  and  $\overline{\phantom{a}}$  and  $\overline{\phantom{a}}$  and  $\overline{\phantom{a}}$  and  $\overline{\phantom{a}}$  and  $\overline{\phantom{a}}$  and  $\overline{\phantom{a}}$  and  $\overline{\phantom{a}}$  a

### 機能

指定された固有対の反復回数に関する詳細情報をソルバから取得する.

### 入力

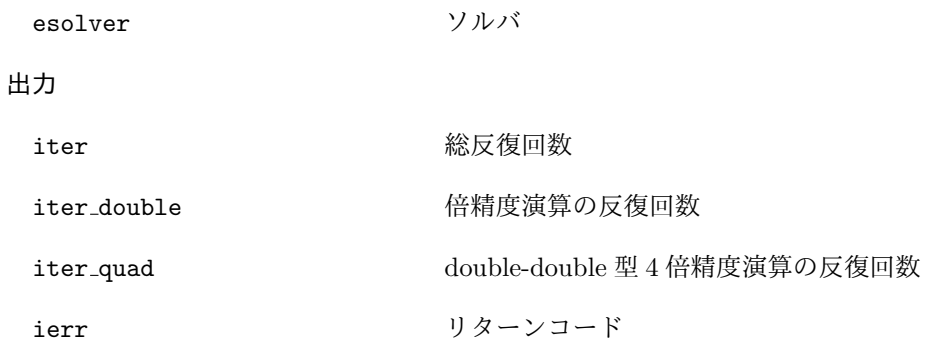

### **6.5.10 lis esolver get time**

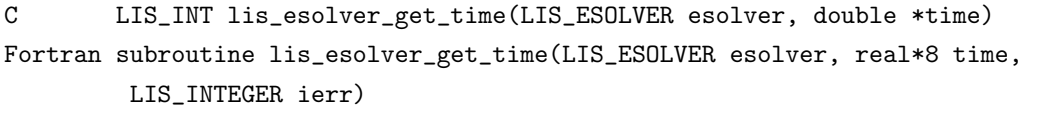

 $\sqrt{2\pi}$  and  $\sqrt{2\pi}$  and  $\sqrt{2\pi}$  a

 $\overline{\phantom{a}}$  and  $\overline{\phantom{a}}$  and  $\overline{\phantom{a}}$  and  $\overline{\phantom{a}}$  and  $\overline{\phantom{a}}$  and  $\overline{\phantom{a}}$  and  $\overline{\phantom{a}}$  and  $\overline{\phantom{a}}$  and  $\overline{\phantom{a}}$  and  $\overline{\phantom{a}}$  and  $\overline{\phantom{a}}$  and  $\overline{\phantom{a}}$  and  $\overline{\phantom{a}}$  and  $\overline{\phantom{a}}$  a

#### 機能

指定された固有対の経過時間をソルバから取得する.

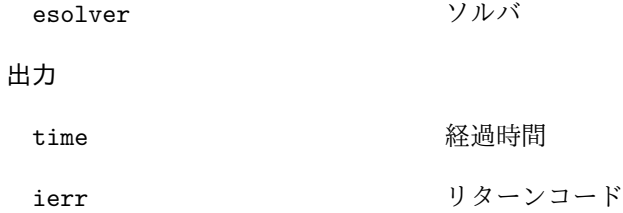

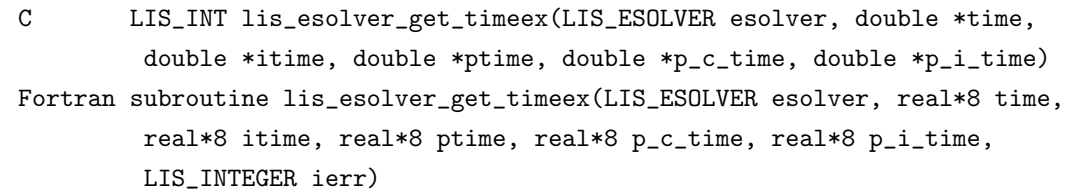

 $\sqrt{2\pi}$  and  $\sqrt{2\pi}$  and  $\sqrt{2\pi}$  a

 $\overline{\phantom{a}}$  and  $\overline{\phantom{a}}$  and  $\overline{\phantom{a}}$  and  $\overline{\phantom{a}}$  and  $\overline{\phantom{a}}$  and  $\overline{\phantom{a}}$  and  $\overline{\phantom{a}}$  and  $\overline{\phantom{a}}$  and  $\overline{\phantom{a}}$  and  $\overline{\phantom{a}}$  and  $\overline{\phantom{a}}$  and  $\overline{\phantom{a}}$  and  $\overline{\phantom{a}}$  and  $\overline{\phantom{a}}$  a

# 機能

指定された固有対の経過時間に関する詳細情報をソルバから取得する.

# 入力

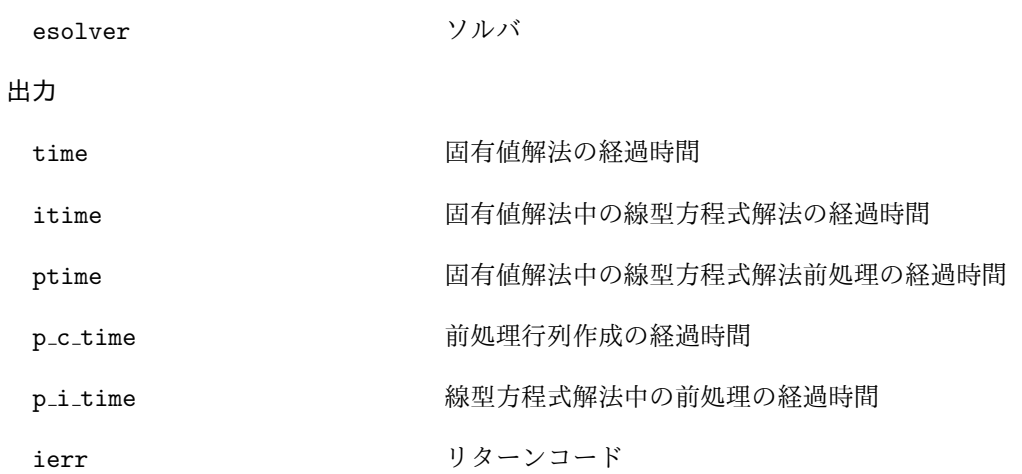

# **6.5.12 lis esolver get residualnorm**

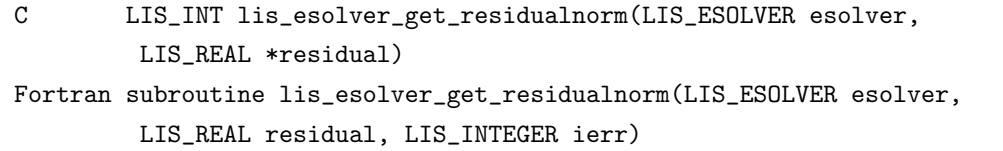

 $\sqrt{2\pi}$  and  $\sqrt{2\pi}$  and  $\sqrt{2\pi}$  a

 $\overline{\phantom{a}}$  and  $\overline{\phantom{a}}$  and  $\overline{\phantom{a}}$  and  $\overline{\phantom{a}}$  and  $\overline{\phantom{a}}$  and  $\overline{\phantom{a}}$  and  $\overline{\phantom{a}}$  and  $\overline{\phantom{a}}$  and  $\overline{\phantom{a}}$  and  $\overline{\phantom{a}}$  and  $\overline{\phantom{a}}$  and  $\overline{\phantom{a}}$  and  $\overline{\phantom{a}}$  and  $\overline{\phantom{a}}$  a

# 機能

指定された固有対の相対残差ノルム *||λx −* (*B−*<sup>1</sup> )*Ax||*2*/||λx||*<sup>2</sup> をソルバから取得する.

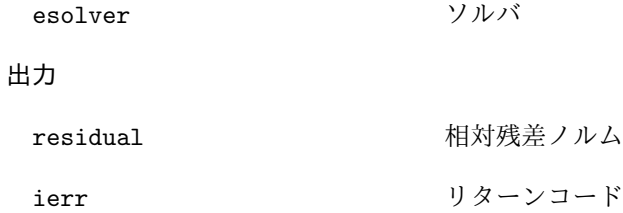

### **6.5.13 lis esolver get rhistory**

C LIS\_INT lis\_esolver\_get\_rhistory(LIS\_ESOLVER esolver, LIS\_VECTOR v) Fortran subroutine lis\_esolver\_get\_rhistory(LIS\_ESOLVER esolver, LIS\_VECTOR v, LIS\_INTEGER ierr)

 $\sqrt{2\pi}$  and  $\sqrt{2\pi}$  and  $\sqrt{2\pi}$  a

 $\overline{\phantom{a}}$  and  $\overline{\phantom{a}}$  and  $\overline{\phantom{a}}$  and  $\overline{\phantom{a}}$  and  $\overline{\phantom{a}}$  and  $\overline{\phantom{a}}$  and  $\overline{\phantom{a}}$  and  $\overline{\phantom{a}}$  and  $\overline{\phantom{a}}$  and  $\overline{\phantom{a}}$  and  $\overline{\phantom{a}}$  and  $\overline{\phantom{a}}$  and  $\overline{\phantom{a}}$  and  $\overline{\phantom{a}}$  a

#### 機能

指定された固有対の残差履歴をソルバから取得する.

### 入力

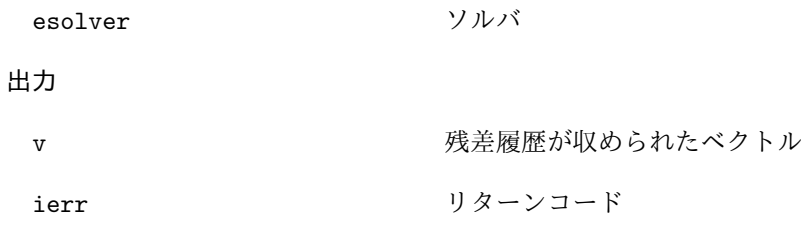

### 注釈

ベクトル *v* はあらかじめ関数 lis\_vector\_create で作成しておかなければならない. ベクトル *v* の次数 *n* が残差履歴の長さよりも小さい場合は残差履歴の最初から *n* 個までを取得する.

 $\sqrt{2\pi}$  and  $\sqrt{2\pi}$  and  $\sqrt{2\pi}$  a

 $\overline{\phantom{a}}$  and  $\overline{\phantom{a}}$  and  $\overline{\phantom{a}}$  and  $\overline{\phantom{a}}$  and  $\overline{\phantom{a}}$  and  $\overline{\phantom{a}}$  and  $\overline{\phantom{a}}$  and  $\overline{\phantom{a}}$  and  $\overline{\phantom{a}}$  and  $\overline{\phantom{a}}$  and  $\overline{\phantom{a}}$  and  $\overline{\phantom{a}}$  and  $\overline{\phantom{a}}$  and  $\overline{\phantom{a}}$  a

#### **6.5.14 lis esolver get evalues**

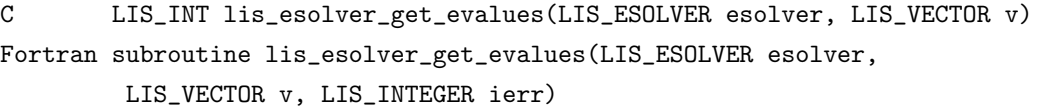

#### 機能

すべての固有値をソルバから取得する.

### 入力

```
esolver ソルバ
```
### 出力

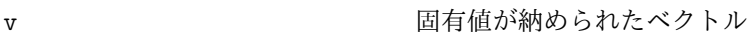

```
ierr リターンコード
```
#### 注釈

ベクトル *v* はあらかじめ関数 lis\_vector\_create で作成しておかなければならない.

#### **6.5.15 lis esolver get evectors**

C LIS\_INT lis\_esolver\_get\_evectors(LIS\_ESOLVER esolver, LIS\_MATRIX M) Fortran subroutine lis\_esolver\_get\_evectors(LIS\_ESOLVER esolver, LIS\_MATRIX M, LIS\_INTEGER ierr)

 $\sqrt{2\pi}$  and  $\sqrt{2\pi}$  and  $\sqrt{2\pi}$  a

 $\overline{\phantom{a}}$  and  $\overline{\phantom{a}}$  and  $\overline{\phantom{a}}$  and  $\overline{\phantom{a}}$  and  $\overline{\phantom{a}}$  and  $\overline{\phantom{a}}$  and  $\overline{\phantom{a}}$  and  $\overline{\phantom{a}}$  and  $\overline{\phantom{a}}$  and  $\overline{\phantom{a}}$  and  $\overline{\phantom{a}}$  and  $\overline{\phantom{a}}$  and  $\overline{\phantom{a}}$  and  $\overline{\phantom{a}}$  a

#### 機能

すべての固有ベクトルをソルバから取得し, 行列 *M* に格納する.

### 入力

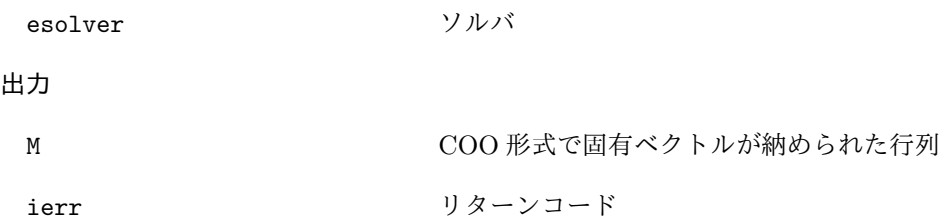

#### 注釈

行列 *M* はあらかじめ関数 lis\_matrix\_create で作成しておかなければならない. 第 *i* 固有ベクトルは 行列 *M* の第 *i* 列に格納される. lis-(\$VERSION)/test/etest5.c を参照のこと.

#### **6.5.16 lis esolver get residualnorms**

C LIS\_INT lis\_esolver\_get\_residualnorms(LIS\_ESOLVER esolver, LIS\_VECTOR v) Fortran subroutine lis\_esolver\_get\_residualnorms(LIS\_ESOLVER esolver, LIS\_VECTOR v, LIS\_INTEGER ierr)

 $\sqrt{2\pi}$  and  $\sqrt{2\pi}$  and  $\sqrt{2\pi}$  a

 $\overline{\phantom{a}}$  and  $\overline{\phantom{a}}$  and  $\overline{\phantom{a}}$  and  $\overline{\phantom{a}}$  and  $\overline{\phantom{a}}$  and  $\overline{\phantom{a}}$  and  $\overline{\phantom{a}}$  and  $\overline{\phantom{a}}$  and  $\overline{\phantom{a}}$  and  $\overline{\phantom{a}}$  and  $\overline{\phantom{a}}$  and  $\overline{\phantom{a}}$  and  $\overline{\phantom{a}}$  and  $\overline{\phantom{a}}$  a

#### 機能

すべての固有対の相対残差ノルム *||λx −* (*B−*<sup>1</sup> )*Ax||*2*/||λx||*<sup>2</sup> をソルバから取得する.

### 入力

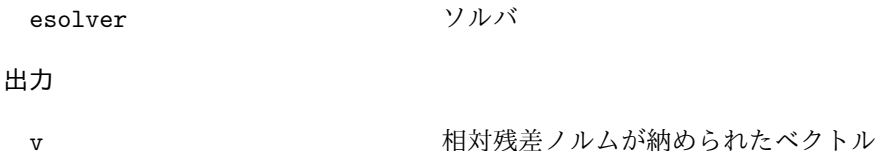

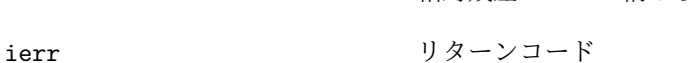

### 注釈

ベクトル *v* はあらかじめ関数 lis\_vector\_create で作成しておかなければならない.

### **6.5.17 lis esolver get iters**

C LIS\_INT lis\_esolver\_get\_iters(LIS\_ESOLVER esolver, LIS\_VECTOR v) Fortran subroutine lis\_esolver\_get\_iter(LIS\_ESOLVER esolver, LIS\_VECTOR v, LIS\_INTEGER ierr)

 $\sqrt{2\pi}$  and  $\sqrt{2\pi}$  and  $\sqrt{2\pi}$  a

 $\overline{\phantom{a}}$  and  $\overline{\phantom{a}}$  and  $\overline{\phantom{a}}$  and  $\overline{\phantom{a}}$  and  $\overline{\phantom{a}}$  and  $\overline{\phantom{a}}$  and  $\overline{\phantom{a}}$  and  $\overline{\phantom{a}}$  and  $\overline{\phantom{a}}$  and  $\overline{\phantom{a}}$  and  $\overline{\phantom{a}}$  and  $\overline{\phantom{a}}$  and  $\overline{\phantom{a}}$  and  $\overline{\phantom{a}}$  a

### 機能

すべての固有対の反復回数をソルバから取得する.

### 入力

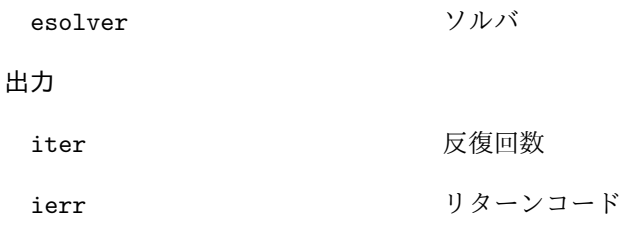

### **6.5.18 lis esolver get esolver**

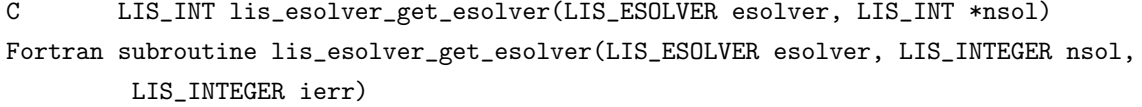

 $\sqrt{2\pi}$  and  $\sqrt{2\pi}$  and  $\sqrt{2\pi}$  a

 $\overline{\phantom{a}}$  and  $\overline{\phantom{a}}$  and  $\overline{\phantom{a}}$  and  $\overline{\phantom{a}}$  and  $\overline{\phantom{a}}$  and  $\overline{\phantom{a}}$  and  $\overline{\phantom{a}}$  and  $\overline{\phantom{a}}$  and  $\overline{\phantom{a}}$  and  $\overline{\phantom{a}}$  and  $\overline{\phantom{a}}$  and  $\overline{\phantom{a}}$  and  $\overline{\phantom{a}}$  and  $\overline{\phantom{a}}$  a

#### 機能

固有値解法の番号をソルバから取得する.

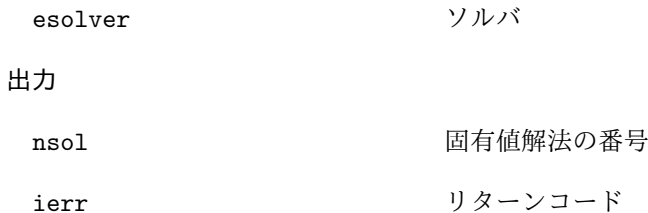

# **6.5.19 lis esolver get esolvername**

C LIS\_INT lis\_esolver\_get\_esolvername(LIS\_INT esolver, char \*name) Fortran subroutine lis\_esolver\_get\_esolvername(LIS\_INTEGER esolver, character name, LIS\_INTEGER ierr)

 $\sqrt{2\pi}$  and  $\sqrt{2\pi}$  and  $\sqrt{2\pi}$  a

 $\overline{\phantom{a}}$  and  $\overline{\phantom{a}}$  and  $\overline{\phantom{a}}$  and  $\overline{\phantom{a}}$  and  $\overline{\phantom{a}}$  and  $\overline{\phantom{a}}$  and  $\overline{\phantom{a}}$  and  $\overline{\phantom{a}}$  and  $\overline{\phantom{a}}$  and  $\overline{\phantom{a}}$  and  $\overline{\phantom{a}}$  and  $\overline{\phantom{a}}$  and  $\overline{\phantom{a}}$  and  $\overline{\phantom{a}}$  a

### 機能

固有値解法の番号から解法名を取得する.

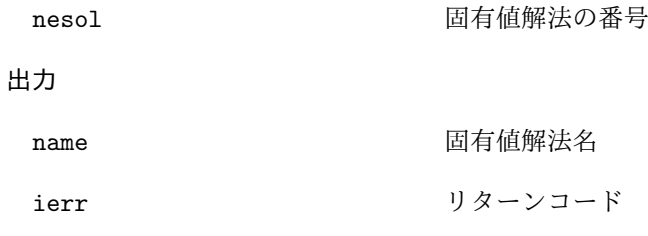

# **6.6** 配列を用いた計算

以下はローカルな処理のための関数であり, 並列化されない. 配列データは 0 を起点とし, 列優先順序で 格納される.lis-(\$VERSION)/test/test6.c 及び lis-(\$VERSION)/test/test6f.F90 を参照のこと.

 $\sqrt{2\pi}$  and  $\sqrt{2\pi}$  and  $\sqrt{2\pi}$  a

### **6.6.1 lis array swap**

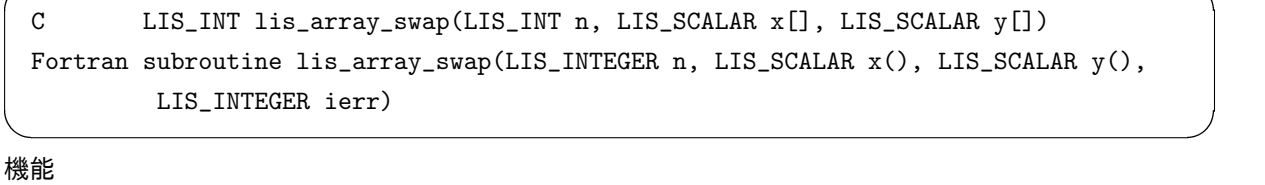

ベクトル *x, y* の要素を交換する.

### 入力

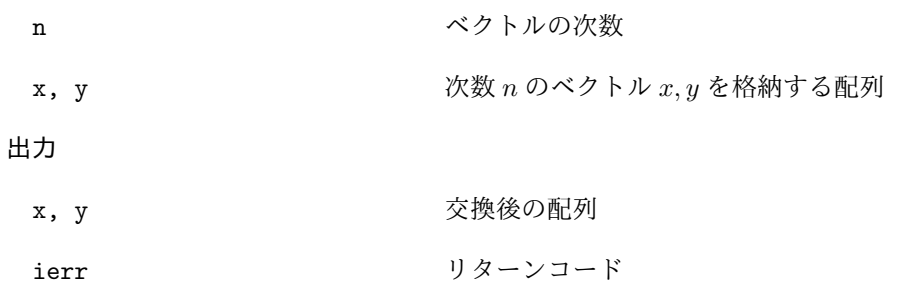

### **6.6.2 lis array copy**

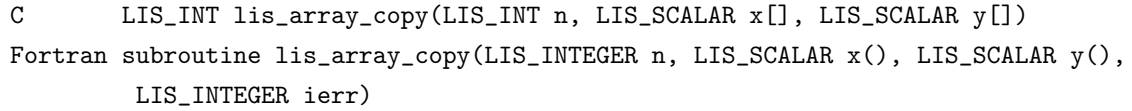

 $\sqrt{2\pi}$  and  $\sqrt{2\pi}$  and  $\sqrt{2\pi}$  a

 $\overline{\phantom{a}}$  and  $\overline{\phantom{a}}$  and  $\overline{\phantom{a}}$  and  $\overline{\phantom{a}}$  and  $\overline{\phantom{a}}$  and  $\overline{\phantom{a}}$  and  $\overline{\phantom{a}}$  and  $\overline{\phantom{a}}$  and  $\overline{\phantom{a}}$  and  $\overline{\phantom{a}}$  and  $\overline{\phantom{a}}$  and  $\overline{\phantom{a}}$  and  $\overline{\phantom{a}}$  and  $\overline{\phantom{a}}$  a

### 機能

ベクトル *x* の要素をベクトル *y* に複製する.

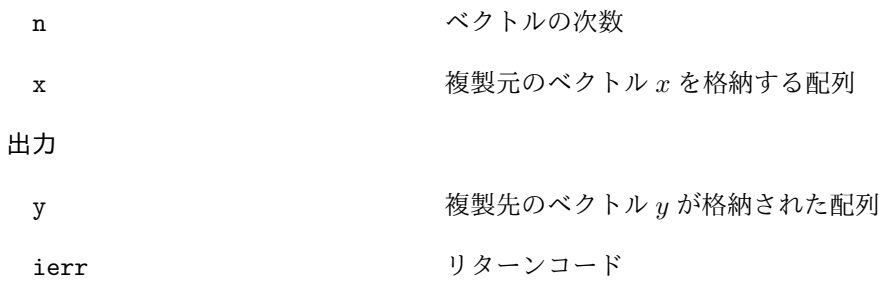

# **6.6.3 lis array axpy**

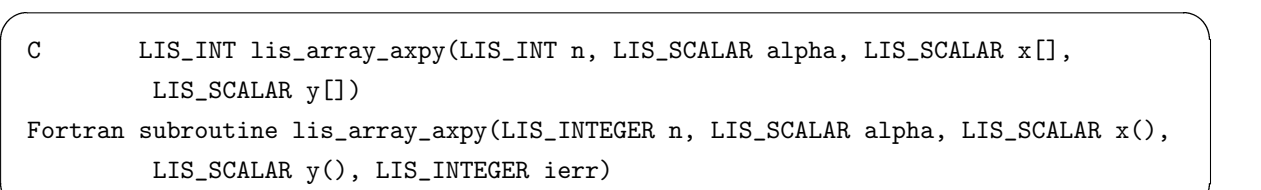

 $\overline{\phantom{a}}$  and  $\overline{\phantom{a}}$  and  $\overline{\phantom{a}}$  and  $\overline{\phantom{a}}$  and  $\overline{\phantom{a}}$  and  $\overline{\phantom{a}}$  and  $\overline{\phantom{a}}$  and  $\overline{\phantom{a}}$  and  $\overline{\phantom{a}}$  and  $\overline{\phantom{a}}$  and  $\overline{\phantom{a}}$  and  $\overline{\phantom{a}}$  and  $\overline{\phantom{a}}$  and  $\overline{\phantom{a}}$  a

# 機能

 $\langle \vec{y} \times \vec{y} \rangle = \vec{y} \times \vec{y} + y \times \vec{y}$  and  $\langle \vec{y} \times \vec{y} \rangle = \langle \vec{y} \times \vec{y} \rangle$ .

# 入力

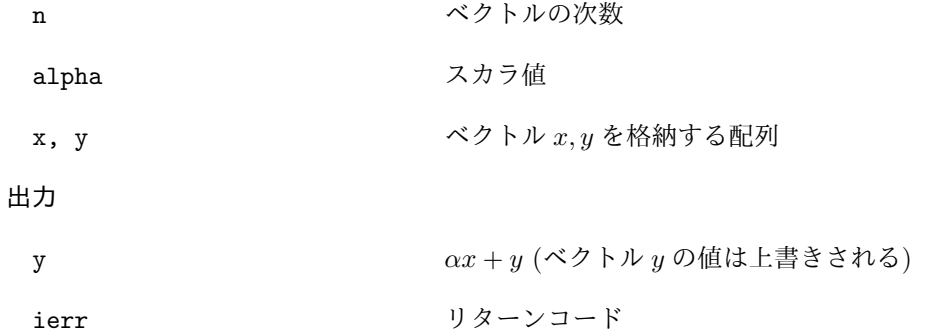

# **6.6.4 lis array xpay**

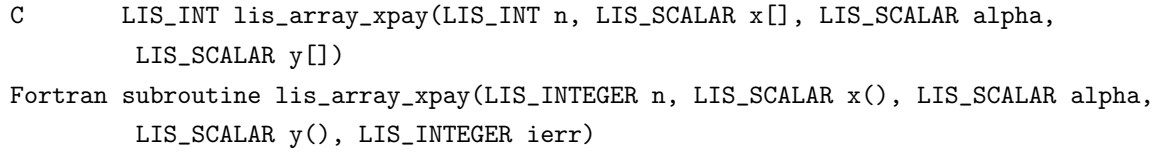

 $\sqrt{2\pi}$  and  $\sqrt{2\pi}$  and  $\sqrt{2\pi}$  a

 $\overline{\phantom{a}}$  and  $\overline{\phantom{a}}$  and  $\overline{\phantom{a}}$  and  $\overline{\phantom{a}}$  and  $\overline{\phantom{a}}$  and  $\overline{\phantom{a}}$  and  $\overline{\phantom{a}}$  and  $\overline{\phantom{a}}$  and  $\overline{\phantom{a}}$  and  $\overline{\phantom{a}}$  and  $\overline{\phantom{a}}$  and  $\overline{\phantom{a}}$  and  $\overline{\phantom{a}}$  and  $\overline{\phantom{a}}$  a

# 機能

ベクトル和 *y* = *x* + *αy* を計算する.

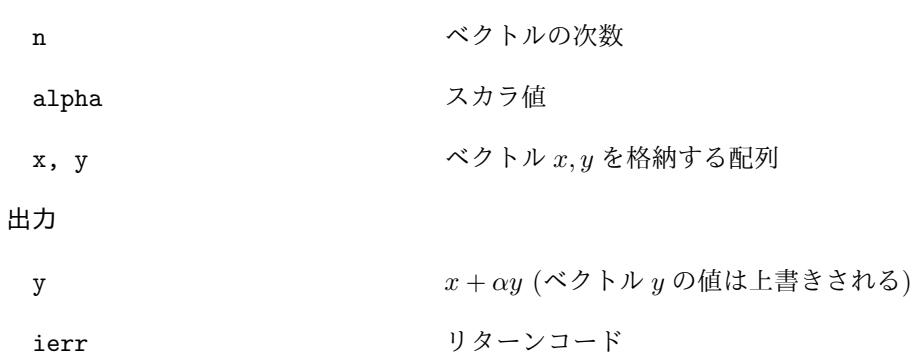

### **6.6.5 lis array axpyz**

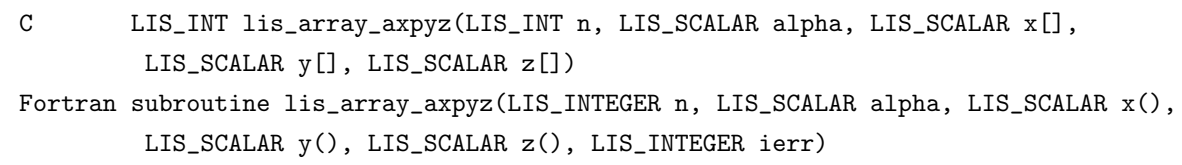

 $\sqrt{2\pi}$  and  $\sqrt{2\pi}$  and  $\sqrt{2\pi}$  a

 $\overline{\phantom{a}}$  and  $\overline{\phantom{a}}$  and  $\overline{\phantom{a}}$  and  $\overline{\phantom{a}}$  and  $\overline{\phantom{a}}$  and  $\overline{\phantom{a}}$  and  $\overline{\phantom{a}}$  and  $\overline{\phantom{a}}$  and  $\overline{\phantom{a}}$  and  $\overline{\phantom{a}}$  and  $\overline{\phantom{a}}$  and  $\overline{\phantom{a}}$  and  $\overline{\phantom{a}}$  and  $\overline{\phantom{a}}$  a

### 機能

ベクトル和 *z* = *αx* + *y* を計算する.

# 入力

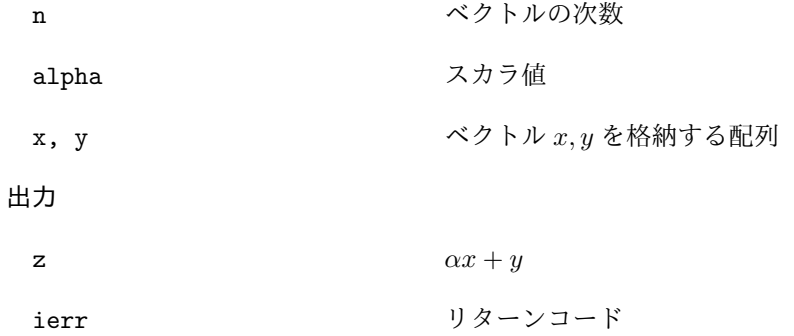

# **6.6.6 lis array scale**

C LIS\_INT lis\_array\_scale(LIS\_INT n, LIS\_SCALAR alpha, LIS\_SCALAR x[]) Fortran subroutine lis\_array\_scale(LIS\_INTEGER n, LIS\_SCALAR alpha, LIS\_SCALAR x(), LIS\_INTEGER ierr)

 $\sqrt{2\pi}$  and  $\sqrt{2\pi}$  and  $\sqrt{2\pi}$  a

 $\overline{\phantom{a}}$  and  $\overline{\phantom{a}}$  and  $\overline{\phantom{a}}$  and  $\overline{\phantom{a}}$  and  $\overline{\phantom{a}}$  and  $\overline{\phantom{a}}$  and  $\overline{\phantom{a}}$  and  $\overline{\phantom{a}}$  and  $\overline{\phantom{a}}$  and  $\overline{\phantom{a}}$  and  $\overline{\phantom{a}}$  and  $\overline{\phantom{a}}$  and  $\overline{\phantom{a}}$  and  $\overline{\phantom{a}}$  a

### 機能

ベクトル *x* の要素を *α* 倍する.

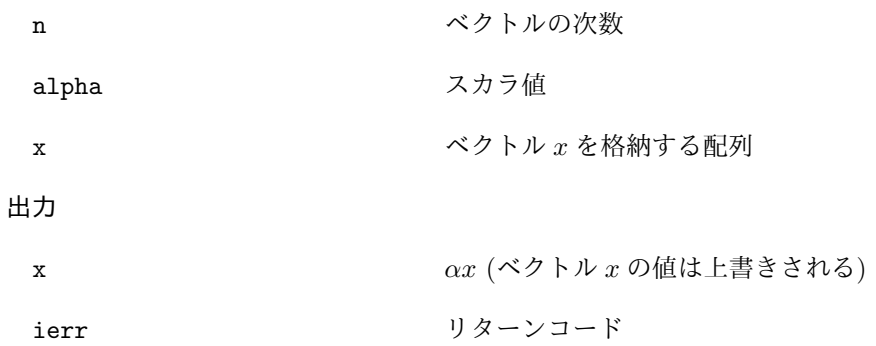

# **6.6.7 lis array pmul**

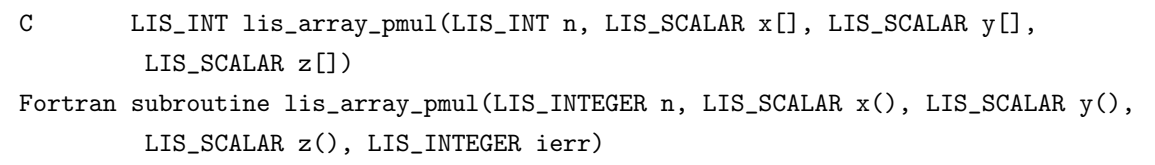

 $\sqrt{2\pi}$  and  $\sqrt{2\pi}$  and  $\sqrt{2\pi}$  a

 $\overline{\phantom{a}}$  and  $\overline{\phantom{a}}$  and  $\overline{\phantom{a}}$  and  $\overline{\phantom{a}}$  and  $\overline{\phantom{a}}$  and  $\overline{\phantom{a}}$  and  $\overline{\phantom{a}}$  and  $\overline{\phantom{a}}$  and  $\overline{\phantom{a}}$  and  $\overline{\phantom{a}}$  and  $\overline{\phantom{a}}$  and  $\overline{\phantom{a}}$  and  $\overline{\phantom{a}}$  and  $\overline{\phantom{a}}$  a

# 機能

ベクトル *x* の要素にベクトル *y* の対応する要素を掛ける.

# 入力

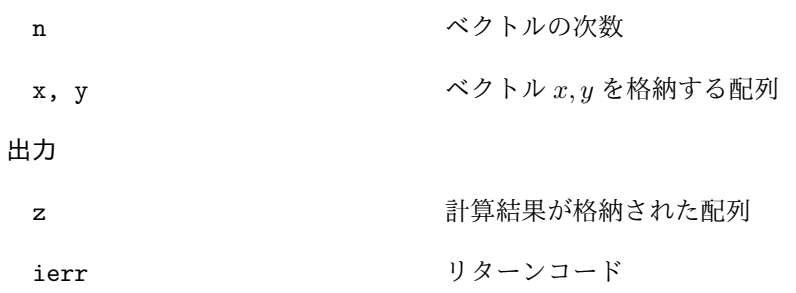

# **6.6.8 lis array pdiv**

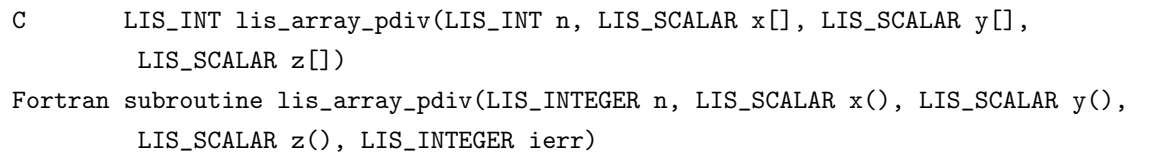

 $\sqrt{2\pi}$  and  $\sqrt{2\pi}$  and  $\sqrt{2\pi}$  a

 $\overline{\phantom{a}}$  and  $\overline{\phantom{a}}$  and  $\overline{\phantom{a}}$  and  $\overline{\phantom{a}}$  and  $\overline{\phantom{a}}$  and  $\overline{\phantom{a}}$  and  $\overline{\phantom{a}}$  and  $\overline{\phantom{a}}$  and  $\overline{\phantom{a}}$  and  $\overline{\phantom{a}}$  and  $\overline{\phantom{a}}$  and  $\overline{\phantom{a}}$  and  $\overline{\phantom{a}}$  and  $\overline{\phantom{a}}$  a

# 機能

ベクトル *x* の要素をベクトル *y* の対応する要素で割る.

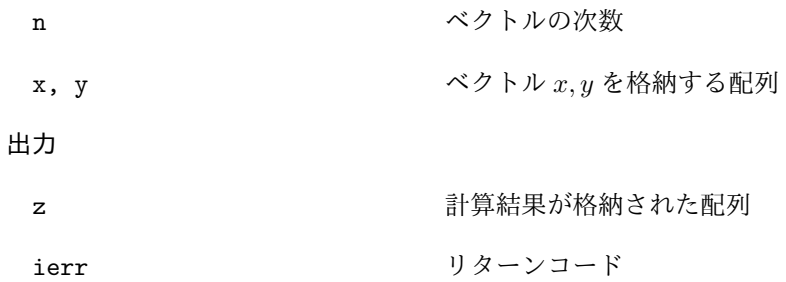

# **6.6.9 lis array set all**

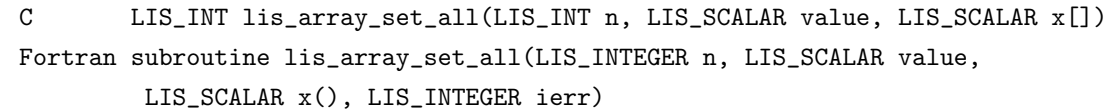

 $\sqrt{2\pi}$  and  $\sqrt{2\pi}$  and  $\sqrt{2\pi}$  a

 $\overline{\phantom{a}}$  and  $\overline{\phantom{a}}$  and  $\overline{\phantom{a}}$  and  $\overline{\phantom{a}}$  and  $\overline{\phantom{a}}$  and  $\overline{\phantom{a}}$  and  $\overline{\phantom{a}}$  and  $\overline{\phantom{a}}$  and  $\overline{\phantom{a}}$  and  $\overline{\phantom{a}}$  and  $\overline{\phantom{a}}$  and  $\overline{\phantom{a}}$  and  $\overline{\phantom{a}}$  and  $\overline{\phantom{a}}$  a

# 機能

ベクトル *x* の要素にスカラ値を代入する.

入力

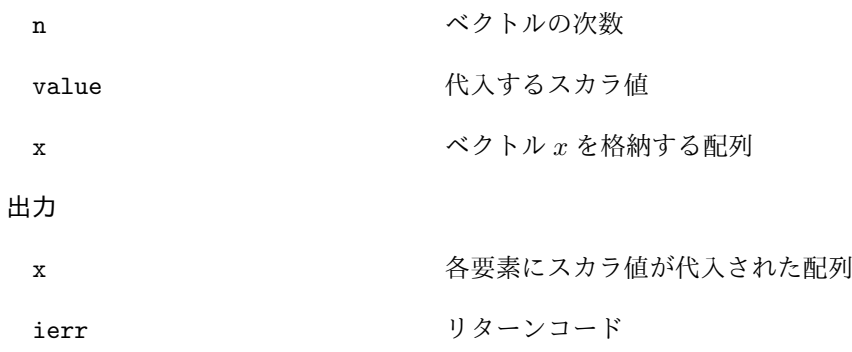

# **6.6.10 lis array abs**

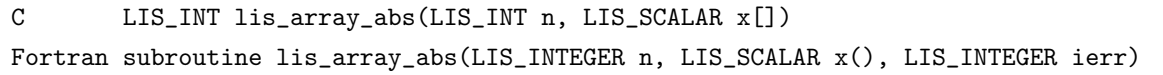

 $\sqrt{2\pi}$  and  $\sqrt{2\pi}$  and  $\sqrt{2\pi}$  a

 $\overline{\phantom{a}}$  and  $\overline{\phantom{a}}$  and  $\overline{\phantom{a}}$  and  $\overline{\phantom{a}}$  and  $\overline{\phantom{a}}$  and  $\overline{\phantom{a}}$  and  $\overline{\phantom{a}}$  and  $\overline{\phantom{a}}$  and  $\overline{\phantom{a}}$  and  $\overline{\phantom{a}}$  and  $\overline{\phantom{a}}$  and  $\overline{\phantom{a}}$  and  $\overline{\phantom{a}}$  and  $\overline{\phantom{a}}$  a

# 機能

ベクトル *x* の要素の絶対値を求める.

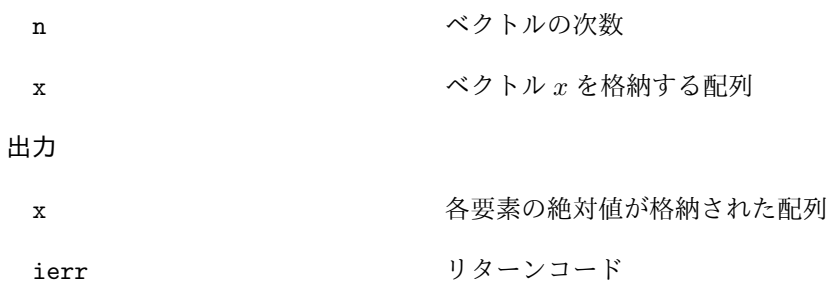

# **6.6.11 lis array reciprocal**

C LIS\_INT lis\_array\_reciprocal(LIS\_INT n, LIS\_SCALAR x[]) Fortran subroutine lis\_array\_reciprocal(LIS\_INTEGER n, LIS\_SCALAR x(), LIS\_INTEGER ierr)

 $\sqrt{2\pi}$  and  $\sqrt{2\pi}$  and  $\sqrt{2\pi}$  a

 $\overline{\phantom{a}}$  and  $\overline{\phantom{a}}$  and  $\overline{\phantom{a}}$  and  $\overline{\phantom{a}}$  and  $\overline{\phantom{a}}$  and  $\overline{\phantom{a}}$  and  $\overline{\phantom{a}}$  and  $\overline{\phantom{a}}$  and  $\overline{\phantom{a}}$  and  $\overline{\phantom{a}}$  and  $\overline{\phantom{a}}$  and  $\overline{\phantom{a}}$  and  $\overline{\phantom{a}}$  and  $\overline{\phantom{a}}$  a

### 機能

ベクトル *x* の要素の逆数を求める.

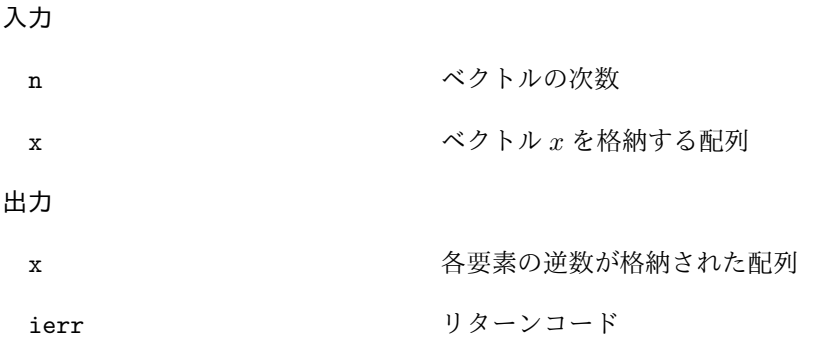

### **6.6.12 lis array conjugate**

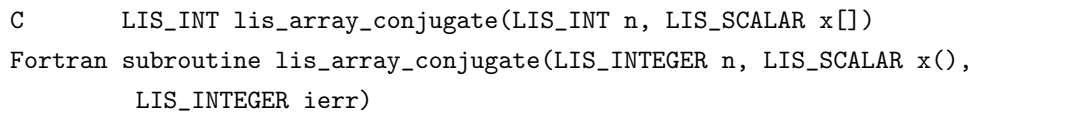

 $\sqrt{2\pi}$  and  $\sqrt{2\pi}$  and  $\sqrt{2\pi}$  a

 $\overline{\phantom{a}}$  and  $\overline{\phantom{a}}$  and  $\overline{\phantom{a}}$  and  $\overline{\phantom{a}}$  and  $\overline{\phantom{a}}$  and  $\overline{\phantom{a}}$  and  $\overline{\phantom{a}}$  and  $\overline{\phantom{a}}$  and  $\overline{\phantom{a}}$  and  $\overline{\phantom{a}}$  and  $\overline{\phantom{a}}$  and  $\overline{\phantom{a}}$  and  $\overline{\phantom{a}}$  and  $\overline{\phantom{a}}$  a

### 機能

ベクトル *x* の要素の共役複素数を求める.

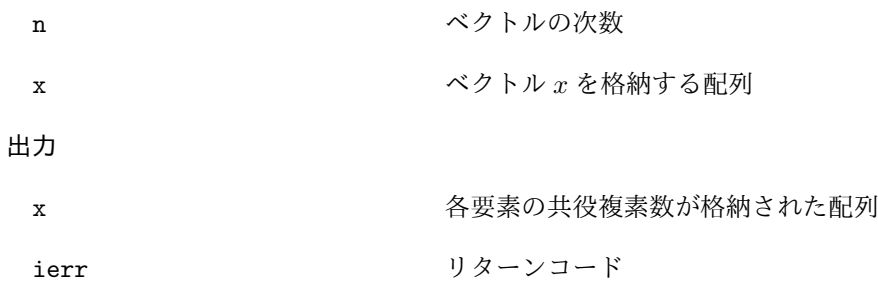

### **6.6.13 lis array shift**

C LIS\_INT lis\_array\_shift(LIS\_INT n, LIS\_SCALAR sigma, LIS\_SCALAR x[]) Fortran subroutine lis\_array\_shift(LIS\_INTEGER n, LIS\_SCALAR sigma, LIS\_SCALAR x(), LIS\_INTEGER ierr)

 $\sqrt{2\pi}$  and  $\sqrt{2\pi}$  and  $\sqrt{2\pi}$  a

 $\overline{\phantom{a}}$  and  $\overline{\phantom{a}}$  and  $\overline{\phantom{a}}$  and  $\overline{\phantom{a}}$  and  $\overline{\phantom{a}}$  and  $\overline{\phantom{a}}$  and  $\overline{\phantom{a}}$  and  $\overline{\phantom{a}}$  and  $\overline{\phantom{a}}$  and  $\overline{\phantom{a}}$  and  $\overline{\phantom{a}}$  and  $\overline{\phantom{a}}$  and  $\overline{\phantom{a}}$  and  $\overline{\phantom{a}}$  a

#### 機能

ベクトル *x* をシフトする.

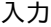

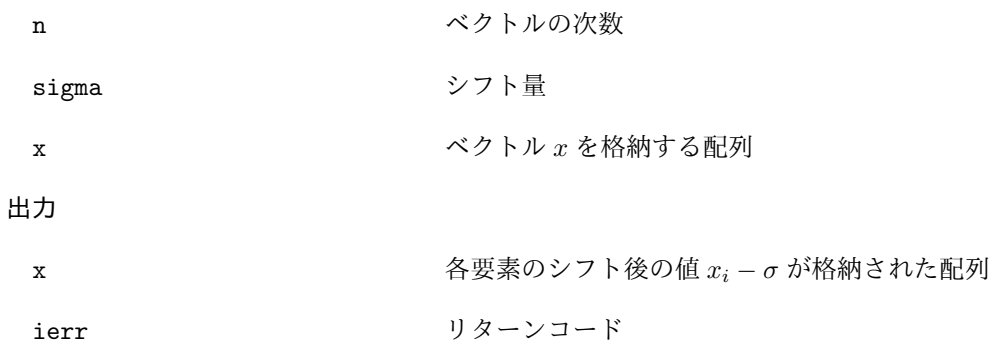

### **6.6.14 lis array dot**

```
C LIS_INT lis_array_dot(LIS_INT n, LIS_SCALAR x[], LIS_SCALAR y[],
        LIS_SCALAR *value)
Fortran subroutine lis_array_dot(LIS_INTEGER n, LIS_SCALAR x(), LIS_SCALAR y(),
        LIS_SCALAR value, LIS_INTEGER ierr)
```
 $\sqrt{2\pi}$  and  $\sqrt{2\pi}$  and  $\sqrt{2\pi}$  a

 $\overline{\phantom{a}}$  and  $\overline{\phantom{a}}$  and  $\overline{\phantom{a}}$  and  $\overline{\phantom{a}}$  and  $\overline{\phantom{a}}$  and  $\overline{\phantom{a}}$  and  $\overline{\phantom{a}}$  and  $\overline{\phantom{a}}$  and  $\overline{\phantom{a}}$  and  $\overline{\phantom{a}}$  and  $\overline{\phantom{a}}$  and  $\overline{\phantom{a}}$  and  $\overline{\phantom{a}}$  and  $\overline{\phantom{a}}$  a

機能

エルミート内積 *x <sup>H</sup>y* を計算する.

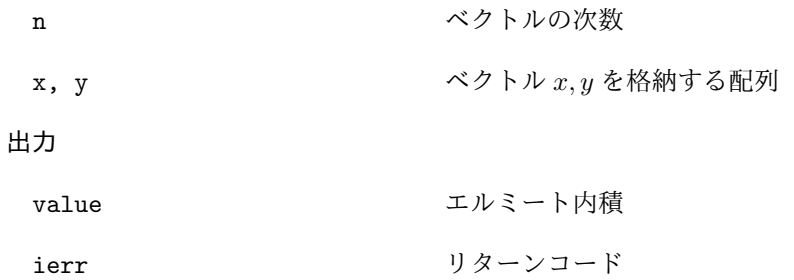

# **6.6.15 lis array nhdot**

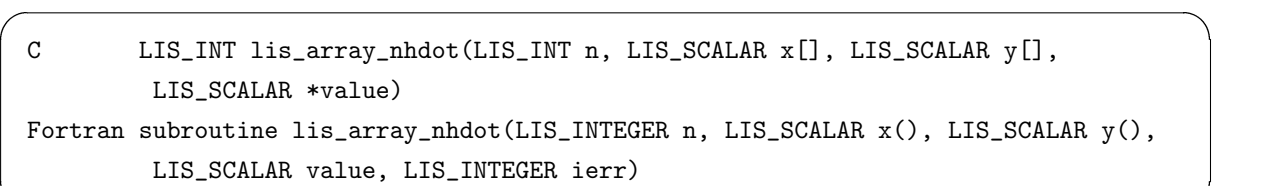

 $\overline{\phantom{a}}$  and  $\overline{\phantom{a}}$  and  $\overline{\phantom{a}}$  and  $\overline{\phantom{a}}$  and  $\overline{\phantom{a}}$  and  $\overline{\phantom{a}}$  and  $\overline{\phantom{a}}$  and  $\overline{\phantom{a}}$  and  $\overline{\phantom{a}}$  and  $\overline{\phantom{a}}$  and  $\overline{\phantom{a}}$  and  $\overline{\phantom{a}}$  and  $\overline{\phantom{a}}$  and  $\overline{\phantom{a}}$  a

# 機能

非エルミート内積 *x <sup>T</sup> y* を計算する.

# 入力

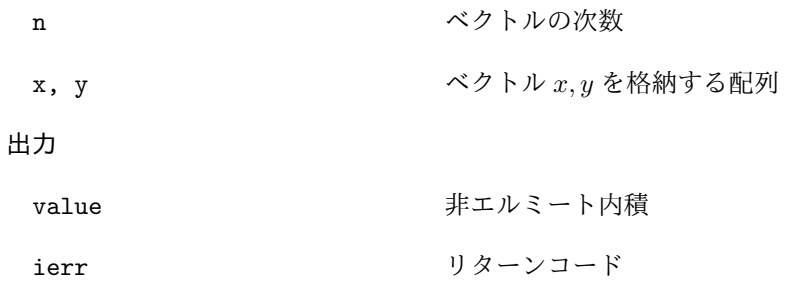

# **6.6.16 lis array nrm1**

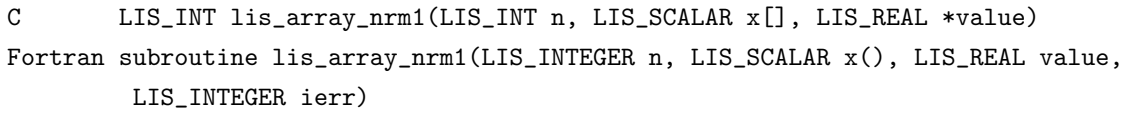

 $\sqrt{2\pi}$  and  $\sqrt{2\pi}$  and  $\sqrt{2\pi}$  a

 $\overline{\phantom{a}}$  and  $\overline{\phantom{a}}$  and  $\overline{\phantom{a}}$  and  $\overline{\phantom{a}}$  and  $\overline{\phantom{a}}$  and  $\overline{\phantom{a}}$  and  $\overline{\phantom{a}}$  and  $\overline{\phantom{a}}$  and  $\overline{\phantom{a}}$  and  $\overline{\phantom{a}}$  and  $\overline{\phantom{a}}$  and  $\overline{\phantom{a}}$  and  $\overline{\phantom{a}}$  and  $\overline{\phantom{a}}$  a

# 機能

ベクトル *x* の 1 ノルムを計算する.

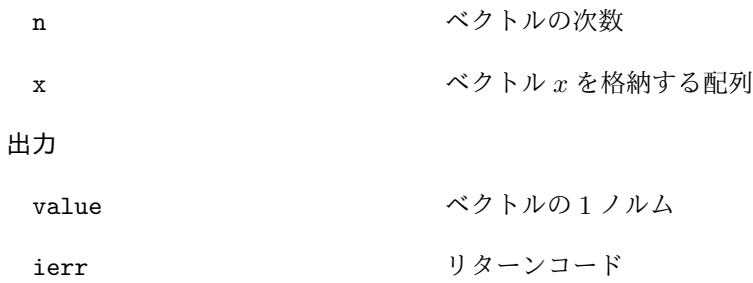

### **6.6.17 lis array nrm2**

C LIS\_INT lis\_array\_nrm2(LIS\_INT n, LIS\_SCALAR x[], LIS\_REAL \*value) Fortran subroutine lis\_array\_nrm2(LIS\_INTEGER n, LIS\_SCALAR x(), LIS\_REAL value, LIS\_INTEGER ierr)

 $\sqrt{2\pi}$  and  $\sqrt{2\pi}$  and  $\sqrt{2\pi}$  a

 $\overline{\phantom{a}}$  and  $\overline{\phantom{a}}$  and  $\overline{\phantom{a}}$  and  $\overline{\phantom{a}}$  and  $\overline{\phantom{a}}$  and  $\overline{\phantom{a}}$  and  $\overline{\phantom{a}}$  and  $\overline{\phantom{a}}$  and  $\overline{\phantom{a}}$  and  $\overline{\phantom{a}}$  and  $\overline{\phantom{a}}$  and  $\overline{\phantom{a}}$  and  $\overline{\phantom{a}}$  and  $\overline{\phantom{a}}$  a

### 機能

ベクトル *x* の 2 ノルムを計算する.

入力

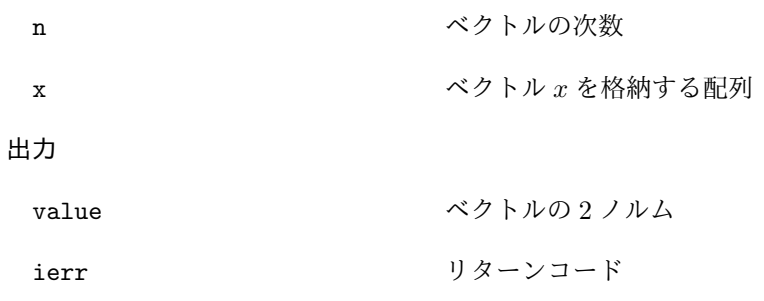

### **6.6.18 lis array nrmi**

C LIS\_INT lis\_array\_nrmi(LIS\_INT n, LIS\_SCALAR x[], LIS\_REAL \*value) Fortran subroutine lis\_array\_nrmi(LIS\_INTEGER n, LIS\_SCALAR x(), LIS\_REAL value, LIS\_INTEGER ierr)

 $\sqrt{2\pi}$  and  $\sqrt{2\pi}$  and  $\sqrt{2\pi}$  a

 $\overline{\phantom{a}}$  and  $\overline{\phantom{a}}$  and  $\overline{\phantom{a}}$  and  $\overline{\phantom{a}}$  and  $\overline{\phantom{a}}$  and  $\overline{\phantom{a}}$  and  $\overline{\phantom{a}}$  and  $\overline{\phantom{a}}$  and  $\overline{\phantom{a}}$  and  $\overline{\phantom{a}}$  and  $\overline{\phantom{a}}$  and  $\overline{\phantom{a}}$  and  $\overline{\phantom{a}}$  and  $\overline{\phantom{a}}$  a

#### 機能

ベクトル *x* の無限大ノルムを計算する.

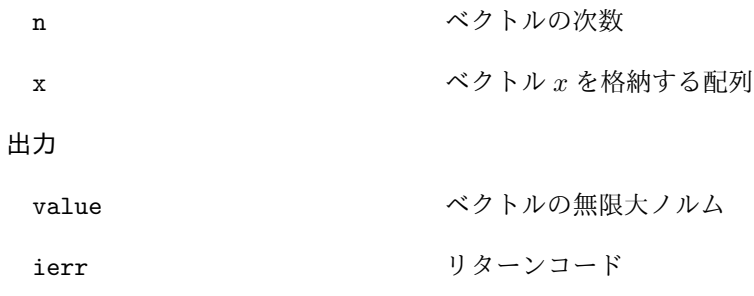

# **6.6.19 lis array sum**

C LIS\_INT lis\_array\_sum(LIS\_INT n, LIS\_SCALAR x[], LIS\_SCALAR \*value) Fortran subroutine lis\_array\_sum(LIS\_INTEGER n, LIS\_SCALAR x(), LIS\_SCALAR value, LIS\_INTEGER ierr)

 $\sqrt{2\pi}$  and  $\sqrt{2\pi}$  and  $\sqrt{2\pi}$  a

 $\overline{\phantom{a}}$  and  $\overline{\phantom{a}}$  and  $\overline{\phantom{a}}$  and  $\overline{\phantom{a}}$  and  $\overline{\phantom{a}}$  and  $\overline{\phantom{a}}$  and  $\overline{\phantom{a}}$  and  $\overline{\phantom{a}}$  and  $\overline{\phantom{a}}$  and  $\overline{\phantom{a}}$  and  $\overline{\phantom{a}}$  and  $\overline{\phantom{a}}$  and  $\overline{\phantom{a}}$  and  $\overline{\phantom{a}}$  a

### 機能

ベクトル *x* の要素の和を計算する.

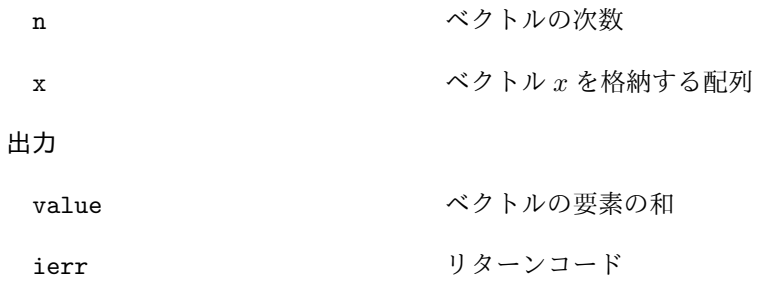

# **6.6.20 lis array matvec**

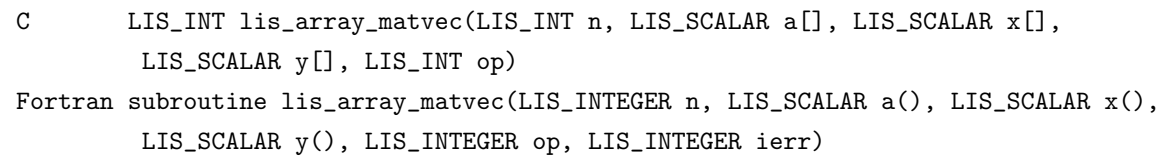

 $\sqrt{2\pi}$  and  $\sqrt{2\pi}$  and  $\sqrt{2\pi}$  a

 $\overline{\phantom{a}}$  and  $\overline{\phantom{a}}$  and  $\overline{\phantom{a}}$  and  $\overline{\phantom{a}}$  and  $\overline{\phantom{a}}$  and  $\overline{\phantom{a}}$  and  $\overline{\phantom{a}}$  and  $\overline{\phantom{a}}$  and  $\overline{\phantom{a}}$  and  $\overline{\phantom{a}}$  and  $\overline{\phantom{a}}$  and  $\overline{\phantom{a}}$  and  $\overline{\phantom{a}}$  and  $\overline{\phantom{a}}$  a

# 機能

行列ベクトル積 *Ax* を計算する.

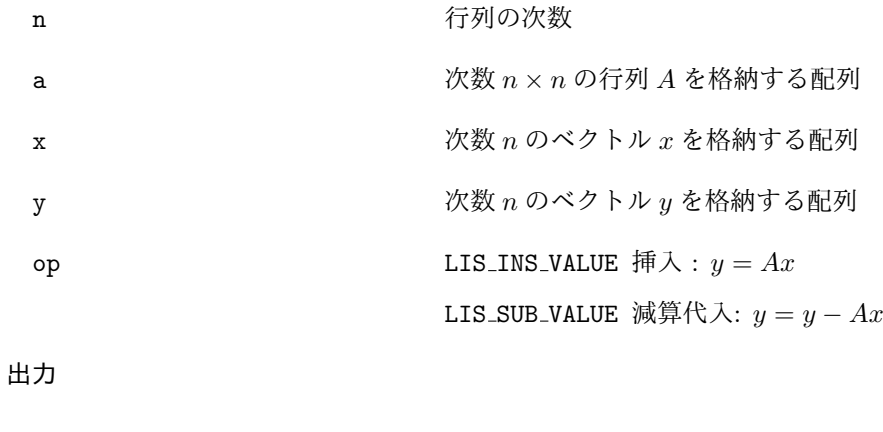

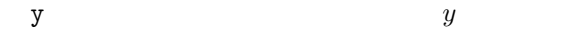

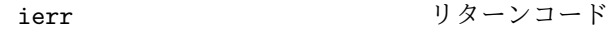

# **6.6.21 lis array matvech**

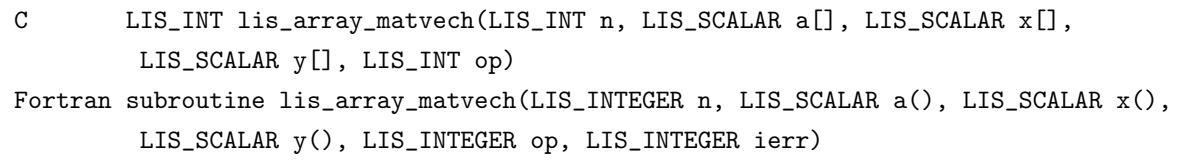

 $\sqrt{2\pi}$  and  $\sqrt{2\pi}$  and  $\sqrt{2\pi}$  a

 $\overline{\phantom{a}}$  and  $\overline{\phantom{a}}$  and  $\overline{\phantom{a}}$  and  $\overline{\phantom{a}}$  and  $\overline{\phantom{a}}$  and  $\overline{\phantom{a}}$  and  $\overline{\phantom{a}}$  and  $\overline{\phantom{a}}$  and  $\overline{\phantom{a}}$  and  $\overline{\phantom{a}}$  and  $\overline{\phantom{a}}$  and  $\overline{\phantom{a}}$  and  $\overline{\phantom{a}}$  and  $\overline{\phantom{a}}$  a

# 機能

行列ベクトル積 *AHx* を計算する.

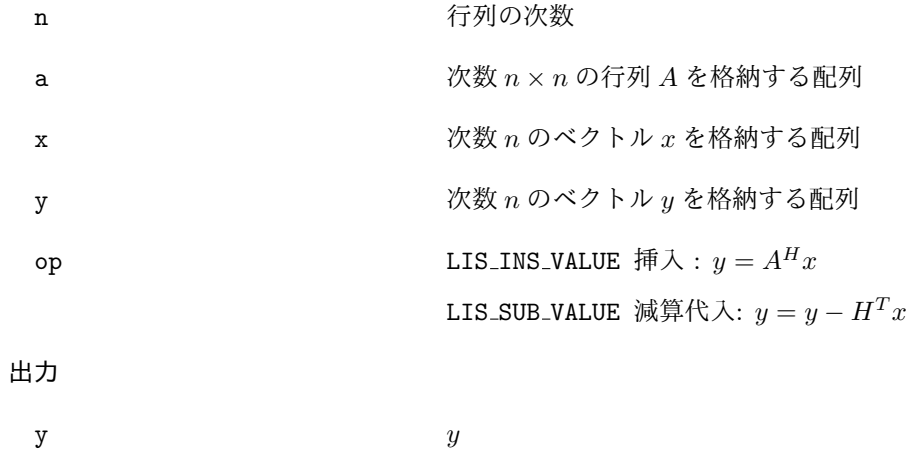

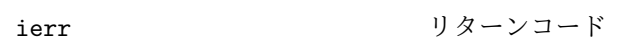

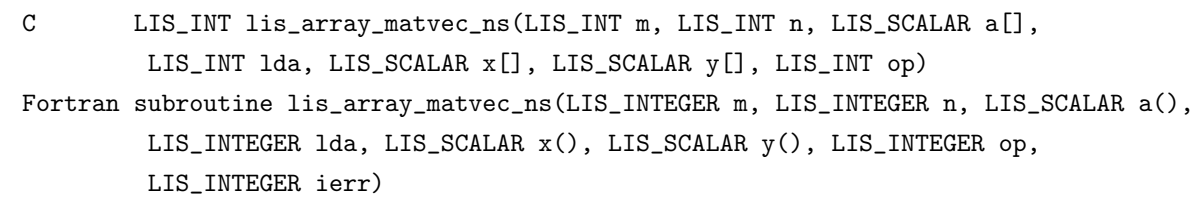

 $\sqrt{2\pi}$  and  $\sqrt{2\pi}$  and  $\sqrt{2\pi}$  a

 $\overline{\phantom{a}}$  and  $\overline{\phantom{a}}$  and  $\overline{\phantom{a}}$  and  $\overline{\phantom{a}}$  and  $\overline{\phantom{a}}$  and  $\overline{\phantom{a}}$  and  $\overline{\phantom{a}}$  and  $\overline{\phantom{a}}$  and  $\overline{\phantom{a}}$  and  $\overline{\phantom{a}}$  and  $\overline{\phantom{a}}$  and  $\overline{\phantom{a}}$  and  $\overline{\phantom{a}}$  and  $\overline{\phantom{a}}$  a

# 機能

行列 *A* が正方でない場合に行列ベクトル積 *Ax* を計算する.

# 入力

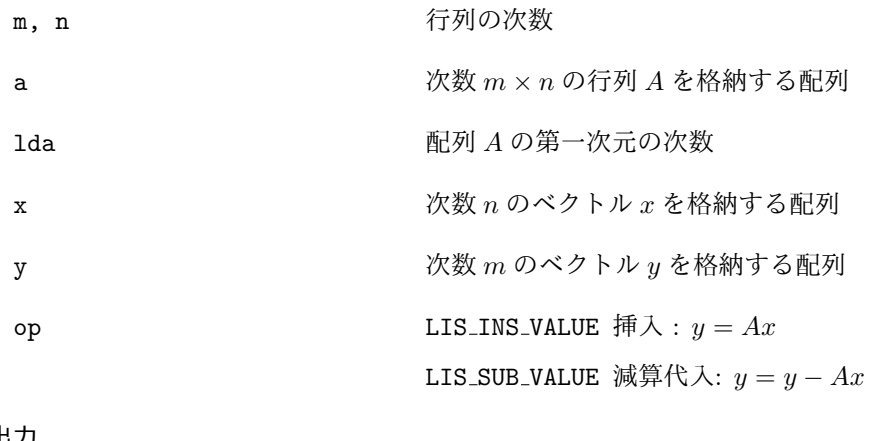

# 出力

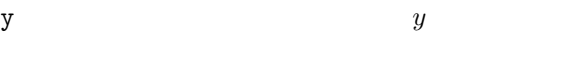

# ierr リターンコード

### **6.6.23 lis array matmat**

C LIS\_INT lis\_array\_matmat(LIS\_INT n, LIS\_SCALAR a[], LIS\_SCALAR b[], LIS\_SCALAR c[], LIS\_INT op) Fortran subroutine lis\_array\_matmat(LIS\_INTEGER n, LIS\_SCALAR a(), LIS\_SCALAR b(), LIS\_SCALAR c(), LIS\_INTEGER op, LIS\_INTEGER ierr)

 $\sqrt{2\pi}$  and  $\sqrt{2\pi}$  and  $\sqrt{2\pi}$  a

 $\overline{\phantom{a}}$  and  $\overline{\phantom{a}}$  and  $\overline{\phantom{a}}$  and  $\overline{\phantom{a}}$  and  $\overline{\phantom{a}}$  and  $\overline{\phantom{a}}$  and  $\overline{\phantom{a}}$  and  $\overline{\phantom{a}}$  and  $\overline{\phantom{a}}$  and  $\overline{\phantom{a}}$  and  $\overline{\phantom{a}}$  and  $\overline{\phantom{a}}$  and  $\overline{\phantom{a}}$  and  $\overline{\phantom{a}}$  a

### 機能

行列積 *AB* を計算する.

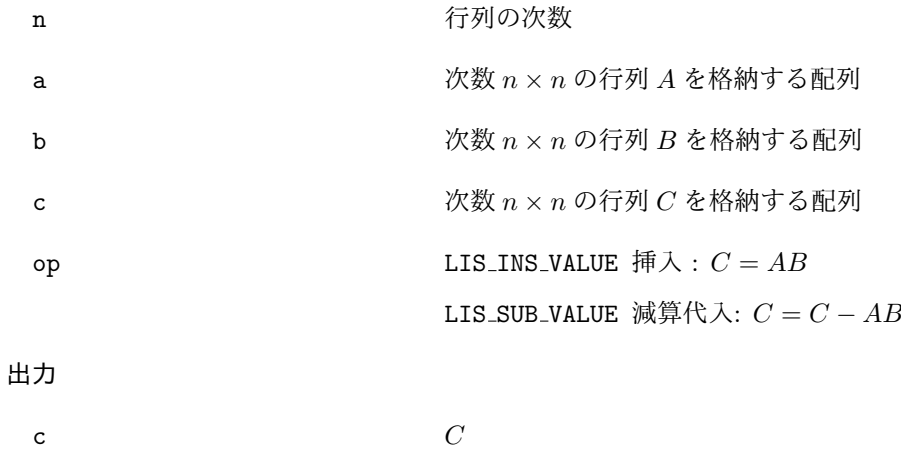

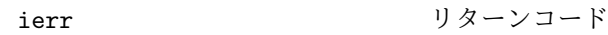

# **6.6.24 lis array matmat ns**

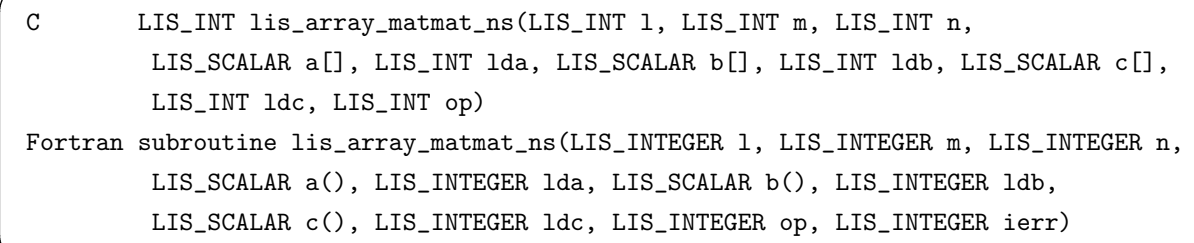

 $\sqrt{2\pi}$  and  $\sqrt{2\pi}$  and  $\sqrt{2\pi}$  a

 $\overline{\phantom{a}}$  and  $\overline{\phantom{a}}$  and  $\overline{\phantom{a}}$  and  $\overline{\phantom{a}}$  and  $\overline{\phantom{a}}$  and  $\overline{\phantom{a}}$  and  $\overline{\phantom{a}}$  and  $\overline{\phantom{a}}$  and  $\overline{\phantom{a}}$  and  $\overline{\phantom{a}}$  and  $\overline{\phantom{a}}$  and  $\overline{\phantom{a}}$  and  $\overline{\phantom{a}}$  and  $\overline{\phantom{a}}$  a

# 機能

行列 *A*, *B* が正方でない場合に積 *AB* を計算する.

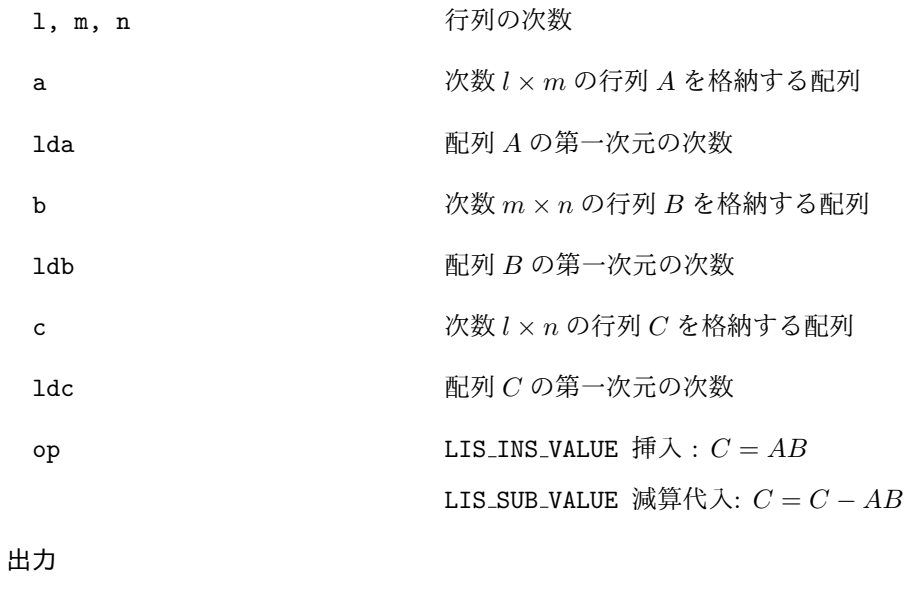

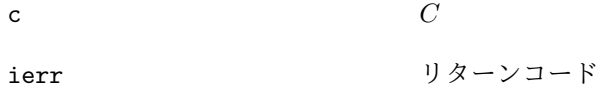

### **6.6.25 lis array ge**

C LIS\_INT lis\_array\_ge(LIS\_INT n, LIS\_SCALAR a[] Fortran subroutine lis\_array\_solve(LIS\_INTEGER n, LIS\_SCALAR a(), LIS\_INTEGER ierr)

 $\sqrt{2\pi}$  and  $\sqrt{2\pi}$  and  $\sqrt{2\pi}$  a

 $\overline{\phantom{a}}$  and  $\overline{\phantom{a}}$  and  $\overline{\phantom{a}}$  and  $\overline{\phantom{a}}$  and  $\overline{\phantom{a}}$  and  $\overline{\phantom{a}}$  and  $\overline{\phantom{a}}$  and  $\overline{\phantom{a}}$  and  $\overline{\phantom{a}}$  and  $\overline{\phantom{a}}$  and  $\overline{\phantom{a}}$  and  $\overline{\phantom{a}}$  and  $\overline{\phantom{a}}$  and  $\overline{\phantom{a}}$  a

# 機能

Gauss の消去法を用いて行列 *A* の逆を計算する.

### 入力

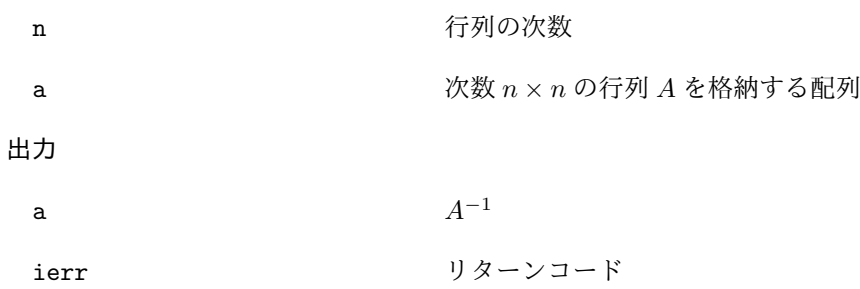

### **6.6.26 lis array solve**

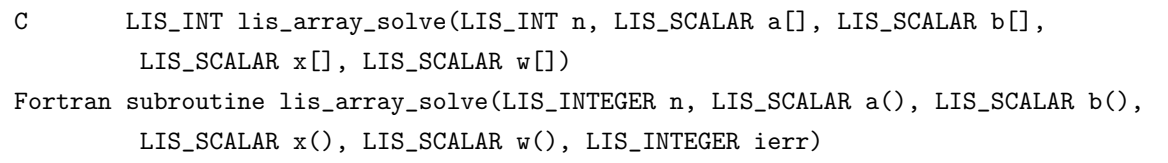

 $\sqrt{2\pi}$  and  $\sqrt{2\pi}$  and  $\sqrt{2\pi}$  a

 $\overline{\phantom{a}}$  and  $\overline{\phantom{a}}$  and  $\overline{\phantom{a}}$  and  $\overline{\phantom{a}}$  and  $\overline{\phantom{a}}$  and  $\overline{\phantom{a}}$  and  $\overline{\phantom{a}}$  and  $\overline{\phantom{a}}$  and  $\overline{\phantom{a}}$  and  $\overline{\phantom{a}}$  and  $\overline{\phantom{a}}$  and  $\overline{\phantom{a}}$  and  $\overline{\phantom{a}}$  and  $\overline{\phantom{a}}$  a

### 機能

直接法を用いて線型方程式 *Ax* = *b* を解く.

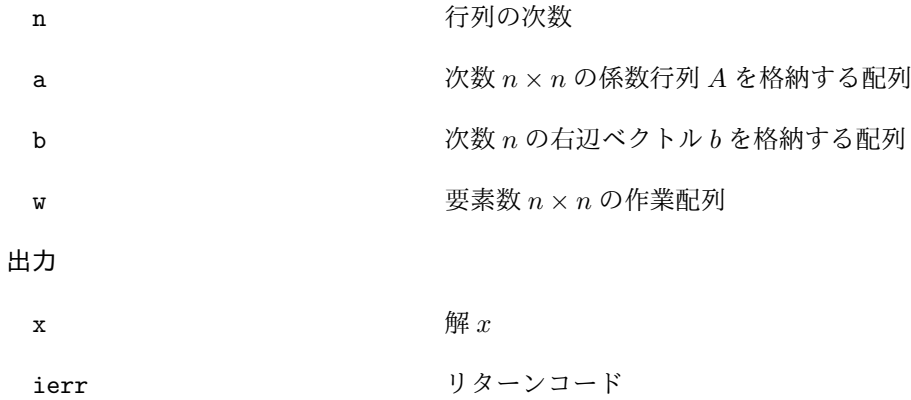

# **6.6.27 lis array cgs**

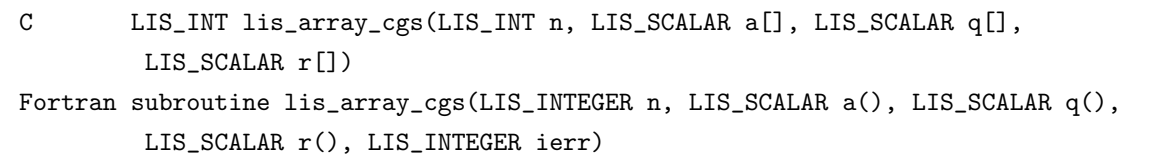

 $\sqrt{2\pi}$  and  $\sqrt{2\pi}$  and  $\sqrt{2\pi}$  a

 $\overline{\phantom{a}}$  and  $\overline{\phantom{a}}$  and  $\overline{\phantom{a}}$  and  $\overline{\phantom{a}}$  and  $\overline{\phantom{a}}$  and  $\overline{\phantom{a}}$  and  $\overline{\phantom{a}}$  and  $\overline{\phantom{a}}$  and  $\overline{\phantom{a}}$  and  $\overline{\phantom{a}}$  and  $\overline{\phantom{a}}$  and  $\overline{\phantom{a}}$  and  $\overline{\phantom{a}}$  and  $\overline{\phantom{a}}$  a

# 機能

古典 Gram-Schmidt 法を用いて QR 分解 *QR* = *A* を計算する.

# 入力

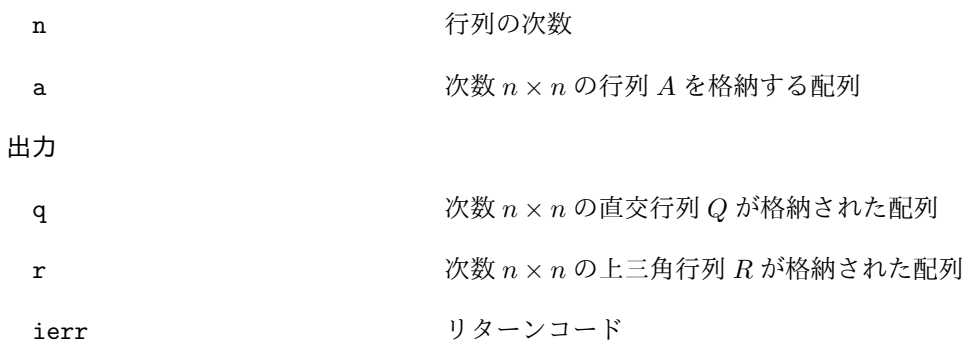

# **6.6.28 lis array mgs**

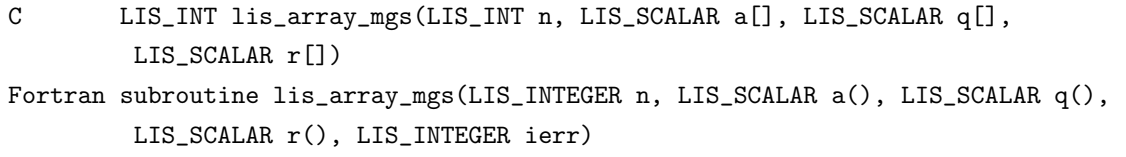

 $\sqrt{2\pi}$  and  $\sqrt{2\pi}$  and  $\sqrt{2\pi}$  a

 $\overline{\phantom{a}}$  and  $\overline{\phantom{a}}$  and  $\overline{\phantom{a}}$  and  $\overline{\phantom{a}}$  and  $\overline{\phantom{a}}$  and  $\overline{\phantom{a}}$  and  $\overline{\phantom{a}}$  and  $\overline{\phantom{a}}$  and  $\overline{\phantom{a}}$  and  $\overline{\phantom{a}}$  and  $\overline{\phantom{a}}$  and  $\overline{\phantom{a}}$  and  $\overline{\phantom{a}}$  and  $\overline{\phantom{a}}$  a

# 機能

修正 Gram-Schmidt 法を用いて QR 分解 *QR* = *A* を計算する.

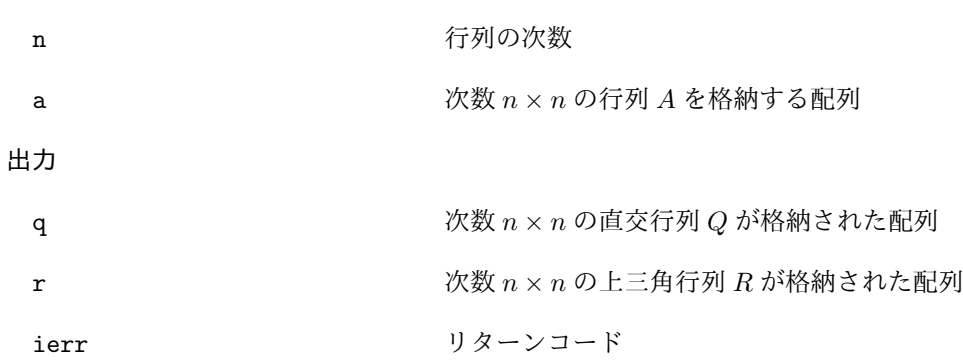

# **6.6.29 lis array qr**

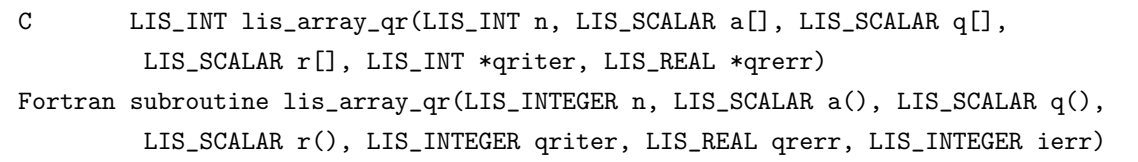

 $\sqrt{2\pi}$  and  $\sqrt{2\pi}$  and  $\sqrt{2\pi}$  a

 $\overline{\phantom{a}}$  and  $\overline{\phantom{a}}$  and  $\overline{\phantom{a}}$  and  $\overline{\phantom{a}}$  and  $\overline{\phantom{a}}$  and  $\overline{\phantom{a}}$  and  $\overline{\phantom{a}}$  and  $\overline{\phantom{a}}$  and  $\overline{\phantom{a}}$  and  $\overline{\phantom{a}}$  and  $\overline{\phantom{a}}$  and  $\overline{\phantom{a}}$  and  $\overline{\phantom{a}}$  and  $\overline{\phantom{a}}$  a

# 機能

QR 法を用いて行列 *A* の固有値を計算する.

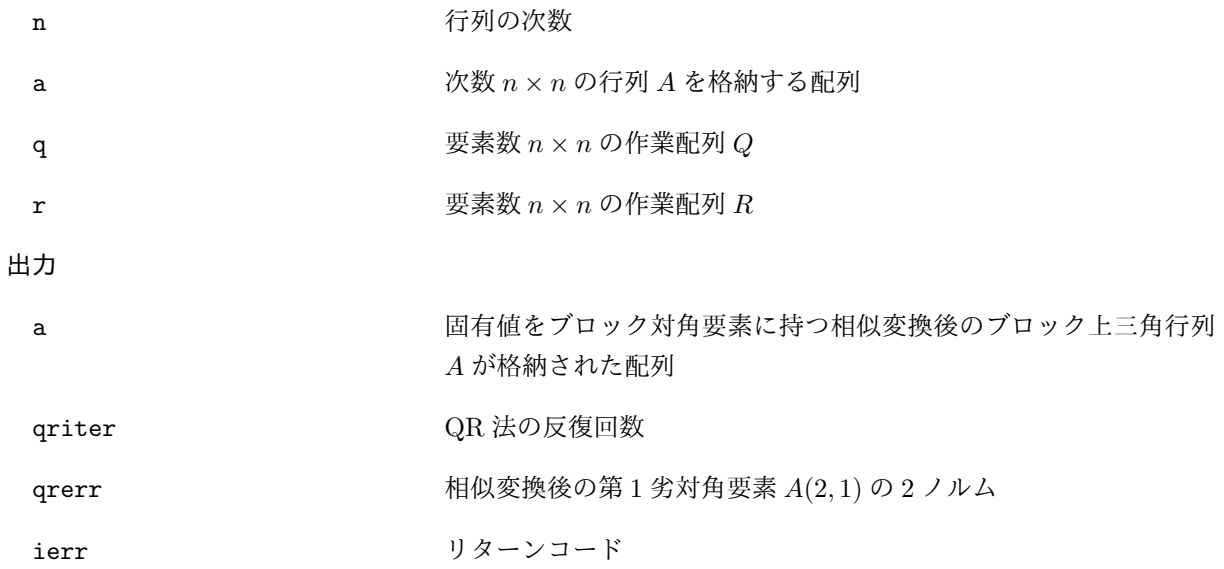

# **6.7** ファイルの操作

### **6.7.1 lis input**

C LIS\_INT lis\_input(LIS\_MATRIX A, LIS\_VECTOR b, LIS\_VECTOR x, char \*filename) Fortran subroutine lis\_input(LIS\_MATRIX A, LIS\_VECTOR b, LIS\_VECTOR x, character filename, LIS\_INTEGER ierr)

 $\sqrt{2\pi}$  and  $\sqrt{2\pi}$  and  $\sqrt{2\pi}$  a

 $\overline{\phantom{a}}$  and  $\overline{\phantom{a}}$  and  $\overline{\phantom{a}}$  and  $\overline{\phantom{a}}$  and  $\overline{\phantom{a}}$  and  $\overline{\phantom{a}}$  and  $\overline{\phantom{a}}$  and  $\overline{\phantom{a}}$  and  $\overline{\phantom{a}}$  and  $\overline{\phantom{a}}$  and  $\overline{\phantom{a}}$  and  $\overline{\phantom{a}}$  and  $\overline{\phantom{a}}$  and  $\overline{\phantom{a}}$  a

### 機能

外部ファイルから行列, ベクトルデータを読み込む.

### 入力

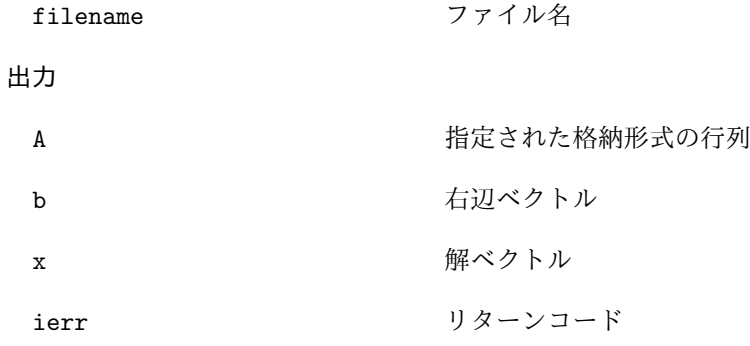

### 注釈

対応するファイル形式は以下の通りである.

- *•* 拡張 Matrix Market 形式 (ベクトルデータに対応)
- *•* Harwell-Boeing 形式

これらのデータ構造については付録 A を参照のこと.
#### **6.7.2 lis input vector**

C LIS\_INT lis\_input\_vector(LIS\_VECTOR v, char \*filename) Fortran subroutine lis\_input\_vector(LIS\_VECTOR v, character filename, LIS\_INTEGER ierr)

 $\sqrt{2\pi}$  and  $\sqrt{2\pi}$  and  $\sqrt{2\pi}$  a

 $\overline{\phantom{a}}$  and  $\overline{\phantom{a}}$  and  $\overline{\phantom{a}}$  and  $\overline{\phantom{a}}$  and  $\overline{\phantom{a}}$  and  $\overline{\phantom{a}}$  and  $\overline{\phantom{a}}$  and  $\overline{\phantom{a}}$  and  $\overline{\phantom{a}}$  and  $\overline{\phantom{a}}$  and  $\overline{\phantom{a}}$  and  $\overline{\phantom{a}}$  and  $\overline{\phantom{a}}$  and  $\overline{\phantom{a}}$  a

### 機能

外部ファイルからベクトルデータを読み込む.

## 入力

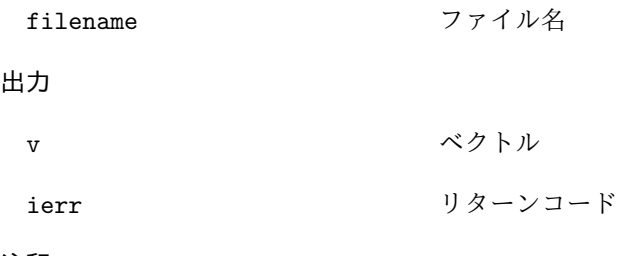

#### 注釈

対応するファイル形式は

- *•* PLAIN 形式
- *•* 拡張 Matrix Market 形式 (ベクトルデータに対応)
- これらのデータ構造については付録 A を参照のこと.

#### **6.7.3 lis input matrix**

C LIS\_INT lis\_input\_matrix(LIS\_MATRIX A, char \*filename) Fortran subroutine lis\_input\_matrix(LIS\_MATRIX A, character filename, LIS\_INTEGER ierr)

 $\sqrt{2\pi}$  and  $\sqrt{2\pi}$  and  $\sqrt{2\pi}$  a

 $\overline{\phantom{a}}$  and  $\overline{\phantom{a}}$  and  $\overline{\phantom{a}}$  and  $\overline{\phantom{a}}$  and  $\overline{\phantom{a}}$  and  $\overline{\phantom{a}}$  and  $\overline{\phantom{a}}$  and  $\overline{\phantom{a}}$  and  $\overline{\phantom{a}}$  and  $\overline{\phantom{a}}$  and  $\overline{\phantom{a}}$  and  $\overline{\phantom{a}}$  and  $\overline{\phantom{a}}$  and  $\overline{\phantom{a}}$  a

#### 機能

外部ファイルから行列データを読み込む.

### 入力

filename ファイル名

## 出力

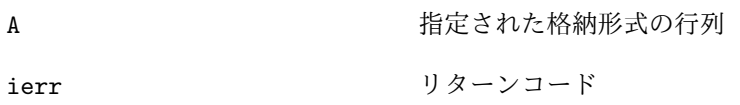

#### 注釈

対応するファイル形式は以下の通りである.

- *•* Matrix Market 形式
- *•* Harwell-Boeing 形式
- これらのデータ構造については付録 A を参照のこと.

## **6.7.4 lis output**

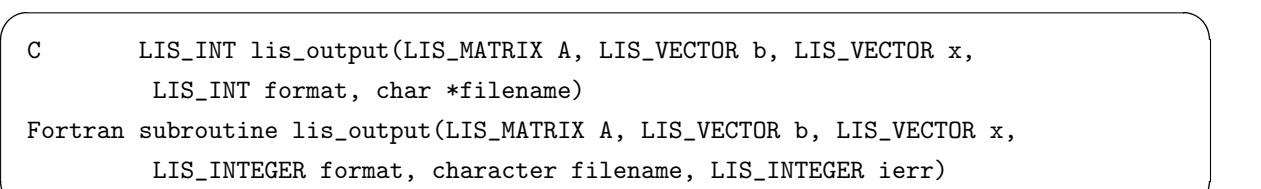

 $\overline{\phantom{a}}$  and  $\overline{\phantom{a}}$  and  $\overline{\phantom{a}}$  and  $\overline{\phantom{a}}$  and  $\overline{\phantom{a}}$  and  $\overline{\phantom{a}}$  and  $\overline{\phantom{a}}$  and  $\overline{\phantom{a}}$  and  $\overline{\phantom{a}}$  and  $\overline{\phantom{a}}$  and  $\overline{\phantom{a}}$  and  $\overline{\phantom{a}}$  and  $\overline{\phantom{a}}$  and  $\overline{\phantom{a}}$  a

## 機能

行列, ベクトルデータを外部ファイルに書き込む.

## 入力

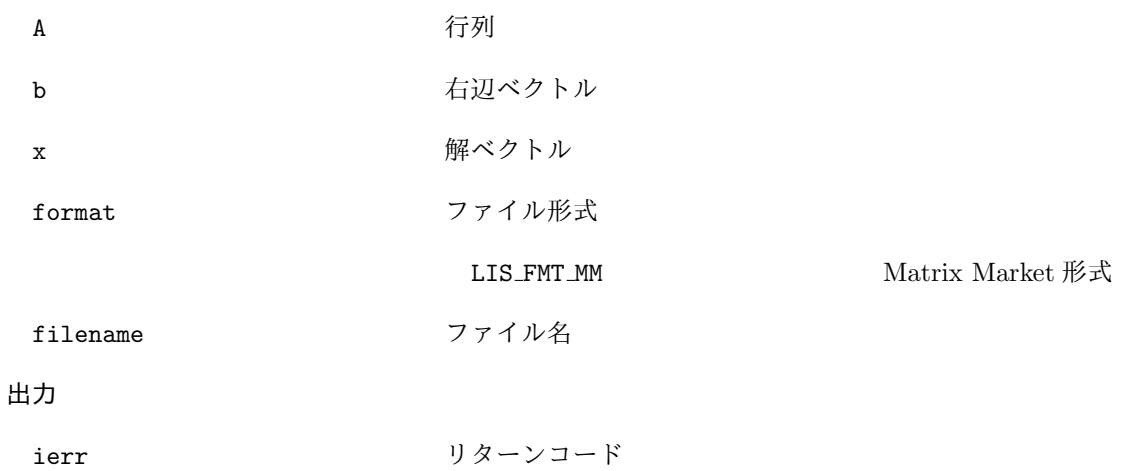

注釈

ファイル形式のデータ構造については付録 A を参照のこと.

C 言語版において, ベクトルをファイルに書き込まない場合は NULL を代入することができる.

### **6.7.5 lis output vector**

C LIS\_INT lis\_output\_vector(LIS\_VECTOR v, LIS\_INT format, char \*filename) Fortran subroutine lis\_output\_vector(LIS\_VECTOR v, LIS\_INTEGER format, character filename, LIS\_INTEGER ierr)

 $\sqrt{2\pi}$  and  $\sqrt{2\pi}$  and  $\sqrt{2\pi}$  a

 $\overline{\phantom{a}}$  and  $\overline{\phantom{a}}$  and  $\overline{\phantom{a}}$  and  $\overline{\phantom{a}}$  and  $\overline{\phantom{a}}$  and  $\overline{\phantom{a}}$  and  $\overline{\phantom{a}}$  and  $\overline{\phantom{a}}$  and  $\overline{\phantom{a}}$  and  $\overline{\phantom{a}}$  and  $\overline{\phantom{a}}$  and  $\overline{\phantom{a}}$  and  $\overline{\phantom{a}}$  and  $\overline{\phantom{a}}$  a

#### 機能

ベクトルデータを外部ファイルに書き込む.

## 入力

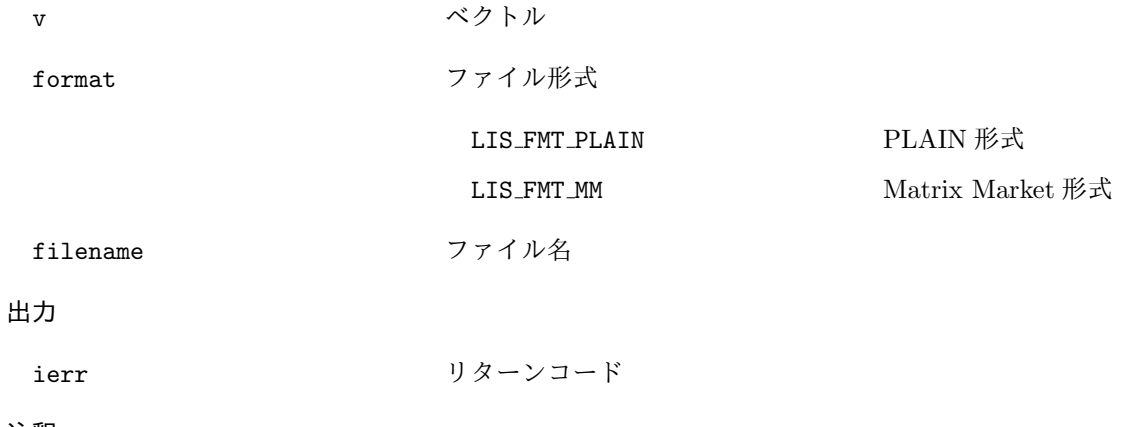

注釈

ファイル形式のデータ構造については付録 A を参照のこと.

## **6.7.6 lis output matrix**

C LIS\_INT lis\_output\_matrix(LIS\_MATRIX A, LIS\_INT format, char \*filename) Fortran subroutine lis\_output\_matrix(LIS\_MATRIX A, LIS\_INTEGER format, character filename, LIS\_INTEGER ierr)

 $\sqrt{2\pi}$  and  $\sqrt{2\pi}$  and  $\sqrt{2\pi}$  a

 $\overline{\phantom{a}}$  and  $\overline{\phantom{a}}$  and  $\overline{\phantom{a}}$  and  $\overline{\phantom{a}}$  and  $\overline{\phantom{a}}$  and  $\overline{\phantom{a}}$  and  $\overline{\phantom{a}}$  and  $\overline{\phantom{a}}$  and  $\overline{\phantom{a}}$  and  $\overline{\phantom{a}}$  and  $\overline{\phantom{a}}$  and  $\overline{\phantom{a}}$  and  $\overline{\phantom{a}}$  and  $\overline{\phantom{a}}$  a

### 機能

行列データを外部ファイルに書き込む.

## 入力

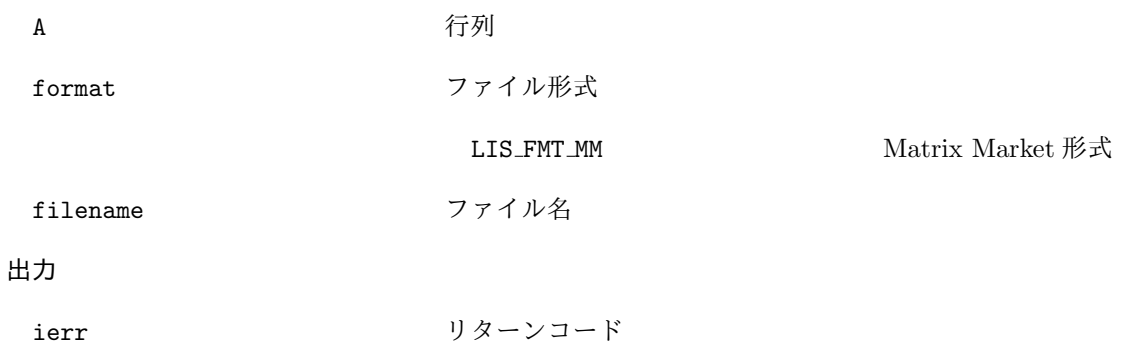

## **6.8** その他

### **6.8.1 lis initialize**

```
\verb|C| = \verb|LIS_INT lis_initialize(int* \; \verb|argc|, \; \verb|char**| \; \verb|argv||)Fortran subroutine lis_initialize(LIS_INTEGER ierr)
```
 $\sqrt{2\pi}$  and  $\sqrt{2\pi}$  and  $\sqrt{2\pi}$  a

 $\overline{\phantom{a}}$  and  $\overline{\phantom{a}}$  and  $\overline{\phantom{a}}$  and  $\overline{\phantom{a}}$  and  $\overline{\phantom{a}}$  and  $\overline{\phantom{a}}$  and  $\overline{\phantom{a}}$  and  $\overline{\phantom{a}}$  and  $\overline{\phantom{a}}$  and  $\overline{\phantom{a}}$  and  $\overline{\phantom{a}}$  and  $\overline{\phantom{a}}$  and  $\overline{\phantom{a}}$  and  $\overline{\phantom{a}}$  a

 $\sqrt{2\pi}$  and  $\sqrt{2\pi}$  and  $\sqrt{2\pi}$  a

 $\overline{\phantom{a}}$  and  $\overline{\phantom{a}}$  and  $\overline{\phantom{a}}$  and  $\overline{\phantom{a}}$  and  $\overline{\phantom{a}}$  and  $\overline{\phantom{a}}$  and  $\overline{\phantom{a}}$  and  $\overline{\phantom{a}}$  and  $\overline{\phantom{a}}$  and  $\overline{\phantom{a}}$  and  $\overline{\phantom{a}}$  and  $\overline{\phantom{a}}$  and  $\overline{\phantom{a}}$  and  $\overline{\phantom{a}}$  a

## 機能

MPI の初期化, コマンドライン引数の取得等の初期化処理を行う.

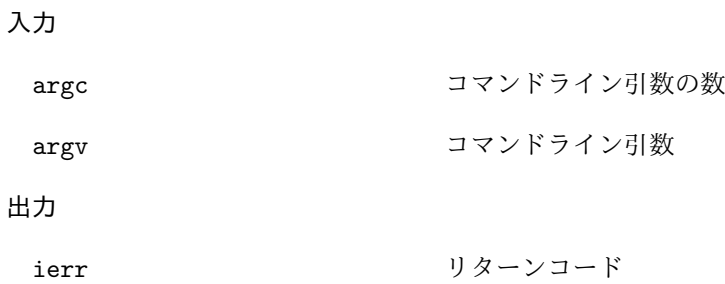

## **6.8.2 lis finalize**

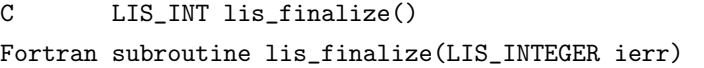

### 機能

終了処理を行う.

### 入力

なし

## 出力

ierr リターンコード

#### **6.8.3 lis wtime**

C double lis\_wtime() Fortran function lis\_wtime()

#### 機能

経過時間を計測する.

## 入力

なし

## 出力

ある時点からの経過時間を double 型の値 (単位は秒) として返す.

#### 注釈

処理時間を測定する場合は, 処理の開始時と終了時の時間を lis\_wtime により測定し, その差を求める.

 $\sqrt{2\pi}$  and  $\sqrt{2\pi}$  and  $\sqrt{2\pi}$  a

 $\overline{\phantom{a}}$  and  $\overline{\phantom{a}}$  and  $\overline{\phantom{a}}$  and  $\overline{\phantom{a}}$  and  $\overline{\phantom{a}}$  and  $\overline{\phantom{a}}$  and  $\overline{\phantom{a}}$  and  $\overline{\phantom{a}}$  and  $\overline{\phantom{a}}$  and  $\overline{\phantom{a}}$  and  $\overline{\phantom{a}}$  and  $\overline{\phantom{a}}$  and  $\overline{\phantom{a}}$  and  $\overline{\phantom{a}}$  a

 $\sqrt{2\pi}$  and  $\sqrt{2\pi}$  and  $\sqrt{2\pi}$  a

 $\overline{\phantom{a}}$  and  $\overline{\phantom{a}}$  and  $\overline{\phantom{a}}$  and  $\overline{\phantom{a}}$  and  $\overline{\phantom{a}}$  and  $\overline{\phantom{a}}$  and  $\overline{\phantom{a}}$  and  $\overline{\phantom{a}}$  and  $\overline{\phantom{a}}$  and  $\overline{\phantom{a}}$  and  $\overline{\phantom{a}}$  and  $\overline{\phantom{a}}$  and  $\overline{\phantom{a}}$  and  $\overline{\phantom{a}}$  a

## **6.8.4 CHKERR**

C void CHKERR(LIS\_INT ierr) Fortran subroutine CHKERR(LIS\_INTEGER ierr)

#### 機能

関数が正常に終了したかどうかを判定する.

#### 入力

ierr リターンコード

#### 出力

なし

## 注釈

正常に終了していない場合は、lis\_finalize を実行した後、プログラムを強制終了する.

### **6.8.5 lis printf**

C LIS\_INT lis\_printf(LIS\_Comm comm, const char \*mess, ...)

### 機能

プロセス 0 上で書式付きの文字列を出力する.

### 入力

comm MPI コミュニケータ

### 出力

mess 文字列

## 注釈

文字列において, '%D' は LIS\_INT が long long int の場合には'%lld' に, int の場合には'%d' に置き換え られる.

 $\sqrt{2\pi}$  and  $\sqrt{2\pi}$  and  $\sqrt{2\pi}$  a

 $\overline{\phantom{a}}$  and  $\overline{\phantom{a}}$  and  $\overline{\phantom{a}}$  and  $\overline{\phantom{a}}$  and  $\overline{\phantom{a}}$  and  $\overline{\phantom{a}}$  and  $\overline{\phantom{a}}$  and  $\overline{\phantom{a}}$  and  $\overline{\phantom{a}}$  and  $\overline{\phantom{a}}$  and  $\overline{\phantom{a}}$  and  $\overline{\phantom{a}}$  and  $\overline{\phantom{a}}$  and  $\overline{\phantom{a}}$  a

逐次, マルチスレッド環境では, comm の値は無視される.

# 参考文献

- [1] A. Nishida. Experience in Developing an Open Source Scalable Software Infrastructure in Japan. Lecture Notes in Computer Science 6017, pp. 87-98, Springer, 2010.
- [2] M. R. Hestenes and E. Stiefel. Methods of Conjugate Gradients for Solving Linear Systems. Journal of Research of the National Bureau of Standards, Vol. 49, No. 6, pp. 409–436, 1952.
- [3] C. Lanczos. Solution of Linear Equations by Minimized Iterations. Journal of Research of the National Bureau of Standards, Vol. 49, No. 1, pp. 33–53, 1952.
- [4] R. Fletcher. Conjugate Gradient Methods for Indefinite Systems. Lecture Notes in Mathematics 506, pp. 73–89, Springer, 1976.
- [5] P. Joly and G. Meurant. Complex Conjugate Gradient Methods. Numerical Algorithms, Vol. 4, pp. 379–406, 1993.
- [6] M. D. Pocock and S. P. Walker. The Complex Bi-Conjugate Gradient Solver Applied to Large Electromagnetic Scattering Problems, Computational Costs, and Cost Scalings. IEEE Transactions on Antennas and Propagation, Vol. 45, No. 1, pp. 140–146, 1997.
- [7] T. Sogabe, M. Sugihara, and S. Zhang. An Extension of the Conjugate Residual Method to Nonsymmetric Linear Systems. Journal of Computational and Applied Mathematics, Vol. 226, No. 1, pp. 103–113, 2009.
- [8] P. Sonneveld. CGS, A Fast Lanczos-Type Solver for Nonsymmetric Linear Systems. SIAM Journal on Scientific and Statistical Computing, Vol. 10, No. 1, pp. 36–52, 1989.
- [9] K. Abe, T. Sogabe, S. Fujino, and S. Zhang. A Product-Type Krylov Subspace Method Based on Conjugate Residual Method for Nonsymmetric Coefficient Matrices (in Japanese). IPSJ Transactions on Advanced Computing Systems, Vol. 48, No. SIG8(ACS18), pp. 11–21, 2007.
- [10] H. van der Vorst. Bi-CGSTAB: A Fast and Smoothly Converging Variant of Bi-CG for the Solution of Nonsymmetric Linear Systems. SIAM Journal on Scientific and Statistical Computing, Vol. 13, No. 2, pp. 631–644, 1992.
- [11] S. Zhang. Generalized Product-Type Methods Preconditionings Based on Bi-CG for Solving Nonsymmetric Linear Systems. SIAM Journal on Scientific Computing, Vol. 18, No. 2, pp. 537–551, 1997.
- [12] S. Fujino, M. Fujiwara, and M. Yoshida. A Proposal of Preconditioned BiCGSafe Method with Safe Convergence. Proceedings of The 17th IMACS World Congress on Scientific Computation, Applied Mathematics and Simulation, CD-ROM, 2005.
- [13] S. Fujino and Y. Onoue. Estimation of BiCRSafe Method Based on Residual of BiCR Method (in Japanese). IPSJ SIG Technical Report, 2007-HPC-111, pp. 25–30, 2007.
- [14] G. L. G. Sleijpen, H. A. van der Vorst, and D. R. Fokkema. BiCGstab(l) and Other Hybrid Bi-CG Methods. Numerical Algorithms, Vol. 7, No. 1, pp. 75–109, 1994.
- [15] R. W. Freund. A Transpose-Free Quasi-Minimal Residual Algorithm for Non-Hermitian Linear Systems. SIAM Journal on Scientific Computing, Vol. 14, No. 2, pp. 470–482, 1993.
- [16] K. R. Biermann. Eine unveröffentlichte Jugendarbeit C. G. J. Jacobi über wiederholte Funktionen. Journal für die reine und angewandte Mathematik, Vol. 207, pp. 996-112, 1961.
- [17] S. C. Eisenstat, H. C. Elman, and M. H. Schultz. Variational Iterative Methods for Nonsymmetric Systems of Linear Equations. SIAM Journal on Numerical Analysis, Vol. 20, No. 2, pp. 345–357, 1983.
- [18] C. F. Gauss. Theoria Motus Corporum Coelestium in Sectionibus Conicis Solem. Perthes et Besser, 1809.
- [19] L. Seidel. Über ein Verfahren, die Gleichungen, auf welche die Methode der kleinsten Quadrate führt, sowie lineäre Gleichungen überhaupt, durch successive Annäherung aufzulösen. Abhandlungen der Bayerischen Akademie, Vol. 11, pp. 81–108, 1873.
- [20] Y. Saad and M. H. Schultz. GMRES: A Generalized Minimal Residual Algorithm for Solving Nonsymmetric Linear Systems. SIAM Journal on Scientific and Statistical Computing, Vol. 7, No. 3, pp. 856–869, 1986.
- [21] D. M. Young. Iterative Methods for Solving Partial Difference Equations of Elliptic Type. Doctoral Thesis, Harvard University, 1950.
- [22] S. P. Frankel. Convergence Rates of Iterative Treatments of Partial Differential Equations. Mathematical Tables and Other Aids to Computation, Vol. 4, No. 30, pp. 65–75, 1950.
- [23] Y. Saad. A Flexible Inner-outer Preconditioned GMRES Algorithm. SIAM Journal on Scientific and Statistical Computing, Vol. 14, No. 2, pp. 461–469, 1993.
- [24] P. Sonnerveld and M. B. van Gijzen. IDR(s): A Family of Simple and Fast Algorithms for Solving Large Nonsymmetric Systems of Linear Equations. SIAM Journal on Scientific Computing, Vol. 31, No. 2, pp. 1035–1062, 2008.
- [25] C. C. Paige and M. A. Saunders. Solution of Sparse Indefinite Systems of Linear Equations. SIAM Journal on Numerical Analysis, Vol. 12, No. 4, pp. 617–629, 1975.
- [26] H. A. van der Vorst and J. B. M. Melissen. A Petrov-Galerkin Type Method for Solving *Ax* = *b*, where *A* is Symmetric Complex. IEEE Transactioins on Magnetics, Vol. 26, No. 2, pp. 706–708, 1990.
- [27] T. Sogabe and S. Zhang. A COCR Method for Solving Complex Symmetric Linear Systems. Journal of Computational and Applied Mathematics, Vol. 199, No. 2, pp. 297–303, 2007.
- [28] R. von Mises and H. Pollaczek-Geiringer. Praktische Verfahren der Gleichungsauflösung. Zeitschrift für Angewandte Mathematik und Mechanik, Vol. 9, No. 2, pp. 152–164, 1929.
- [29] H. Wielandt. Beiträge zur mathematischen Behandlung komplexer Eigenwertprobleme, Teil V: Bestimmung höherer Eigenwerte durch gebrochene Iteration. Bericht B  $44/J/37$ , Aerodynamische Versuchsanstalt Göttingen, 1944.
- [30] J. W. S. Rayleigh. Some General Theorems relating to Vibrations. Proceedings of the London Mathematical Society, Vol. 4, No. 1, pp. 357–368, 1873.
- [31] A. V. Knyazev. Toward the Optimal Preconditioned Eigensolver: Locally Optimal Block Preconditioned Conjugate Gradient Method. SIAM Journal on Scientific Computing, Vol. 23, No. 2, pp. 517-541, 2001.
- [32] E. Suetomi and H. Sekimoto. Conjugate Gradient Like Methods and Their Application to Eigenvalue Problems for Neutron Diffusion Equation. Annals of Nuclear Energy, Vol. 18, No. 4, pp. 205-227, 1991.
- [33] G. L. G. Sleijpen and H. A. van der Vorst. A Jacobi-Davidson Iteration Method for Linear Eigenvalue Problems. SIAM Journal on Matrix Analysis and Applications, Vol. 17, No. 2, pp. 401–425, 1996.
- [34] H. R. Rutishauser. Computational Aspects of F. L. Bauser's Simultaneous Iteration Method. Numerische Mathematik, Vol. 13, No. 1, pp. 4–13, 1969.
- [35] C. Lanczos. An Iteration Method for the Solution of the Eigenvalue Problem of Linear Differential and Integral Operators. Journal of Research of the National Bureau of Standards, Vol. 45, No. 4, pp. 255–282, 1950.
- [36] W. E. Arnoldi. The Principle of Minimized Iterations in the Solution of the Matrix Eigenvalue Problems. Quarterly of Applied Mathematics, Vol. 9, No. 17, pp. 17–29, 1951.
- [37] O. Axelsson. A Survey of Preconditioned Iterative Methods for Linear Systems of Equations. BIT, Vol. 25, No. 1, pp. 166–187, 1985.
- [38] I. Gustafsson. A Class of First Order Factorization Methods. BIT, Vol. 18, No. 2, pp. 142–156, 1978.
- [39] K. Nakajima, H. Nakamura, and T. Tanahashi. Parallel Iterative Solvers with Localized ILU Preconditioning. Lecture Notes in Computer Science 1225, pp. 342–350, 1997.
- [40] Y. Saad. ILUT: A Dual Threshold Incomplete LU Factorization. Numerical Linear Algebra with Applications, Vol. 1, No. 4, pp. 387–402, 1994.
- [41] Y. Saad, et al. ITSOL: ITERATIVE SOLVERS Package. http://www-users.cs.umn.edu/˜saad/software/ITSOL/.
- [42] N. Li, Y. Saad, and E. Chow. Crout Version of ILU for General Sparse Matrices. SIAM Journal on Scientific Computing, Vol. 25, No. 2, pp. 716–728, 2003.
- [43] T. Kohno, H. Kotakemori, and H. Niki. Improving the Modified Gauss-Seidel Method for Z-matrices. Linear Algebra and its Applications, Vol. 267, pp. 113–123, 1997.
- [44] A. Fujii, A. Nishida, and Y. Oyanagi. Evaluation of Parallel Aggregate Creation Orders : Smoothed Aggregation Algebraic Multigrid Method. High Performance Computational Science and Engineering, pp. 99–122, Springer, 2005.
- [45] K. Abe, S. Zhang, H. Hasegawa, and R. Himeno. A SOR-base Variable Preconditioned CGR Method (in Japanese). Transactions of the JSIAM, Vol. 11, No. 4, pp. 157–170, 2001.
- [46] R. Bridson and W. P. Tang. Refining an Approximate Inverse. Journal of Computational and Applied Mathematics, Vol. 123, No. 1-2, pp. 293–306, 2000.
- [47] T. Chan and T. Mathew. Domain Decomposition Algorithms. Acta Numerica, Vol. 3, pp. 61–143, 1994.
- [48] M. Dryja and O. B. Widlund. Domain Decomposition Algorithms with Small Overlap. SIAM Journal on Scientific Computing, Vol. 15, No. 3, pp. 604–620, 1994.
- [49] H. Kotakemori, H. Hasegawa, and A. Nishida. Performance Evaluation of a Parallel Iterative Method Library using OpenMP. Proceedings of the 8th International Conference on High Performance Computing in Asia Pacific Region, pp. 432–436, IEEE, 2005.
- [50] H. Kotakemori, H. Hasegawa, T. Kajiyama, A. Nukada, R. Suda, and A. Nishida. Performance Evaluation of Parallel Sparse Matrix-Vector Products on SGI Altix 3700. Lecture Notes in Computer Science 4315, pp. 153–163, Springer, 2008.
- [51] D. H. Bailey. A Fortran-90 Double-Double Library. http://crd-legacy.lbl.gov/˜dhbailey/mpdist/.
- [52] Y. Hida, X. S. Li, and D. H. Bailey. Algorithms for Quad-Double Precision Floating Point Arithmetic. Proceedings of the 15th Symposium on Computer Arithmetic, pp. 155–162, 2001.
- [53] T. Dekker. A Floating-Point Technique for Extending the Available Precision. Numerische Mathematik, Vol. 18, No. 3, pp. 224–242, 1971.
- [54] D. E. Knuth. The Art of Computer Programming: Seminumerical Algorithms, Vol. 2. Addison-Wesley, 1969.
- [55] D. H. Bailey. High-Precision Floating-Point Arithmetic in Scientific Computation. Computing in Science and Engineering, Vol. 7, No. 3, pp. 54–61, IEEE, 2005.
- [56] Intel Fortran Compiler for Linux Systems User's Guide, Vol I. Intel Corporation, 2004.
- [57] H. Kotakemori, A. Fujii, H. Hasegawa, and A. Nishida. Implementation of Fast Quad Precision Operation and Acceleration with SSE2 for Iterative Solver Library (in Japanese). IPSJ Transactions on Advanced Computing Systems, Vol. 1, No. 1, pp. 73–84, 2008.
- [58] R. Courant and D. Hilbert. Methods of Mathematical Physics. Wiley-VCH, 1989.
- [59] C. Lanczos. The Variational Principles of Mechanics, 4th Edition. University of Toronto Press, 1970.
- [60] J. H. Wilkinson. The Algebraic Eigenvalue Problem. Oxford University Press, 1988.
- [61] D. M. Young. Iterative Solution of Large Linear Systems. Academic Press, 1971.
- [62] G. H. Golub and C. F. Van Loan. Matrix Computations, 3rd Edition. The Johns Hopkins University Press, 1996.
- [63] J. J. Dongarra, I. S. Duff, D. C. Sorensen, and H. A. van der Vorst. Solving Linear Systems on Vector and Shared Memory Computers. SIAM, 1991.
- [64] Y. Saad. Numerical Methods for Large Eigenvalue Problems. Halsted Press, 1992.
- [65] R. Barrett, et al. Templates for the Solution of Linear Systems: Building Blocks for Iterative Methods. SIAM, 1994.
- [66] Y. Saad. Iterative Methods for Sparse Linear Systems. Second Edition. SIAM, 2003.
- [67] A. Greenbaum. Iterative Methods for Solving Linear Systems. SIAM, 1997.
- [68] Z. Bai, et al. Templates for the Solution of Algebraic Eigenvalue Problems. SIAM, 2000.
- [69] J. H. Wilkinson and C. Reinsch. Handbook for Automatic Computation, Vol. 2: Linear Algebra. Grundlehren Der Mathematischen Wissenschaften, Vol. 186, Springer, 1971.
- [70] B. T. Smith, J. M. Boyle, Y. Ikebe, V. C. Klema, and C. B. Moler. Matrix Eigensystem Routines: EISPACK Guide, 2nd ed. Lecture Notes in Computer Science 6, Springer, 1970.
- [71] B. S. Garbow, J. M. Boyle, J. J. Dongarra, and C. B. Moler. Matrix Eigensystem Routines: EISPACK Guide Extension. Lecture Notes in Computer Science 51, Springer, 1972.
- [72] J. J. Dongarra, J. R. Bunch, G. B. Moler, and G. M. Stewart. LINPACK Users' Guide. SIAM, 1979.
- [73] J. R. Rice and R. F. Boisvert. Solving Elliptic Problems Using ELLPACK. Springer, 1985.
- [74] E. Anderson, et al. LAPACK Users' Guide. 3rd ed. SIAM, 1987.
- [75] J. Dongarra, A. Lumsdaine, R. Pozo, and K. Remington. A Sparse Matrix Library in C++ for High Performance Architectures. Proceedings of the Second Object Oriented Numerics Conference, pp. 214–218, 1992.
- [76] I. S. Duff, R. G. Grimes, and J. G. Lewis. Users' Guide for the Harwell-Boeing Sparse Matrix Collection (Release I). Technical Report TR/PA/92/86, CERFACS, 1992.
- [77] Y. Saad. SPARSKIT: A Basic Tool Kit for Sparse Matrix Computations, Version 2, 1994. http://www-users.cs.umn.edu/˜saad/software/SPARSKIT/.
- [78] A. Geist, et al. PVM: Parallel Virtual Machine. MIT Press, 1994.
- [79] R. Bramley and X. Wang. SPLIB: A library of Iterative Methods for Sparse Linear System. Technical Report, Department of Computer Science, Indiana University, 1995.
- [80] R. F. Boisvert, et al. The Matrix Market Exchange Formats: Initial Design. Technical Report NISTIR 5935, National Institute of Standards and Technology, 1996.
- [81] L. S. Blackford, et al. ScaLAPACK Users' Guide. SIAM, 1997.
- [82] R. B. Lehoucq, D. C. Sorensen, and C. Yang. ARPACK Users' Guide: Solution of Large-Scale Eigenvalue Problems with Implicitly-Restarted Arnoldi Methods. SIAM, 1998.
- [83] R. S. Tuminaro, et al. Official Aztec User's Guide, Version 2.1. Technical Report SAND99-8801J, Sandia National Laboratories, 1999.
- [84] W. Gropp, E. Lusk, and A. Skjellum. Using MPI, 2nd Edition: Portable Parallel Programming with the Message-Passing Interface. MIT Press, 1999.
- [85] K. Garatani, H. Nakamura, H. Okuda, and G. Yagawa. GeoFEM: High Performance Parallel FEM for Solid Earth. Lecture Notes in Computer Science 1593, pp. 133–140, Springer, 1999.
- [86] S. Balay, et al. PETSc Users Manual. Technical Report ANL-95/11, Argonne National Laboratory, 2004.
- [87] V. Hernandez, J. E. Roman, and V. Vidal. SLEPc: A Scalable and Flexible Toolkit for the Solution of Eigenvalue Problems. ACM Transactions on Mathematical Software, Vol. 31, No. 3, pp. 351–362, 2005.
- [88] M. A. Heroux, et al. An Overview of the Trilinos Project. ACM Transactions on Mathematical Software, Vol. 31, No. 3, pp. 397–423, 2005.
- [89] R. D. Falgout, J. E. Jones, and U. M. Yang. The Design and Implementation of hypre, a Library of Parallel High Performance Preconditioners. Lecture Notes in Computational Science and Engineering 51, pp. 209–236, Springer, 2006.
- [90] B. Chapman, G. Jost, and R. van der Pas. Using OpenMP: Portable Shared Memory Parallel Programming. MIT Press, 2007.
- [91] J. Dongarra and M. Heroux. Toward a New Metric for Ranking High Performance Computing Systems. Technical Report SAND2013-4744, Sandia National Laboratories, 2013.

# **A** ファイル形式

本節では, 本ライブラリで使用できるファイル形式について述べる. なお Harwell-Boeing 形式では, 行列 が対称である場合にも上三角及び下三角要素の双方を格納する必要がある.

## **A.1** 拡張 **Matrix Market** 形式

Matrix Market 形式はベクトルデータの格納に対応していないため, 拡張 Matrix Market 形式では行列 とベクトルを合わせて格納できるよう仕様を拡張する. *M × N* の行列 *A* = (*aij* ) の非零要素数を *L* とする. *aij* = *A*(*I, J*) とする. ファイル形式を以下に示す.

```
%%MatrixMarket matrix coordinate real general <-- ヘッダ
% <-+
% | 0 行以上のコメント行
% and \sim - \sim - \sim - \sim - \sim - \sim - \sim - \sim \sim - \simM N L B X <-- 行数 列数 非零要素数 (0 or 1) (0 or 1)
I1 J1 A(I1,J1) <-+
I2 J2 A(I2, J2) | 行番号 列番号 値
. . . | 配列起点は 1
IL JL A(IL,JL) <-+
I1 B(I1) \leftarrow +I2 B(I2) | 右辺ベクトル (B=1 の場合のみ存在する)
. . . | 行番号 値
IM B(IM) \leftarrow +I1 X(I1) \leftarrow +I2 X(I2) | 解 (X=1 の場合のみ存在する)
. . . | 行番号 値
IM X(IM) \leftarrow +
```
(A.1) 式の行列 *A* とベクトル *b* に対するファイル形式を以下に示す.

$$
A = \begin{pmatrix} 2 & 1 \\ 1 & 2 & 1 \\ & 1 & 2 & 1 \\ & & 1 & 2 \end{pmatrix}, \qquad b = \begin{pmatrix} 0 \\ 1 \\ 2 \\ 3 \end{pmatrix}
$$
 (A.1)

%%MatrixMarket matrix coordinate real general

### **A.2 Harwell-Boeing** 形式

Harwell-Boeing 形式では, CSC 形式で行列を格納する. value を行列 *A* の非零要素の値, index を非零要 素の行番号, ptr を value と index の各列の開始位置を格納する配列とする. ファイル形式を以下に示す.

```
第 1 行 (A72,A8)
 1 - 72 Title
 73 - 80 Key
第 2 行 (5I14)
  1 - 14 ヘッダを除く総行数
 15 - 28 ptr の行数
 29 - 42 index の行数
 43 - 56 value の行数
 57 - 70 右辺ベクトルの行数
第 3 行 (A3,11X,4I14)
  1 - 3 行列の種類
         第 1 列:
           R Real matrix
           C Complex matrix
           P Pattern only (非対応)
         第 2 列:
           S Symmetric (非対応)
           U Unsymmetric
           H Hermitian (非対応)
           Z Skew symmetric (非対応)
           R Rectangular (非対応)
         第 3 列:
           A Assembled
           E Elemental matrices (非対応)
  4 - 14 空白
 15 - 28 行数
 29 - 42 列数
 43 - 56 非零要素数
 57 - 700第 4 行 (2A16,2A20)
 1 - 16 ptr の形式
 17 - 32 index の形式
 33 - 52 value の形式
 53 - 72 右辺の形式
第 5 行 (A3,11X,2I14) 右辺ベクトルが存在する場合
  1 右辺ベクトルの種類
         F フルベクトル
         M 行列と同じ形式 (非対応)
  2 初期値が与えられるならば G
  3 解が与えられるならば X
 4 - 14 空白
 15 - 28 右辺ベクトルの数
 29 - 42 非零要素数
 (A.1) 式の行列 A とベクトル b に対するファイル形式を以下に示す.
```
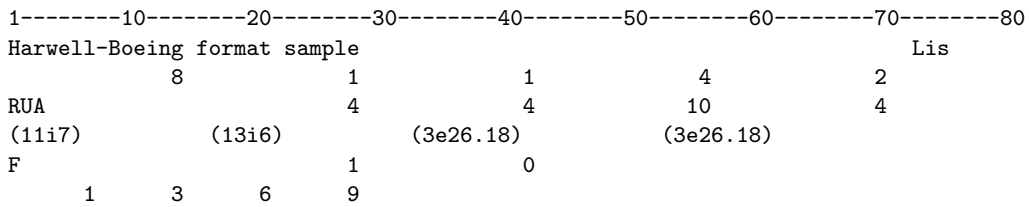

```
1 2 1 2 3 2 3 4 3 4
2.000000000000000000E+00 1.000000000000000000E+00 1.000000000000000000E+00
2.000000000000000000E+00 1.000000000000000000E+00 1.000000000000000000E+00
2.000000000000000000E+00 1.000000000000000000E+00 1.000000000000000000E+00
2.000000000000000000E+00
0.000000000000000000E+00 1.000000000000000000E+00 2.000000000000000000E+00
3.000000000000000000E+00
```
## **A.3** ベクトル用拡張 **Matrix Market** 形式

ベクトル用拡張 Matrix Market 形式では, ベクトルデータを格納できるよう Matrix Market 形式の仕様 を拡張する. 次数 *N* のベクトル *b* = (*bi*) に対して *b<sup>i</sup>* = *B*(*I*) とする. ファイル形式を以下に示す.

```
%%MatrixMarket vector coordinate real general <-- ヘッダ
% <-+
% | 0 行以上のコメント行
% <-+
N <-- 行数
I1 B(I1) \leftarrow +I2 B(I2) | 行番号 値
. . . | 配列起点は 1
IN B(IN) \leftarrow +
```
(A.1) 式のベクトル *b* に対するファイル形式を以下に示す.

%%MatrixMarket vector coordinate real general

4 1 0.00e+00 2 1.00e+00

3 2.00e+00

4 3.00e+00

# **A.4** ベクトル用 **PLAIN** 形式

ベクトル用 PLAIN 形式は, ベクトルの値を第 1 要素から順に書き出したものである. 次数 *N* のベクトル *b* = (*bi*) に対して *b<sup>i</sup>* = *B*(*I*) とする. ファイル形式を以下に示す.

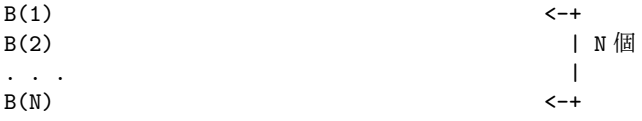

(A.1) 式のベクトル *b* に対するファイル形式を以下に示す.

0.00e+00 1.00e+00 2.00e+00

3.00e+00